## Proyecto Fin de Grado Ingeniería de las Tecnologías Industriales

### Caracterización teórica para el diseño de las condiciones de ensayo de un horno solar

Autor: Juan Tenorio Vazquez Tutores: Sara Moreno Tejera José Antonio López Álvarez

> **Dpto. Ingeniería Energética Escuela Técnica Superior de Ingeniería Universidad de Sevilla**

ror Equation Chapter 1 Section 1

Sevilla, 2023

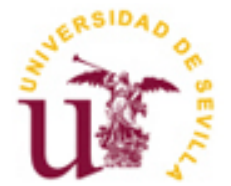

Proyecto Fin de Grado Ingeniería de las Tecnologías Industriales

## **Caracterización teórica para el diseño de las condiciones de ensayo de un horno solar**

Autor: Juan Tenorio Vazquez

Tutores: Sara Moreno Tejera Profesora sustituta interina José Antonio López Álvarez Profesor sustituto interino

Dpto. de Ingeniería Energética Escuela Técnica Superior de Ingeniería Universidad de Sevilla Sevilla, 2023

Proyecto Fin de Carrera: Caracterización teórica para el diseño de las condiciones de ensayo de un horno solar

Autor: Juan Tenorio Vazquez Tutores: Sara Moreno Tejera José Antonio López Álvarez

El tribunal nombrado para juzgar el Proyecto arriba indicado, compuesto por los siguientes miembros:

Presidente:

Vocales:

Secretario:

Acuerdan otorgarle la calificación de:

Sevilla, 2023

El Secretario del Tribunal

*A mi familia A mis amigos*

En el presente proyecto se lleva a cabo la caracterización teórica de un pequeño horno solar, instalado en la azotea del edificio L1 en los laboratorios de la Escuela Técnica Superior de Ingeniería (ETSI) de la Universidad de Sevilla, con el objeto de diseñar el ensayo de su caracterización práctica. Dicho horno está compuesto por un heliostato plano de 6,25 m<sup>2</sup> de área (fabricado por la empresa *Solar MEMS Technologies*) que permite redirigir paralelamente al eje del concentrador la radiación procedente del Sol, y por un concentrador (de la empresa Anson) que consiste en 4 facetas de 1 m<sup>2</sup> cada una, dispuestas de manera que formen un cuadrado de área total 4,3 m<sup>2</sup> aproximadamente y con una distancia focal de 1,525 m. Para el diseño del ensayo de la caracterización práctica se propondrá un banco de pruebas (situado en el foco del concentrador), un sensor de flujo el cual se encargará de medir la cantidad de flujo incidente en el receptor, a la vez que un *datalogger* el cual será el encargado de recoger los datos de este. Adicionalmente, se analizará la influencia tanto de la distribución de flujo en el foco del concentrador como la influencia de la ubicación del receptor, al desplazarlo del foco, en el horno solar para poder caracterizar correctamente el ensayo práctico a realizar. Para la caracterización teórica se ha recurrido al software de trazado de rayos "*Tonatiuh*".

# **Índice**

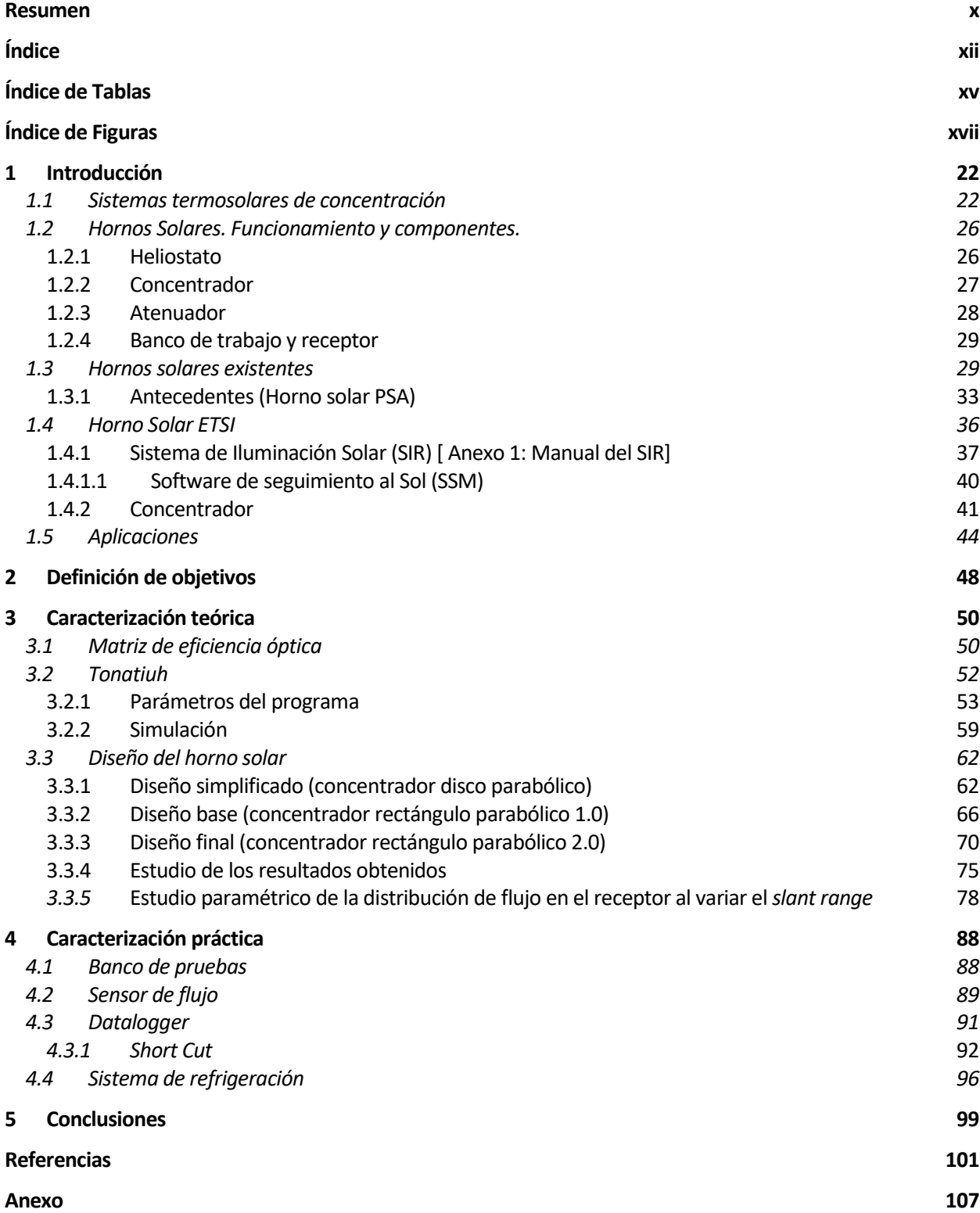

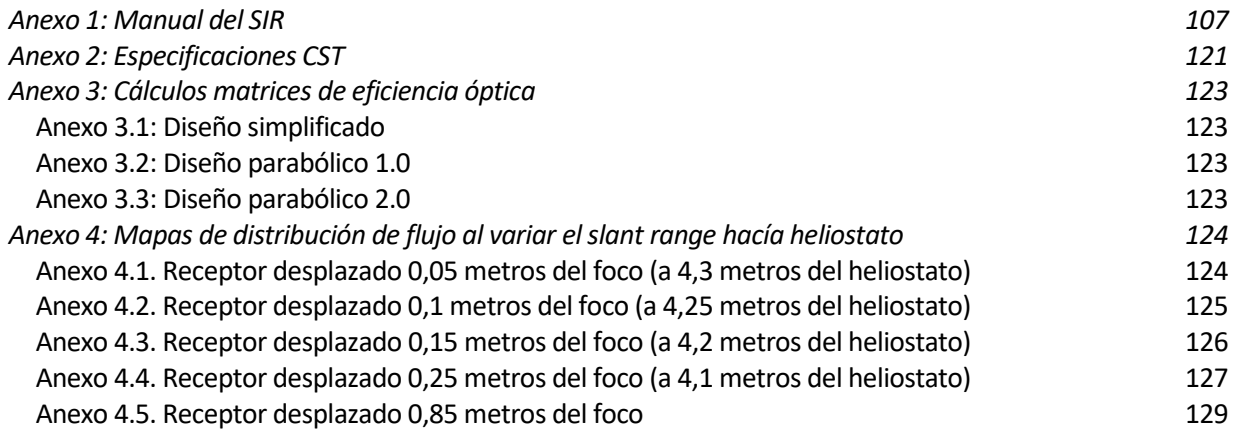

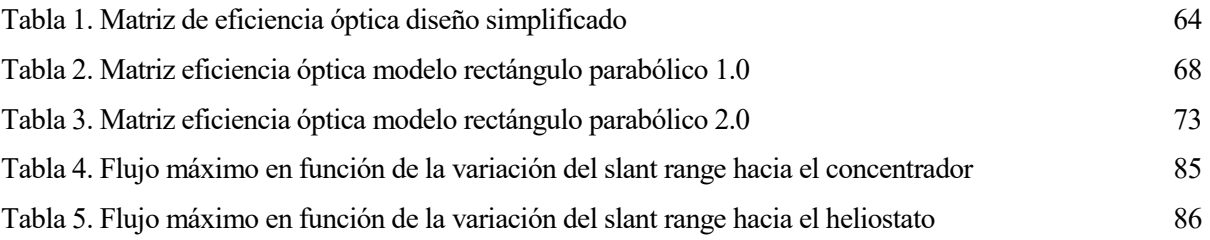

# **ÍNDICE DE FIGURAS**

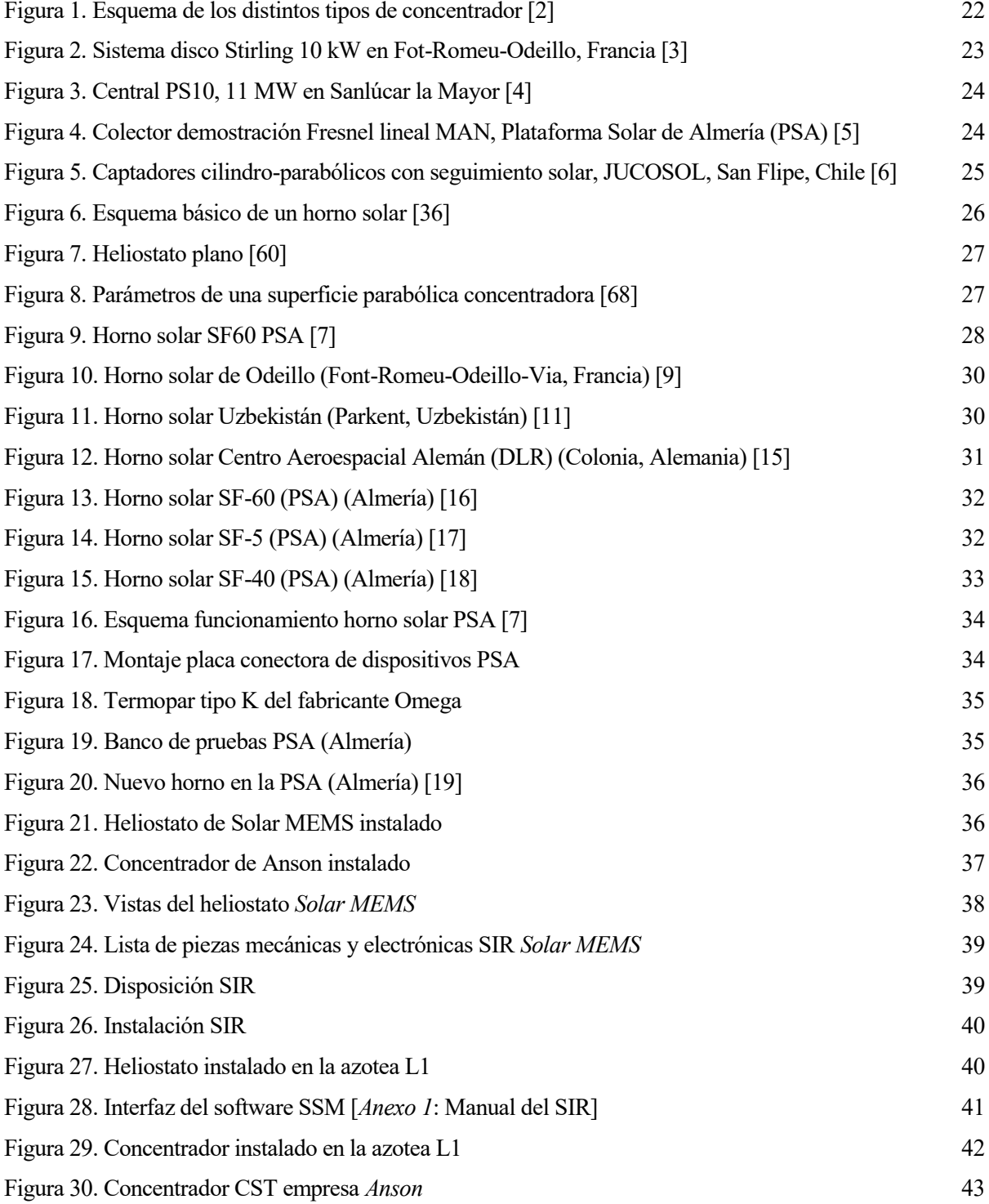

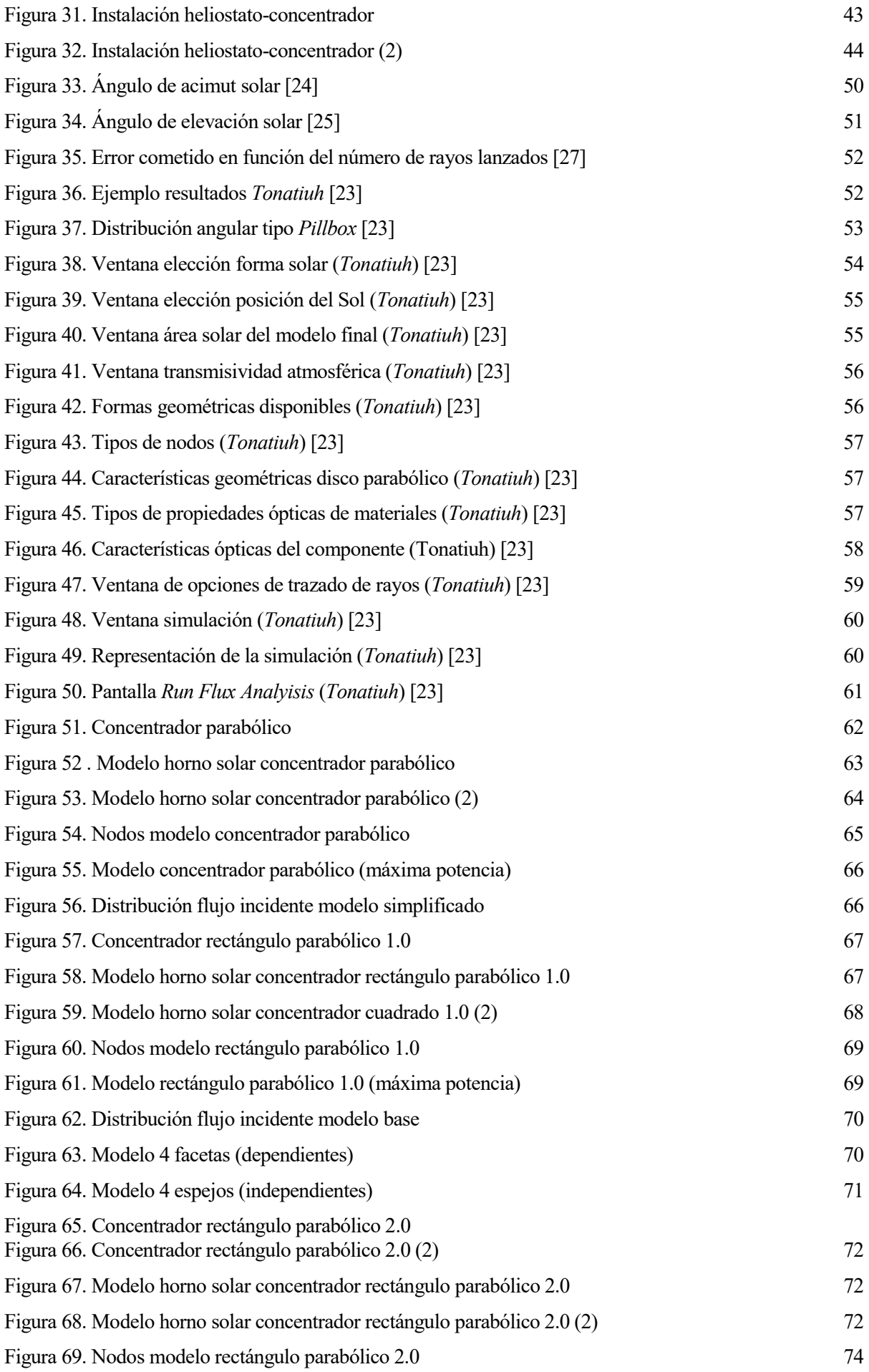

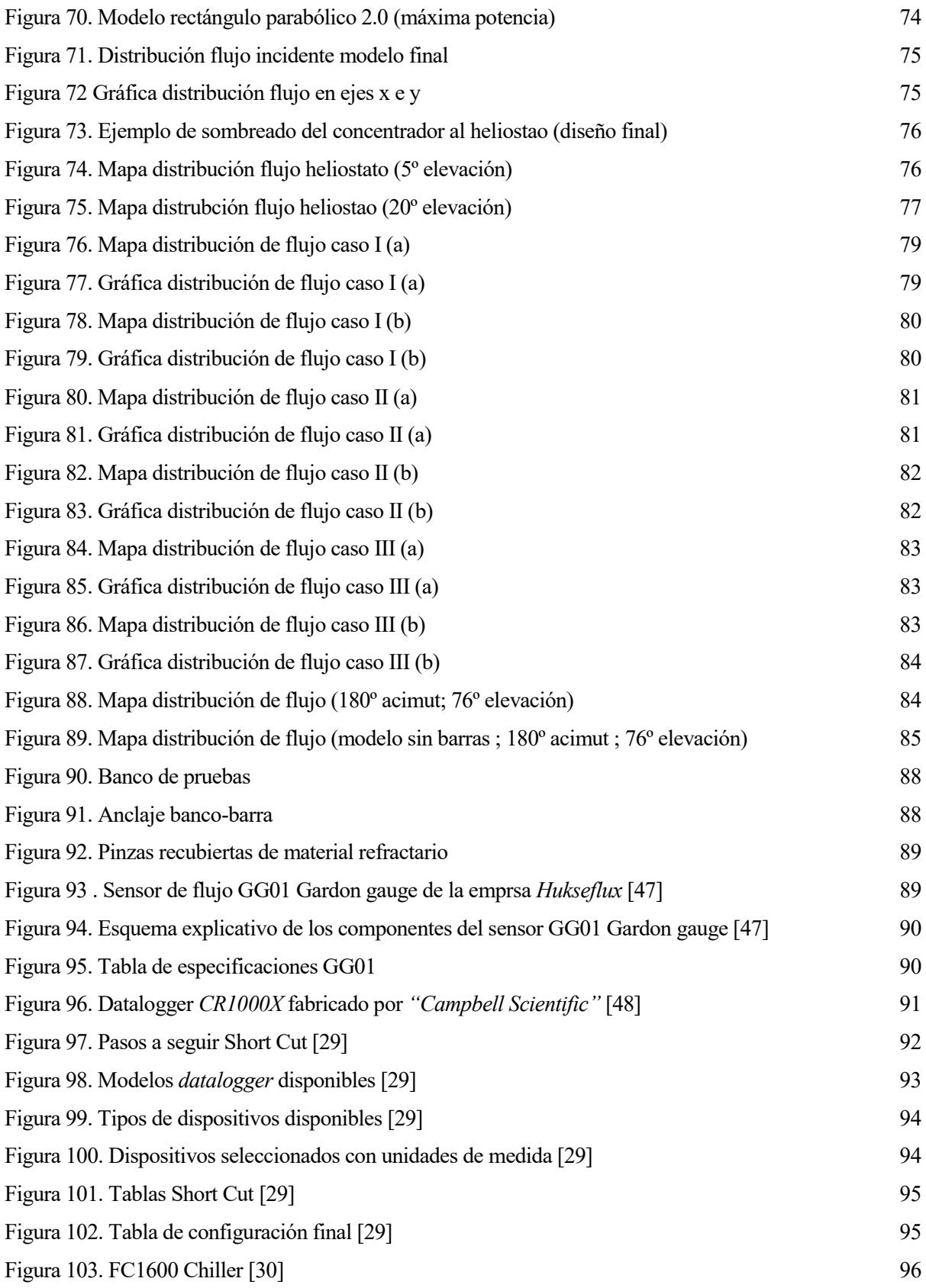

## **1 INTRODUCCIÓN**

El aprovechamiento de la energía proveniente del Sol (energía solar) presenta ventajas clave en el ámbito de la sostenibilidad, el ahorro económico, la reducción de emisiones, la diversificación energética y la contribución al desarrollo sostenible. Aunque de todas estas, la ventaja más importante y fundamental de cara al futuro es proteger al planeta del cambio climático, reduciendo el uso de combustibles fósiles, eliminando gases de efecto invernadero expulsados hacía la atmósfera, permitiendo así llegar a la autosuficiencia energética.

Uno de los sistemas existentes que aprovechan dicha energía son los hornos solares. Un horno solar es un sistema de concentración que concentra la radiación proveniente del Sol en un área menor (conocida como foco), donde se pueden alcanzar temperaturas de hasta 3500 ºC [1]. Debido a estas altas temperaturas y la elevada relación de concentración obtenida en el mismo, el rango de aplicación de este tipo de hornos es muy amplio, pudiendo abarcar desde la generación de electricidad (aunque no es su principal objetivo), hasta la fabricación de combustible, como hidrógeno, y tratamiento de metales a altas temperaturas. Esta gran variedad de aplicaciones posibles abre un gran abanico de posibilidades en cuanto a la construcción y características de los hornos solares existentes. Esto se detallará más adelante en el *apartad[o 1.3](#page-28-0)*.

En este proyecto se va a explicar el funcionamiento de un horno solar junto con sus componentes, los diferentes tipos de hornos existentes, y se procederá a realizar la caracterización teórica del horno solar instalado en la azotea del L1 de la ETSI de cara a obtener la información necesaria para una futura puesta en marcha del horno y los ensayos pertinentes.

#### <span id="page-21-1"></span>**1.1 Sistemas termosolares de concentración**

Los hornos solares son sistemas termosolares de concentración. Dichos sistemas basan su funcionamiento en la obtención de energía térmica mediante la concentración de la radiación solar. Normalmente se asocia dichos sistemas a la producción de calor o electricidad mediante el uso de espejos que concentran la radiación solar en un punto. Actualmente, las tecnologías de concentración más comunes que existen se pueden dividir en dos grupos, las de concentración puntual y las de concentración lineal. En la *[Figura 1](#page-21-0)* a continuación se pueden observar los 4 grandes grupos de tipos de energía solar de concentración:

| Concentrador                                        | Lineal                                                                                           | Puntual                                                |
|-----------------------------------------------------|--------------------------------------------------------------------------------------------------|--------------------------------------------------------|
| Foco fijo<br>(Evacúa el<br>calor más<br>fácilmente) | and discar tellurike!<br>plicary Rossel Inflation                                                | Ceribal<br>Rocalva<br><b>Hallenlad</b>                 |
| Foco móvil<br>(Recibe más<br>energia)               | Espejos Fresnel<br>wher<br><b>Refector</b><br><b>Solar Facial</b><br><b>Voiro</b><br><b>CCPs</b> | Sistemas de torre<br>Receiver/Engine<br>Disco-Stirling |

<span id="page-21-0"></span>Figura 1. Esquema de los distintos tipos de concentrador [2]

Las de concentración puntual se caracterizan por tener el foco del concentrador en un único punto, es decir, el espejo o espejos del sistema reflejan los rayos de luz convergiendo hacía un mismo punto. Existen dos tipos principales de sistemas de concentración puntual: Disco Stirling y Receptor central de torre.

 El disco Stirling es una configuración específica utilizada para aprovechar la radiación solar y generar energía térmica de alta temperatura. Este sistema se basa en el principio del ciclo Stirling, que permite convertir la energía térmica en energía mecánica mediante la expansión y contracción de un gas. En este sistema, se utiliza un receptor de alta temperatura, que generalmente es una superficie reflectante parabólica. Esta superficie concentra los rayos solares en un punto focal, donde se ubica un disco metálico flexible. Cuando la radiación solar se concentra en el punto focal, el disco metálico se calienta, lo que a su vez provoca la expansión del gas contenido dentro del sistema. Esta expansión genera un movimiento oscilante del disco, que se aprovecha para generar energía mecánica. A medida que el disco se expande y contrae, se conecta a un mecanismo de transmisión que lo vincula a un generador eléctrico. Esta conexión permite convertir el movimiento oscilante del disco en energía eléctrica, lo que hace posible su aprovechamiento en aplicaciones prácticas.

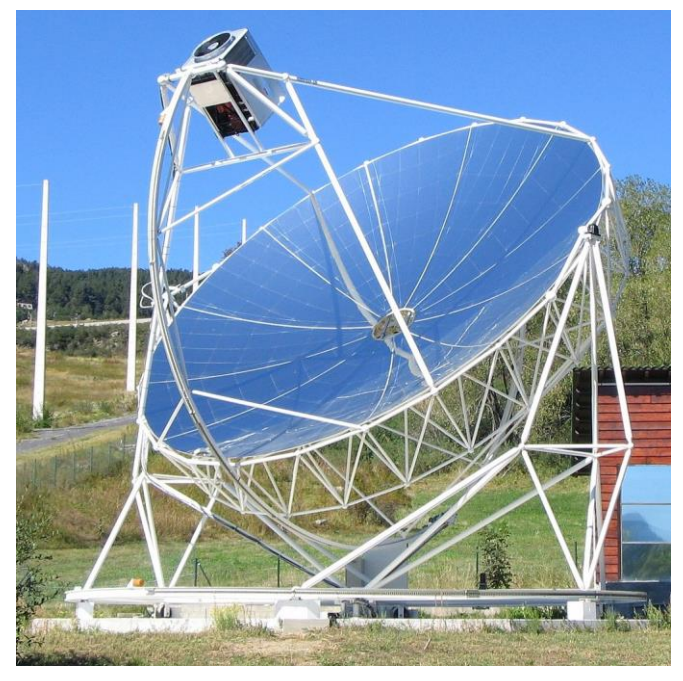

Figura 2. Sistema disco Stirling 10 kW en Fot-Romeu-Odeillo, Francia [3]

<span id="page-22-0"></span> Una planta de receptor central de torre es un tipo de planta de energía solar de concentración que utiliza una torre central como componente principal. Este sistema se basa en la concentración de la radiación solar utilizando heliostatos, que son espejos motorizados que siguen el movimiento del sol para reflejar y enfocar la luz solar hacia la torre. En una planta de receptor central de torre, el campo de heliostatos está dispuesto alrededor de ella. Estos heliostatos reflejan y concentran la luz solar en un punto focal ubicado en la parte superior de la torre, donde se encuentra un receptor de alta temperatura. El receptor en la torre central contiene un fluido térmico, como agua, sales fundidas o aire, que se calienta debido a la alta concentración de radiación solar. El calor absorbido por el fluido térmico se utiliza para generar vapor, que a su vez impulsa una turbina conectada a un generador eléctrico para producir energía eléctrica. Este vapor puede ser generado directa o indirectamente, mediante sistemas de almacenamiento térmico.

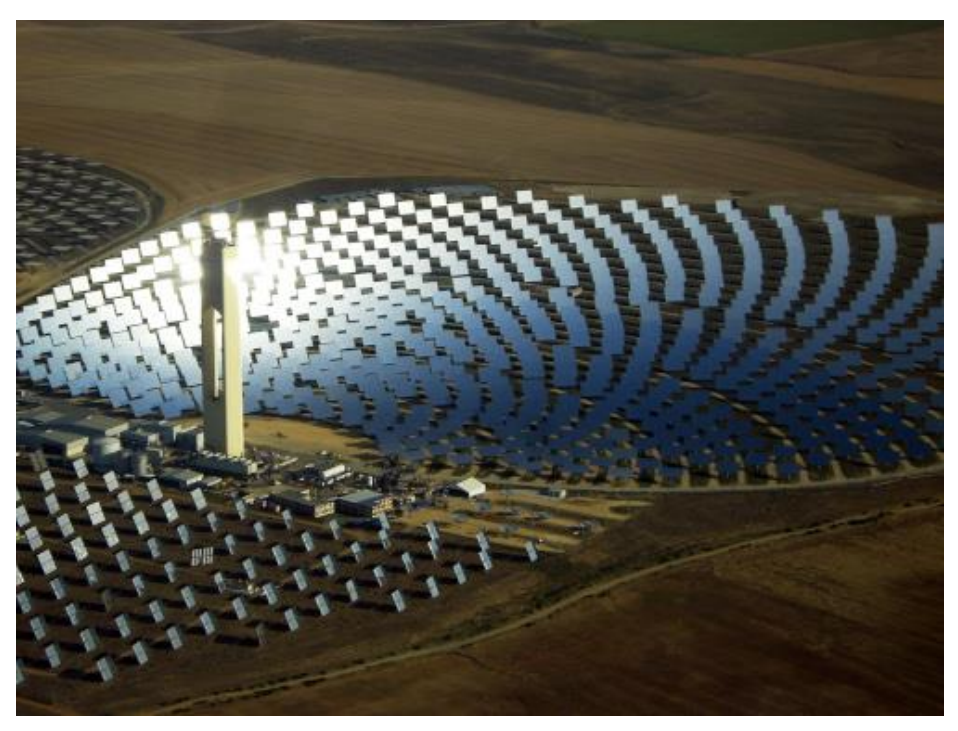

Figura 3. Central PS10, 11 MW en Sanlúcar la Mayor [4]

<span id="page-23-0"></span>Con relación a la tecnología de concentración lineal, su funcionamiento es prácticamente idéntico al de la puntual excepto por la salvedad de que el foco del sistema se encuentra concentrado a lo largo de una línea. Como claro ejemplo de este tipo de tecnología están el concentrador Fresnel y el concentrador cilindro parabólico (CCP).

 Un concentrador Fresnel es un dispositivo utilizado para enfocar y concentrar la radiación solar en una línea focal. Este tipo de concentrador se basa en la utilización de una lente Fresnel, que es una lente delgada y plana con múltiples secciones concéntricas. Cada sección de la lente tiene una forma específica y un ángulo calculado para refractar la luz solar de manera eficiente hacia el punto focal. El concentrador Fresnel se puede utilizar también en combinación con un receptor secundario colocado en el punto focal para captar y aprovechar la radiación solar concentrada. El receptor puede ser un tubo receptor o una superficie absorbente, dependiendo de la aplicación específica. El receptor absorbe el calor de la radiación solar concentrada y lo utiliza para generar vapor o calor, que a su vez se puede utilizar para generar electricidad o aplicaciones térmicas.

<span id="page-23-1"></span>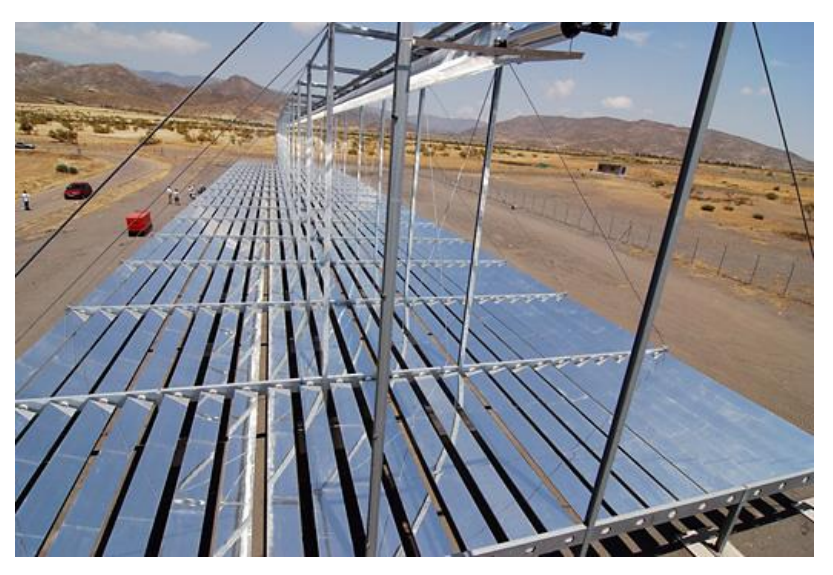

Figura 4. Colector demostración Fresnel lineal MAN, Plataforma Solar de Almería (PSA) [5]

 Un concentrador cilindro parabólico es un dispositivo utilizado en sistemas de concentración solar para captar y enfocar la radiación solar en un receptor ubicado en el foco de una superficie parabólica. Este concentrador se basa en la geometría de una parábola y utiliza espejos reflectantes para dirigir y concentrar la luz solar en un punto específico. Una serie de espejos cilíndricos están dispuestos a lo largo de una superficie parabólica. Estos espejos reflejan y concentran la luz solar hacia el foco de la parábola, donde se encuentra el receptor. El receptor en el concentrador cilindro parabólico puede ser un tubo receptor que contiene un fluido de transferencia de calor, como agua o aceite térmico. Cuando la radiación solar se concentra en el receptor, el fluido se calienta y puede utilizarse para generar vapor o calor, que a su vez se convierte en energía eléctrica o aplicaciones térmicas. El concentrador cilindro parabólico se orienta para seguir el movimiento del sol a lo largo del día, lo que maximiza la captación de la radiación solar.

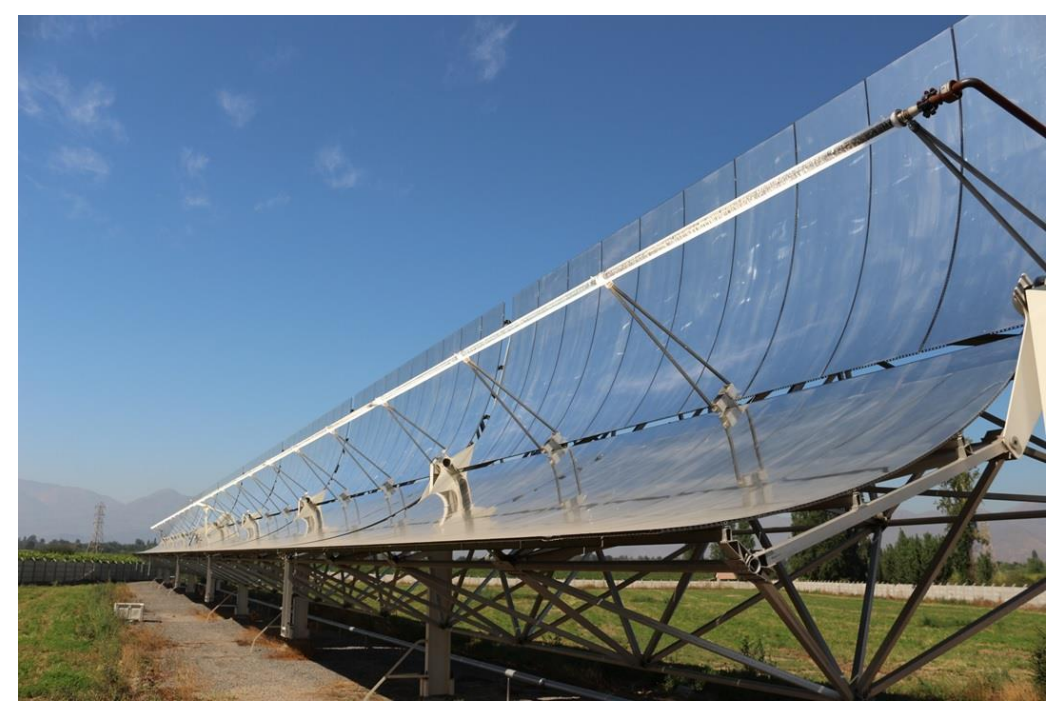

Figura 5. Captadores cilindro-parabólicos con seguimiento solar, JUCOSOL, San Flipe, Chile [6]

<span id="page-24-0"></span>En el caso de los hornos solares, estos se caracterizan por el aprovechamiento del calor obtenido en su foco, consiguiendo una mayor potencia (gracias a su alto ratio de concentración) pero a menor escala (menor tamaño de la instalación). Esto es posible debido a la obtención de altas relaciones de concentración en el foco, donde se alcanzan temperaturas muy altas, mediante el empleo de varias etapas en la concentración. El proceso de obtención de energía térmica de un horno solar se puede simplificar en:

- Reflejar la radiación solar hacia el concentrador paralelamente al eje óptico de este.
- Concentrar la radiación solar en el receptor.
- Transformar la radiación solar concentrada en energía térmica.

#### **1.2 Hornos Solares. Funcionamiento y componentes.**

Un horno solar es un sistema termosolar de concentración puntual (la radiación solar es concentrada en un punto) cuyo foco es fijo.

Los componentes que forman un horno solar varían en función del número de etapas para las que esté diseñado. Estos son, principalmente, un espejo captador plano (heliostato), que se encarga de reflejar la radiación solar hacia un concentrador, el concentrador que vuelve a reflejar la radiación solar en un área más reducida (foco), y un receptor situado en el foco del concentrador sobre un banco de pruebas. Además, puede contar con un atenuador entre el heliostato y el concentrador que sirve para regular la radiación incidente en este último, como se puede observar en la *[Figura 6](#page-25-0)*. A continuación, se procederá a describir brevemente el funcionamiento de cada elemento.

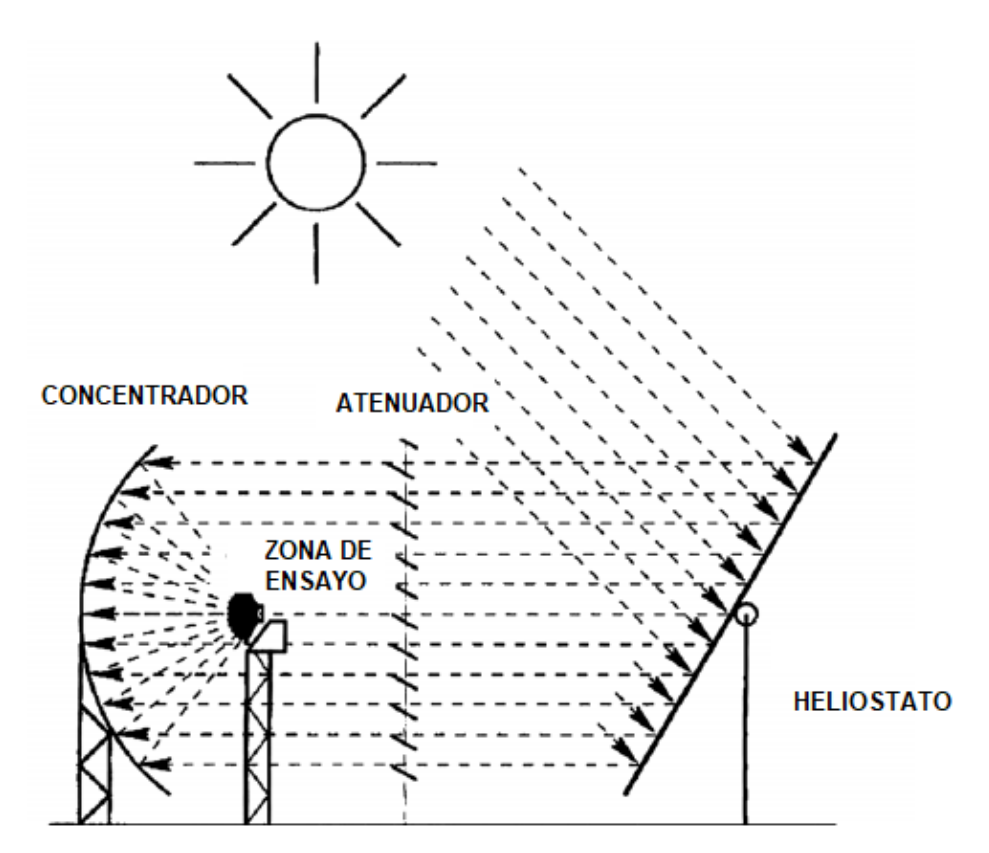

<span id="page-25-0"></span>Figura 6. Esquema básico de un horno solar [36]

#### **1.2.1 Heliostato**

Se trata de un espejo plano, cuya función es redirigir la radiación solar incidente en él hacía el concentrador, realizando un seguimiento al Sol. Los rayos solares reflejados lo hacen paralelamente al eje óptico del heliostato, y su centro de rotación se encuentra alineado con el eje óptico del concentrador. La principal diferencia entre los espejos utilizados en los sistemas de torre central (otro tipo de sistema termosolar de concentración puntual explicado con anterioridad en el *apartado [1.1](#page-21-1)*) y los utilizados en los hornos solares es que estos últimos no tienen curvatura, por lo que no concentran la radiación solar, sin embargo, esto es lo que les permite reflejarla de forma paralela al eje.

Por tanto, el heliostato de un horno solar cuenta únicamente con los espejos que reflejan los rayos del Sol, un sistema de seguimiento en doble eje y una estructura de soporte.

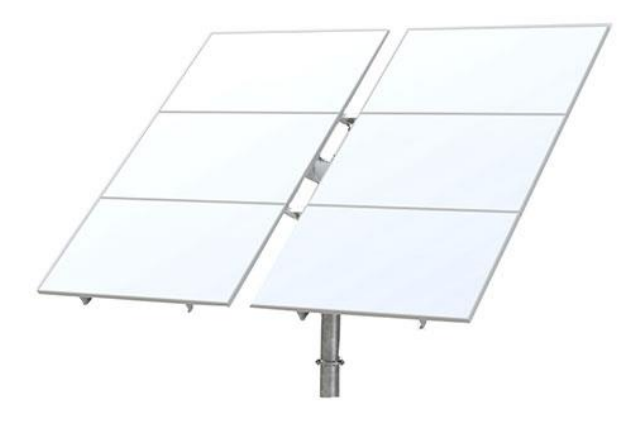

Figura 7. Heliostato plano Figura 7. Heliostato plano [60]

#### **1.2.2 Concentrador**

Se trata de uno o varios espejos que siguen la geometría de un paraboloide de revolución, usualmente es un disco parabólico. Un paraboloide se puede definir como la superficie que resulta del giro de una parábola alrededor de su eje. La expresión que lo define es la siguiente:

$$
z = \frac{x^2 + y^2}{4f} \tag{1}
$$

Donde *x,y,z* representan las coordenadas de los puntos que pertenecen al paraboloide y *f* es la distancia focal, que no es más que la distancia a la que se encuentra el punto donde los rayos que son reflejados en el concentrador confluyen. Esta distancia focal será a la que coloquemos el receptor junto con el banco de pruebas.

A continuación, podemos ver un esquema general de una superficie parabólica de concentración (*[Figura 8](#page-26-0)*):

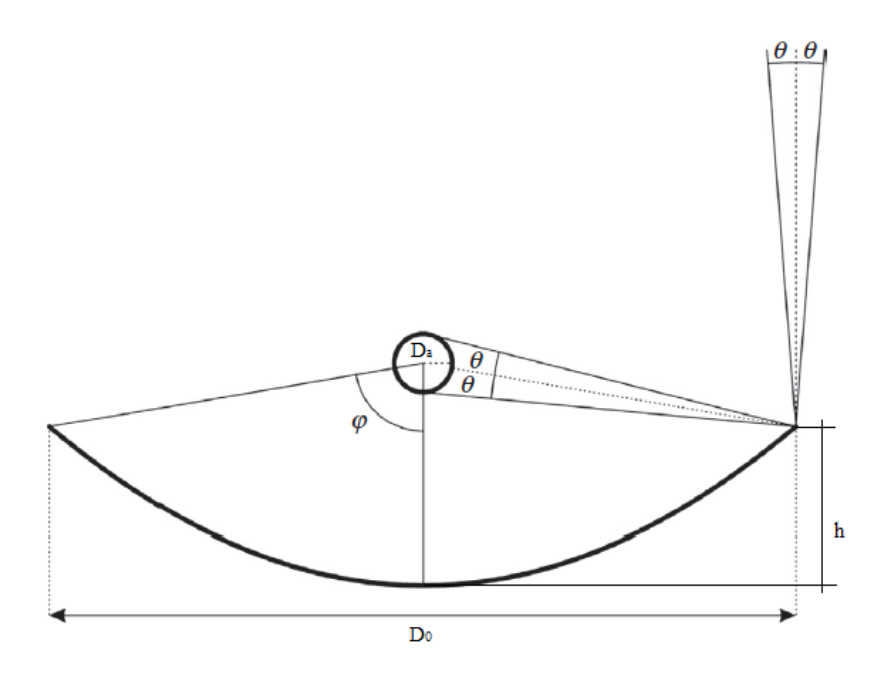

<span id="page-26-0"></span>Figura 8. Parámetros de una superficie parabólica concentradora [68]

En dicha ilustración se pueden observar los cuatro parámetros mencionados previamente, además del ángulo φ, también conocido como *rim angle* ("ángulo de borde" en castellano). Este ángulo se define como el ángulo que se forma entre el eje del concentrador y la línea que une el foco con el borde de este. Es un parámetro que caracteriza la geometría del concentrador parabólico y viene caracterizado por la siguiente expresión:

$$
\tan(\varphi) = \frac{1}{\frac{D_0}{8h} - \frac{2h}{D_a}}\tag{2}
$$

Donde  $D_0$  es el diámetro del disco, *h* la profundidad de este y  $D_a$  el diámetro del receptor.

La elección de este tipo de superficie como superficie reflectora no es por casualidad. El disco parabólico funciona gracias a las propiedades geométricas de la parábola, es decir, que cualquier rayo que entre paralelo al eje del disco será reflejado en un mismo punto central (el foco). Debido a que la radiación del Sol llega a la Tierra en rayos prácticamente paralelos, toda la radiación incidente (paralela al eje de la parábola) será reflejada en un solo punto.

El concentrador está situado normalmente dentro de una nave para protegerlo de factores externos (problemas meteorológicos) que puedan provocar su mal funcionamiento. Esto además permite guardar dentro de la nave todo el material e instrumentación necesarios para su operación. Sin embargo, esto no será así en el caso a estudio. [7]

#### **1.2.3 Atenuador**

La función del atenuador consiste en regular el flujo de radiación reflejado procedente del heliostato hacia el concentrador. Esto nos permite tener una versatilidad de aplicaciones y condiciones de ensayo muy grandes. Para ello disponemos de dos opciones:

- Variar el "*slant range*" (distancia del concentrador al foco) en función de la potencia requerida, moviendo el receptor a lo largo del eje óptico del concentrador.
- Unas lamas atenuadoras (persiana veneciana) como las de la *[Figura 9,](#page-27-0)* que consiste en una serie de lamas colocadas paralelas unas a otras que, controlando su apertura, permiten controlar en todo momento el flujo en la zona focal, en función de la potencia que se requiera.

<span id="page-27-0"></span>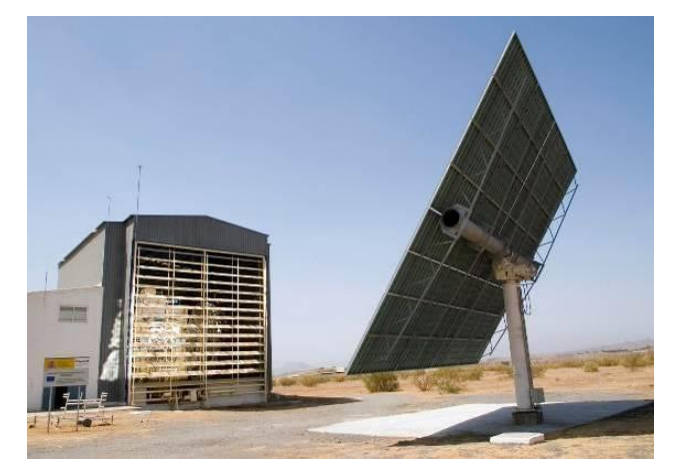

Figura 9. Horno solar SF60 PSA [7]

#### **1.2.4 Banco de trabajo y receptor**

La mesa de trabajo, que se situará cerca del foco del concentrador, tiene como finalidad dar soporte estable al elemento que se utilizará como receptor. El receptor desempeña un papel fundamental en el funcionamiento del horno, siendo este el componente donde incidirá la radiación solar concentrada. Es por esto por lo que se considera el responsable de capturar la radiación solar y transformarla en calor, dado que, al incidir los rayos reflejados en su superficie, esta aumentará su temperatura. El receptor debe estar compuesto por un material que exhiba propiedades ópticas ideales para absorber eficientemente la radiación solar. Según el diseño específico del horno, este material puede ser vidrio, metal o cerámica. La función principal del receptor es concentrar la radiación solar en un área reducida, permitiendo así generar calor de alta intensidad. Este calor se utiliza para calentar fluidos como aire o agua, que circulan a través del receptor, o directamente para calentar el material colocado en el foco del concentrador. El diseño del receptor se optimiza para maximizar la transferencia de calor y minimizar las pérdidas energéticas.

#### <span id="page-28-0"></span>**1.3 Hornos solares existentes**

En la actualidad, existen un gran número de hornos solares cuyo funcionamiento difiere mucho del que se puede esperar que tenga un sistema de concentración de energía solar. Usualmente se tiende a pensar en la energía termosolar de concentración como una forma alternativa de producción de electricidad, como lo es por ejemplo la central PS10 de Abengoa (ver *[Figura 3](#page-23-0)*). Sin embargo, los hornos solares utilizan esta tecnología para otros fines más destinados a temas de investigación científica debido a las altísimas temperaturas que se logran alcanzar en el foco. A continuación, se muestran varios ejemplos de hornos solares existentes en la actualidad, sus características y el objetivo de estos.

*Horno solar de Odeillo (Font-Romeu-Odeillo-Via, Francia):* [8] [9] [10]

Construido entre los años 1962 y 1968 y puesto en marcha a principio de los 70, el Horno Solar de Odeillo es un laboratorio de investigación del CNRS (UMR) co-habilitado con la Universidad de Perpignan (Pirineos Orientales). Es uno de los dos hornos más grandes del mundo (el otro está en Uzbekistán), de 54 m de altura y 48 m de ancho, está formado por 63 heliostatos (espejos) y tiene una potencia de 1000 kW. Con una eficiencia del 58% y un flujo máximo de 1.600 W/cm<sup>2</sup> este horno solar puede llegar a alcanzar los 3500°C. Dicho laboratorio se dedica principalmente a la realización de estudios térmicos a altas temperaturas, investigación de sistemas de transferencia de calor, conversión de energía y análisis del comportamiento de materiales a altas temperaturas en ambientes extremos, permitiendo además hacer experimentos en un ambiente con condiciones de gran pureza química. Como por ejemplo la evaluación y desarrollo de materiales para ser usados en la conversión dinámica de energía térmica en eléctrica, la determinación de propiedades dieléctricas a alta temperatura de materiales cerámicos y el procesado de materiales refractarios de elevada pureza.

Además, las investigaciones llevadas a cabo en el Horno Solar de Odeillo tienen aplicaciones relevantes en diversas industrias, como la aeronáutica y la aeroespacial. Estos estudios se centran en la evaluación de materiales que podrían estar expuestos a radiación solar intensa al atravesar diferentes capas atmosféricas e incluso en condiciones espaciales. De esta manera, se busca comprender y garantizar la resistencia y durabilidad de los materiales utilizados en estos entornos extremos(como los utilizados en servicios nucleares).

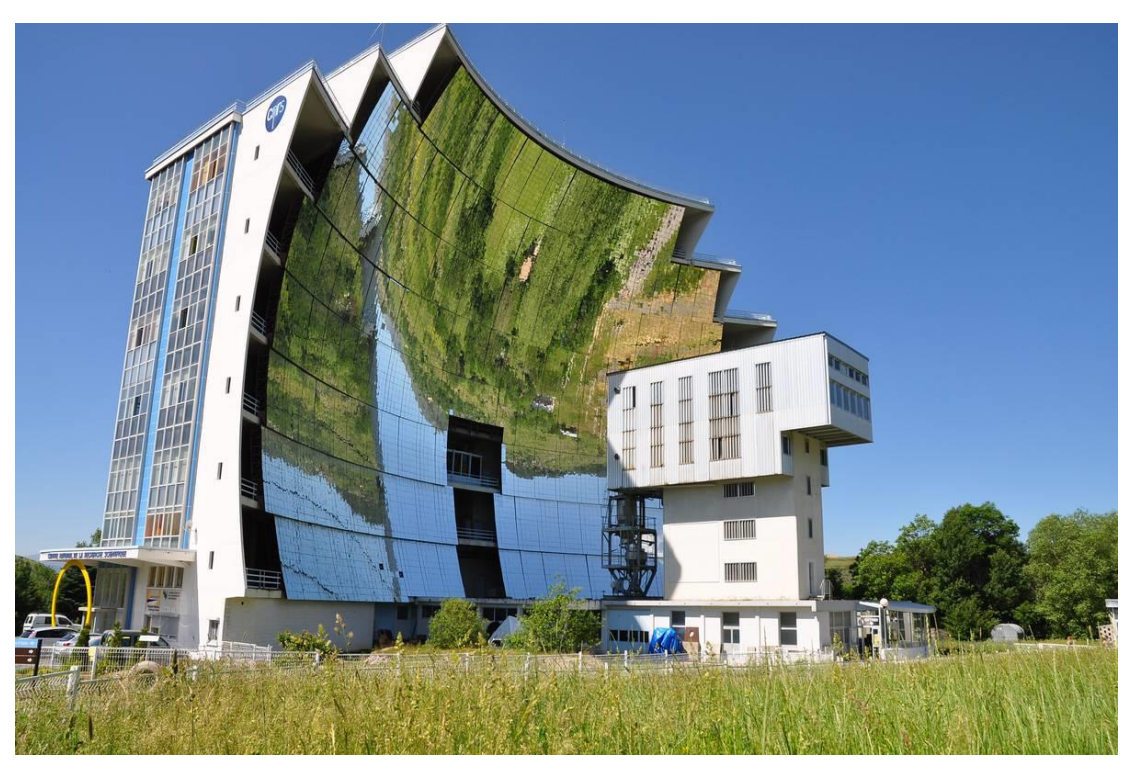

Figura 10. Horno solar de Odeillo (Font-Romeu-Odeillo-Via, Francia) [9]

#### <span id="page-29-0"></span>*Horno solar de Uzbekistán (Parkent, Uzbekistán):* [10] [11] [12]

El horno solar de Uzbekistán fue construido entre los años 1981 y 1987. Este horno cuenta con un tamaño reducido, presentando un diámetro de 2 m. Su campo de heliostatos está compuesto por aproximadamente 62 heliostatos dispuestos en un patrón escalonado. En total, se utilizan 12.090 espejos en el campo, lo que convierte a este horno solar en el concentrador más grande a nivel mundial, con una superficie total de 1.849 m<sup>2</sup>. El concentrador en sí emplea 10.700 espejos, alcanzando temperaturas de alrededor de 3.000ºC. Este horno solar está construido para fines industriales, experimentando con materiales sometiéndolos a temperaturas extremas. Sus aplicaciones son similares a las del horno de Odeillo, sin embargo, este horno, gracias a las elevadas temperaturas que se alcanzan en su foco, proporciona una línea de procesamiento de materiales sintéticos para su uso en la producción cerámica y un sistema de control de proceso automatizado.

<span id="page-29-1"></span>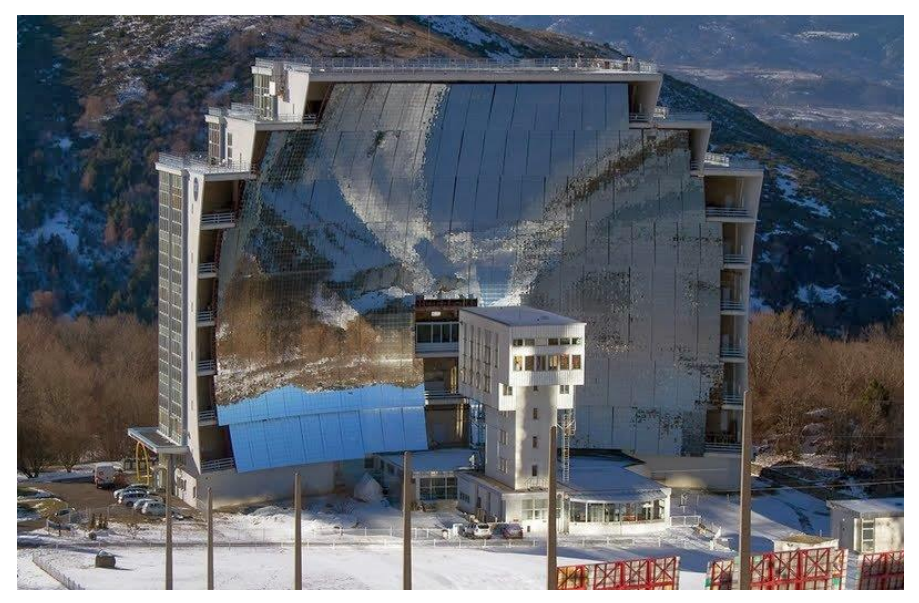

Figura 11. Horno solar Uzbekistán (Parkent, Uzbekistán) [11]

*Horno solar Centro Aeroespacial Alemán DLR (Colonia, Alemania):* [13] [14] [10]

Este horno solar consta de un heliostato plano con una superficie de 57 m<sup>2</sup> y un concentrador compuesto por 159 espejos facetados hexagonales, con un área total de 42 m<sup>2</sup>. Gracias a su alta concentración de 5.200 veces la radiación solar incidente y un flujo máximo de 4,5 MW por metro cuadrado, este sistema es capaz de generar una potencia de 22 kW, alcanzando temperaturas de hasta 2770K. Además, cuenta con un simulador solar que puede utilizarse en días donde las condiciones ambientales no permiten aprovechar el horno solar.

Este horno solar tiene diversas aplicaciones destacadas, como las pruebas de estrés en células solares de satélites, el tratamiento de materiales de desecho y las pruebas en materiales sometidos a calentamientos en atmósferas oxidantes. Como ejemplo de aplicación, en 2017, científicos de la Agencia Espacial Europea (ESA), lograron, tomando material lunar simulado y cocinándolo en el horno, imprimir en 3D ladrillos que pueden usarse para construcciones en la Luna.

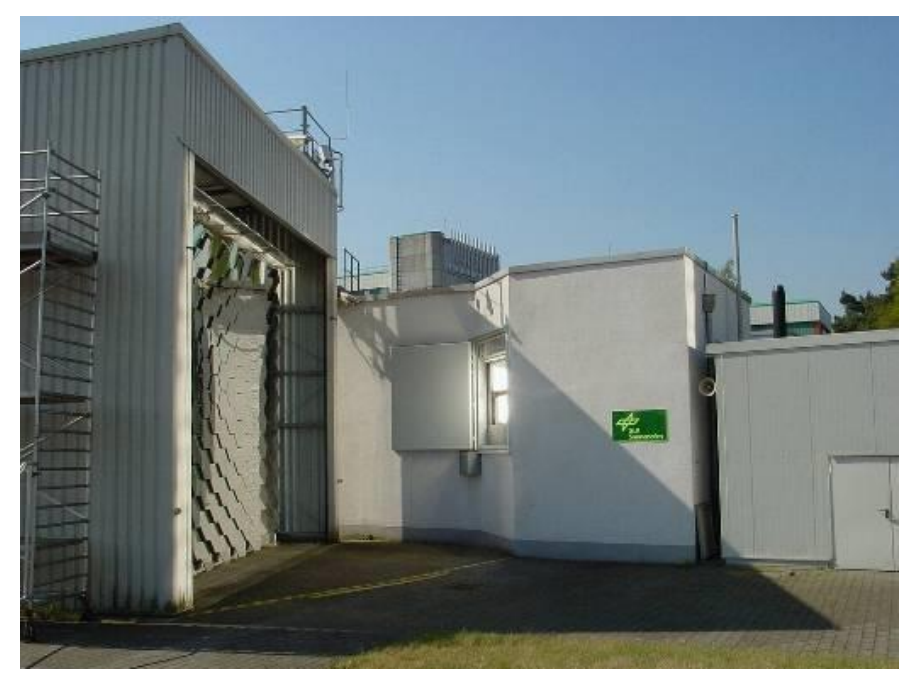

Figura 12. Horno solar Centro Aeroespacial Alemán (DLR) (Colonia, Alemania) [15]

<span id="page-30-0"></span>*Horno solar SF-60 (PSA) (Almería):* [16]

El horno solar SF-60 fue el primero, de 3 hornos, en entrar en funcionamiento en la Plataforma Solar de Almería, en 1991. Cuenta con un heliostato plano de 120 m<sup>2</sup> y un concentrador parabólico con una superficie de reflexión de aproximadamente 100 m<sup>2</sup>. Estas características le otorgan una potencia total de 69 kW y una concentración máxima de 3000 veces la radiación solar incidente.

Este horno solar se especializa en el tratamiento térmico superficial de diversos materiales, tanto metálicos como cerámicos. Entre los tratamientos llevados a cabo se encuentran el temple, la sinterización, la nitruración, los recubrimientos, la carburización y la espumación. Además, se realizan investigaciones en áreas como la química solar y la producción de calor para procesos mediante el uso de receptores.

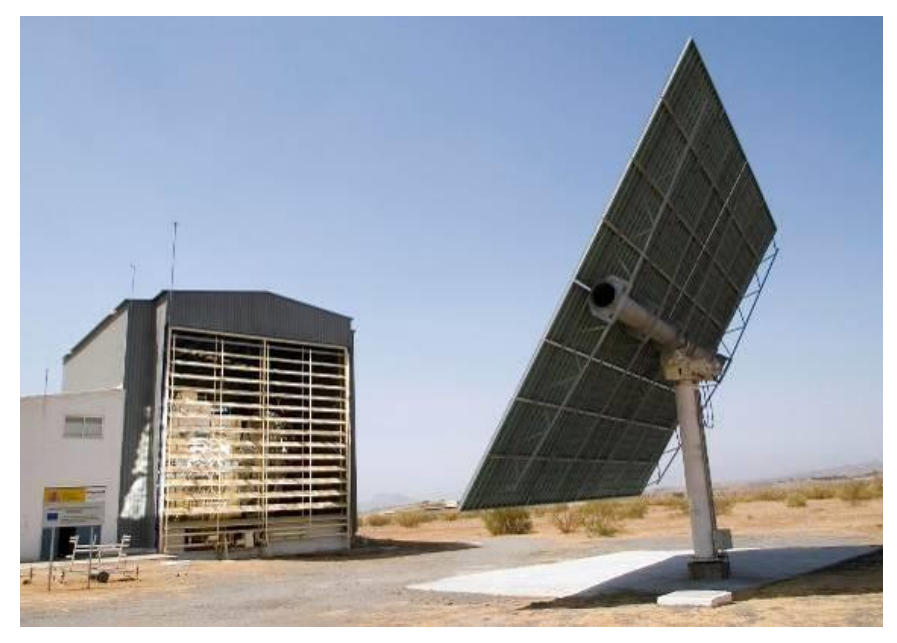

Figura 13. Horno solar SF-60 (PSA) (Almería) [16]

*Horno solar SF-5 (PSA)(Almería):* [17]

<span id="page-31-0"></span>Este horno, de eje vertical, fue construido para realizar ensayos que requieran altos flujos radiantes, fuertes gradientes y muy altas temperaturas de ensayo. Consiste en un espejo concentrador, colocado con la superficie de reflexión apuntando al suelo, sobre una torre de 18 metros de altura. En el centro de dicha torre y por debajo del concentrador se ubica el heliostato. Las características más llamativas de dicho horno son la superficie, 8,77 m<sup>2</sup>, y la potencia total, 5 kW. Además, el sistema alcanza concentraciones superiores a los 6000 soles y es dedicado al tratamiento térmico de materiales a alta temperatura, en atmósfera controlada y vacío.

<span id="page-31-1"></span>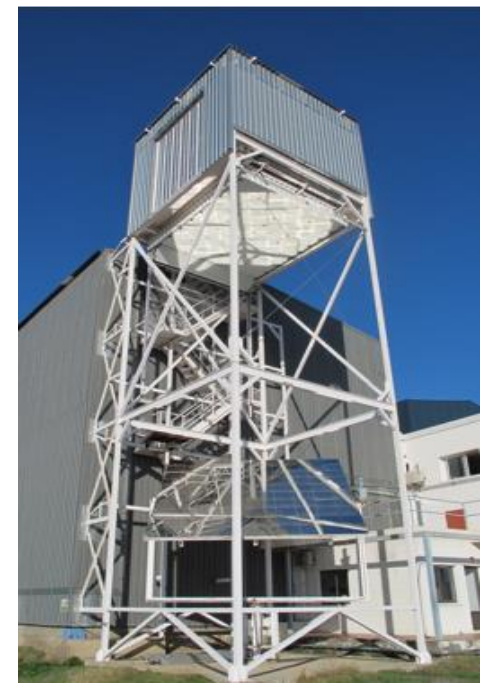

Figura 14. Horno solar SF-5 (PSA) (Almería) [17]

#### *Horno solar SF-40 (PSA)(Almería):* [18]

El horno solar SF-40, que se desarrolló posteriormente a los dos hornos solares existentes en la PSA (Plataforma Solar de Almería), ofrece, junto con los otros dos, un amplio rango de posibilidades para realizar ensayos en el ámbito de los tratamientos térmicos de materiales en condiciones extremas, así como ensayos de receptores y reactores a pequeña escala. Este horno tiene un diseño de eje horizontal y está compuesto por un heliostato plano con una superficie de reflexión de 100 metros cuadrados, junto con un concentrador parabólico de 56,5 metros cuadrados. Gracias a estas características, el horno puede alcanzar una potencia de 40 kW y una concentración pico de más de 7000 veces la radiación solar incidente. Su funcionamiento se enfoca en llevar a cabo ensayos de materiales a altas temperaturas, tanto en condiciones de presión ambiental como en atmósferas controladas y en vacío.

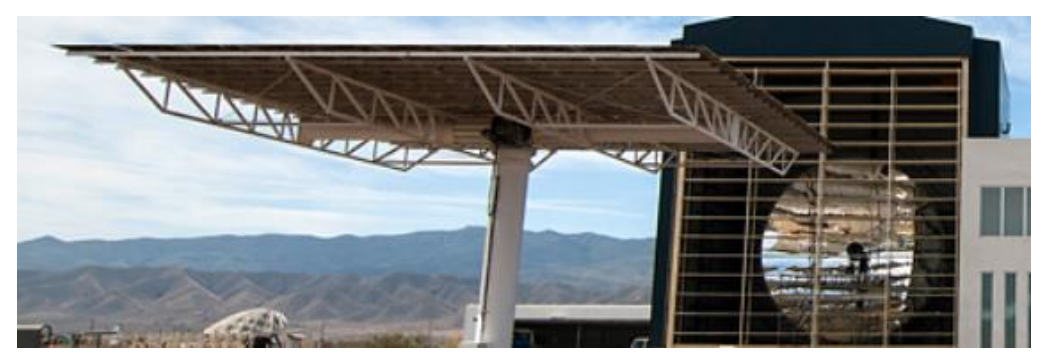

Figura 15. Horno solar SF-40 (PSA) (Almería) [18]

<span id="page-32-0"></span>Como se ha podido comprobar a lo largo de este apartado, el objetivo principal de los hornos solares no es la producción de electricidad, sino la investigación en tratamiento de materiales y la síntesis de productos químicos (como el hidrógeno cuyo proceso de detallará más adelante), debido a las altas temperaturas que se alcanzan en el foco.

#### **1.3.1 Antecedentes (Horno solar PSA)**

Como modelo para tener una orientación más adecuada al tamaño de horno que vamos a caracterizar y tener una guía tanto para la caracterización teórica como la práctica, se pidió información acerca del nuevo horno instalado en la Plataforma Solar de Almería (PSA). En concreto, se solicitó información acerca del sensor empleado para medir la temperatura que alcanza el foco o en su defecto el sensor de flujo empleado para cuantificar el flujo incidente en el mismo, además del banco de pruebas que habían instalado.

Este horno de la PSA cuenta con 1,6 kW en el foco, aunque a diferencia del situado en la azotea del L1, el sistema incluye un atenuador y su concentrador es una lente Fresnel. El sistema funciona acorde al esquema que se muestra en la *[Figura 16](#page-33-0)*, muy similar al funcionamiento del horno a estudio, la radiación incide en un heliostato plano que refleja los rayos hacía un concentrador (lente Fresnel), el cual se encuentra tras un atenuador y una pantalla de transmisividad variable que hace las veces de atenuador también, y una serie de espejos de reflectancia espectral selectiva. Esta serie de espejos permiten filtran las bandas de longitud de onda concretas del espectro solar, lo que les permite analizar la influencia de la longitud de onda en el envejecimiento de los materiales, lo que es el objetivo de estudio de este horno. La principal diferencia entre ambos concentradores es que uno es una lente Fresnel(PSA), y el otro un espejo cilindro-parabólico (ETSI). Esto provoca que la ubicación del foco sea diferente, en el concentrador Fresnel el foco se encuentra situado detrás de la lente, mientras que en el cilindro-parabólico, los rayos son concentrador en un foco delante de este.

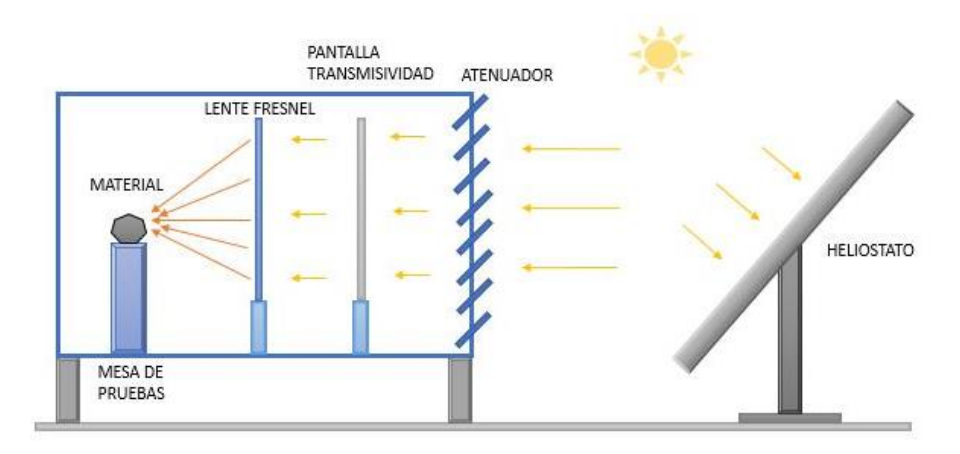

Figura 16. Esquema funcionamiento horno solar PSA [7]

<span id="page-33-0"></span>El objetivo del proyecto de la PSA es realizar estudios sobre el envejecimiento de materiales expuestos a una alta radiación solar seleccionando activamente la longitud de onda de la radiación incidente.

En lo relacionado con el sistema de medición en el foco y el banco de trabajo, aunque en el momento del contacto en la PSA no habían comenzado con los ensayos por falta de un soporte en la mesa de pruebas, tenían preparada la instalación del sensor. Para ello contaban con una placa a modo de "ladrón" como la de la *[Figura 17](#page-33-1)*, para enchufar varios termopares tipo K. Según nos informaron, utilizaron este tipo de termopares porque son mejores para medir temperaturas más altas, al contrario, por ejemplo, que los tipos PT100 que funcionan mejor para bajas-moderadas temperaturas.

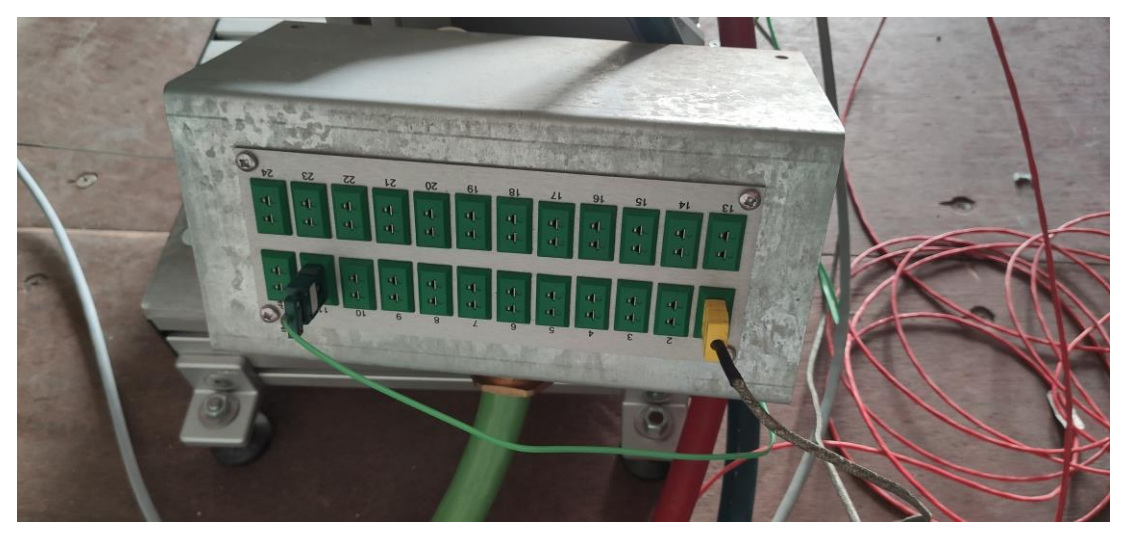

Figura 17. Montaje placa conectora de dispositivos PSA

<span id="page-33-1"></span>El "*Rugged Transition Joint Probe Superomega"* del fabricante *Omega*, es el modelo de termopar utilizado. El objetivo era utilizar varios termopares, aparte del que se puede observar en la *[Figura 18](#page-34-0)*, enchufados a la placa de la *[Figura](#page-33-1)* 17, y amarrados por detrás del material, con el fin de medir con mayor precisión la temperatura alcanzada en el mismo.

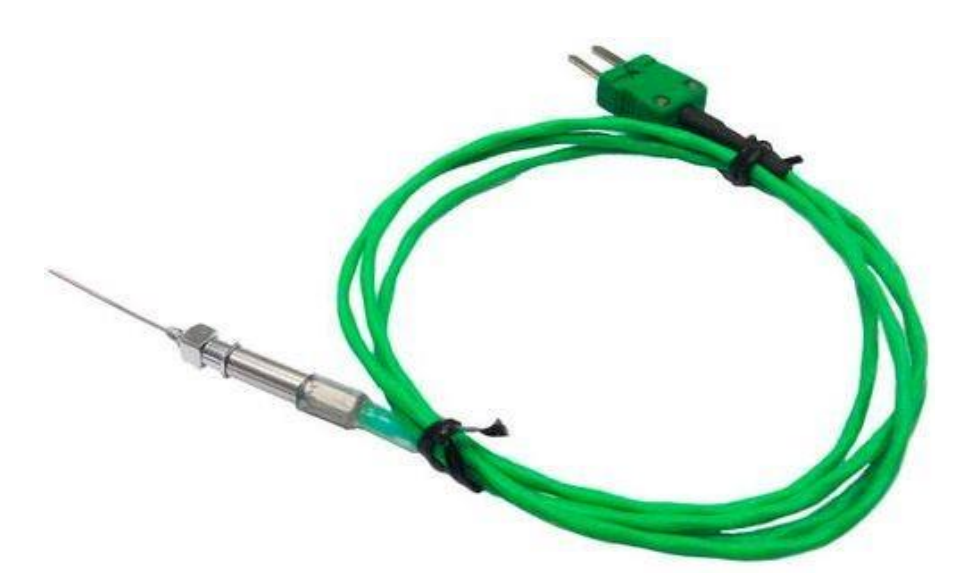

Figura 18. Termopar tipo K del fabricante Omega

<span id="page-34-0"></span>Por último, se recibieron directrices acerca del montaje del banco de trabajo, aunque el banco de la PSA aún estaba incompleto dado que faltaba instalar un soporte para el material receptor. Inicialmente, pensaron en hacerla automática en varios ejes, pero al final descartaron esta idea y se decantaron por hacerla manual. El banco de trabajo se muestra en la siguiente ilustración.

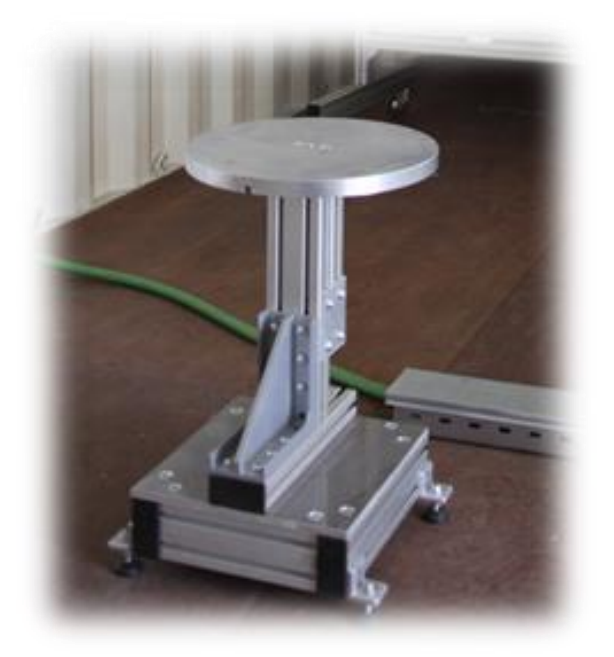

Figura 19. Banco de pruebas PSA (Almería)

<span id="page-34-1"></span>Finalmente, dentro del informe [19] mencionado anteriormente, también se proporcionaba una foto del montaje final del horno. Este es el que se muestra en la imagen a continuación.

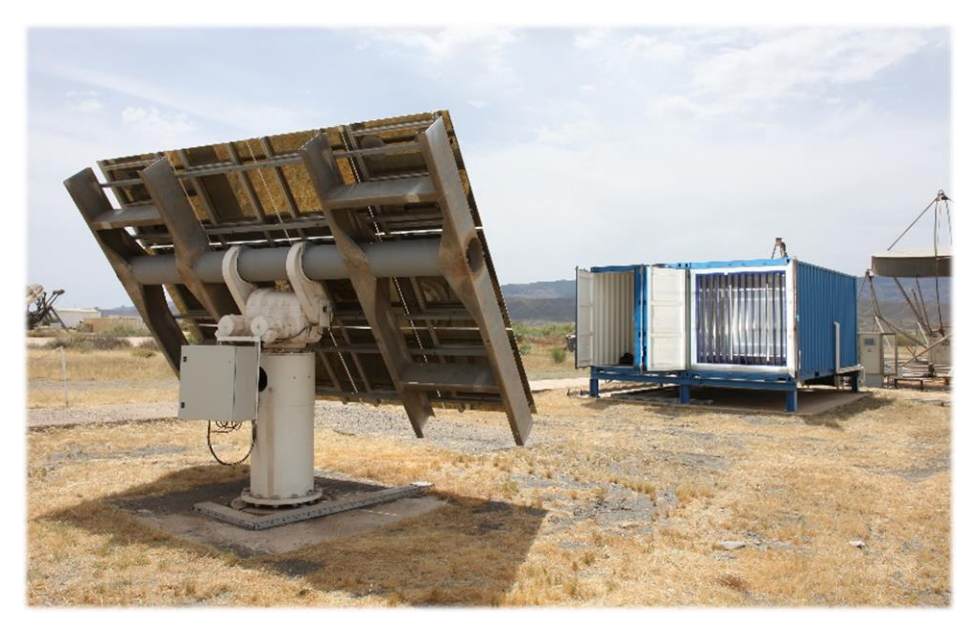

Figura 20. Nuevo horno en la PSA (Almería) [19]

#### <span id="page-35-0"></span>**1.4 Horno Solar ETSI**

El horno solar situado en la azotea del L1 de la Escuela Técnica Superior de Ingeniería (ETSI) está compuesto por un heliostato plano, proporcionado por la empresa *Solar MEMS Technologies que* cuenta con un software que permite modificar su posición a voluntad y establecer un seguimiento al Sol. Dicho heliostato está formado por un espejo de 6,25 m<sup>2</sup> y cuenta con un sensor solar para poder realizar el seguimiento.

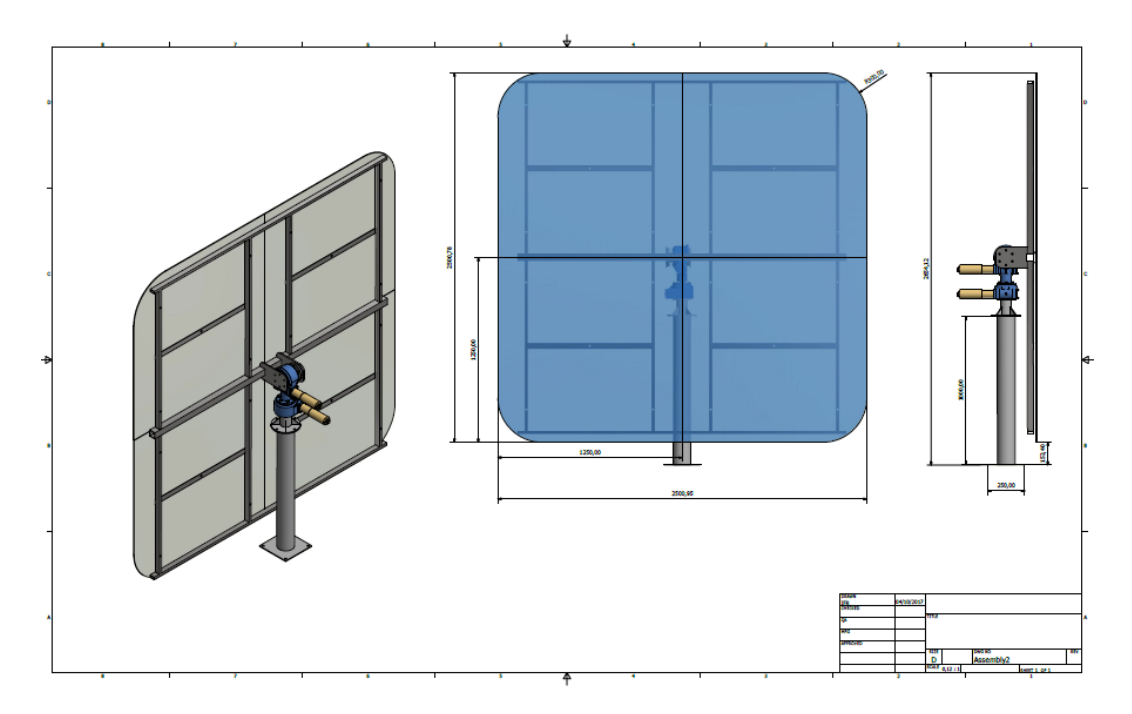

Figura 21. Heliostato de Solar MEMS instalado
A su vez, el horno está compuesto por un concentrador, el cual consiste en 4 espejos independientes de 1 m<sup>2</sup> cada uno, procedentes de la empresa *Anson*, con un foco de 1,525 m. El concentrador tiene una estructura fija con posibilidad de giro y ajuste manual, que ha sido desarrollada por la empresa *Ibercar*.

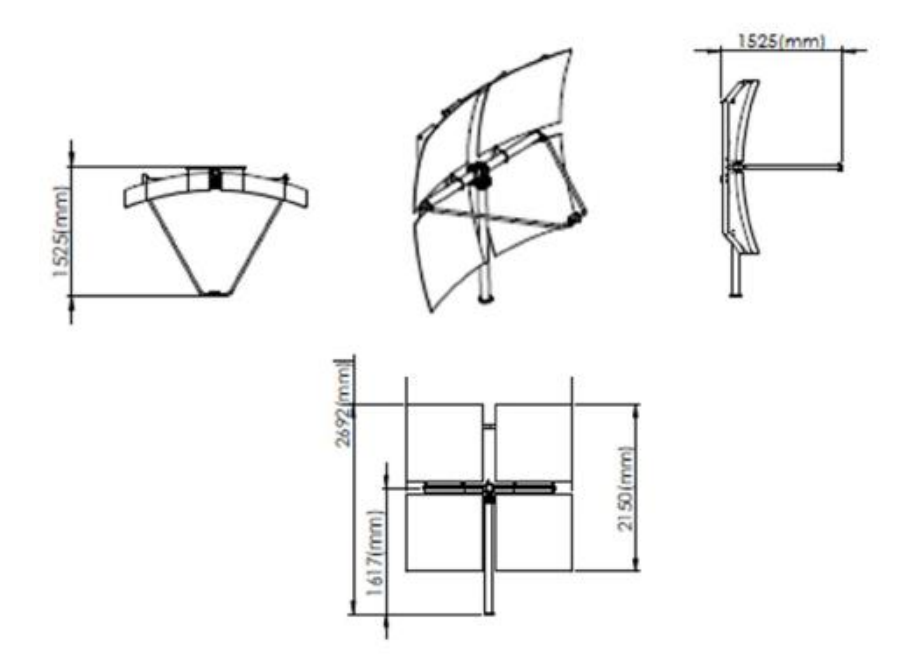

<span id="page-36-0"></span>Figura 22. Concentrador de Anson instalado

A continuación, se detallarán los componentes del horno que actualmente se encuentran instalados en el L1.

# **1.4.1 Sistema de Iluminación Solar (SIR) [ [Anexo 1: Manual del SIR\]](#page-106-0)**

El Sistema de Iluminación Solar (SIR), previamente instalado, fue suministrado por la empresa *Solar MEMS Technologies*. Es un sistema mecánico con partes móviles que está fabricado en acero inoxidable. A esto se le incluye un espejo plano de alta reflexión fabricado en aluminio y reforzado con una lámina de polietileno que lo hace altamente resistente.

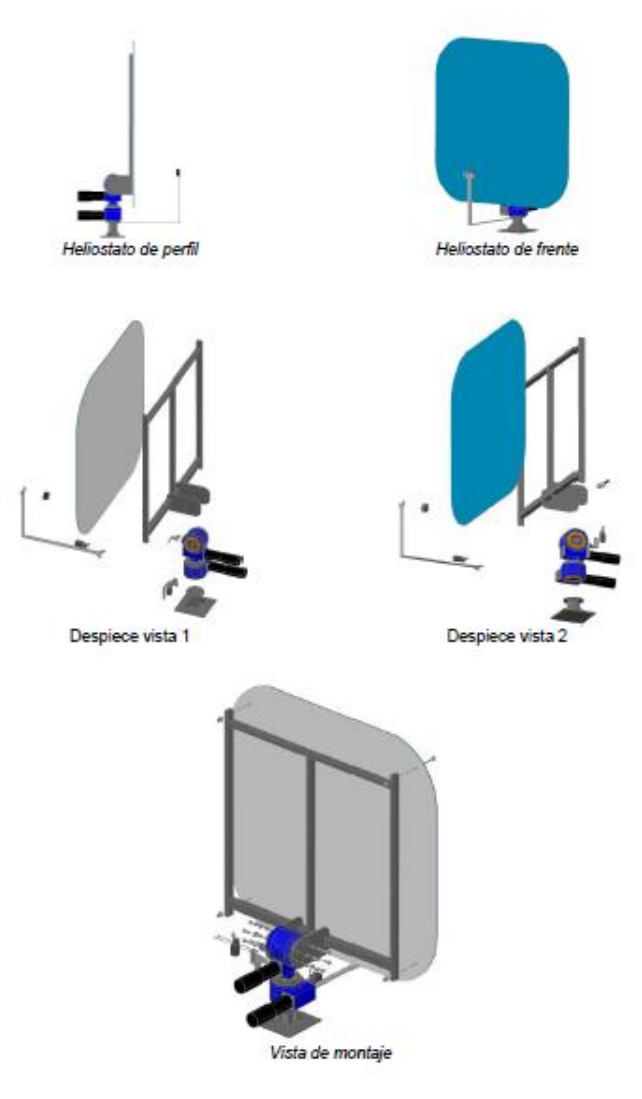

Figura 23. Vistas del heliostato *Solar MEMS*

Este equipo adicionalmente consta de los elementos mecánicos de sujeción y soporte con los que se pudo instalar sin problemas el heliostato en la viga donde está situado, y los elementos electrónicos que permiten al heliostato realizar el seguimiento al Sol.

En la *[Figura 21](#page-35-0)* se pueden observar las dimensiones acotadas del espejo. Como ya se ha mencionado, está fabricando en aluminio de alta reflexión reforzado por una lámina de polietileno, gracias a lo cual la empresa asegura la fiabilidad de este proporcionando una garantía de 2 años. La superficie reflectante tiene unas dimensiones de 2,5 x 2,5 metros.

Los elementos mecánicos y electrónicos con los que cuenta el sistema son los mostrados en la *[Figura 24.](#page-38-0)* Además de la estructura de sujeción y los elementos de soporte, el conjunto del heliostato cuenta también con un bloque de motores, un armario de control y un sensor solar. Estos elementos son los que permiten al heliostato realizar un seguimiento al Sol. El sensor solar detecta la posición del Sol y esta queda registrada en el armario de control. Mediante la actuación de un software que ha sido proporcionado por la empresa, el sensor transfiere la información del armario de control del heliostato a un ordenador y, desde este, se puede modificar la posición del heliostato a voluntad, gracias al bloque de motores, o bien ponerlo en modo seguimiento automático al Sol.

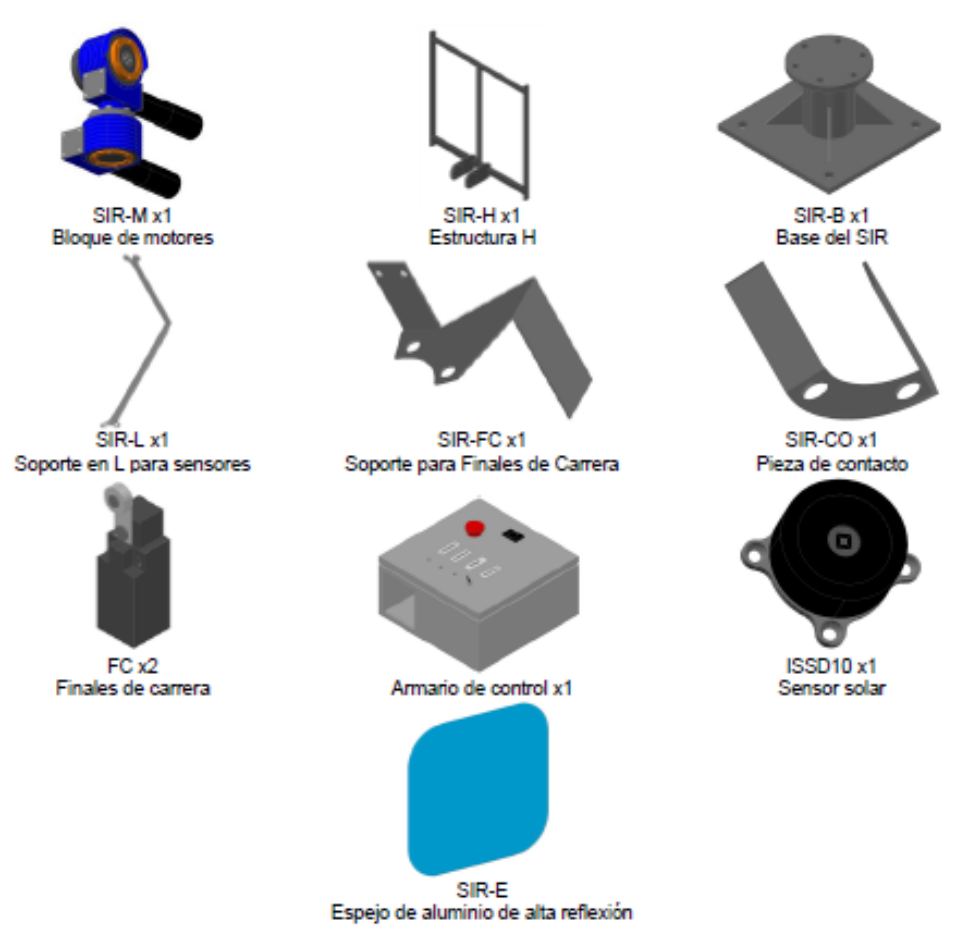

Figura 24. Lista de piezas mecánicas y electrónicas SIR *Solar MEMS*

<span id="page-38-0"></span>Además de los elementos mecánicos y electrónicos mencionados anteriormente, el sistema cuenta también con una lista de cables y tornillería, así como con un anemómetro que permite medir la velocidad del viento.

Para la instalación del heliostato se han tenido en consideración los siguientes aspectos:

1. El SIR debe instalarse al norte del objetivo (en este caso el concentrador) y orientado hacia el sur.

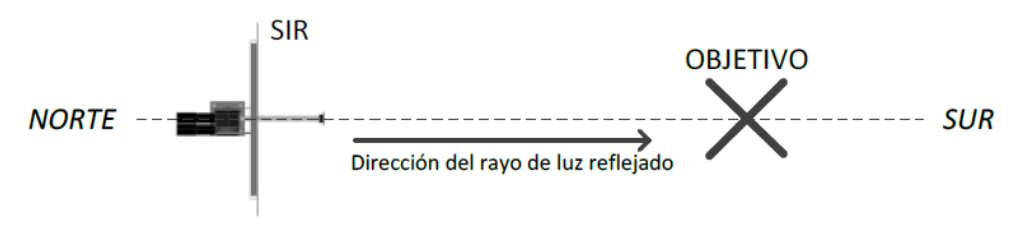

Figura 25. Disposición SIR

- 2. El SIR debe estar situado lo más cerca posible sobre la dirección que atraviesa el objetivo y que va de norte a sur.
- 3. El SIR debe instalarse tal que el objetivo deba estar situado con los siguientes límites:
	- o Distancia al SIR: mínimo de 1 metro, máximo de 50 metros.
	- o Respecto del plano horizontal: 20º por encima y 20º por debajo.

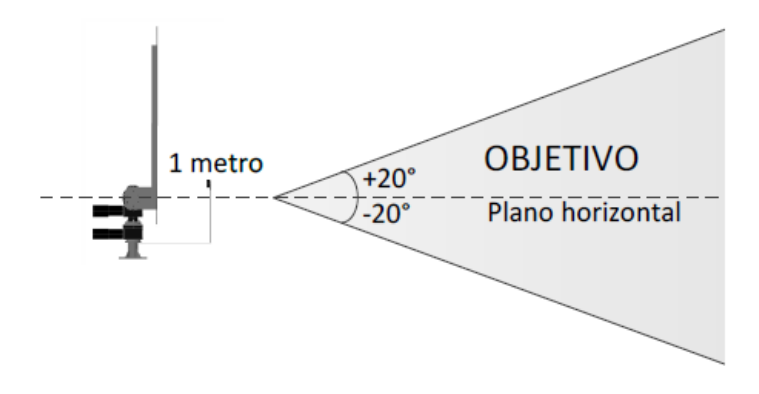

Figura 26. Instalación SIR

La instalación final del mismo resultó como se puede ver en la *[Figura 27](#page-39-0)* que se muestra a continuación.

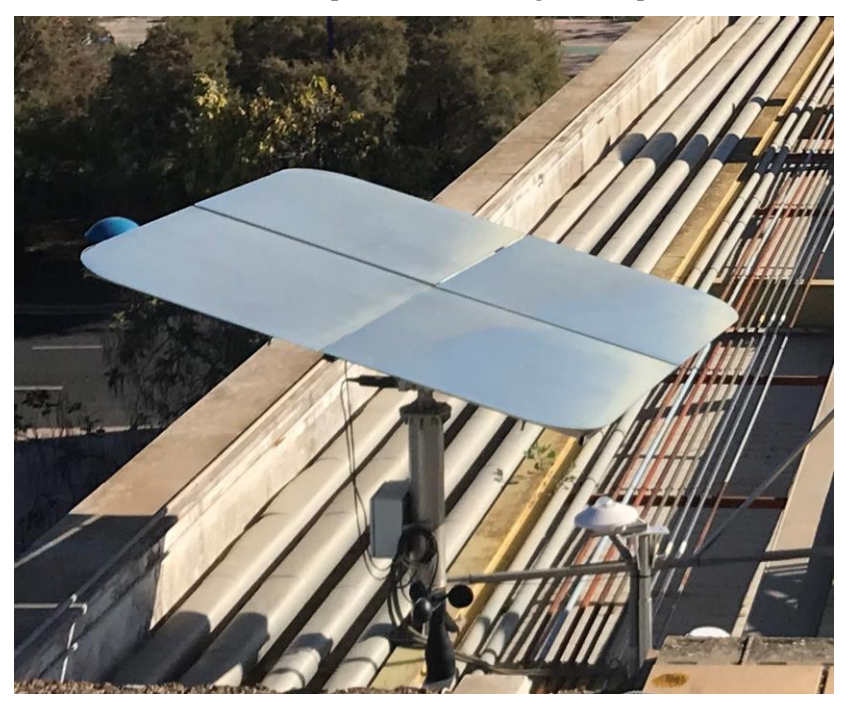

Figura 27. Heliostato instalado en la azotea L1

## <span id="page-39-0"></span>**1.4.1.1 Software de seguimiento al Sol (SSM)**

Como se ha comentado en apartados anteriores, el heliostato o SIR, cuenta con un sistema de seguimiento al Sol en dos ejes, el cual se puede configurar gracias al software SSM (Supervisión y Monitorización). Los pasos a seguir se pueden encontrar en el "*Manual de instalación*" del sistema de iluminación solar (SIR).

Una vez iniciado la interfaz del programa es la que se muestra en la *[Figura 28](#page-40-0)*, lo primero que se debe hacer es seleccionar el puerto y el heliostato que queremos configurar. En el caso a estudio, al únicamente contar con un heliostato el puerto será el COM1 y el heliostato el 1, como se muestra en la *[Figura 28](#page-40-0)*. Tras esto se pulsa el botón *PLAY* para iniciar la comunicación con el sistema. Se confirma la comunicación cuando el indicador *OFF* situado a la derecha de la pestaña puerto se pone en *ON* y de color verde.

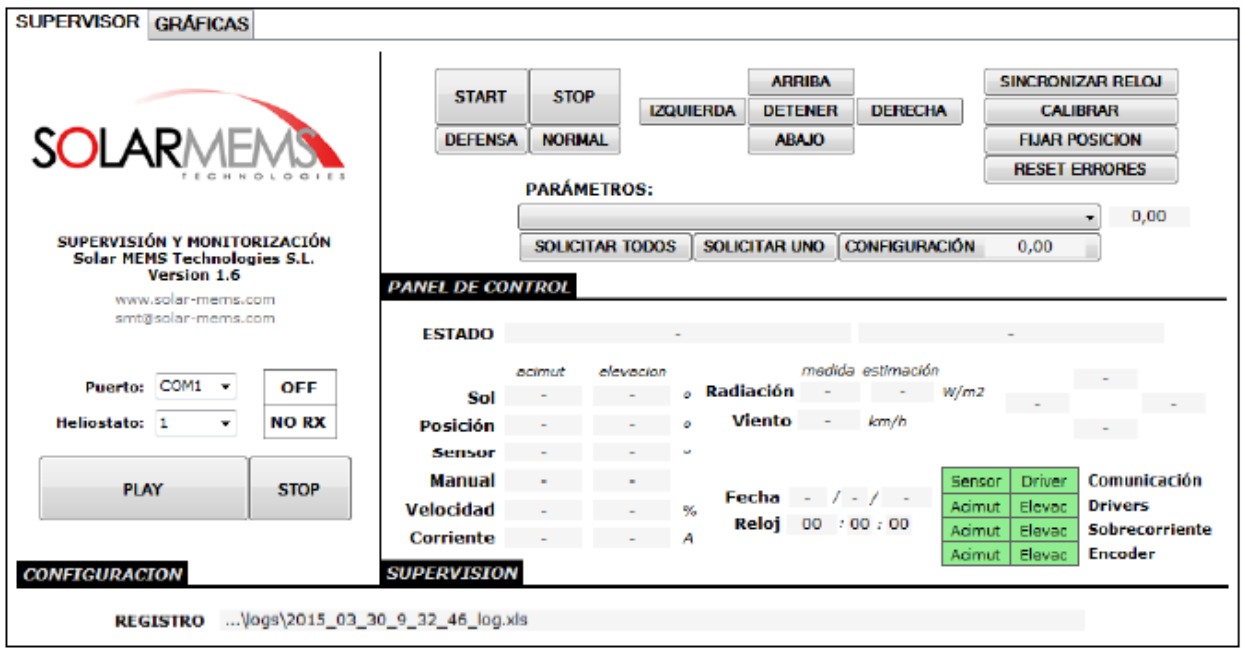

Figura 28. Interfaz del software SSM [*Anexo 1*[: Manual del SIR\]](#page-106-1)

<span id="page-40-0"></span>Una vez hecho esto los indicadores de errores permanecen en verde y el estado del heliostato en *Standby*. Lo primero es modificar los parámetros "latitud" y "longitud" para proporcionarle los valores de localización en los que se encuentra el heliostato, con mínimo dos cifras decimales.

Tras esto, se deben modificar los parámetros "objetivo de apuntamiento" de acimut y elevación con los valores obtenidos tras medir los ángulos de orientación e inclinación del soporte L (estructura del heliostato) con el sensor solar del mismo.

Finalmente, se pulsará el botón de *SINCRONIZAR RELOJ* para que se actualice la fecha del software y posteriormente, con los botones de *MOVIMIENTO* (arriba y abajo para la elevación e izquierda y derecha para el acimut), se apuntará el SIR al lugar hacía donde se quieren reflejar los rayos (concentrador). Por último, se utiliza el botón *FIJAR POSICIÓN* para establecer la posición del heliostato y terminar la configuración del software.

Una vez se han realizado los pasos anteriores y se ha calibrado el software se puede iniciar el modo seguimiento para que el heliostato, gracias al sensor solar, a los parámetros de "latitud" y "longitud" y al reloj, detecte la posición del Sol y comience el seguimiento. Para ello se pulsa el botón *START* y el heliostato comienza el proceso. El heliostato se orienta según la posición del Sol, sin embargo, cuando empieza este proceso salta un error de sobrecorriente (supera el valor máximo) y se detiene. Es por esto que, y de acuerdo con el manual, se ha contactado con el fabricante para una revisión.

Si no fuese posible activar el modo seguimiento, se establecerá la posición del heliostato manualmente acorde con el día en el que se hagan las pruebas y la hora. Para establecer la posición se seguirán las mismas indicaciones descritas que para el último paso de la configuración, modificando la elevación y el acimut.

# **1.4.2 Concentrador**

El concentrador consta de 4 espejos independientes de aproximadamente  $1 \text{ m}^2$  cada uno, procedentes de la empresa *Anson*. Dicho sistema tiene una distancia focal de 1,525 m y cuenta con una estructura fija con posibilidad de giro y ajuste manual desarrollada por *Ibercar*. Todas las dimensiones del concentrador son las que se muestran en la *[Figura 22](#page-36-0)*. En cuanto a las características técnicas del mismo, el fabricante de los espejos (*Anson*), nos proporciona la tabla que se puede encontrar en el *Anexo 2: [Especificaciones CST](#page-120-0)*. De esta tabla podemos obtener información relevante sobre los espejos, pero no sobre el concentrador en sí, puesto que la estructura no la proporcionó *Anson* sino la empresa *Ibercar*. Es por esto que, aunque en la tabla aparezcan parámetros como la potencia térmica nominal, dimensiones totales y condiciones ambientales extremas a las que resiste (velocidad del viento), no son aplicables al concentrador puesto que la estructura no es la misma.

Aun así, de ella, podemos extraer las características más significativas que son las siguientes:

- $\bullet$  Superficie activa de concentración: 4,3 m<sup>2</sup>
- Eficiencia óptica: 93%
- Seguimiento al Sol: doble eje (dato proporcionado por el fabricante Ibercar)
- Material: Glass Mirrors

La instalación del heliostato resultó acorde a la siguiente figura:

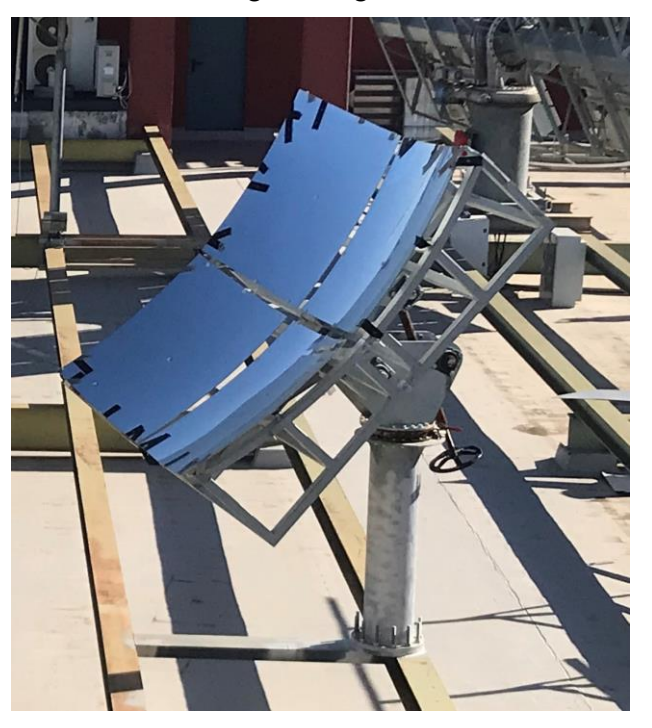

Figura 29. Concentrador instalado en la azotea L1

Como se puede ver en la figura, existen claras diferencias entre la estructura del concentrador existente y el que vendía el fabricante *Anson*. De ahí que no todos los parámetros proporcionados en la tabla incluida en el *[Anexo](#page-120-0)  2*: [Especificaciones CST](#page-120-0) sean aplicables a nuestro concentrador.

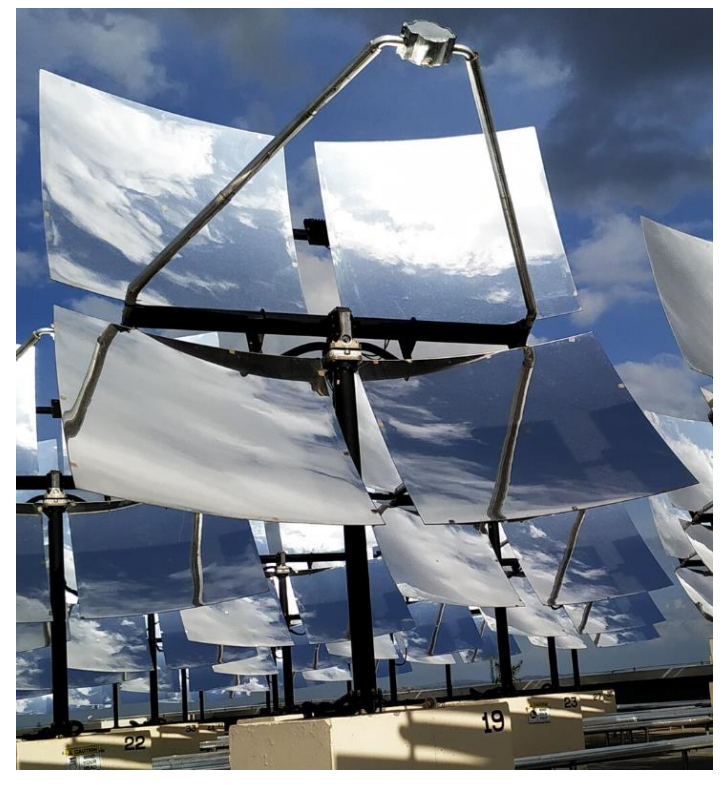

Figura 30. Concentrador CST empresa *Anson*

Finalmente, la instalación conjunta del sistema heliostato-concentrador se puede ver en la *[Figura 31](#page-42-0)* y en la *[Figura 32](#page-43-0)*:

<span id="page-42-0"></span>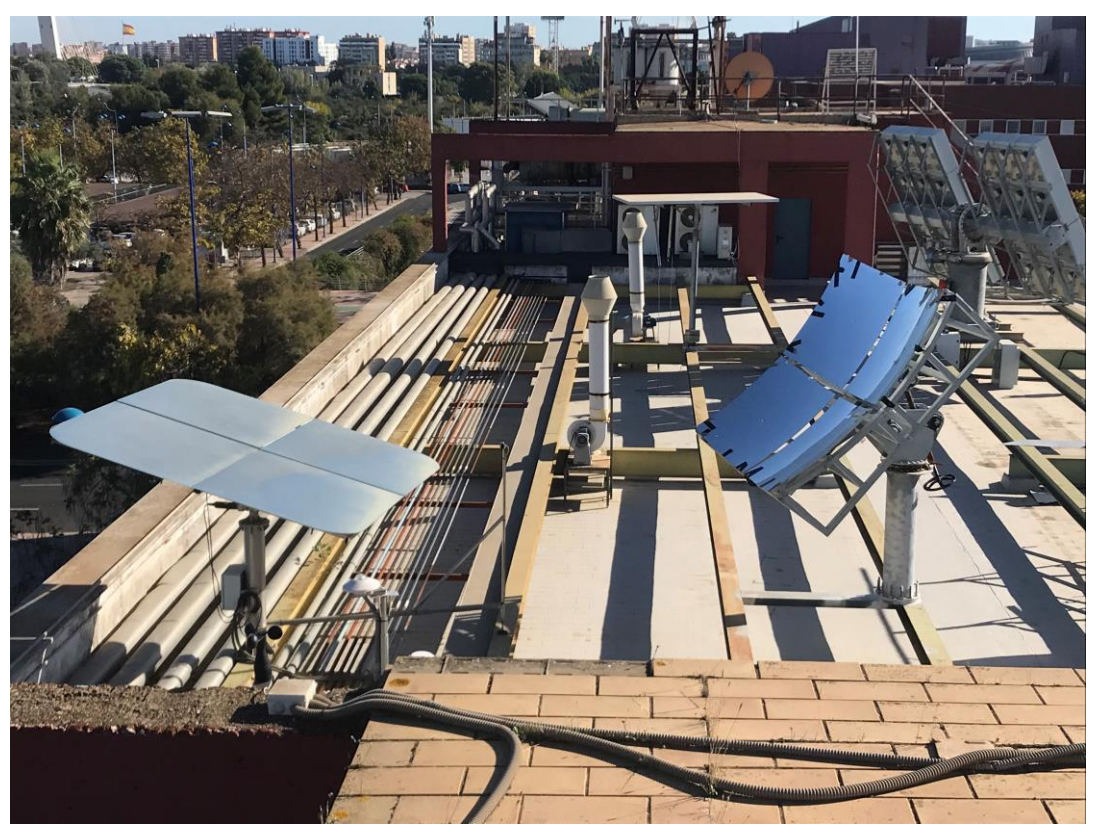

Figura 31. Instalación heliostato-concentrador

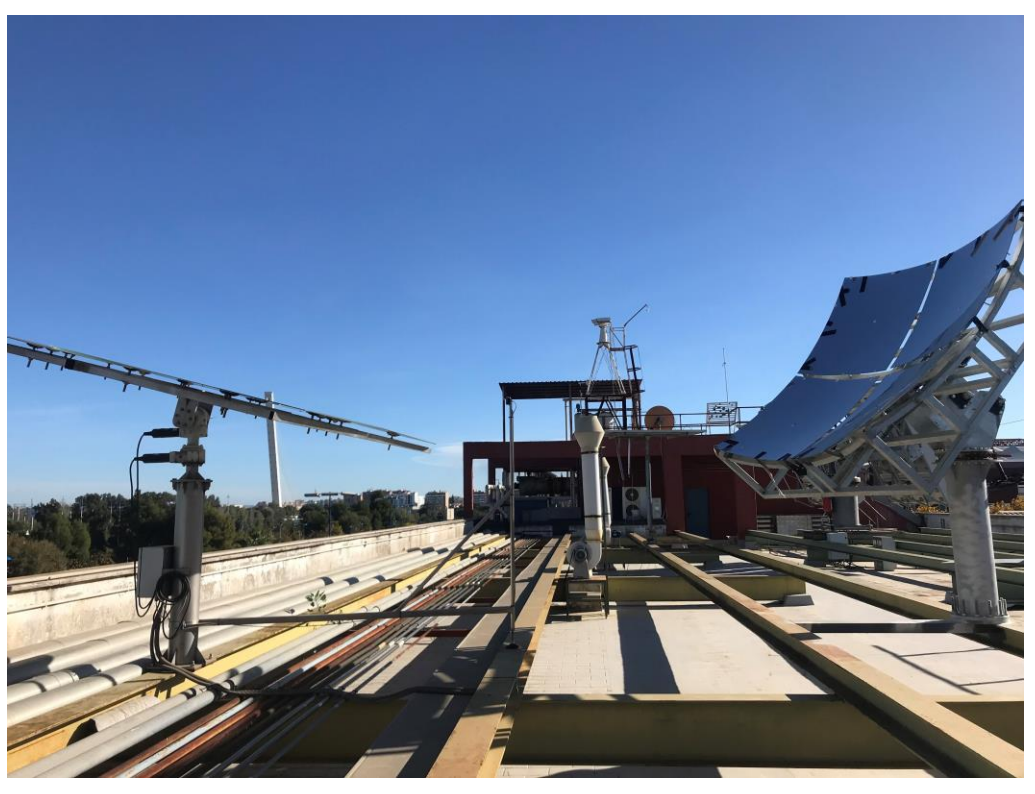

Figura 32. Instalación heliostato-concentrador (2)

# <span id="page-43-1"></span><span id="page-43-0"></span>**1.5 Aplicaciones**

El tipo de aplicación que realice un horno solar variará en función de la temperatura alcanzada en el foco del concentrador. Estas pueden llegar hasta los 4000 ºC [20], sin embargo, como ya se ha comentado anteriormente, gracias a la utilización de atenuadores esta temperatura puede variar mucho, es decir, que tienen un gran rango de operación. Al igual que el resto de instalaciones solares de concentración, los hornos concentran fotones solares, por lo que se puede asimilar su funcionamiento y por tanto sus aplicaciones a las de un concentrador fotónico (como son los láseres o las lámparas de arco eléctrico), con la ventaja de que trabajan en el espectro visible (zona en la que la mayoría de los materiales absorben mejor).

Las principales aplicaciones varían según la temperatura del foco y son:

- ≈ 1000 ºC: producción de aire caliente.
- ≈ 1400 ºC: producción de hidrógeno (mediante la ruptura de moléculas de metano)
- Hasta 2500 ºC: prueba de materiales usados en ambientes extremos (reactores nucleares o vehículos espaciales)
- Hasta 3500 ºC: producción de nanomateriales por sublimación inducida y enfriamiento controlado.

Por tanto, se puede concluir que las aplicaciones más destacables hasta la fecha son:

- Tratamiento de materiales, tanto superficial como en volumen, consiguiendo mejorar las propiedades en lo que respecta a conductividad (superconductores), resistencia a la corrosión, fricción y oxidación, gracias a la capacidad de los hornos de calentar de forma selectiva.
- Posibilidad de realizar estudios de envejecimiento ultra acelerado.
- Desintoxicación de residuos peligrosos, rompiendo los enlaces de numerosos productos químicos peligrosos.
- Producción de hidrógeno.

## **1.5.1.1 Síntesis de Hidrógeno a altas temperaturas [21]**

Como se ha comentado en el apartado anterior (*[1.5](#page-43-1)*), una de las aplicaciones más destacables de los hornos solares es la síntesis de hidrógeno (H2) a altas temperaturas. Ya es sabido que, a pesar de que el hidrógeno sea el elemento más abundante en la naturaleza, no se encuentra en estado libre sino combinado formando otros elementos. Es por esto por lo que para su obtención en dicho estado es necesario someterlo a procesos de descomposición, los cuales necesitan de una fuente de energía que puede ser de origen fósil, renovable o nuclear. Para el caso a estudio, la fuente de energía para la obtención del hidrógeno será de origen renovable. Sin embargo, dentro de este tipo de fuente, su clasificación variará en función del proceso utilizado.

Estos son procesos químicos y termoquímicos que implican la descomposición de compuestos que contienen hidrógeno a temperaturas elevadas. Se clasifican en:

- Conversión química: reformado, gasificación y pirolisis.
- Termolíticos: termólisis ciclos termoquímicos.
- Electrolíticos: electrólisis.
- Fotolíticos: fotoelectrólisis y fotobiólisis.

La síntesis de hidrógeno en hornos solares es clasificada dentro del proceso termolítico. Dicho proceso implica la extracción del hidrógeno de la molécula que lo alberga (por ejemplo, el H<sub>2</sub>O) mediante la aplicación de calor y altas temperaturas. Cabe destacar que, para hablar de procesos de termólisis, la aplicación de calor tiene que provenir de una fuente externa (como la energía solar concentrada), de otra manera, si la fuente fuese interna (combustión), se consideraría un proceso químico. Según la temperatura de operación del proceso, este se puede dividir en tres grupos:

- $\bullet$  T > 2500 K (proceso a alta temperatura): Termólisis directa del agua.
- $\blacksquare$  T  $\approx$  1000 K (proceso a temperatura intermedia): Procesos de descarbonización (pirólisis, gasificación y reformado).
- $1000 \text{ K} > T > 900 \text{ K}$  (proceso a baja temperatura): Ciertos ciclos termoquímicos (siendo el yodo-azufre el más destacable).

En un horno solar la temperatura alcanzable en el foco puede superar los 2500 K, es por esto que una de las aplicaciones de estos es la síntesis de hidrógeno mediante un proceso termolítico de alta temperatura. Para realizar dicho proceso se necesita, además del propio horno, una fuente de H2, como lo es el agua, un reactor químico y un equipo de recolección y almacenamiento de hidrógeno. El proceso consiste en utilizar el horno para concentrar la radiación en su foco, donde estará situado el reactor químico en el que se llevará a cabo la reacción química de descomposición del agua gracias a las altas temperaturas alcanzadas. Para ello, el reactor debe ser capaz de soportar las altas temperaturas y presiones que son necesarias para la reacción. Por ello, el reactor debe estar constituido de materiales especiales que sean resistentes a la corrosión y capaces de soportar temperaturas extremadamente elevadas, manteniendo su integridad estructural. Algunos de los materiales comúnmente empleados para esta finalidad son:

- Carburo de silicio (SiC): Es una cerámica de alta resistencia que puede tolerar temperaturas de hasta 2700 ºC. Ofrece resistencia tanto mecánica como térmica y es resistente a la corrosión y degradación química.
- $\bullet$  Óxido de aluminio (alúmina, Al<sub>2</sub>O<sub>3</sub>): Elección común en aplicaciones de alta temperatura. Aunque su resistencia térmica es menor que la del SiC, cuenta con una gran resistencia química y a altas temperaturas.
- Carburo de tungsteno (WC): Es un metal con una gran resistencia a altas temperaturas, hasta 2600 ºC.
- Tantalio (Ta): Metal resistente a la corrosión que se emplea en condiciones de alta temperatura. Aunque su límite de temperatura es inferior al de algunos materiales cerámicos, trabaja bien en ambientes químicos "hostiles".

La reacción química que se da en el reactor es la siguiente:

<span id="page-45-0"></span>
$$
2 H_2 O \rightarrow 2 H_2 + O_2 \tag{3}
$$

Una vez se ha producido la reacción, el hidrógeno resultante se recoge y se almacena, pudiendo ser necesario tener que separar el hidrógeno del oxígeno generado durante la reacción antes de almacenarlo.

Cabe destacar que, para poder dimensionar mejor el proceso, se puede estimar la potencia térmica necesaria para generar 1 kilogramo de hidrógeno a partir de agua. Para esto se debe tener en cuenta la *ecuación (*[3\)](#page-45-0) y la cantidad de energía requerida. La energía requerida en este caso (entalpía de formación del agua líquida), es de aproximadamente 285,8 kJ por mol de hidrógeno producido, si a esto se le suma que 1 kilogramo de hidrógeno es equivalente a 55,56 moles (0,018 g/mol es la masa molar del hidrógeno), se obtiene que la energía necesaria es el producto de estos dos valores, 15.879,05 kJ. Para obtener la potencia necesaria se estima que se desea producir dicha cantidad en un periodo de tiempo de 1 hora (3600 segundos), y la potencia térmica necesaria resultaría de 4,41 kW. Estos cálculos han sido realizados suponiendo una eficiencia del 100% en el proceso. [22]

# **2 DEFINICIÓN DE OBJETIVOS**

El objetivo de este proyecto se basa en el análisis y estudio del diseño de la instalación completa del horno solar instalado en la azotea del edificio L1 de la ETSI para poder realizar la caracterización práctica del mismo. Para ello, se caracterizará teóricamente el modelo de horno a estudio, utilizando la herramienta informática *Tonatiuh* [23].

El objetivo de dicha caracterización es intentar establecer los márgenes de funcionamiento del horno previo a su puesta en marcha. Para ello se modelará de distintas maneras el horno en *Tonatiuh* intentando que se asemeje lo máximo posible al caso real, estudiando el resultado obtenido en cada modelo y elaborando una matriz de rendimiento óptico (cuya definición y objetivos serán detallados más adelante en el punto *[3.1\)](#page-49-0)*, para poder estimar el valor aproximado que se obtendría una vez puesto en marcha.

Además, con el objetivo de diseñar el ensayo de caracterización práctica asegurando el correcto funcionamiento del sensor encargado de medir el flujo de potencia incidente, se estudiará la potencia obtenida y la distribución del flujo para diferentes posiciones del receptor. Es decir, se estudiarán estos parámetros situando el receptor en el foco del concentrador, desplazado hacía el concentrador y desplazado hacía el heliostato.

Finalmente, se propone realizar el prediseño del resto de los componentes no definidos previamente en el horno, como los son el sensor de flujo, el sistema de refrigeración y el sistema de toma de datos, además del banco de trabajo.

# **3 CARACTERIZACIÓN TEÓRICA**

La caracterización teórica del horno consistirá en el modelaje y simulación del sistema instalado en la azotea del L1 en el software *Tonatiuh*. En este punto se detallará el procedimiento seguido y se estudiarán diferentes casuísticas y modelos de ensayo, comparándolos entre ellos y obteniendo conclusiones que serán relevantes de cara a la caracterización práctica del horno. Además, se obtendrá la distribución del flujo en el receptor para cada casuística y la matriz de eficiencia óptica que nos permitirá estimar el rendimiento óptico del sistema para cualquiera que sea la posición del Sol.

# <span id="page-49-0"></span>**3.1 Matriz de eficiencia óptica**

El concepto de matriz de eficiencia óptica se emplea en el ámbito de la energía solar de concentración con el propósito de describir la eficiencia de un sistema de concentración en relación con diversas condiciones de posicionamiento del Sol (acimut y elevación).

El ángulo de acimutsolar es una medida angular utilizada para determinar la posición horizontal del Sol respecto a un punto de referencia, por lo tanto, depende del punto de referencia que se tome. Básicamente, este ángulo indica la dirección del Sol en el plano horizontal, expresada en grados desde el norte en sentido horario. Esto permite conocer con precisión la ubicación del Sol en cualquier momento y lugar. La referencia se puede establecer tanto en el Norte como en el Sur, es decir, fijando el 0 en uno de estos puntos cardinales. Es por esto, que será necesario tener en cuenta la referencia que toma este ángulo en función del software que se va a utilizar (*Tonatiuh*).

El rango de valores entre los que se puede mover el acimut en Sevilla, que es realmente lo que resulta de interés en este proyecto, es aproximadamente entre los 60º y los 300º.

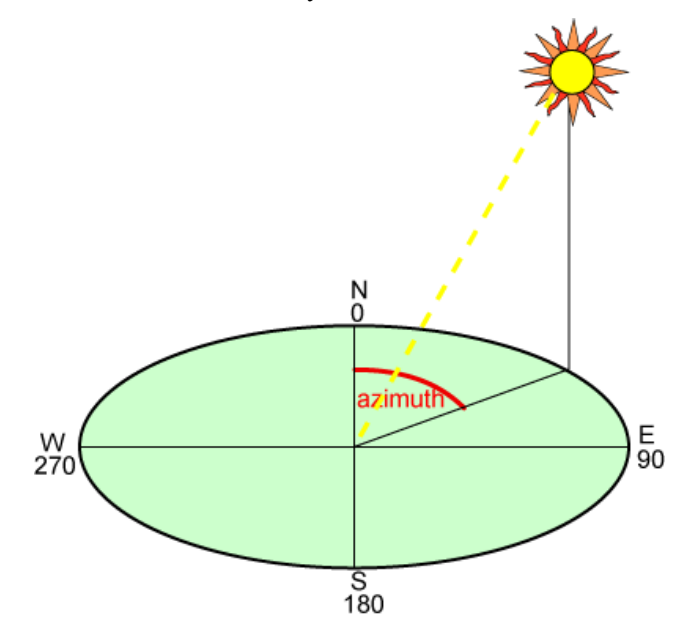

Figura 33. Ángulo de acimut solar [24]

El ángulo de elevación solar se refiere a la medida angular que indica la altura del Sol sobre el horizonte en un momento y lugar específicos. Este ángulo representa la inclinación vertical del Sol con respecto a un plano horizontal, y es el ángulo complementario al ángulo cenital. Esta magnitud es de gran relevancia en aplicaciones relacionadas con la energía solar, ya que permite optimizar su aprovechamiento y rendimiento óptico.

Cabe destacar que el valor máximo de elevación solar en Sevilla, lugar donde está situado el horno solar a estudio, puede llegar a unos 76 º durante el solsticio de verano.

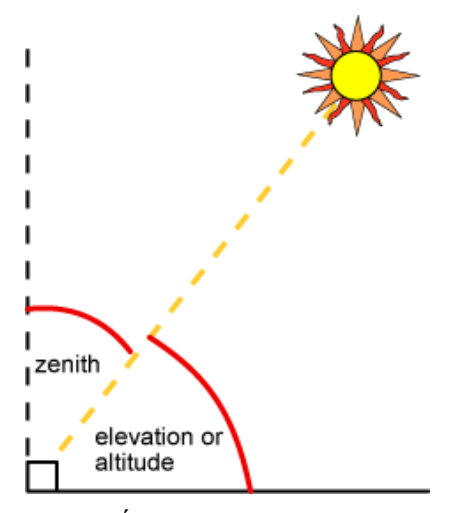

Figura 34. Ángulo de elevación solar [25]

En esencia, una matriz de eficiencia óptica se representa como una tabla o matriz que expone el rendimiento óptico del sistema en cuestión, esto es el cociente entre la potencia que incide en el receptor del sistema y la potencia total incidente en el captador.

La construcción de esta matriz se logra mediante la ejecución de mediciones experimentales o simulaciones computacionales, con el fin de examinar cómo varía la eficiencia de un sistema en respuesta a niveles variables de iluminación y características específicas del espectro solar. Los valores numéricos de la eficiencia óptica se obtendrán gracias a la siguiente fórmula:

$$
\eta_{opt} = \frac{P}{A \cdot DNI} \tag{4}
$$

Donde *P* es la potencia en el receptor obtenida en las simulaciones, *A* el área de captación y la *DNI* (Irradiancia Normal Directa) es una medida de la irradiación solar directa en una superficie perpendicular a la dirección del Sol.

La matriz de eficiencia óptica resulta valiosa para evaluar y comparar el rendimiento de diversas modelizaciones del mismo sistema, así como para optimizar el diseño y la operación de dicho sistema.

Cabe destacar que en una matriz de eficiencia óptica vienen recogidas todas las posibles pérdidas que puede sufrir un sistema y que serán recogidos en apartados posteriores (*[3.2](#page-51-0)*).

La matriz de eficiencia óptica se puede considerar simétrica siempre y cuando el sistema de estudio sea simétrico, puesto que dicha matriz depende de las relaciones geométricas del sistema. En el caso que atañe al proyecto, y dado que el sistema es simétrico puesto que está perfectamente alineado tanto en el eje N-S como en el E-O, la matriz será simétrica y por tanto no habrá que realizar simulaciones para todas las casuísticas de la misma. Sin embargo, para el primer caso a estudio (*apartado [3.3.1](#page-61-0)*), sí se comprobará dicha simetría realizando las simulaciones en todas las casuísticas. Esto se hará así para comprobar la magnitud del efecto del error de *Tonatiuh* en la matriz.

Se puede concluir que el cálculo de la matriz de rendimiento óptico es fundamental para la evaluación y comparación de las diferentes casuísticas que se estudiarán en el proyecto, debido a la facilidad de interpolación entre los resultados y así la fácil obtención de la potencia incidente en el receptor para cualesquiera que sean los parámetros de elevación y acimut solar.

# <span id="page-51-0"></span>**3.2 Tonatiuh**

*Tonatiuh* es un programa que realiza simulaciones óptico-energéticas de sistemas solares de concentración. Dichas simulaciones se llevan a cabo mediante el ensayo de trazado de rayos desde una fuente solar simulada y observando las interacciones entre los rayos y las superficies del sistema, siguiendo el método de Monte Carlo. Esta metodología consiste en *"crear un modelo de resultados posibles mediante una distribución de probabilidad (por ejemplo, una distribución normal), para cualquier variable que tenga una incertidumbre adherente."* [26] *.* Este proceso se va repitiendo con diferentes conjuntos de números aleatorios cada vez, obteniendo así un gran número de resultados probables. Es por esto que, en lo referente a la aplicación directa del método de Monte Carlo en *Tonatiuh,* cuanto mayor sea el número de rayos trazados en la simulación, más preciso será el resultado. Esto se puede observar en la *[Figura 35.](#page-51-1)*

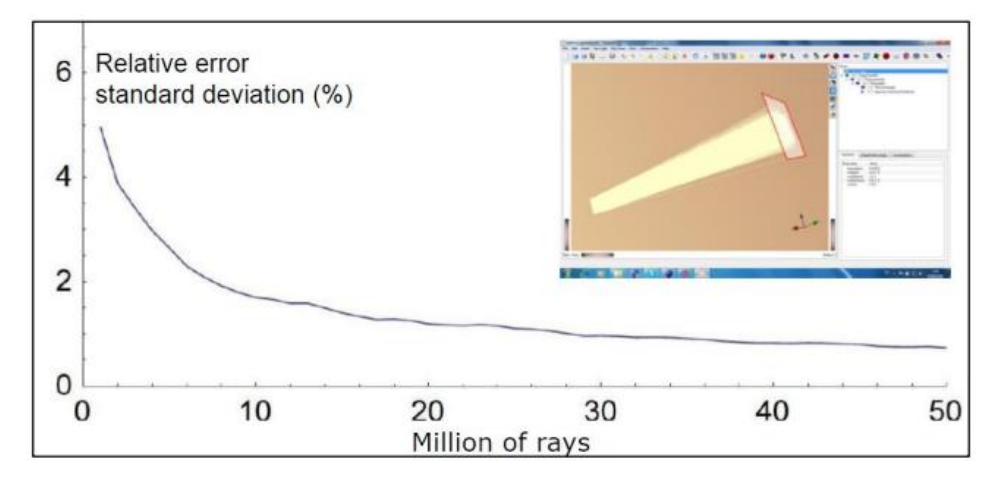

<span id="page-51-1"></span>Figura 35. Error cometido en función del número de rayos lanzados [27]

Una vez realizada la simulación tenemos dos opciones, o bien exportar los resultados en archivos SQL o archivos binarios los cuales contienen información del impacto de fotones sobre las superficies a estudiar, o bien la nueva versión de la herramienta nos permite generar una ventana en la que se pueden estudiar los resultados obtenidos. Esto facilita la interpretación de los resultados al no necesitar de un programa externo, como puede ser *Matlab, Wolfram Mathematica* o *R Project*, para poder ilustrar gráficamente la distribución de flujo en el sistema.

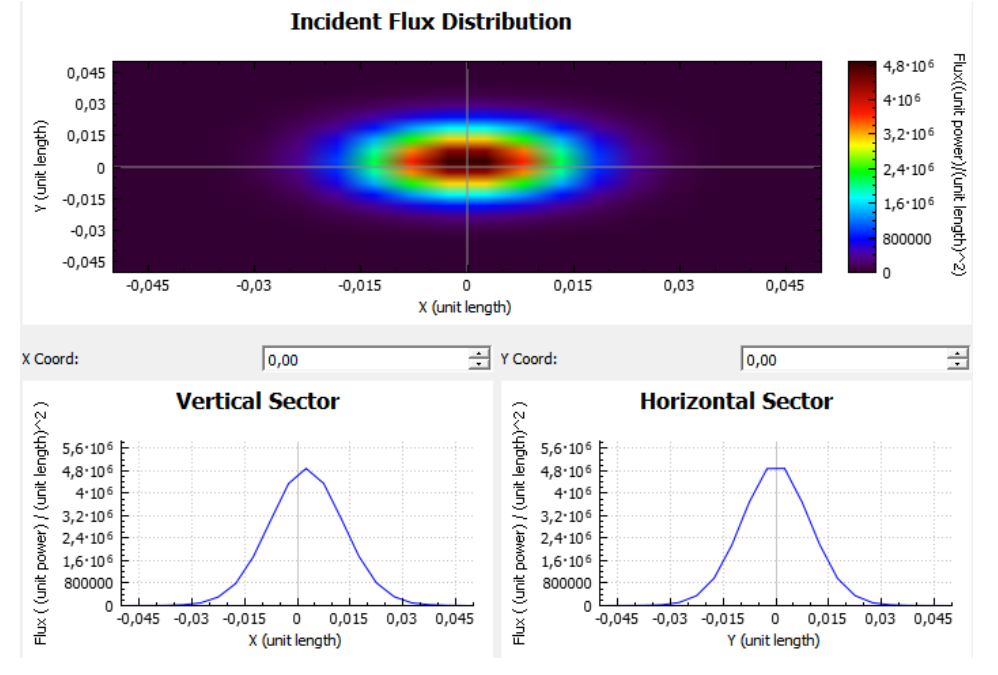

<span id="page-51-2"></span>Figura 36. Ejemplo resultados *Tonatiuh* [23]

### **3.2.1 Parámetros del programa**

Para poder realizar la simulación del sistema, primero se debe conocer cómo funciona el programa y los diferentes parámetros de entrada que definen el mismo y deben ser modificados. Para empezar, se establecerá una distribución óptica, geométrica y energética adecuada de la forma solar, así como las propiedades ópticas y la geometría de todos los elementos del sistema.

#### **3.2.1.1 Forma Solar**

*Tonatiuh* denomina forma solar ("*sun shape*") al concepto que *"recoge las variaciones sobre la distribución radial de energía que presenta el Sol derivadas de considerarlo como fuente luminosa no puntual"* [10]. Cuenta con dos distribuciones solares ya definidas. La primera es la distribución *Pillbox*, la cual es una distribución energética angular constante que toma al Sol (la fuente emisora de radiación en nuestro sistema) como una esfera uniforme con una temperatura equivalente de 5777 K, de manera que un observador lejano la percibiría como un disco perfecto con brillo constante.

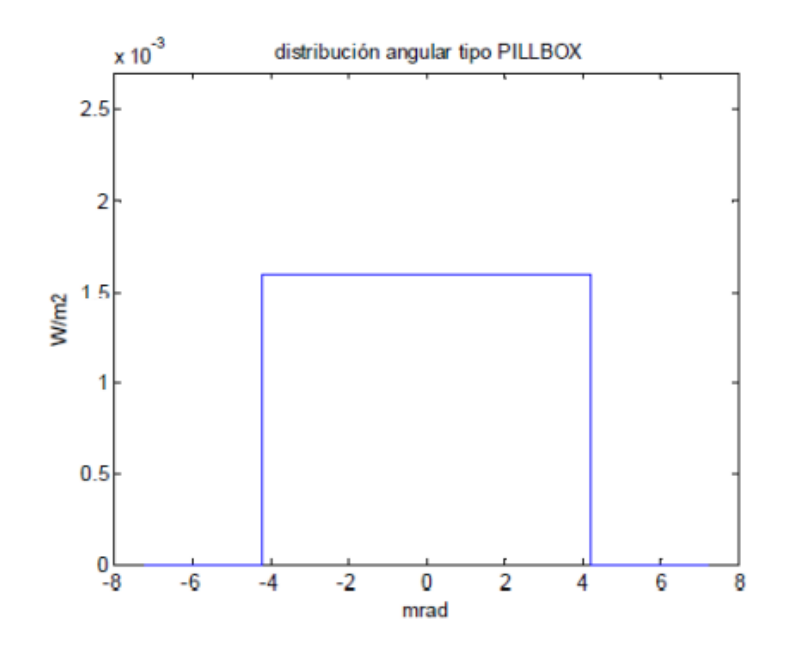

Figura 37. Distribución angular tipo *Pillbox* [23]

Esta distribución sería la idónea para un caso ideal, sin embargo, es irreal debido a que existe un fenómeno conocido como oscurecimiento del borde, que se da en las estrellas y es provocado por las interacciones energéticas con las atmósferas gaseosas que dan lugar a una disminución de la intensidad de brillo. Por tanto, la radiación solar al atravesar la atmósfera terrestre interactúa con partículas de gran tamaño, dando lugar a fenómenos de absorción y difusión que producen una reducción de la intensidad del brillo.

La segunda distribución, y más acertada para la modelización en cuestión, se trata de la forma solar de *Buie*. Esta se basa en la deducción realizada por el autor que da nombre a la misma, y es que si se representa la distribución energética del Sol como su relación circunsolar (CSR), esta es independiente de la ubicación geográfica. El CSR (χ) se define como "*el flujo radiante contenido dentro de la región circunsolar del cielo (Φcs), dividido por el flujo radiante incidente (Φi), procedente tanto de la radiación directa como de la aureola solar."* [27]

$$
\chi = \frac{\Phi_{cs}}{\Phi_i} \tag{5}
$$

Dos años después de esta deducción se definió el algoritmo que es usado para definir la forma solar de *Buie*.

Este algoritmo es constante con la posición, es decir, que no varía con la ubicación geográfica. Además, demuestra que la relación circunsolar define la distribución espacial de la energía y por tanto se puede usar como un modelo genérico de forma solar (basado en el CSR). Es por esto por lo que mejora el modelo óptico de los sistemas de concentración solar y por lo que ha sido el modelo elegido para realizar los ensayos.

Para la elección de la forma solar en *Tonatiuh* abrimos el menú "*Environment*">"*Sun Light*">"*Define SunLight*". Una vez hecho esto se abrirá una ventana como la que podemos ver en la *[Figura 38](#page-53-0)*.

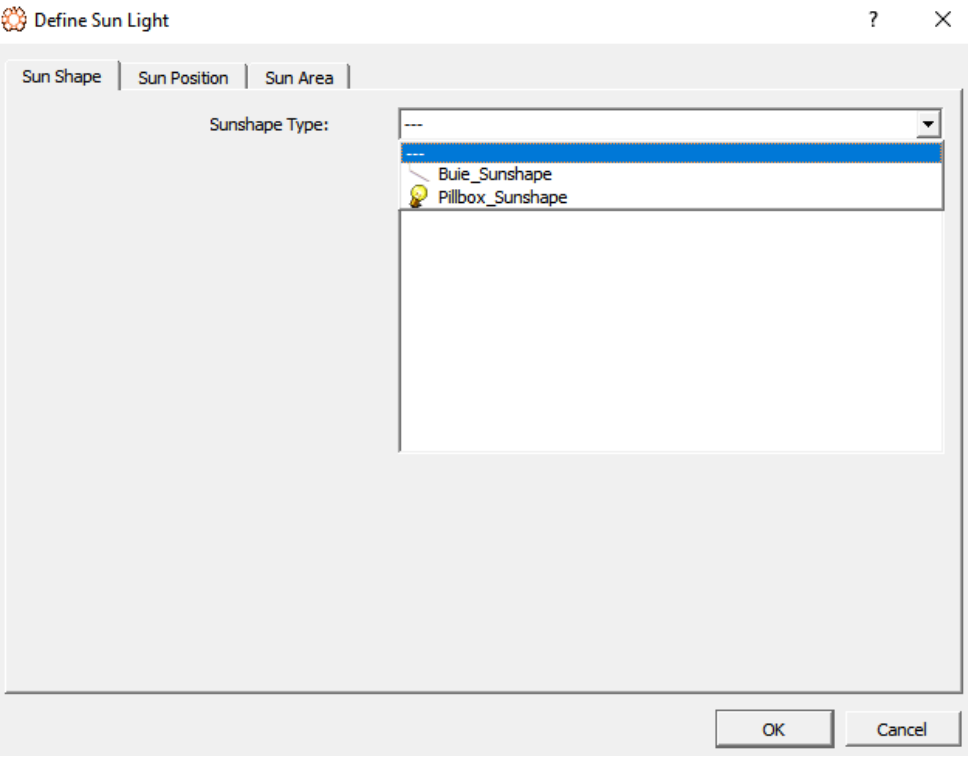

Figura 38. Ventana elección forma solar (*Tonatiuh*) [23]

<span id="page-53-0"></span>Cuando se selecciona la forma solar hay que introducir las propiedades físicas del Sol que las caracterizan, en este caso serán la irradiancia en W/m<sup>2</sup> (parámetro común para ambas formas solares) y el CSR. Para elegir el valor de la irradiancia (I), se ha de tener en cuenta que se debe tomar el mismo valor de referencia tanto en el software como en el posterior cálculo de las matrices de rendimiento óptico, para poder calcular los valores de eficiencia óptica para cada posición del Sol. Por tanto, tomaremos los valores de 1000 y 0,02 respectivamente (aunque el valor de la irradiancia se tomará más que nada como referencia dado que no influirá en el resultado final obtenido, puesto que al dividir la potencia concentrada entre la incidente se va). Esto es así porque una matriz de rendimiento óptico se calcula para un punto específico y para ello se necesita conocer la DNI (irradiancia normal directa).

A continuación, se necesita definir la posición aparente del Sol en el instante en el que se va a realizar el ensayo. Para ello se deben introducir dos parámetros, el acimut (ángulo respecto al eje Sur) y la elevación (respecto al plano del horizonte).

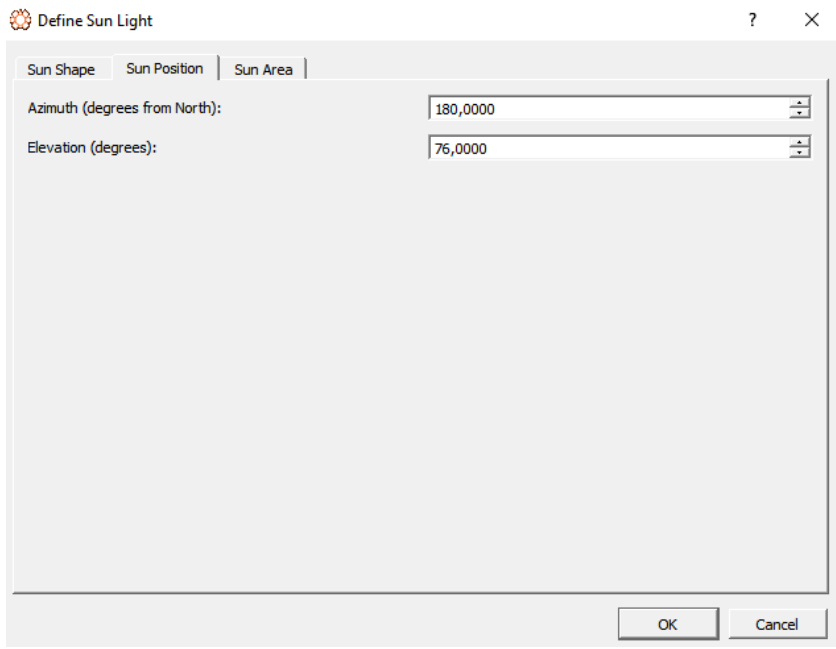

Figura 39. Ventana elección posición del Sol (*Tonatiuh*) [23]

Debido a que uno de los objetivos de la caracterización teórica es realizar una matriz de rendimiento óptico, la posición del Sol irá variando a lo largo de los ensayos para poder obtener los diferentes valores de la energía obtenida en función de estos parámetros. En un primer ensayo a modo de prueba, para comprobar que el modelo funcionaba correctamente, se eligieron los valores de 180º de acimut y 76º de elevación, puesto que son los valores del mediodía solar en el solsticio de verano en Sevilla, esto es, la máxima altura solar alcanzada durante el año.

Aunque queda un último parámetro para terminar de definir la forma solar, este no se puede seleccionar hasta que no esté el modelo terminado, pues es el área del Sol y esto no es más que las superficies (llamadas nodos en el programa) del modelo en las que no se desea que impacten los rayos del Sol a la hora de realizar los ensayos. En el caso de estudio que nos concierne serán todas menos el heliostato, que es la superficie en la que incidirán los rayos para posteriormente ser reflejados hacía el concentrador.

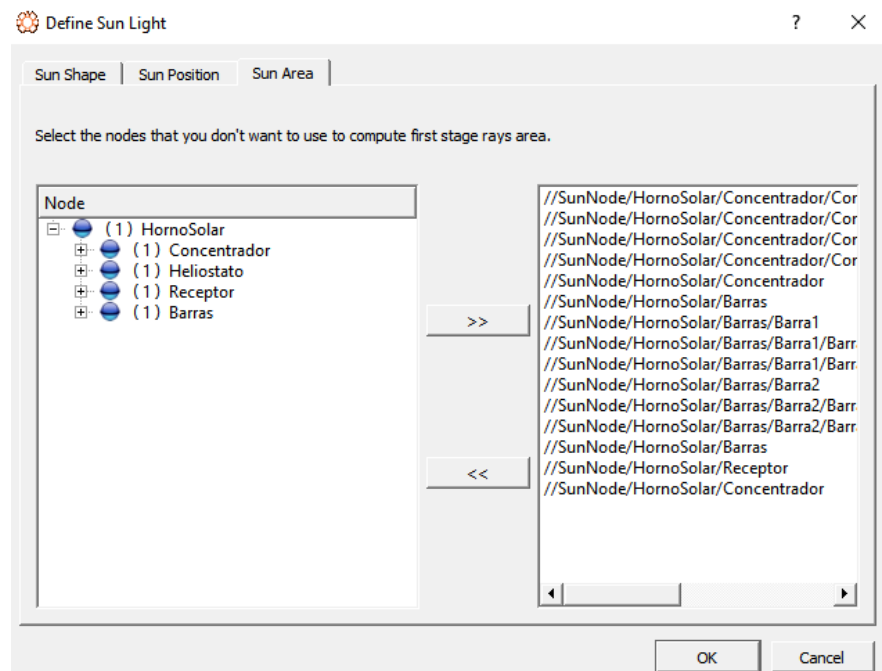

Figura 40. Ventana área solar del modelo final (*Tonatiuh*) [23]

#### **3.2.1.2 Atmósfera**

Para poder definir el modelo de transmisividad atmosférico del ensayo volvemos a abrir el menú "*Environment*">"*Transmissivity*">"*Define Transmissivity*". Una vez ahí tendremos diversos modelos como opción posible. Para la realización de los ensayos se ha escogido el modelo de Ballestrín, en el cual el único parámetro característico que se ha de definir es el estado del cielo, en nuestro caso lo supondremos despejado.

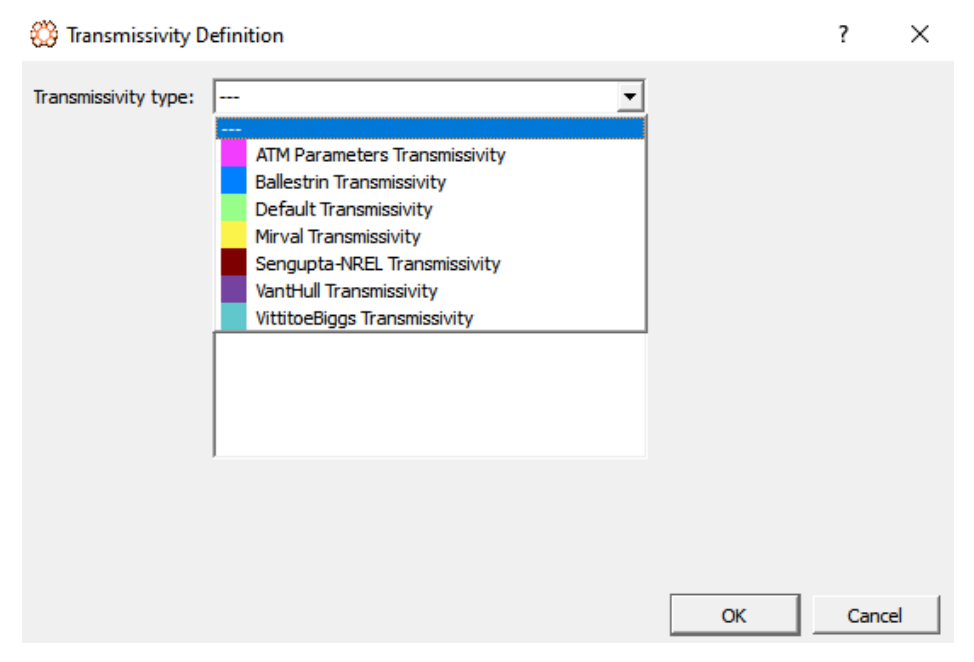

Figura 41. Ventana transmisividad atmosférica (*Tonatiuh*) [23]

#### <span id="page-55-0"></span>**3.2.1.3 Geometría**

*Tonatiuh* dispone de una gran variedad de formas geométricas para poder realizar el modelo (rectángulo, hiperboloide, cilindro, disco parabólico…).

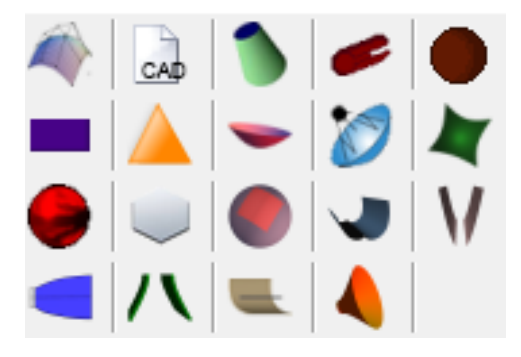

Figura 42. Formas geométricas disponibles (*Tonatiuh*) [23]

Como ya se comentó anteriormente, la herramienta trabaja con nodos, es decir, cada superficie creada para el ensayo estará asignada a uno de ellos (llamados "*group node*" en el programa). A estos nodos se les proporcionarán unas coordenadas determinadas para poder situarlos en el espacio a conveniencia, según los ejes de coordenadas con los que trabaja *Tonatiuh* x,z,y (en ese orden), y una rotación respecto a los mismos (que se proporcionará en radianes). Una vez se ha definido el nodo y se le ha asociado un componente del sistema, se le debe asociar también la geometría correspondiente. Para ello debemos asignar al "*group node*" un nuevo tipo de nodo llamado "*surface node*". Una vez hecho esto, únicamente se debe asignar al "*surface node*" la geometría deseada de entre todas las disponibles en el programa.

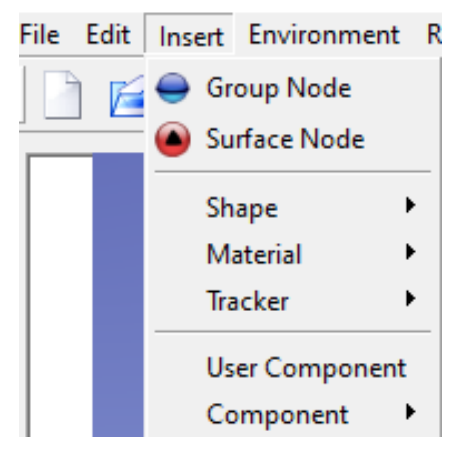

Figura 43. Tipos de nodos (*Tonatiuh*) [23]

Al elegir la forma geométrica deseada, debemos introducir las características geométricas de la misma. Por ejemplo, para el caso del heliostato (que será representando por un rectángulo), se debe elegir el ancho y el largo del mismo, además de cuál es la cara activa (la que va a absorber o reflejar la radiación). *Tonatiuh* no permite, a diferencia de otros softwares de trazado de rayos como *Soltrace*, establecer las propiedades del material en ambas caras, por lo que no sería posible, por ejemplo, modelar un panel fotovoltaico bifacial. En el caso de un disco parabólico, los parámetros a introducir serían los mostrados en la *[Figura 44](#page-56-0)*, siendo estos la distancia focal, el límite inferior y el superior del disco (*Tonatiuh* trata la superficie como un disco parabólico infinito que es acotado según los valores mínimos y máximos que le computemos), el ángulo máximo de apertura y la cara activa.

| Parabolic_dish |                |  |  |  |  |  |
|----------------|----------------|--|--|--|--|--|
| Parameter      | Value          |  |  |  |  |  |
| focusLength f  | 0.125          |  |  |  |  |  |
| dishMinRad 0.1 |                |  |  |  |  |  |
| dishMaxRa 0.5  |                |  |  |  |  |  |
| ≔ phiMax       | 6.2831855      |  |  |  |  |  |
| activeSide     | <b>OUTSIDE</b> |  |  |  |  |  |

Figura 44. Características geométricas disco parabólico (*Tonatiuh*) [23]

<span id="page-56-0"></span>Finalmente, para terminar de definir la geometría del nodo, es necesario especificar las características ópticas de cada componente. Para ello se disponen de varias opciones, siendo "*Specular Estandar Material*" (materiales especulares) y "*Basic Refractive Material*" (materiales refractarios) las más usadas.

| <b>Material</b>       | 4 Angle-Dependent_Refractive_Material |
|-----------------------|---------------------------------------|
| <b>Tracker</b>        | Angle-Dependent_Specular_Material     |
| <b>User Component</b> | Basic_Refractive_Material             |
| Component             | Specular_One_Side_Material            |
|                       | Specular_Rough_Standard_Material      |
|                       | Specular_Standard_Material            |
|                       | Virtual_Material                      |

Figura 45. Tipos de propiedades ópticas de materiales (*Tonatiuh*) [23]

Para los materiales especulares, que serán con los que se trabaje en el ensayo puesto que las superficies del mismo son reflectivas, es necesario introducir los siguientes parámetros:

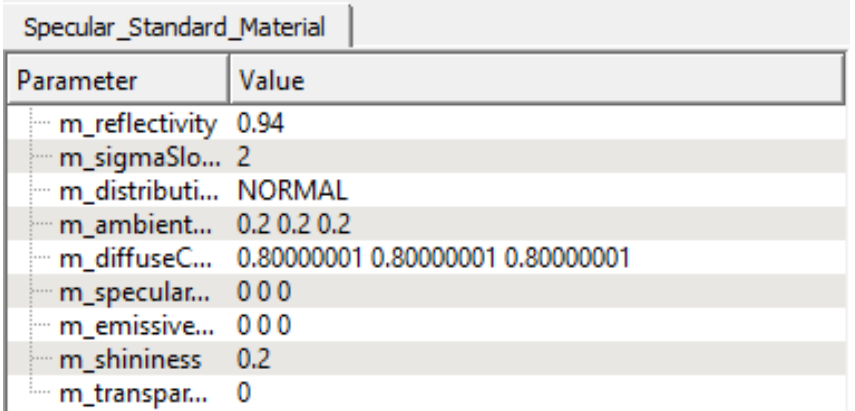

Figura 46. Características ópticas del componente (Tonatiuh) [23]

<span id="page-57-0"></span>Los valores que asigna el programa por defecto son los que se pueden ver en la *[Figura 46.](#page-57-0)* Todos son modificables, excepto el tipo de distribución, puesto que únicamente dispone de dos opciones, *Pillbox* y *Normal*, y una vez elegida la forma solar de *Buie*, *Tonatiuh* obliga a seleccionar la distribución *Normal*.

# **3.2.1.4 Calidad óptica [27]**

La calidad óptica de un sistema está referida a las propiedades ópticas que tenga el mismo. El parámetro más influyente y que más determina la calidad óptica de un sistema es el error óptico. Dicho error reúne los errores asociados a una desviación normal sistema reflectivo (desviación del rayo incidente), excluyendo los efectos asociados a la forma solar. Por esto, dentro del conjunto de errores ópticos se engloban los errores locales de pendiente (por ejemplo, debido deformaciones a causa de la estructura soporte, ondulación superficial), errores de seguimiento y por falta de especularidad. Los errores de superficie se traducen en variaciones angulares de la dirección de la normal (ángulo de entrada), lo que, según la ley de Snell, significa una incertidumbre de error angular en la dirección del ángulo de salida. Los errores de seguimiento dan lugar a una incertidumbre de error en la dirección del rayo incidente, traduciéndose esto (otra vez según Snell) en una incertidumbre de error en la dirección del rayo de salida. A su vez, la falta de especularidad resulta en una incertidumbre de error angular en la dirección del ángulo de salida.

*Tonatiuh* toma en consideración estos errores mediante un parámetro que denomina como "*sigma slope*", el cual hace referencia a la desviación típica estándar, asumiendo una distribución normal. Este parámetro proporciona la desviación angular de la superficie reflectante con respecto a una superficie ideal. Es un parámetro utilizado en la evaluación de la calidad óptica de los espejos o superficies reflectantes en sistemas de concentración solar. Por lo general, a este error se le da un valor aleatorio, teniendo en cuenta mientras más elevado sea, mayor probabilidad existirá de que el rayo se desvíe de su trayectoria ideal. Es por esto que, para la realización del ensayo, se establecerá el valor por defecto proporcionado por *Tonatiuh*, el cual es 2 mrad.

Como se ha podido observar en la *[Figura 46](#page-57-0)*, el programa cuenta con otros parámetros ópticos, como pueden ser la reflectividad, transmisividad y emisividad entre otros. Estos nos permiten definir completamente el perfil óptico de los elementos del sistema. Los parámetros menos usuales que vemos en la *[Figura 46](#page-57-0)* y cuyo valor no va a ser modificado (se dejará el valor proporcionado por defecto por el software) son:

- *Ambient Color*: color reflejado por un objeto en respuesta a la iluminación ambiente de la escena.
- *Diffuse Color*: calidad reflectiva de los puntos más destacados de un objeto.
- *Emissive Color*: luz emitida por un objeto.
- *Shininess*: grado de brillo de la superficie de un objeto (0 para una superficie difusa sin brillo y 1 para una superficie altamente pulida).
- *Transparency*: grado de transparencia de la superficie de un objeto (0 para una superficie opaca y 1 para una superficie completamente transparente).

# **3.2.2 Simulación**

Para realizar la simulación del ensayo, una vez definido el sistema geométrica y ópticamente, se deben elegir el número de rayos que se desea que se lancen. Este número puede ser como máximo 75 millones, y, como se pudo ver con anterioridad en la *[Figura 35](#page-51-1)*, a mayor número de rayos menor será el error en los resultados. El número de rayos elegidos para la simulación será de 5 millones, puesto que a mayor número de rayos el programa requiere de mucha capacidad de computación para funcionar y su tiempo de respuesta es lento, por lo que, si el objetivo es repetir la simulación con distintas posiciones del Sol para realizar la matriz de rendimiento óptico, se necesitará un tiempo de respuesta más breve. Para alcanzar la ventana de opciones de simulación, se despliega el menú "*Ray Trace*">"*Ray Trace Options*" y aparece una ventana en la que se pueden introducir los valores deseados.

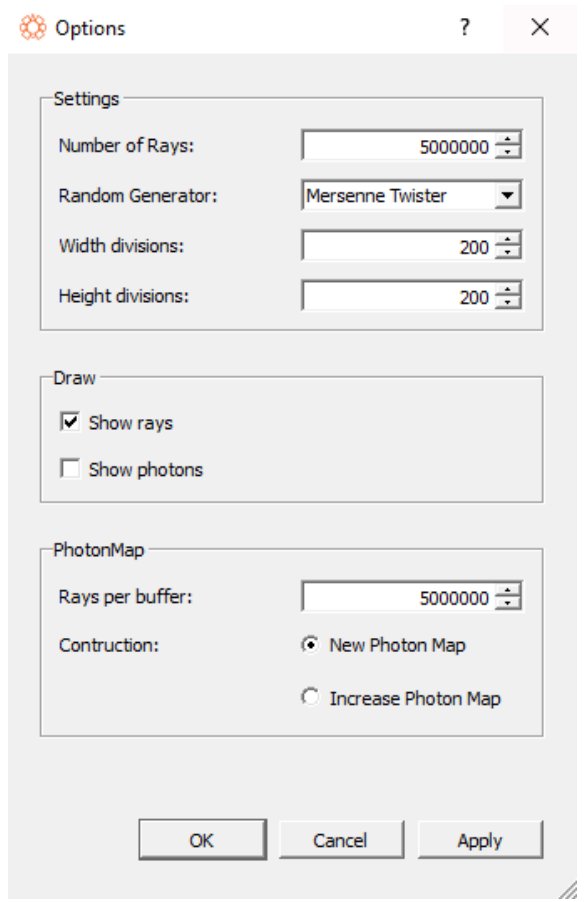

Figura 47. Ventana de opciones de trazado de rayos (*Tonatiuh*) [23]

El único parámetro que se va a modificar va a ser el número de rayos, los demás se dejarán como nos los proporciona el programa por defecto. Cabe destacar que también se podría realizar la simulación viendo el impacto de los fotones en lugar del trazo de los rayos.

Una vez seleccionado el número de rayos se puede comenzar con la simulación. Para ello es necesario seleccionar el menú "*Ray Trace*">"*Run*". Con esto aparecerá una nueva ventana en la que se debe seleccionar el tipo de archivo que se desee generar. En el caso del ensayo, como se ha comentado con anterioridad, se elegirá la opción de no generar ningún archivo, puesto que se interpretarán los resultados directamente en el programa gracias a la nueva versión del mismo.

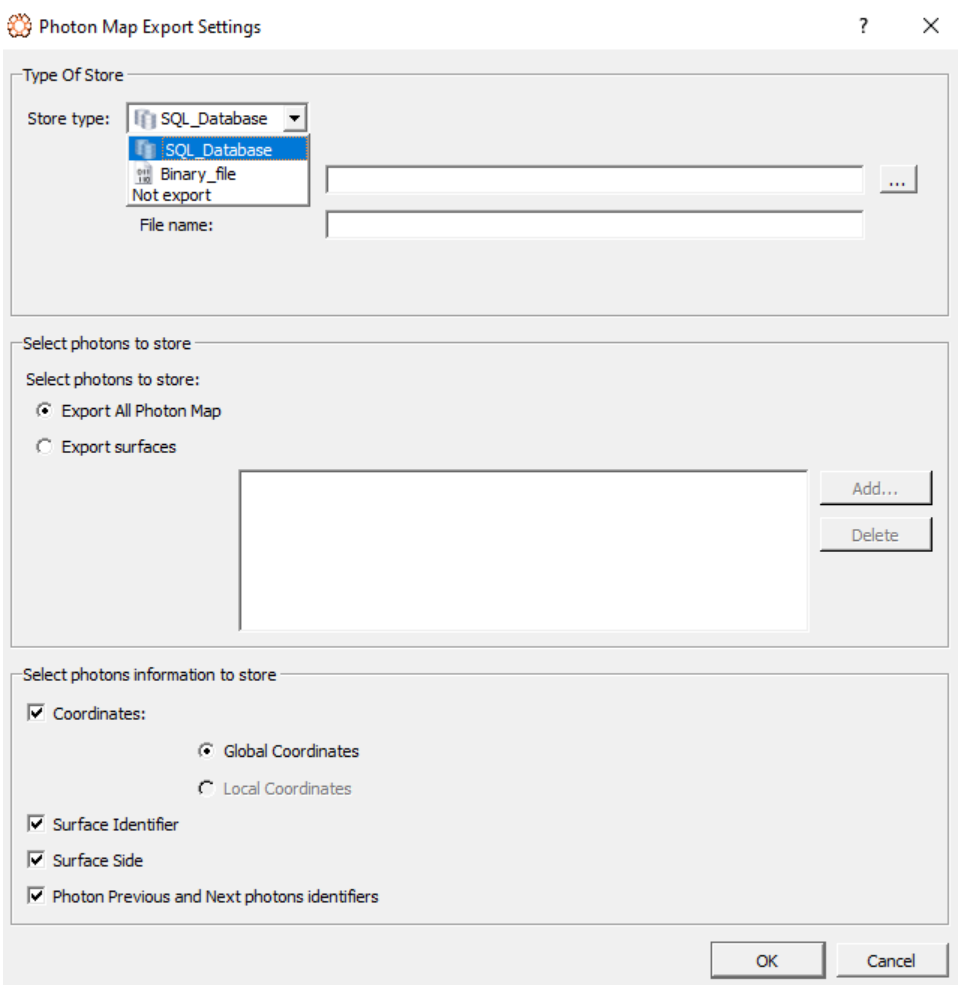

Figura 48. Ventana simulación (*Tonatiuh*) [23]

Al seleccionar esta opción se muestra en pantalla el trazado de los rayos en el sistema creado, como se puede ver en la [Figura 49](#page-59-0) (para que se pudiese apreciar la figura se ha disminuido el número de rayos trazados).

<span id="page-59-0"></span>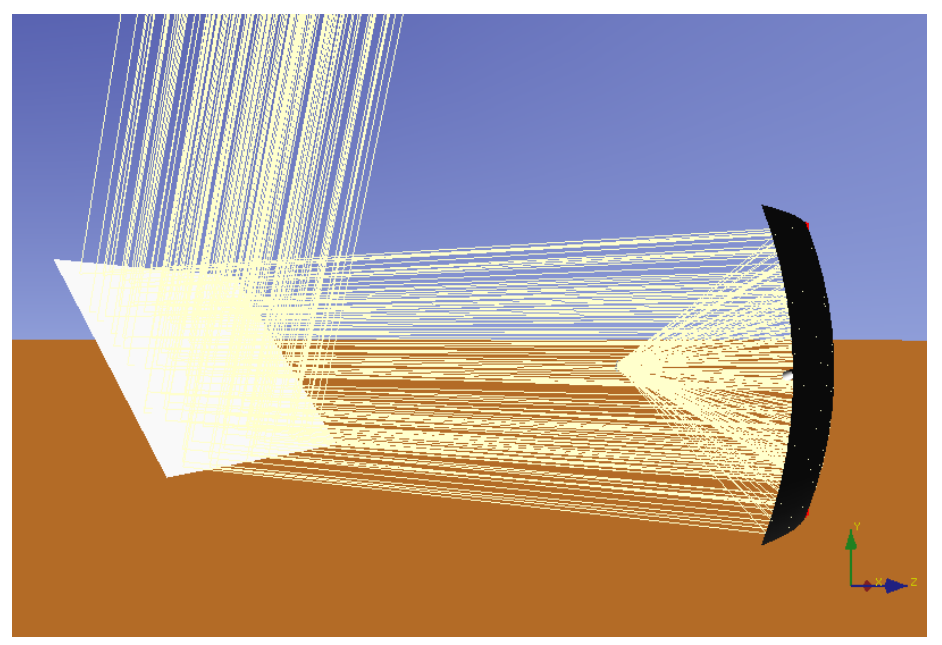

Figura 49. Representación de la simulación (*Tonatiuh*) [23]

Para poder ver el mapa de resultados como en la *[Figura 36](#page-51-2)*, es necesario volver al menú "*Ray Trace*">"*Run Flux Analysis*". Una vez ahí se desplegará una ventana igual que la de la *[Figura 50](#page-60-0)*, en la que habrá que seleccionar la superficie de la que se quiere obtener el análisis del flujo de calor (*"Surface URL"*). Para el caso de estudio, de entre todos los nodos creados para el sistema, será la superficie creada que haga las veces de receptor, es decir, la superficie que sea colocada en la distancia focal del concentrador. La cara activa (*"Active side"*), será la cara de la superficie en la que se quiere realizar el estudio, es decir, aquella en la que incidirán los rayos concentrados (esto variará en función de la cara activa que se haya seleccionado cuando se diseñó el sistema geométricamente). Finalmente, se vuelve a establecer el número de rayos requeridos en la simulación y *Tonatiuh* procede a calcular y a mostrar en la misma ventana los resultados obtenidos.

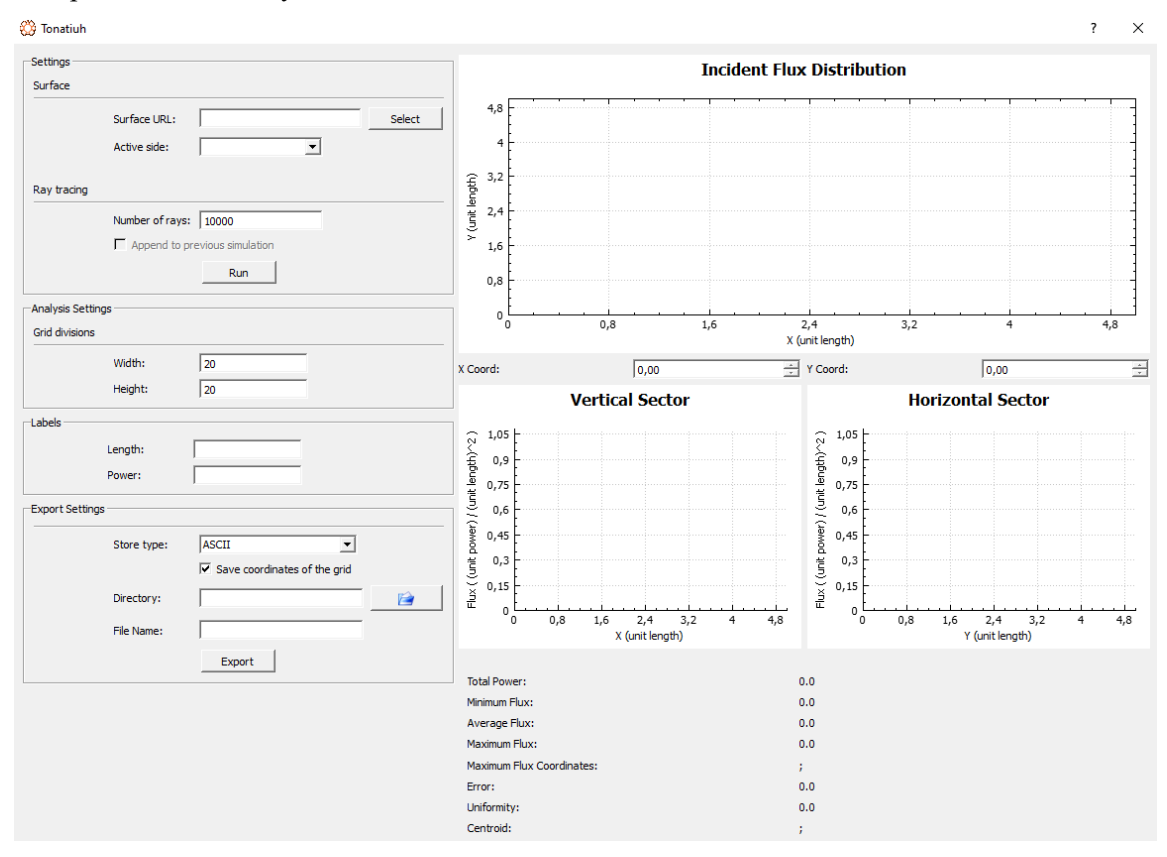

<span id="page-60-0"></span>Figura 50. Pantalla *Run Flux Analyisis* (*Tonatiuh*) [23]

# **3.3 Diseño del horno solar**

Para caracterizar el flujo del horno solar situado en la azotea del L1 de la ETSI, se implementaron en la herramienta Tonatiuh tres diseños diferentes. En un primer caso, se realizó un diseño simplificado similar al realizado previo a obtener el horno actual en el que se supuso que el concentrador sería una antena parabólica (*[3.3.1](#page-61-0)*). Luego se realizó un diseño más acorde a la estructura del concentrador real (*[3.3.2](#page-65-0)*) para finalmente terminar con el diseño lo más parecido posible al caso real (*[3.3.3](#page-69-0)*). Cabe destacar que para todos los diseños se utilizaron las mismas características tanto del ambiente como de la atmósfera, así como la misma forma solar, modificando únicamente la geometría del concentrador. Por último, la caracterización del receptor se ha hecho de manera ideal, es decir, se ha escogido un receptor con el menor tamaño posible para sombrear en menor medida tanto al heliostato como al concentrador y así poder obtener los valores más altos posibles de la potencia recibida. Sin embargo, esta hipótesis también dista del caso real puesto que el receptor en los experimentos será una loza de cerámica, de mayor tamaño que el concentrador elegido, y con una reflectividad diferente de 0. Por último, resaltar que no todos los casos que se muestran en la matriz de rendimiento se darán en la práctica debido al emplazamiento geográfico del horno, ya que el Sol no alcanzará todos los valores calculados de acimut y elevación.

# <span id="page-61-0"></span>**3.3.1 Diseño simplificado (concentrador disco parabólico)**

Para el primer modelo se tomó como ejemplo los trabajos de fin de grado de años anteriores, principalmente el del alumno José Luis Marín Girón [28], el cual planteó un horno solar compuesto por un heliostato plano y un concentrador con forma de disco parabólico. Para ello se implementó un *group node* principal llamado "*HornoSolar"*, el cual contaba con 3 subnodos principales, "*Concentrador", "Heliostato"* y "*Receptor"*.

Al primer *group node* mencionado se le colocó en las coordenadas *x = 0, z = 0* e *y = 5,85*, es decir, la distancia real a la que está el concentrador del heliostato. Dentro de este *group node* se colocó otro con el nombre "*Concentrador2"* al cual se le proporcionó una rotación de 1,57 radianes para colocarlo apuntando al heliostato. Finalmente, dentro de este nodo se ubicó un *surface node* a la cual se le asignó la geometría de un disco parabólico, de radio 1,128379 metros, para hacerlo coincidir con el área del concentrador real (4,3 m<sup>2</sup>), y con una distancia focal de 1,5 metros. Se le asignó como cara activa la interior y las propiedades de un material especular estándar mencionadas anteriormente.

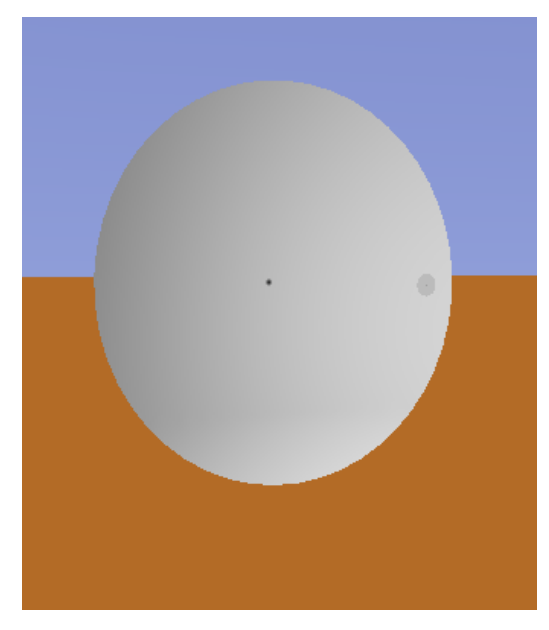

Figura 51. Concentrador parabólico

El segundo *group node* es el del heliostato, denominado *"Heliostato"*. Al igual que para el nodo del concentrador a este se le otorgó un subnodo dentro del principal llamado *"Heliostato2"*. El primer nodo se configuró para proporcionar la posición del heliostato, este estará situado en el origen de coordenadas, y el segundo para fijar la orientación. Sin embargo, dado que queremos dotar al modelo de la mayor similitud posible con la realidad, la orientación de este no puede ser fija, sino que debe contar con un sistema de seguimiento al Sol. Es por eso por lo que, dentro del subnodo *"Heliostato2"*, además del nodo de superficie se le asignó un sistema de seguimiento, denominado por el programa como "Heliostat tracker" el cual permite al heliostato ajustarse a la orientación óptima para reflejar los rayos del Sol al concentrador. Esta es una de las claves para poder realizar la matriz de eficiencia óptica que se mostrará más tarde con mayor precisión y velocidad. Para terminar la caracterización del heliostato, se añadió dentro del subnodo un nodo de superficie que se denominó *"Heliostato"*, al que se le asignó una forma geométrica de rectángulo plano, con un ancho y un largo de 2,5 metros para corresponder con el área del heliostato real, y la selección de la cara activa fue la frontal. Como se ha hecho para el concentrador y se hará para el resto de los apartados, las características especulares del material fueron las seleccionadas en el apartado *[Geometría](#page-55-0)*.

Finalmente, para terminar con la caracterización de este primer modelo, se definió un último *group node*, *"Receptor"*¸ al igual que un subnodo dentro de este *"Receptor2"*. Al nodo principal se le asignó la posición, esta vez sí desplazado, aunque solo en el eje y, al cual se le asignó un valor de 4,35, que no es más que la distancia a la que está colocado el concentrador del heliostato tanto en el modelo como en la realidad, 5,85 metros, menos la distancia focal, 1,5 metros; y al subnodo, una rotación de 1,57 radianes. Por último, se añadió un *surface node* al que se le asignó una geometría de disco plano, con un radio de 0,05 metros. Se ha escogido la medida del receptor de manera que sombree lo menos posible al heliostato pero que sea capaz de recibir todos los rayos reflejados del mismo. Al *surface node, "Receptor"*, se le seleccionó también como cara activa la frontal y las mismas propiedades especulares del material, salvo por una diferencia, dado que es un receptor, la reflectividad elegida tiene que ser 0, de manera que todos los rayos que le lleguen a la cara activa (la que apunta al concentrador), sean absorbidos y ninguno sea reflejado.

Por tanto, el resultado del modelo obtenido es el que se muestra a continuación:

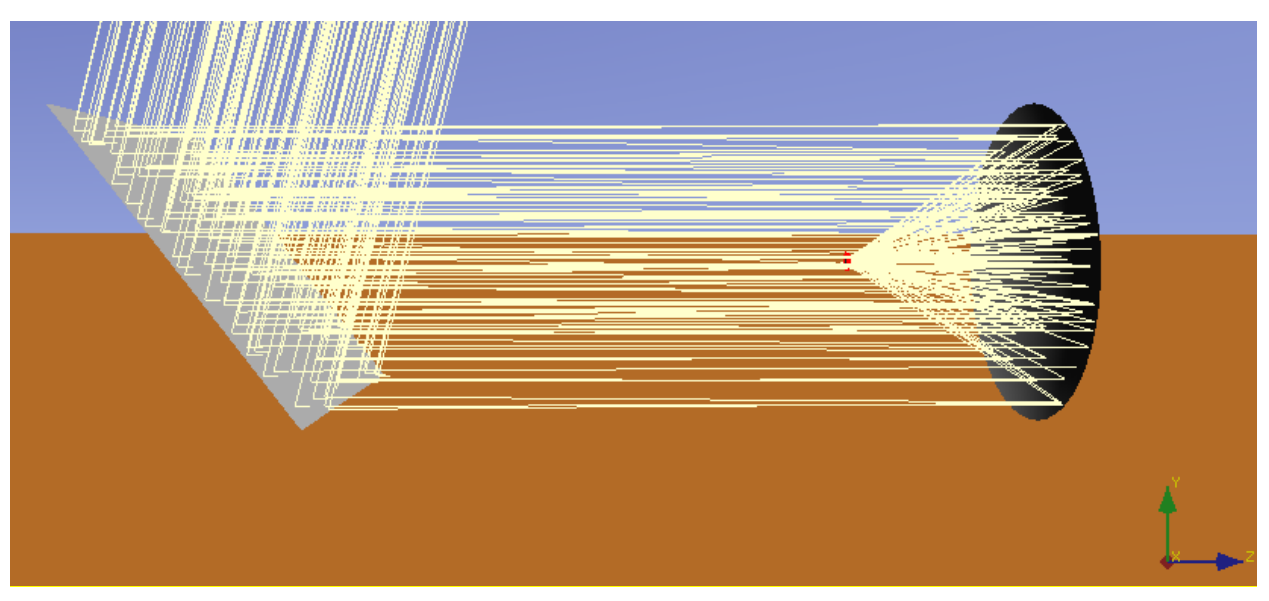

Figura 52 . Modelo horno solar concentrador parabólico

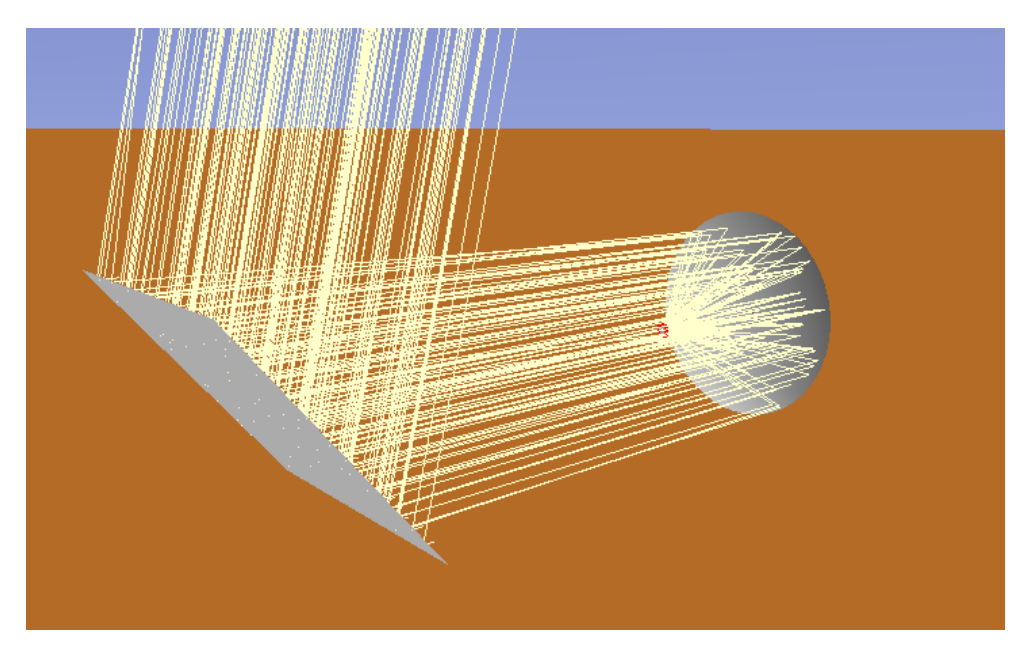

Figura 53. Modelo horno solar concentrador parabólico (2)

Una vez que se ha caracterizado el modelo del horno solar, se procedió a simular el programa para diferentes valores de acimut y elevación. Estos valores van desde 50º a 310º en acimut, y de 5º hasta 90º en elevación. Aunque, como se comentó en el *[3.1](#page-49-0)*, en el emplazamiento del horno (Sevilla) el valor máximo de elevación es de 76º, por tanto, no todas las casuísticas serán aplicables para el modelo real. Esto se hace así para poder hallar la matriz de eficiencia óptica de este modelo. Como se comentó con anterioridad, para este caso se calculará la matriz de eficiencia óptica para todas las casuísticas estudiadas, mostrando así que el error cometido en la obtención de los resultados por el programa. Por tanto, para un área de captación de 6,25 m<sup>2</sup> y suponiendo un concentrador parabólico de área real 4,3 m<sup>2</sup> la matriz de eficiencia que se obtiene es la siguiente:

| Elevación (º)<br>/ Acimut (º) | 5      | 15     | 25     | 45     | 65     | 75     | 90     |
|-------------------------------|--------|--------|--------|--------|--------|--------|--------|
| 50                            | 0,3208 | 0,3314 | 0,3511 | 0,3937 | 0,4523 | 0,4701 | 0,4934 |
| 70                            | 0,4194 | 0,4256 | 0,4371 | 0,4619 | 0,4878 | 0,4879 | 0,4929 |
| 90                            | 0,4938 | 0,4973 | 0,5007 | 0,5169 | 0,5160 | 0,5041 | 0,4927 |
| 105                           | 0,5311 | 0,5323 | 0,5344 | 0,5433 | 0,5296 | 0,5120 | 0,4929 |
| 120                           | 0,5528 | 0,5529 | 0,5542 | 0,5555 | 0,5379 | 0,5190 | 0,4927 |
| 150                           | 0,5589 | 0,5584 | 0,5584 | 0,5585 | 0,5455 | 0,5276 | 0,4939 |
| 180                           | 0,1554 | 0,4325 | 0,5578 | 0,5588 | 0,5464 | 0,5312 | 0,4921 |
| 210                           | 0,5568 | 0,5582 | 0,5591 | 0,5580 | 0,5452 | 0,5280 | 0,4926 |
| 240                           | 0,5522 | 0,5532 | 0,5543 | 0,5547 | 0,5373 | 0,5201 | 0,4919 |
| 255                           | 0,5313 | 0,5314 | 0,5346 | 0,5419 | 0,5299 | 0,5130 | 0,4929 |
| 270                           | 0,4929 | 0,4960 | 0,5013 | 0,5170 | 0,5159 | 0,5039 | 0,4929 |
| 290                           | 0,4190 | 0,4254 | 0,4369 | 0,4618 | 0,4876 | 0,4889 | 0,4932 |
| 310                           | 0,3210 | 0,3319 | 0,3512 | 0,3932 | 0,4540 | 0,4710 | 0,4926 |

Tabla 1. Matriz de eficiencia óptica diseño simplificado

Como cabía esperar, el error del programa es prácticamente despreciable y se puede observar la simetría de la matriz.

Además, puesto que no todas las casuísticas posibles de acimut y elevación solar se darán en el emplazamiento geográfico en el que está situado el horno, se ha dibujado en la gráfica una línea divisoria que separa las casuísticas posibles y las que no lo son. Esto se ha hecho con objeto de poder estudiar la eficiencia máxima real obtenible en el emplazamiento y no la teórica. Por ejemplo, y como se verá más adelante, la eficiencia óptica máxima se puede dar para un acimut de 150º y una elevación de 5º, sin embargo, no sería realista tomar ese valor para el estudio de cara al ensayo puesto que nunca sería alcanzable en la latitud en la que está ubicada el horno. Por tanto, se elegirá el máximo de entre los valores que estén dentro de las posiciones que realmente se puedan dar en el lugar. Finalmente, el valor de la elevación de 5º se descartará también puesto que, al estar el horno situado en una zona con altos edificios, cuando el Sol alcance esa elevación será bloqueado parcial o totalmente por estos y por tanto el resultado obtenido teóricamente no sería aplicable para el caso real.

Una vez realizada las simulaciones, cabe destacar que para los valores de acimut (180º) y elevación (76º), posición en la que el Sol alcanza su altura máxima en la localización geográfica del horno, la potencia obtenida en el receptor es de 3301,53 W, suponiendo una DNI de 1000 W/m<sup>2</sup>. Sin embargo, el valor máximo de rendimiento de la matriz es de 0,559 para un acimut y elevación de 210º y 25º respectivamente, lo que corresponde a una potencia de 3494,67 W (suponiendo igualmente  $1000$  W/m<sup>2</sup> de DNI). Hay que comentar que, en el *[3.3.4](#page-74-0)*, se discutirán con más detalle los resultados obtenidos para el valor de 180º de acimut, tanto en esta casuística como en las siguientes.

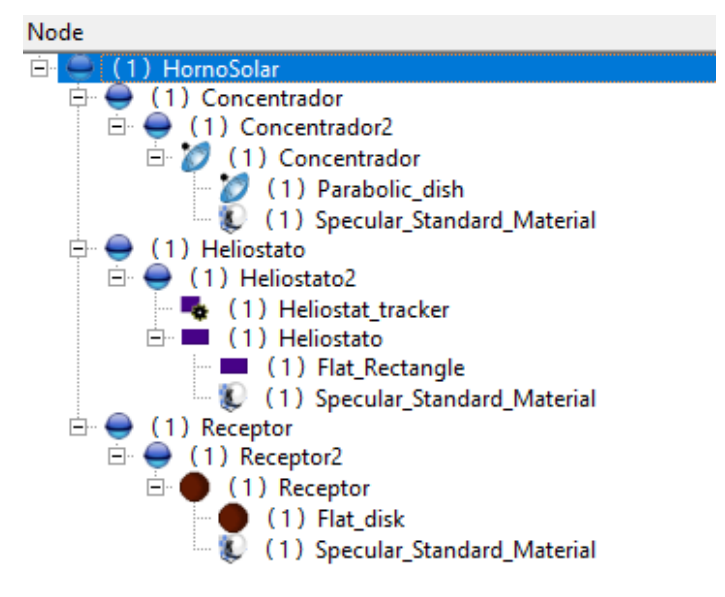

Figura 54. Nodos modelo concentrador parabólico

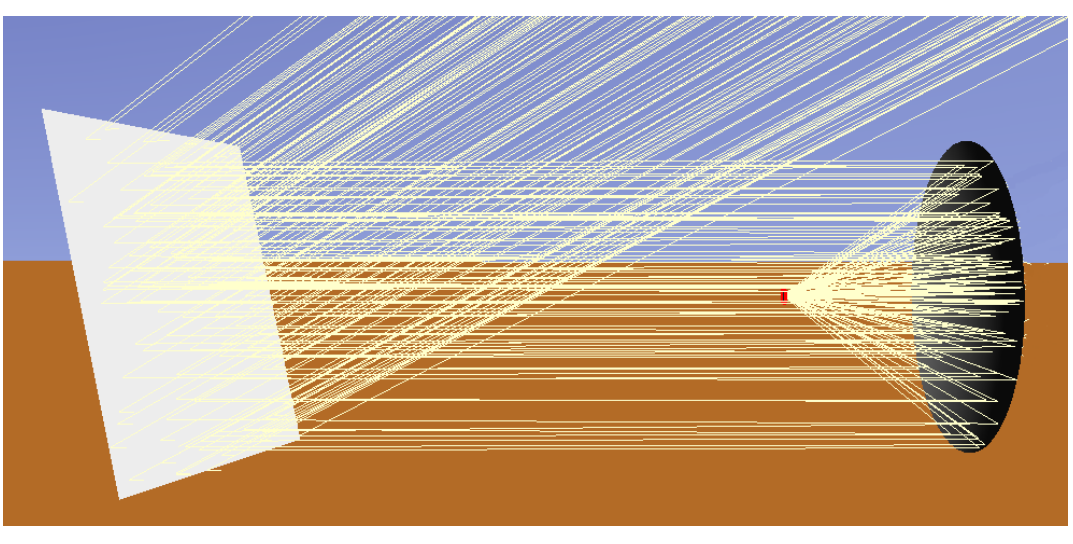

Figura 55. Modelo concentrador parabólico (máxima potencia)

Finalmente, podemos apreciar la distribución de flujo en el receptor para el caso más favorable en este modelo, correspondiente a un acimut de 210º y una elevación de 25º, en la siguiente figura:

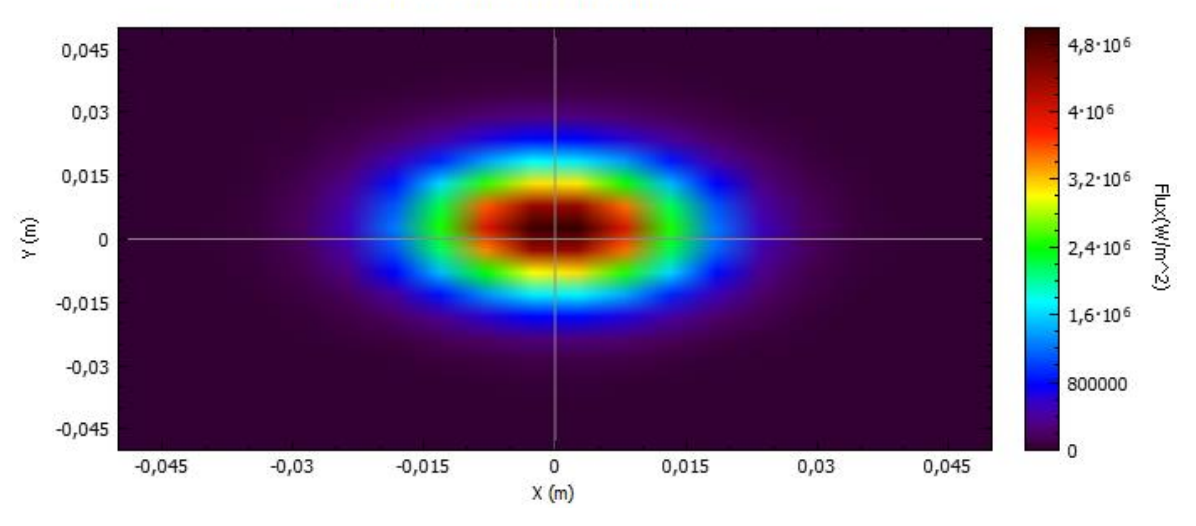

## **Incident Flux Distribution**

Figura 56. Distribución flujo incidente modelo simplificado

Como se puede observar, el valor del flujo máximo para este modelo es de 4,996 MW/m<sup>2</sup>, un valor que, aunque obtenido en condiciones ideales teóricamente, es bastante elevado, al igual que los valores máximos obtenidos en los siguientes modelos. El flujo medio obtenido para esta casuística es de 349467 W/m<sup>2</sup>.

## <span id="page-65-0"></span>**3.3.2 Diseño base (concentrador rectángulo parabólico 1.0)**

Para el segundo modelo se buscó una aproximación mayor al caso real. Para ello, el cambio más significativo se introdujo en la geometría del concentrador, que pasó de ser un disco parabólico a un cuadrado parabólico.

Los dos *group nodes* que se definieron en el apartado anterior como *"Heliostato"* y *"Receptor"* no fueron modificados. Ambos conservan tanto la misma nomenclatura, como posición geométrica y características que en el apartado anterior.

El cambio mássignificativo se produjo en el *group node "Concentrador"*. Aunque tanto el nodo principal como el primer subnodos tienen las mismas características que los del apartado anterior, el *surface node* asociado a estos sí que cambia. Se le asignó una geometría de rectángulo parabólico, con una distancia focal de 1,5 metros y un largo y ancho de 2 metros. Con esto se obtuvo una forma geométrica muy similar a la del concentrador real. Finalmente se seleccionó como cara activa la interior y se le dio las propiedades especulares mencionadas en el apartado *[Geometría](#page-55-0)*.

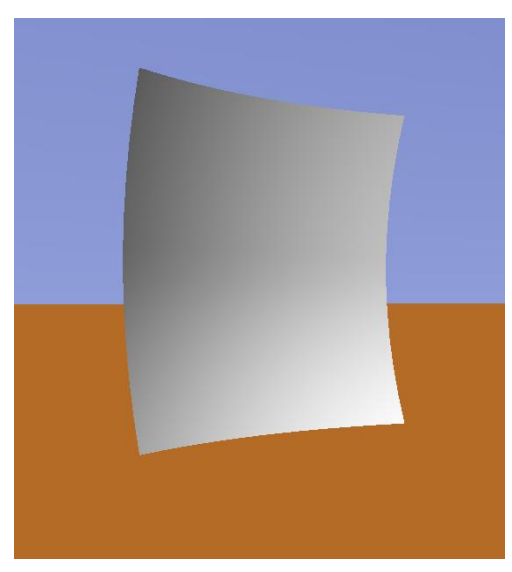

Figura 57. Concentrador rectángulo parabólico 1.0

Con esto el resultado obtenido, se puede observar en la siguiente ilustración:

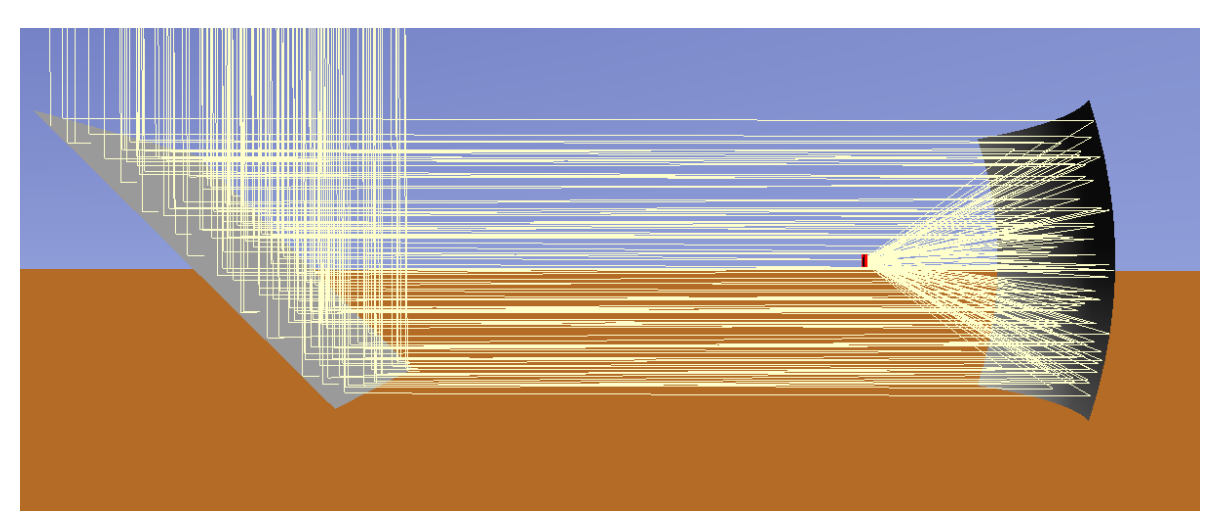

Figura 58. Modelo horno solar concentrador rectángulo parabólico 1.0

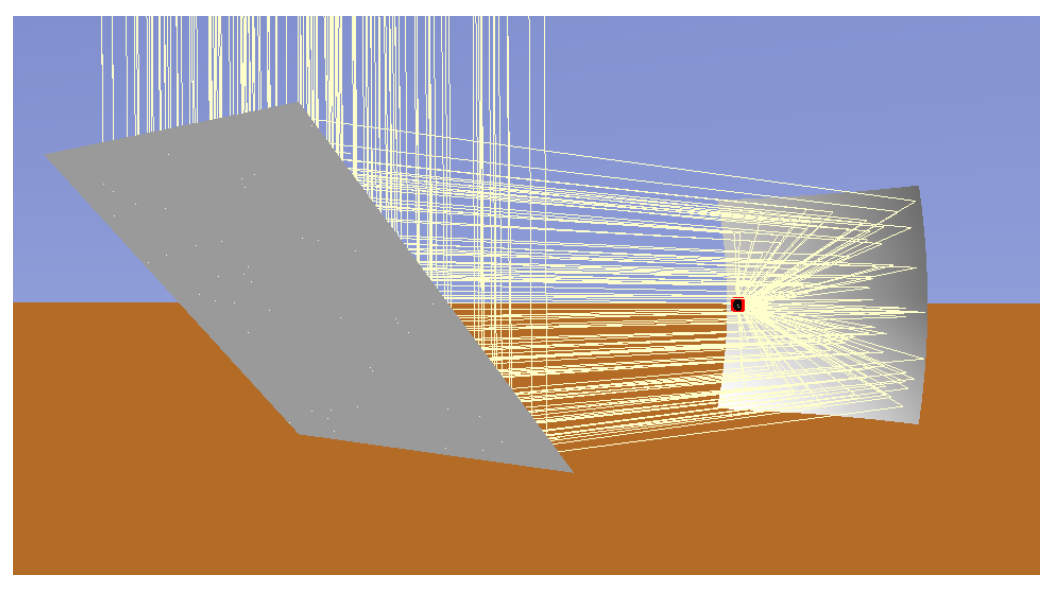

Figura 59. Modelo horno solar concentrador cuadrado 1.0 (2)

Una vez modelado, se procedió a comenzar con las simulaciones con el objetivo de obtener la matriz de rendimiento óptico. Para ello, se utilizaron los mismos valores tanto de acimut como de elevación del apartado anterior. Por tanto, la matriz de eficiencia óptica para este modelo queda de la siguiente manera:

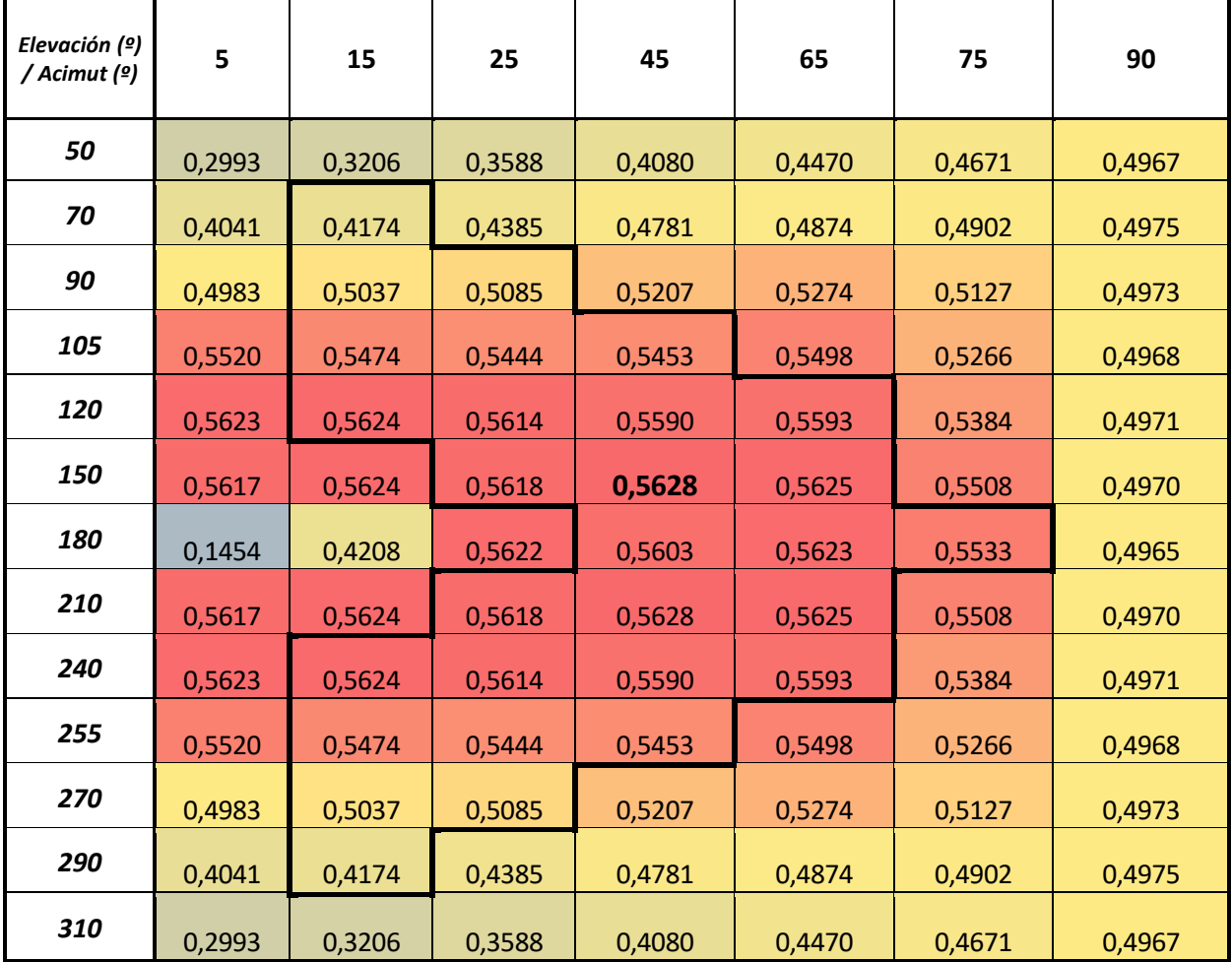

Tabla 2. Matriz eficiencia óptica modelo rectángulo parabólico 1.0

De este modelo, se puede destacar que el valor máximo de la eficiencia óptica que se obtiene de la matriz es de 0,563, para una elevación de 45º y un acimut de 150º, lo que equivale a una potencia de 3517,68 W suponiendo una DNI incidente de 1000 W/m<sup>2</sup> (destacar que, tanto en este modelo como en el anterior, la máxima eficiencia se da para 150 / 210 º, puesto que ambos ángulos son complementarios). Para los valores teóricos de obtención de la potencia calculados con anterioridad, 180º y 76º, se obtiene un valor de potencia de 3442,44 W.

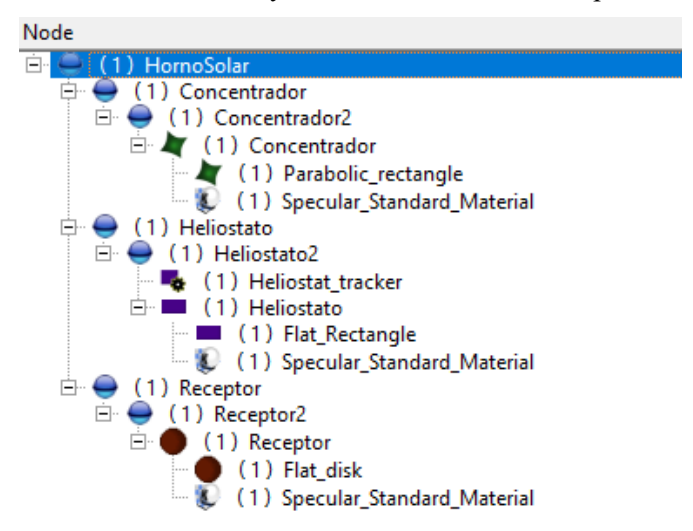

Figura 60. Nodos modelo rectángulo parabólico 1.0

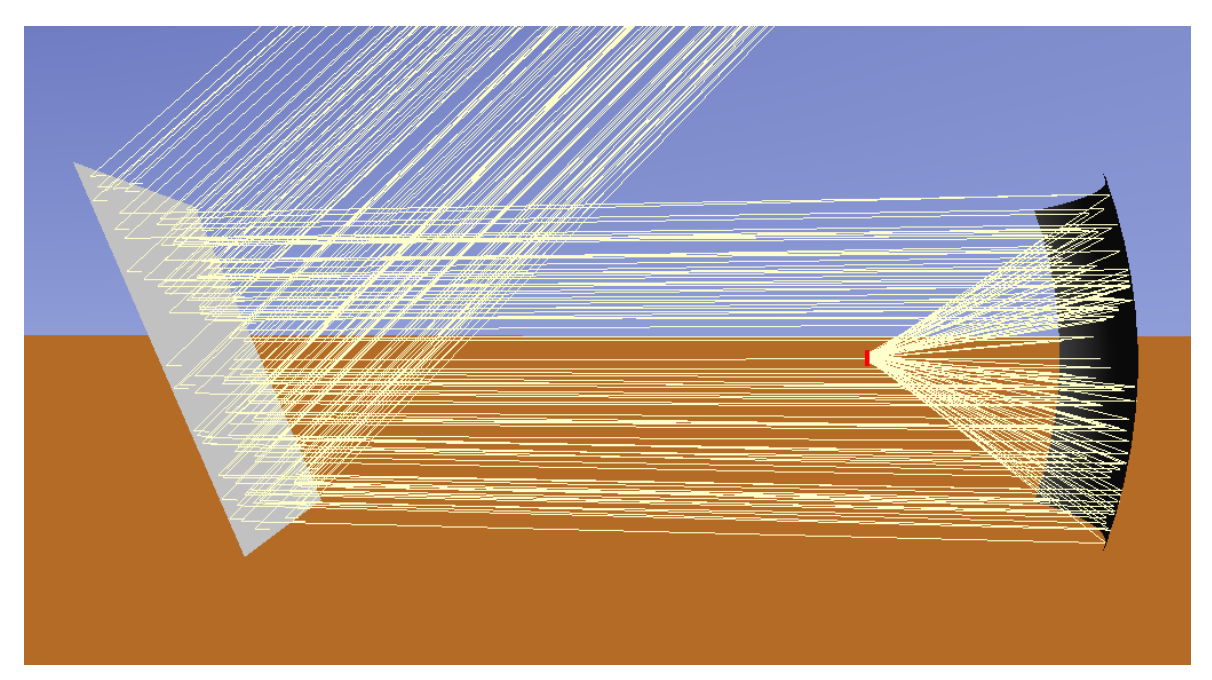

Figura 61. Modelo rectángulo parabólico 1.0 (máxima potencia)

Al igual que en el apartado anterior (*[3.3.1](#page-61-0)*), la distribución del flujo incidente en el receptor para el caso de máximo rendimiento óptico (150º y 45º) se puede observar en la siguiente figura:

#### **Incident Flux Distribution**

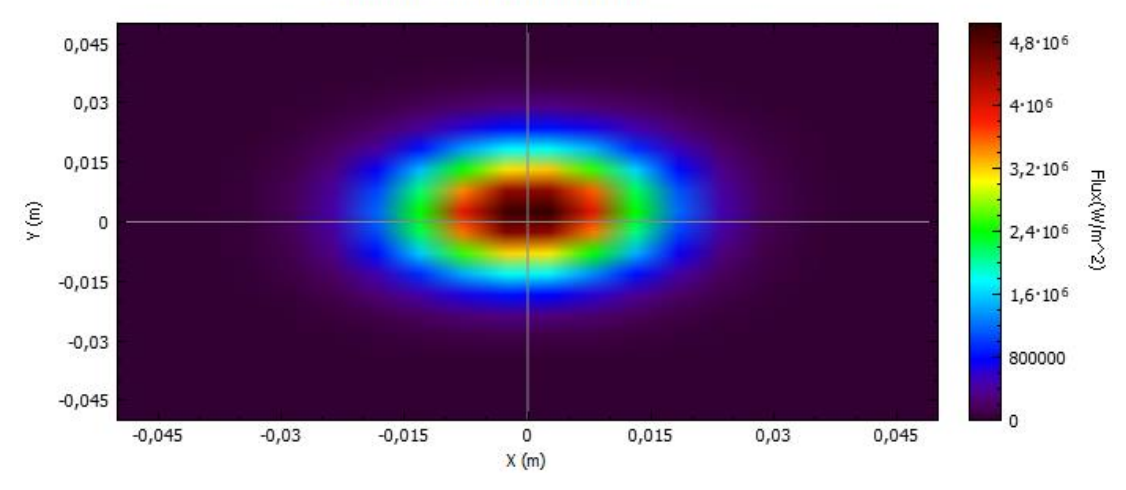

Figura 62. Distribución flujo incidente modelo base

En este caso, se obtiene un valor máximo del flujo de 5,0375 MW/m<sup>2</sup> en el foco, y un flujo medio de 351768  $W/m<sup>2</sup>$ .

# <span id="page-69-0"></span>**3.3.3 Diseño final (concentrador rectángulo parabólico 2.0)**

Se realizaron diversos intentos para crear el modelo final que se asemejara lo más posible al sistema real. Para lograrlo, el concentrador debería estar compuesto por 4 facetas que formaran un cuadrado parabólico, con un foco común para las 4. Sin embargo, a pesar de los esfuerzos realizados, como aumentar el tamaño del receptor para que las 4 facetas convergieran en él, probar primero con dos facetas, probar con 4 espejos diferentes en lugar de 4 facetas, etc., el resultado siempre era el mismo. Cada faceta o espejo tenía su propio foco, y aunque la distancia focal fuera la misma, el punto hacia donde se reflejaban los rayos no coincidía. En un principio se pensó que lo óptimo sería agrandar el tamaño del receptor para que todos los rayos concentrados coincidieran en él, sin embargo, esto planteaba un claro problema. A mayor tamaño del receptor, menor concentración de flujo por metro cuadrado puesto que este, al ver aumentando su tamaño, bloqueaba el paso de un mayor número de rayos, y por tanto los resultados obtenidos no eran válidos para caracterizar el sistema desde un punto de vista teórico. Es por esto por lo que se concluyó que la única forma de lograrlo sería proporcionar a cada faceta una orientación distinta, pero esto hacía que dejaran de formar un cuadrado, puesto que al girar tanto las facetas para que los focos coincidieran en el mismo punto, la figura cuadrada que formaba inicialmente se deformaba demasiado, por lo tanto, se descartó esta opción. A continuación, se presentan varios de los modelos descartados para este diseño final, por las razones expuestas anteriormente:

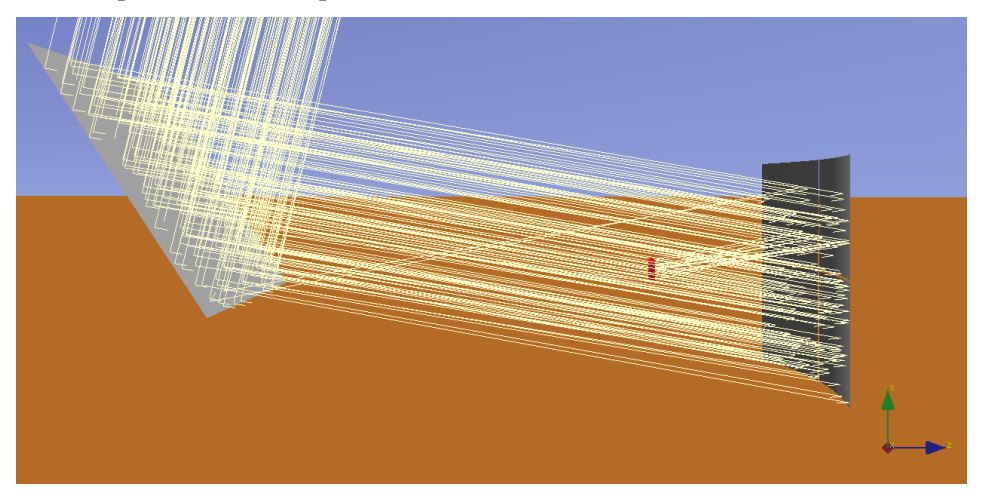

Figura 63. Modelo 4 facetas (dependientes)

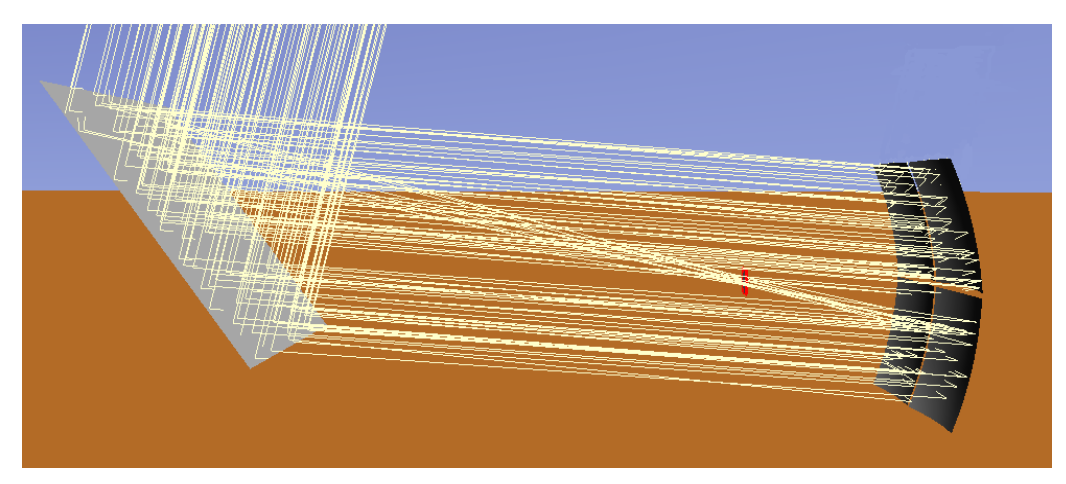

Figura 64. Modelo 4 espejos (independientes)

Por tanto, la caracterización del modelo final se llevó a cabo de la siguiente manera, los *group nodes* que caracterizan al concentrador, al heliostato y al receptor están definidos por las mismas características tanto geométricas como del material que en el apartado anterior *[Diseño base \(concentrador rectángulo parabólico](#page-65-0) [1.0\)](#page-65-0)*. Los tres nodos cuentan con los mismos subnodos con igual nomenclatura, las mismas coordenadas geométricas, la misma orientación y las mismas propiedades y medidas, salvo por una excepción que se comentará a continuación. La principal diferencia está en un nuevo *group node* al que se le ha denominado como *"Barras"*. El objetivo de este nuevo nodo es emular la separación existente entre las 4 facetas del concentrador, para asimilar más si cabe el diseño final al modelo real. Es por esto que las medidas del *surface node "Heliostato"* tendrán que ser mayores, para así compensar el tamaño de las barras que opaca una pequeña parte de la superficie.

Para ello este nodo no es más que una barra horizontal y otra vertical, paralelas entre sí, que atraviesan el espejo concentrador dividiéndolo en 4 espejos iguales. Estas barras se situarán pegadas al espejo, evitando en la medida de lo posible la proyección de sombras al mismo, y con una reflectividad de 0, al igual que el receptor. La composición de este *group node* es, un nodo general denominado *"Barras"*, el cual se traslada 5,85 en el eje *y*. A este nodo le pertenecerán dos subnodos, *"Barra1"* y *"Barra2"*. El primer subnodo mencionado se ubicó en las coordenadas *x = 0*, *z = -1,02* e *y = -0,2*, con una orientación de 1 radián en el eje *x* y 1,57 en el eje *y*. El segundo subnodo está en  $x = -1.02$ ,  $z = 0$  e  $y = -0.2$ , siendo rotado 1 radian en el eje *z* y 1,57 en el *y*.

A ambos subnodos se les asignará un *surface node*. El perteneciente al subnodo *"Barra1"* fue denominado de igual manera, y se le asignó una geometría cilíndrica de radio 0,03 metros y una longitud de 2,03 metros. La cara activa seleccionada es la interior, aunque debido al valor de su reflectividad (0), esta elección no supondrá ninguna modificación para la posterior simulación. El radio de la barra se obtuvo de la información proporcionada por el fabricante, *Ibercar*, respecto a las dimensiones acotadas del dispositivo (*[Figura 22](#page-36-0)*). Es por ello por lo que se pudo calcular que el espacio entre las facetas era de aproximadamente 0,06 metros y por tanto este debía ser el diámetro del cilindro que se utilizado. El perteneciente al subnodo *"Barra2"*, también se denominó de igual manera que el subnodo y las características geométricas fueron exactamente las mismas que para el *surface node "Barra1"*.

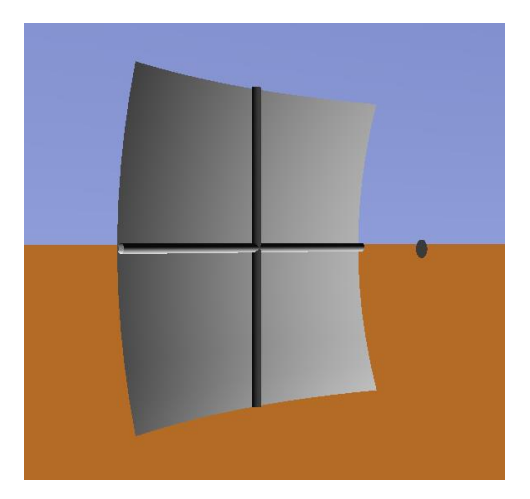

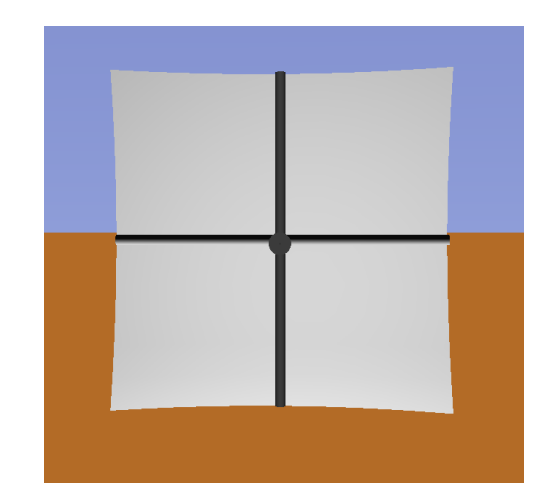

Figura 65. Concentrador rectángulo parabólico 2.0 Figura 66. Concentrador rectángulo parabólico 2.0 (2)

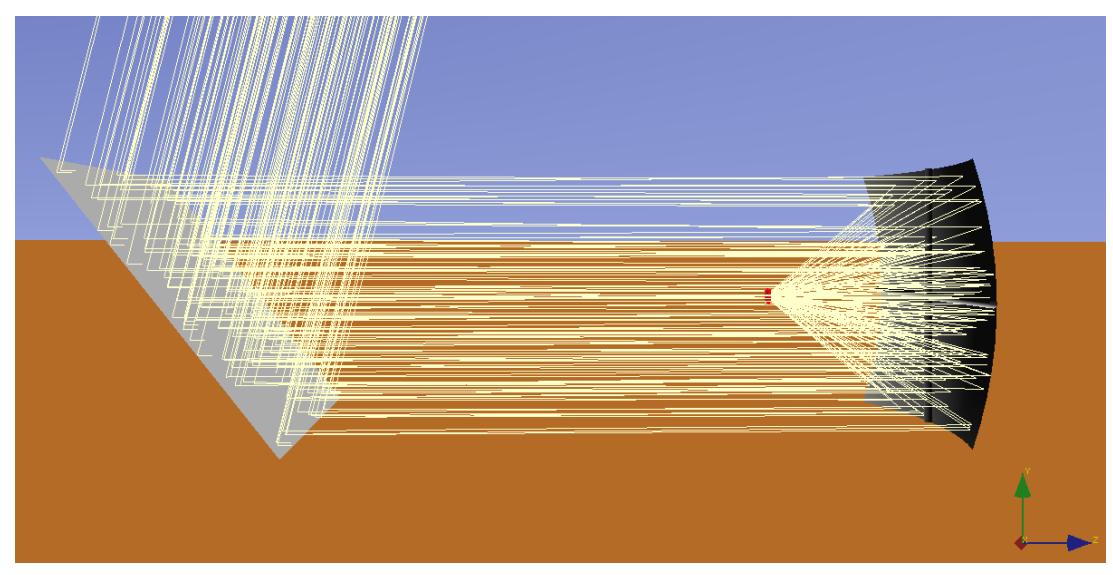

Finalmente, el modelo final queda tal y como se puede ver en la siguiente figura:

Figura 67. Modelo horno solar concentrador rectángulo parabólico 2.0

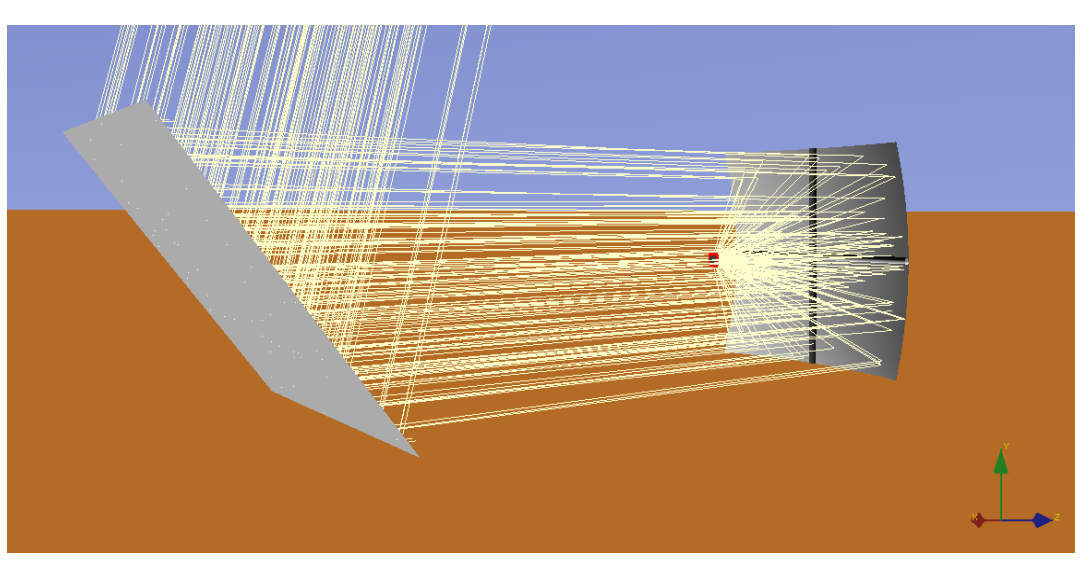

Figura 68. Modelo horno solar concentrador rectángulo parabólico 2.0 (2)
Una vez que se ha caracterizado por completo el último modelo se procedió a realizar las simulaciones pertinentes con el fin de completar la matriz de eficiencia óptica. Para ello se volvieron a realizar las simulaciones para los mismos valores de acimut y elevación de los apartados anteriores, obteniendo en este caso el siguiente resultado:

| Elevación (º)<br>/ Acimut (9) | 5      | 15     | 25     | 45     | 65     | 75     | 90     |
|-------------------------------|--------|--------|--------|--------|--------|--------|--------|
| 50                            | 0,2764 | 0,2980 | 0,3359 | 0,3778 | 0,4179 | 0,4401 | 0,4700 |
| 70                            | 0,3794 | 0,3924 | 0,4126 | 0,4522 | 0,4580 | 0,4632 | 0,4703 |
| 90                            | 0,4715 | 0,4784 | 0,4833 | 0,4959 | 0,4998 | 0,4862 | 0,4707 |
| 105                           | 0,5288 | 0,5246 | 0,5212 | 0,5226 | 0,5241 | 0,4998 | 0,4703 |
| 120                           | 0,5434 | 0,5428 | 0,5406 | 0,5388 | 0,5371 | 0,5115 | 0,4707 |
| 150                           | 0,5436 | 0,5421 | 0,5426 | 0,5425 | 0,5424 | 0,5256 | 0,4706 |
| 180                           | 0,1425 | 0,3953 | 0,5432 | 0,5429 | 0,5422 | 0,5280 | 0,4704 |
| 210                           | 0,5436 | 0,5421 | 0,5426 | 0,5425 | 0,5424 | 0,5256 | 0,4706 |
| 240                           | 0,5434 | 0,5428 | 0,5406 | 0,5388 | 0,5371 | 0,5115 | 0,4707 |
| 255                           | 0,5288 | 0,5246 | 0,5212 | 0,5226 | 0,5241 | 0,4998 | 0,4703 |
| 270                           | 0,4715 | 0,4784 | 0,4833 | 0,4959 | 0,4998 | 0,4862 | 0,4707 |
| 290                           | 0,3794 | 0,3924 | 0,4126 | 0,4522 | 0,4580 | 0,4632 | 0,4703 |
| 310                           | 0,2764 | 0,2980 | 0,3359 | 0,3778 | 0,4179 | 0,4401 | 0,4700 |

Tabla 3. Matriz eficiencia óptica modelo rectángulo parabólico 2.0

<span id="page-72-0"></span>Cabe destacar que para los valores de acimut y elevación con los que se teorizó en experimentos previos (180º y 76º), la potencia obtenida en el receptor es de 3301,53 W y el valor máximo de rendimiento de la matriz es de 0,54364 para un acimut de 150º y una elevación de 5º, lo que corresponde a una potencia de 3397,75 W. Sin embargo, como ya se ha comentado, en la latitud en la que se encuentra el horno no se va a alcanzar una altura tan baja para dicho valor de acimut; y el siguiente valor máximo, aunque alcanzable en días cercanos al solsticio de invierno (120º acimut y 5º de elevación), también se descartará debido a los altos edificios que rodean la zona en la que está situado el horno.

Es por esto por lo que el valor de la eficiencia óptica que es máximo y representativo para el caso a estudio es para 180º de acimut y 45º de elevación, cuando las pérdidas por factor coseno son más pequeñas y el heliostato no se ve sombreado por el concentrador. La eficiencia óptica obtenida es de 0,54288, lo que resulta en una potencia máxima de 3393,03 W.

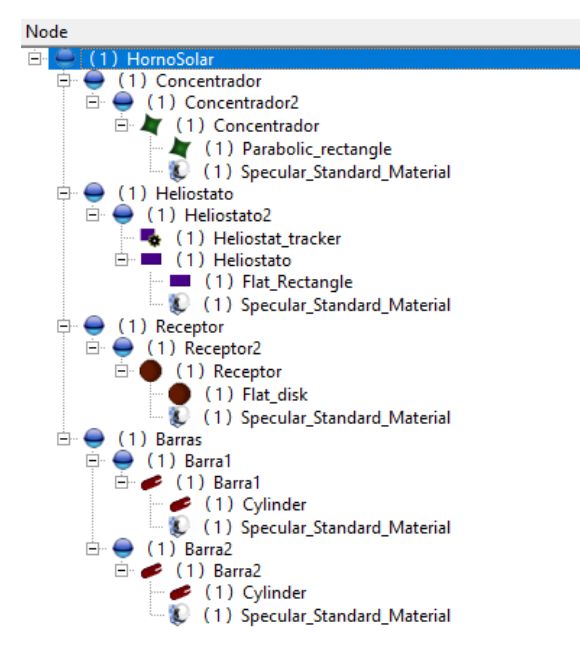

Figura 69. Nodos modelo rectángulo parabólico 2.0

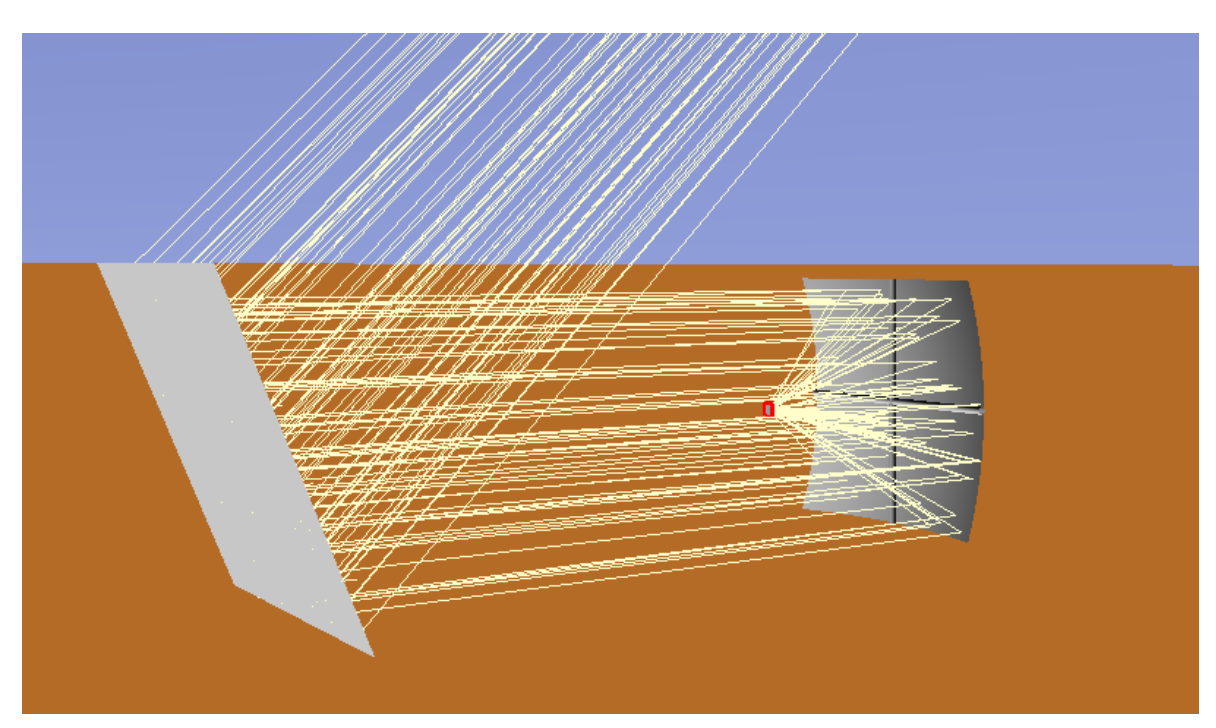

Figura 70. Modelo rectángulo parabólico 2.0 (máxima potencia)

Por último, la distribución del flujo en el receptor para esta casuística resulta de la siguiente manera:

#### **Incident Flux Distribution**

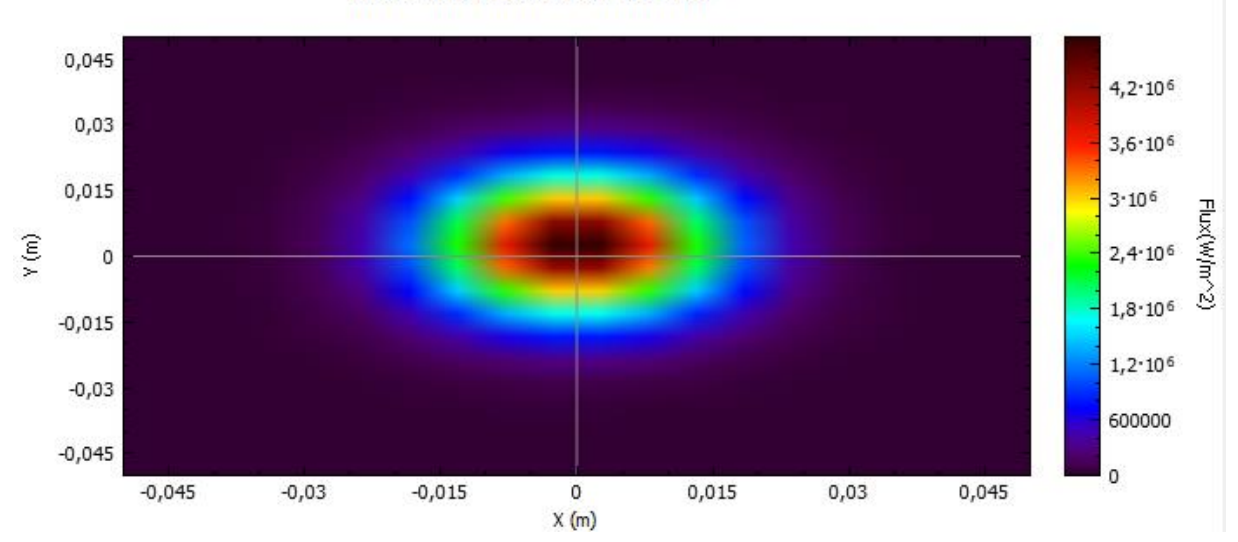

Figura 71. Distribución flujo incidente modelo final

<span id="page-74-0"></span>Donde se obtiene que el valor de flujo máximo para este modelo y condiciones es de 4,758 MW/m<sup>2</sup>, y el flujo medio es 339303 W/m<sup>2</sup>.

Es importante destacar que, además del mapa de la distribución de flujo en el receptor, en *Tonatiuh* se pueden obtener gráficas que muestran la incidencia del flujo en el receptor, pero plasmándolo en el eje x e y. En este último caso se mostrarán las gráficas obtenidas puesto que serán de ayuda para comparar casuísticas en próximos apartados.

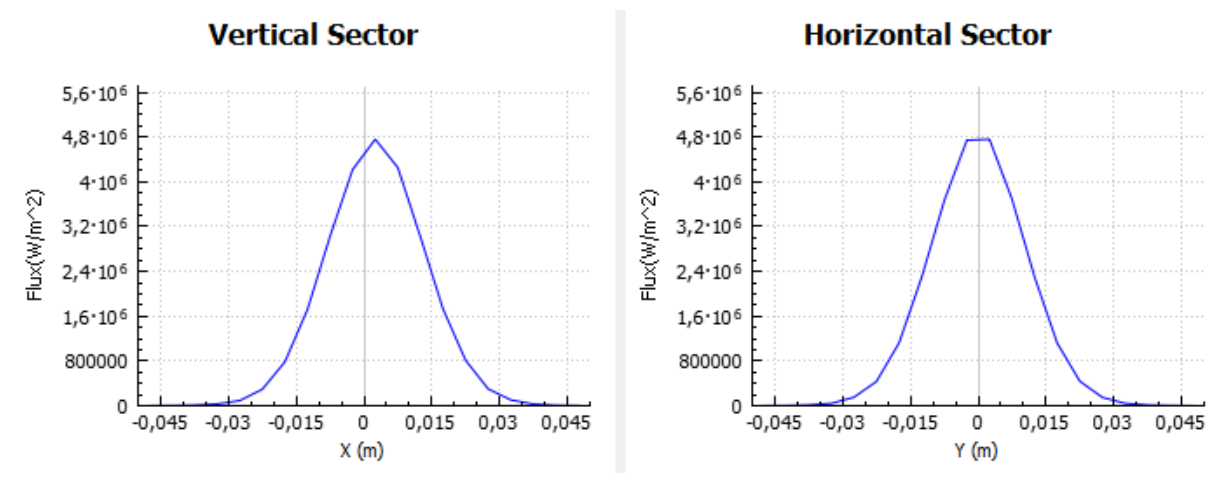

Figura 72 Gráfica distribución flujo en ejes x e y

Como se puede observar, el flujo incide en su gran mayoría en la parte central del receptor, esto será un punto a tener en cuenta para los posteriores apartados.

### **3.3.4 Estudio de los resultados obtenidos**

Los valores máximos de eficiencia óptica obtenidos se dan, como se podía esperar, para un ángulo de acimut lo más cercano posible a 180º. Este valor máximo no se alcanza siempre para 180º de acimut, que es la posición en la que el Sol tiene su altura solar máxima (no confundir con el mediodía solar), debido a las pérdidas por el factor coseno a altas elevaciones y el sombreado del heliostato a bajas elevaciones. La influencia del sombreado en el concentrador se podrá observar con mayor claridad a continuación. A mayor elevación, por tanto, mayores son las pérdidas debido al factor coseno, por lo que es lógico que los valores máximos de eficiencia óptica hayan resultado para valores de acimut cercanos a 180º y elevaciones pequeñas (lo que reduce las pérdidas por factor coseno y el sombreado en el heliostato). Aunque para el modelo simplificado el valor máximo de potencia se

obtiene para 210º, como ya se explicó en el *apartado [3.3.1](#page-61-0)*, la matriz se puede suponer simétrica respecto de 180º puesto que la posición del Sol en el firmamento respecto al acimut es la misma y únicamente varía la referencia respecto al este-oeste. Esto produce una ínfima variación en el resultado que como se demuestra en el *[3.3.1](#page-61-0)*, puede considerarse despreciable.

Para demostrar cómo afecta el sombreado del concentrador sobre el heliostato para un acimut de 180º y elevaciones pequeñas, se ha realizado también un pequeño estudio de la distribución de flujo en el heliostato. Para ello, se ha simulado dicha casuística (acimut 180º y valores pequeños de elevación) obteniendo resultados como los que se muestran a continuación.

Como se puede ver en la *[Figura 73](#page-75-0)*, cuando el Sol se encuentra en acimut 180º está colocado justo detrás del concentrador, sombreando este por tanto en elevaciones pequeñas parte de los rayos que inciden en el heliostato.

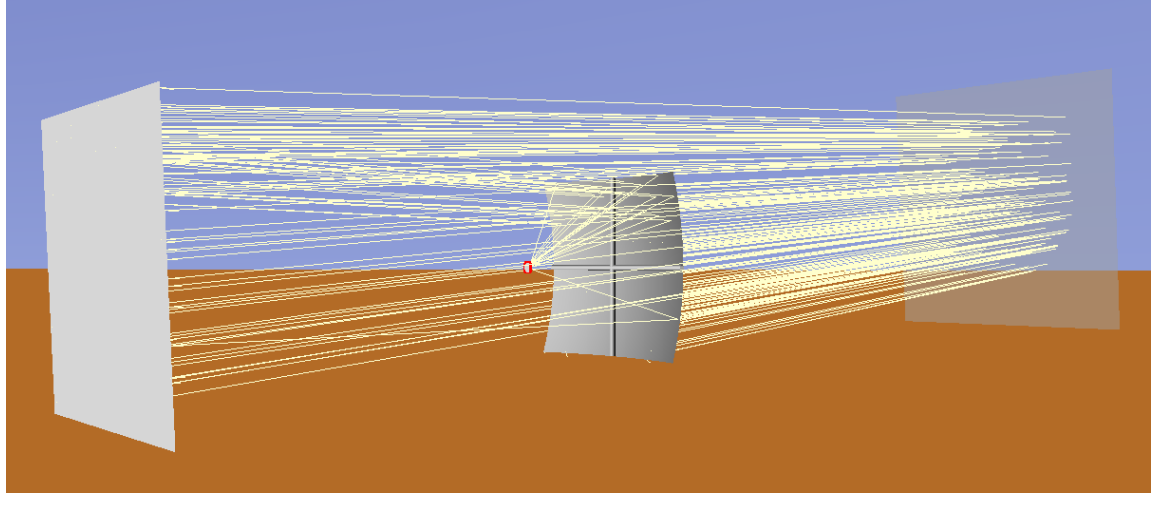

Figura 73. Ejemplo de sombreado del concentrador al heliostao (diseño final)

<span id="page-75-0"></span>Por ello para valores de elevación menores a 20º, parte del heliostato se ve sombreada por el concentrador. Es curioso cómo, a pesar de esto, el valor máximo del diseño final se da para una elevación pequeña (5º) y un acimut cercano a 180º. Si se observa la Figura 74. [Mapa distribución flujo heliostato \(5º elevación\)](#page-75-1)*[Figura 74](#page-75-1)*, se puede ver como el concentrador tapa parte de los rayos provenientes del Sol al heliostato, pero aun así, se consiguen los valores máximos según la simulación de flujo y potencia. Esto se puede ver con mayor claridad si se observa la distribución de flujo en el heliostato. Se ve en la *[Figura 74](#page-75-1)* como la mayor parte de los rayos que deberían incidir en el heliostato son bloqueados por el concentrador.

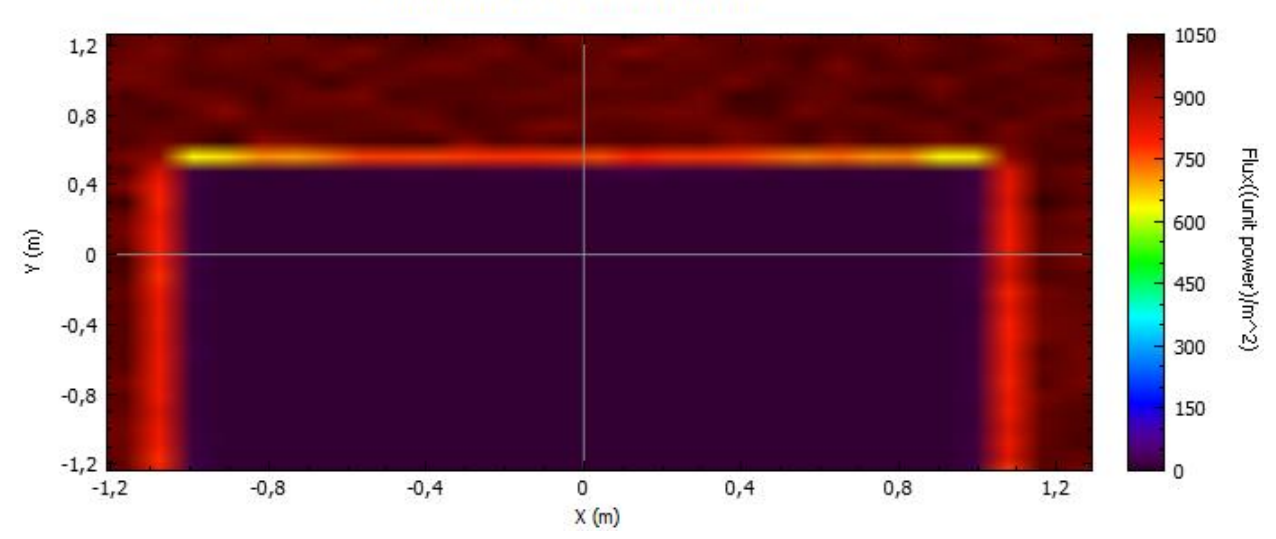

**Incident Flux Distribution** 

<span id="page-75-1"></span>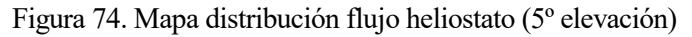

Este efecto esto ocurre, como se ha comentado, hasta una elevación cercana a los 20º. A partir de esta el concentrador deja de sombrear prácticamente al heliostato, sin embargo, la eficiencia se ve penalizada por las pérdidas debido al factor coseno.

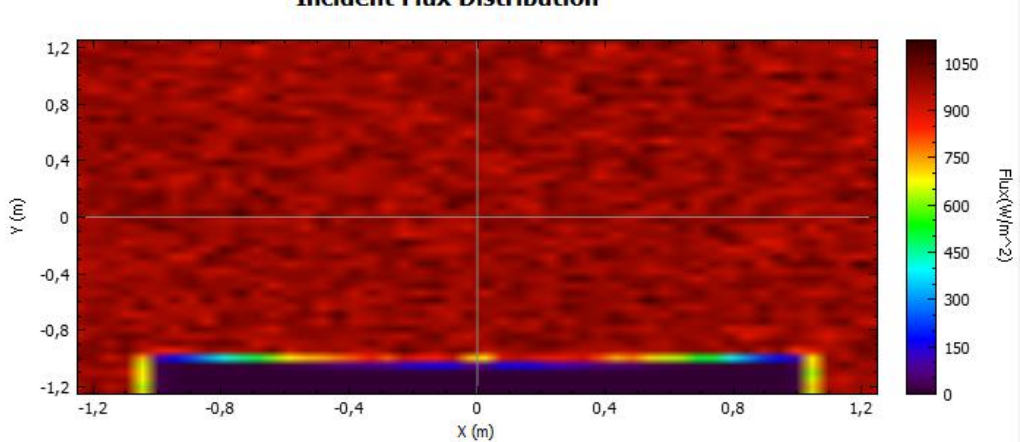

**Incident Flux Distribution** 

Figura 75. Mapa distrubción flujo heliostao (20º elevación)

El efecto de la sombra sería un punto interesante a estudiar una vez se comiencen los ensayos prácticos con el horno, sin embargo, debido a que por la situación geográfica del horno estos valores de acimut y elevación no se van a dar, se tomará únicamente como máximo teórico sin tener mayor relevancia práctica, pero siendo un dato útil para tener en cuenta desde el punto de visto de la seguridad de la instalación.

Con respecto al ángulo de elevación, se obtienen resultados más dispares, los cuales abarcan desde los 5º a los 45º. Como se ha estudiado, los menores ángulos de elevación corresponden a los momentos en los que el Sol sale o se pone por el horizonte y los mayores a los cuales el Sol se aproxima a su cenit. Se puede observar en las matrices de eficiencia óptica (*[Tabla 1](#page-63-0)*, *[Tabla 2](#page-67-0)* y *[Tabla 3](#page-72-0)*), que para igual ángulo de acimut, el valor de la eficiencia no sufre grandes modificaciones. Es esta la razón por la que se obtiene una potencia similar para todos los valores de elevación y la razón de haber obtenidos resultados máximos para valores tan dispares. Esto es lógico puesto que, para una altura solar de 90º, el valor tiene que ser el mismo independientemente del acimut, puesto que el Sol se encuentra en el cenit. Es destacable mencionar que, para el valor máximo de elevación, ocurre algo parecido que para el de acimut. Los valores máximos no se obtienen a elevaciones mayores, como si lo hacen para los valores de acimut, puesto que la posición solar es demasiado vertical con respecto al receptor, en este caso el heliostato, lo que penaliza mucho la eficiencia debido al factor coseno. Este es el motivo de la obtención de resultados tan bajos para los valores máximos tanto de elevación como de acimut.

Algo destacable de los resultados obtenidos es, como se puede observar, que el valor de la eficiencia óptica se mantiene siempre en un rango de entre 0,27 y 0,56 (excepto para los ya comentados anteriormente valores máximos de elevación y acimut para los que si sufren un mayor descenso). El motivo de que este rango de valores no se acerque en ningún momento a la unidad es simple, como se ha comentado, la eficiencia óptica no es más que el cociente entre la potencia térmica que se entrega al receptor entre la potencia solar total incidente. Esto es principalmente debido a los efectos comentados en el párrafo anterior producidos por el factor coseno, ya que al no encontrarse alineados el eje óptico del espejo y el rayo incidente, el área efectiva de captación de los rayos se reduce. Los valores máximos de la matriz de eficiencia deberían ser máximos cuando el ángulo que se forma entre el rayo y el eje del heliostato es mínimo. Además de esto y como también se ha comentado, en la realidad los sistemas de concentración tienen errores que los alejan de su comportamiento ideal (eficiencia óptica igual a la unidad), y estos errores se ven reflejados en el valor de la eficiencia óptica. El programa con el que se ha hecho la simulación, *Tonatiuh*, recoge la mayoría de estos errores, sobre todo los relacionados con los componentes del sistema (heliostato y concentrador), sin embargo, no recoge todos los errores posibles, como la atenuación atmosférica o la suciedad del sistema, es por esto que se estima que la eficiencia óptica real obtenida tras los ensayos sea inferior a la estimada.

Como se ha podido comprobar en los apartados anteriores, los valores obtenidos de flujo máximo incidente son muy elevados. Este parámetro es crítico para poder realizar los ensayos, puesto que, en el rango de funcionamiento del sensor, el flujo máximo incidente que puede medir es de 1000 kW/m<sup>2</sup>, o lo que es lo mismo, 1 MW/m<sup>2</sup> . Si se tiene esto en cuenta y se observan los resultados obtenidos para los 3 diseños estudiados, en

todos los casos el flujo máximo supera este valor, siendo de prácticamente 5 MW/m<sup>2</sup> en todos ellos. Esto significaría que el valor a medir sería 5 veces mayor que el máximo que puede medir el sensor, lo que provocaría el fallo de este. Es por esto que, en el siguiente apartado, se estudiará la posibilidad de variar el *slant range* para el modelo final, de manera que se pueda comprobar a que distancia del foco habría que colocar el receptor para evitar que el flujo incidente superará el máximo admitido por el sensor.

En cuanto a la potencia máxima en los sistemas estudiados, esta no difiere mucho. Es importante tener en cuenta que todos estos resultados han sido calculados suponiendo una DNI de 1000 W/m<sup>2</sup> , puesto que es la máxima posible en el emplazamiento del horno (Sevilla) y para la realización del proyecto se ha intentado estar siempre del lado de la seguridad. Es por esto por lo que se habla de potencia máxima teórica, puesto que es posible que no se alcancen 1000 W/m<sup>2</sup> irradiación en las posiciones mencionadas. Para el modelo sin barras, es para el que se ha obtenido la potencia mayor, 3517,68 W, sin embargo, no supera por mucho a la del modelo simplificado, 3494,67 W. Como era de esperar, la menor potencia calculada ha sido la del modelo con barras, puesto que, lógicamente, estas bloquean una parte del concentrador y, a pesar de haber aumentado en proporción al tamaño de las barras el área del concentrador para que no se viera reducida, estas contribuían a disminuir la potencia máxima calculada. Esto se puede deber bien a que, como el cálculo del aumento del área de concentración no ha sido completamente preciso, puede que esta se haya visto disminuida, aunque en una pequeña diferencia de ahí que el resultado obtenido no varíe mucho; o bien a que las propias barras, además de bloquear parte de la radiación incidente en el concentrador, bloquean una pequeña parte de los rayos concentrados, ya que debido a la curvatura del concentrador las barras no están completamente pegadas a él, lo cual también reduce la potencia máxima alcanzada. Es por esto que, frente a los dos valores comentados con anterioridad, la potencia máxima alcanzada para el modelo con barras es de 3397,75 W. Por hacer una comparación con otros modelos teóricos estudiados con anterioridad, si nos fijamos en los trabajos de Fernando Sánchez Medina *"Diseño y análisis de un pequeño horno solar con Tonatiuh"* [10], y José Luis Marín Girón *"Estudio de implantación y modelado de un pequeño horno solar en Tonatiuh"* [28], la potencia máxima obtenida en ambos trabajos es de aproximadamente 2,32 kW, casi 1 kW menos que en el caso a estudio. Es reseñable comentar que en ambos trabajos el concentrador tenía forma de disco parabólico, al igual que el modelo simplificado, sin embargo, la distancia focal era la mitad en ambos, 0,7 metros, mientras que en este trabajo la distancia focal se ha tomado de 1,5 metros, lo que representa la distancia focal del concentrador real. Aunque esto no debería afectar tanto a la diferencia de potencia obtenida, puesto que lo que realmente lo hace es el área de apertura.

Finalmente, si se comparan las distintas distribuciones de flujo incidente en el receptor para los diferentes modelos de concentrador utilizado se puede observar como el resultado no varía mucho. Una vez analizada la distribución del flujo en el receptor del horno, nos interesará estudiar su regulación con el objeto de plantear las condiciones óptimas del ensayo para la caracterización práctica del horno. Para ello, se plantean dos opciones modificar el *slant* range (la distancia del concentrador al foco) del receptor y/o la colocación de lamas que impidan el paso total de la radiación reflejada por el heliostato hacía el concentrador. Esto se estudiará en los siguientes apartados para poder encontrar una posición del receptor que se adecúe a las características del resto del sistema del horno (sensor de flujo y sistema de refrigeración).

## *3.3.5* **Estudio paramétrico de la distribución de flujo en el receptor al variar el** *slant range*

Una vez diseñado el modelo del horno con la mayor exactitud posible se procederá a hacer un estudio de la influencia del *slant range* en la distribución del flujo incidente en el receptor. Esto se realizará para poder así estudiar las diversas casuísticas y valores obtenibles con el modelo a estudio, debido a que los obtenidos teóricamente situando el receptor en el foco son bastante elevados y pueden causar dificultades a la hora de realizar las primeras mediciones prácticas. Para ello se tendrán en cuenta dos casuísticas posibles, se desplazará el receptor hacía el concentrador en una de ellas y en la otra hacía el heliostato. Dentro de cada una de estas casuísticas se estudiará para 2 posiciones solares:

- 180º de acimut y 76º de elevación (lo que corresponde a la posición del Sol en el solsticio de verano en Sevilla).
- 180º de acimut y 29º de elevación (correspondiente a la posición del Sol en el solsticio de invierno en Sevilla).

## **3.3.5.1 Receptor desplazado hacía el concentrador**

Para este primer caso se ha desplazado el receptor, situándolo entre el foco y el concentrador. Como cabía esperar, a medida que el receptor es desplazado mayor distancia del foco la distribución de flujo pierde su uniformidad. Si observamos la *[Figura 71](#page-74-0)*, se puede observar como el flujo incide en el centro del receptor, puesto que este está colocado en el foco del concentrador, y a medida que nos alejamos del centro el flujo pierde intensidad puesto que los rayos inciden principalmente en el centro del mismo.

Partiendo de esta casuística, se ha ido aumentando la distancia entre el foco y el receptor para poder observar la variación del flujo en el mismo, como se puede observar en los siguientes apartados.

## 3.3.5.1.1 Receptor desplazado 0,05 metros del foco (a 4,4 metros del heliostato)

Para esta casuística se obtienen los siguientes valores y distribuciones de flujo en el receptor:

**180º acimut; 76º elevación**: 2,92 kW (potencia total); 701867 W/m<sup>2</sup> (flujo máximo)

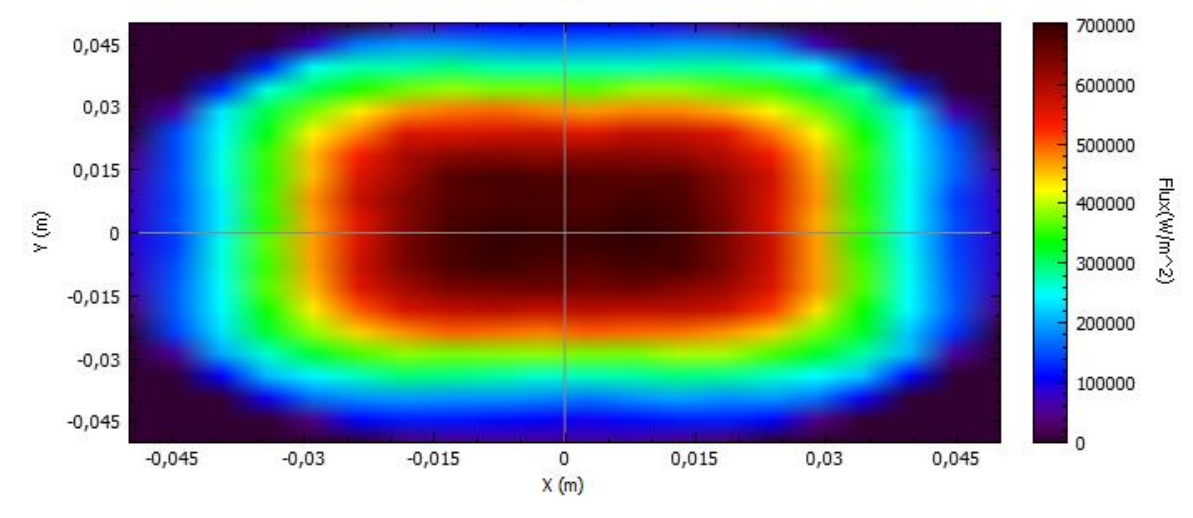

**Incident Flux Distribution** 

Figura 76. Mapa distribución de flujo caso I (a)

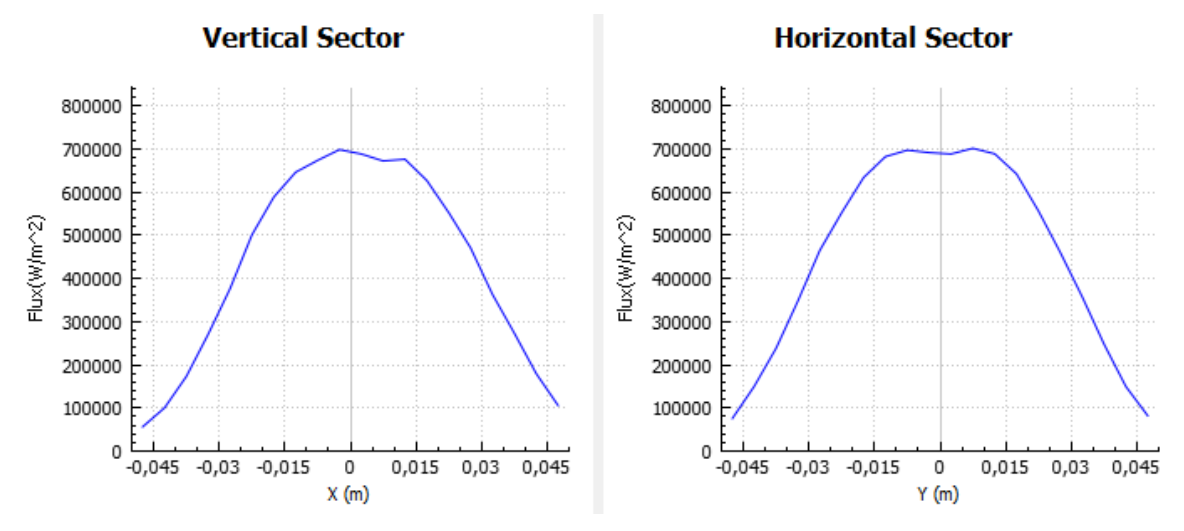

Figura 77. Gráfica distribución de flujo caso I (a)

• **180° acimut ; 29° elevación**: 2,986 kW (potencia total) ; 716492 W/m<sup>2</sup> (flujo máximo)

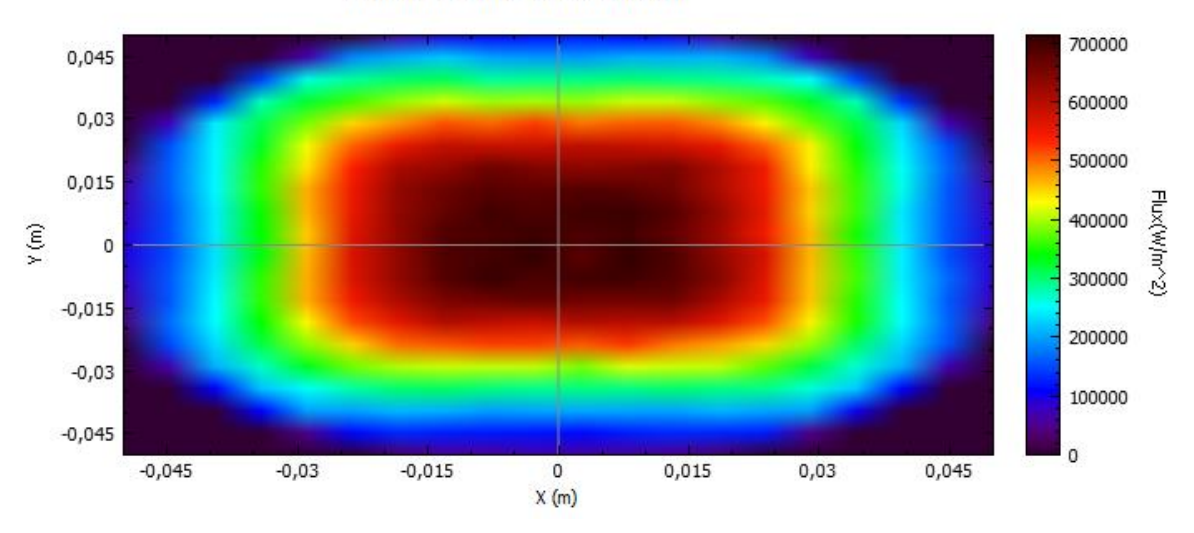

**Incident Flux Distribution** 

Figura 78. Mapa distribución de flujo caso I (b)

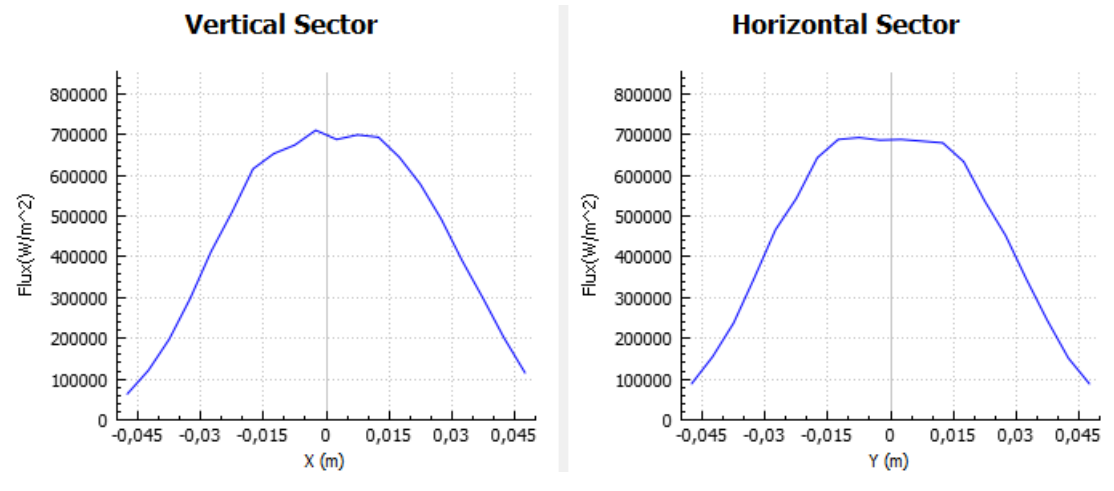

Figura 79. Gráfica distribución de flujo caso I (b)

Como se puede observar en estas figuras, la distribución de flujo varía notablemente desplazando el receptor únicamente 5 centímetros del foco. Los rayos, en lugar de incidir concentrados en un único punto, al acercar el receptor al concentrador, inciden en una superficie mayor del receptor. El flujo pasa de estar completamente concentrado en un área de 0,005 m<sup>2</sup> (se puede ver en la *[Figura 71](#page-74-0)*), a concentrarse en un área de 0,015 m<sup>2</sup> aproximadamente, es decir, prácticamente el triple del área. Esto provoca que el área afectada por este sea mayor y que, por tanto, la potencia en el receptor disminuya. Como se ha podido observar, la distribución de flujo también se verá afectada, y como consecuencia el flujo máximo, puesto que los puntos en los que se alcanza dicho valor se van alejando del centro del receptor. Este efecto se podrá ir observando a lo largo del desarrollo de este apartado. Adicionalmente, hay que destacar que la diferencia entre las dos posiciones solares estudiadas no es muy grande, algo que se repetirá a lo largo de las casuísticas.

### 3.3.5.1.2 Receptor desplazado 0,1 metros del foco (a 4,45 metros del heliostato)

En este apartado, se estudiará la distribución de flujo en el receptor cuando este es desplazado 0,1 metros del foco en dirección al concentrador.

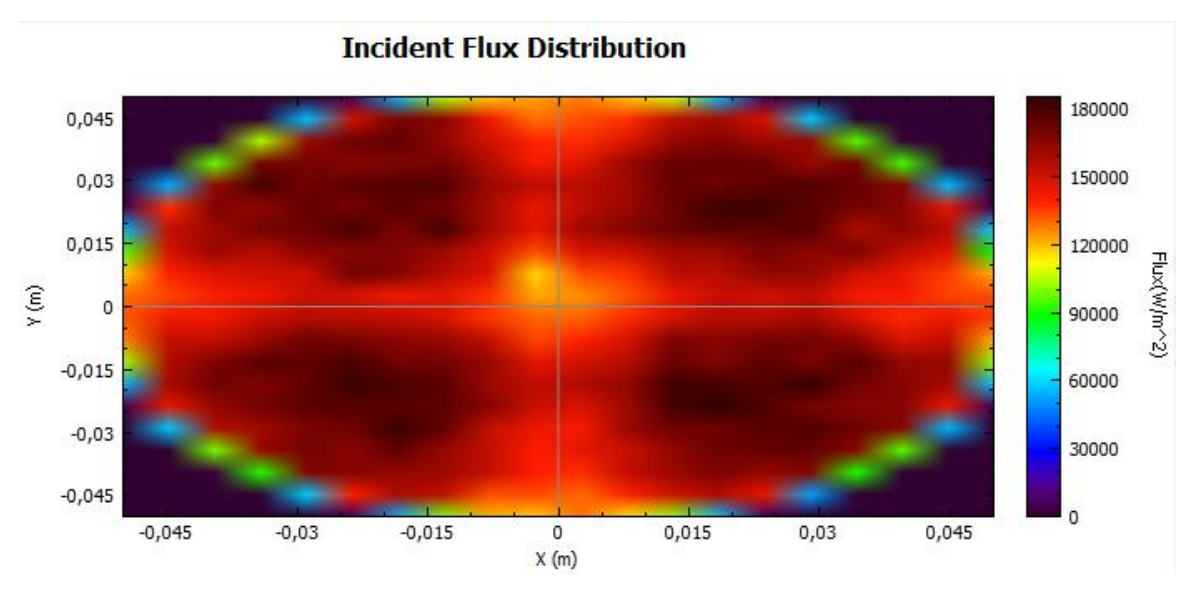

**180º acimut; 76º elevación**: 1,25 kW (potencia total); 316171 W/m<sup>2</sup> (flujo máximo)

Figura 80. Mapa distribución de flujo caso II (a)

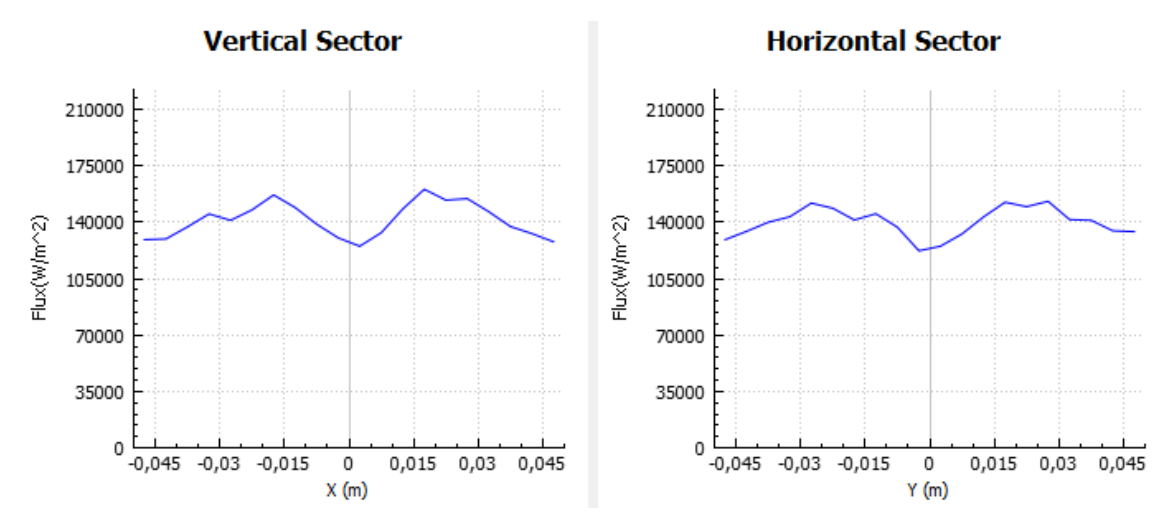

Figura 81. Gráfica distribución de flujo caso II (a)

**180º acimut; 29º elevación**: 1,246 kW (potencia total); 321842kW/m<sup>2</sup> (flujo máximo)

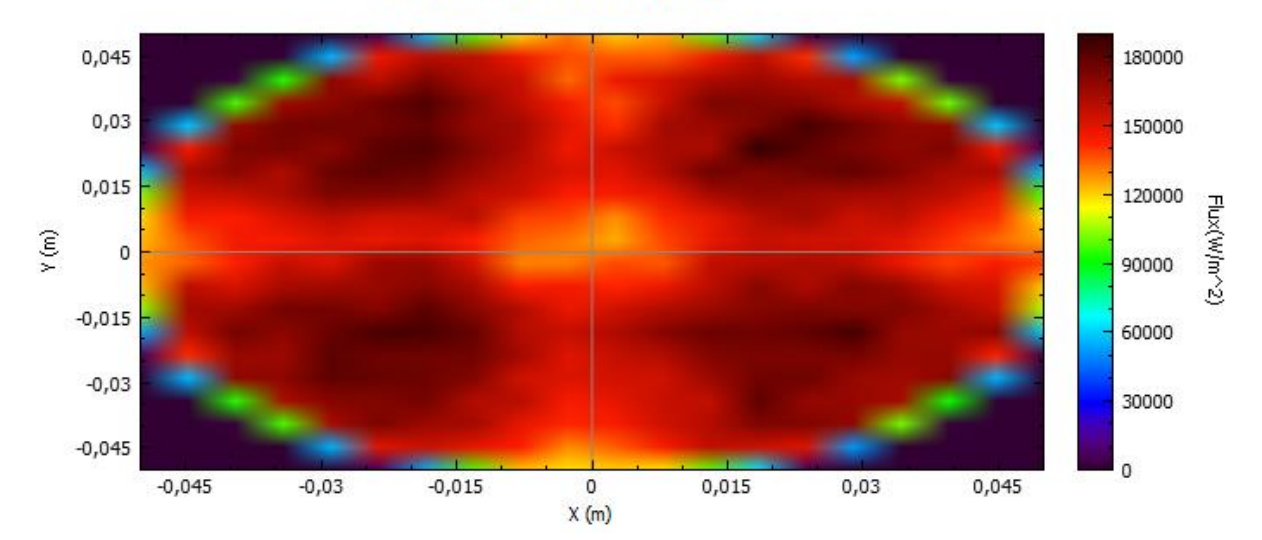

**Incident Flux Distribution** 

Figura 82. Mapa distribución de flujo caso II (b)

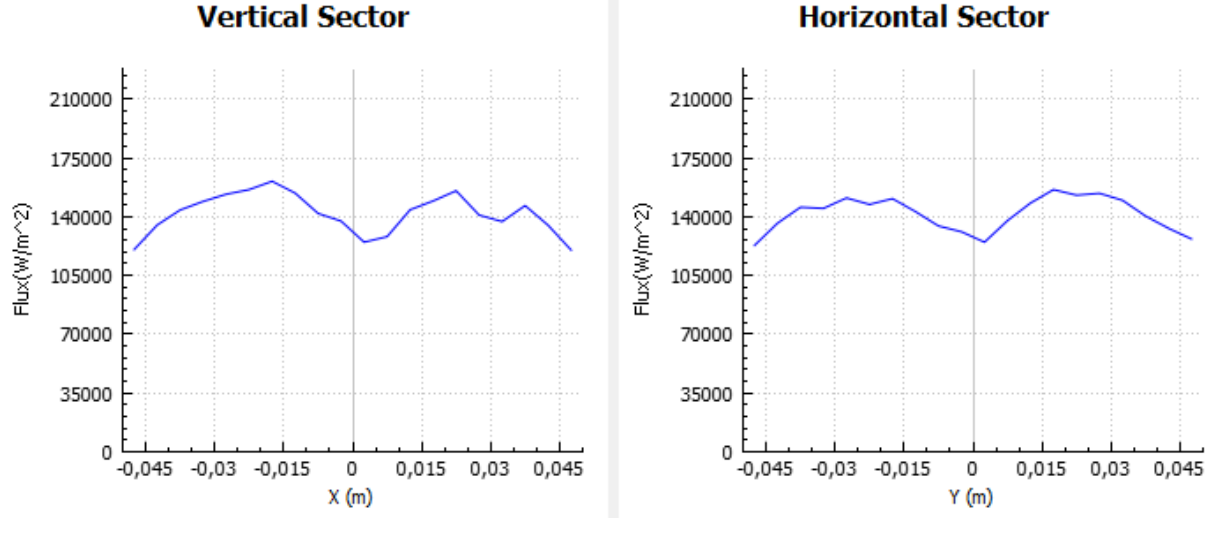

Figura 83. Gráfica distribución de flujo caso II (b)

Como se ha podido observar en este apartado, al desplazar 10 centímetros el receptor del foco, los rayos inciden prácticamente en la totalidad de este, es decir, en un área de 0,05 m². Esto, junto con el efecto del desbordamiento que provoca que parte de los rayos concentrados no incidan en el receptor, conlleva una disminución mayor aún de la potencia en el receptor. Adicionalmente a esto, se empieza a observar como la mayor parte del flujo ya no incide en el centro del receptor, sino en la zona más exterior, esto se debe a que al desplazar el receptor más cerca del concentrador, los rayos inciden antes de converger en el foco, por lo que a medida que se vaya acercando el receptor, el flujo incidente lo hará en la zona exterior.

## 3.3.5.1.3 Receptor desplazado 0,15 metros del foco (a 4,5 metros del heliostato)

En esta casuística, el receptor estará desplazado 0,15 metros en la misma dirección que los anteriores.

**180º acimut; 76º elevación**: 0,55 kW (potencia total); 89028kW/m<sup>2</sup> (flujo máximo)

#### **Incident Flux Distribution**

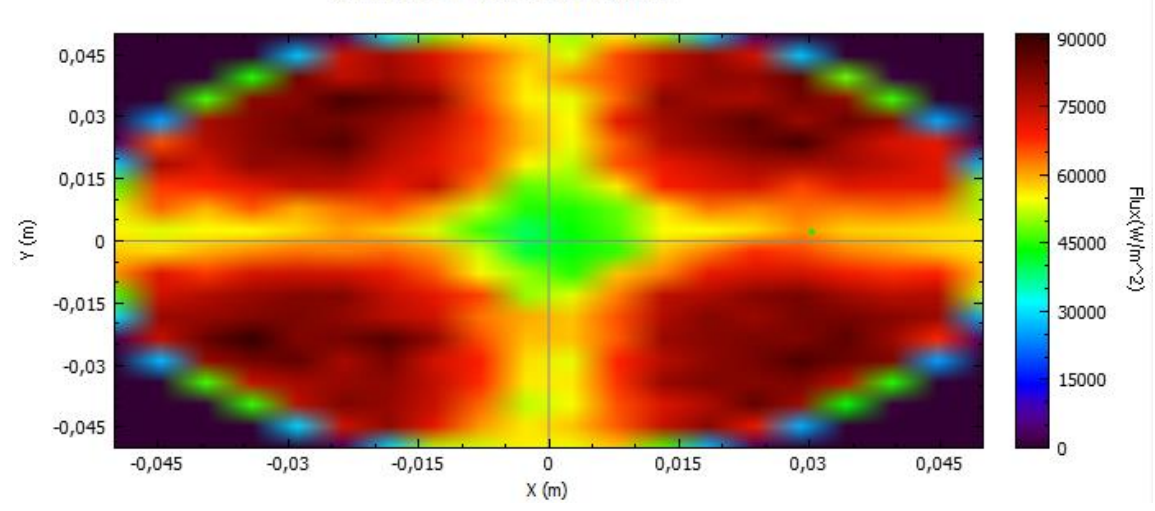

Figura 84. Mapa distribución de flujo caso III (a)

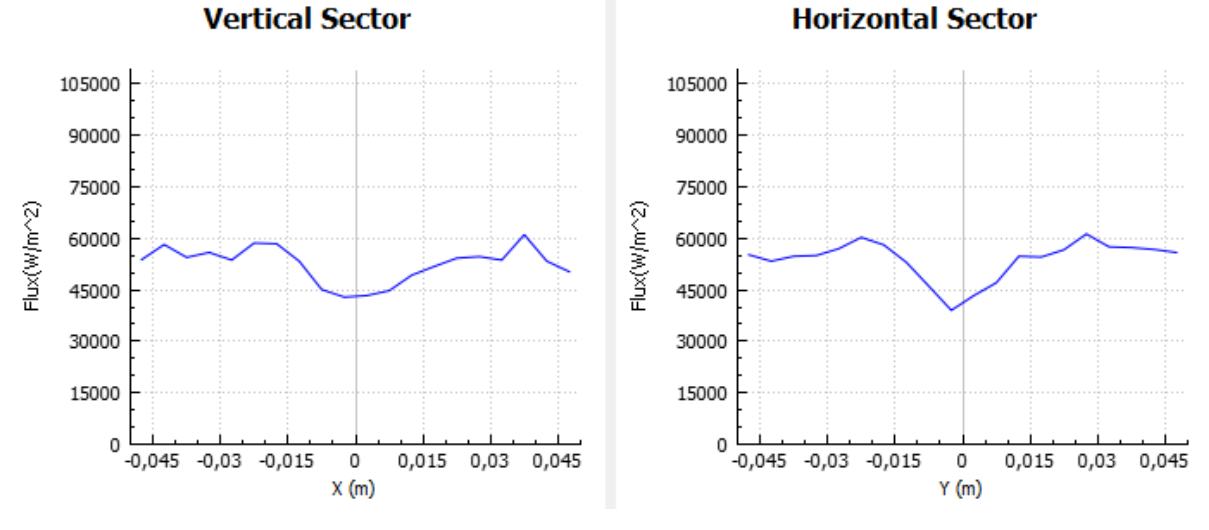

Figura 85. Gráfica distribución de flujo caso III (a)

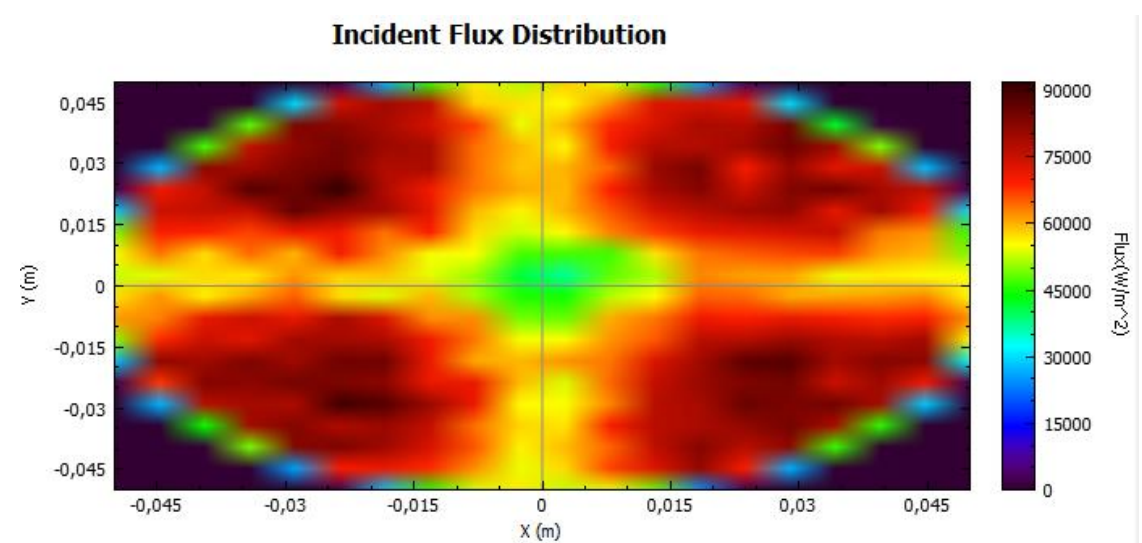

**180º acimut ; 29º elevación**: 0,549 kW (potencia total) ; 110314 kW/m<sup>2</sup> (flujo máximo)

<span id="page-82-0"></span>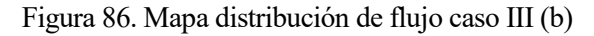

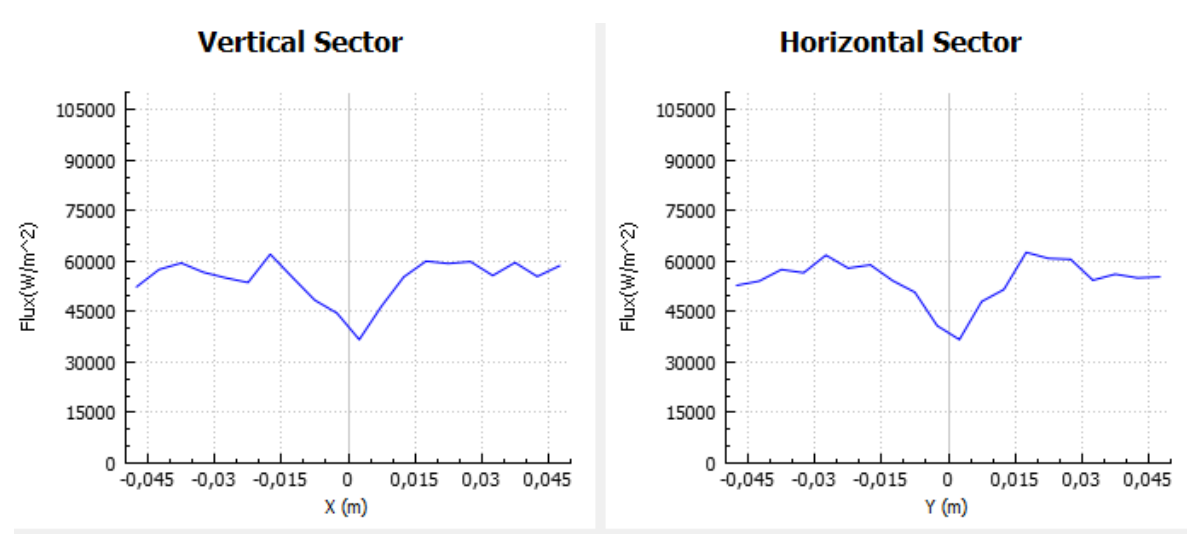

Figura 87. Gráfica distribución de flujo caso III (b)

En este caso, se puede observar como a medida que el receptor se aleja del foco y se acerca aún más al concentrador, la distribución de flujo comienza a volverse uniforme por todo el receptor, excepto por la zona central, que se va extendiendo poco a poco en dirección horizontal y vertical (eje x e y). Esto ocurre así debido a lo que se comentó anteriormente, y es que cada vez que se coloca el receptor a mayor distancia del foco en dirección al concentrador, los rayos inciden antes de converger y por tanto se va creando la sectorización visible en la *[Figura 86](#page-82-0)*. La presencia de las barras, las cuales están caracterizadas como elementos puramente absorbentes que no reflejan los rayos provenientes del heliostato, hace que el espejo concentrador se subdivida en 4 espejos, como el modelo real. Esta sectorización de la distribución del flujo es provocada porque al desplazar el receptor, los rayos reflejados de cada una de las 4 divisiones inciden en su sector correspondiente, puesto que están incidiendo antes de converger. Este efecto se puede observar con mayor claridad en la figura que se muestra a continuación, en la que se ha desplazado el receptor 35 centímetros del foco, y se observa cómo no hay apenas flujo incidente en la zona de la cruceta. El flujo que llega a dicha zona se puede considerar como residual.

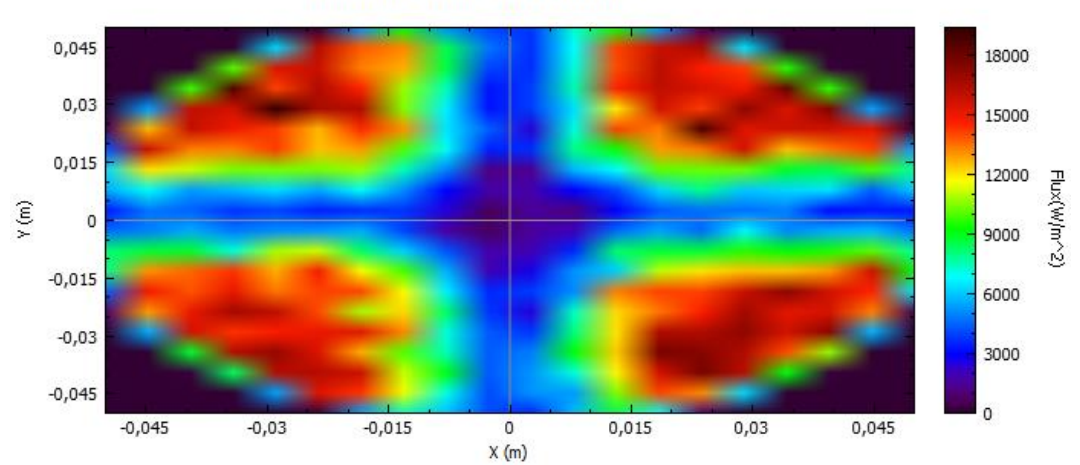

**Incident Flux Distribution** 

Figura 88. Mapa distribución de flujo (180º acimut; 76º elevación)

Esto demuestra que la distribución de flujo es así gracias en parte a la presencia de las barras, que son las que dividen el concentrador en 4 partes, permitiendo así asemejar lo máximo posible el modelo teórico a la realidad. Si no se hubieran colocado las barras, la distribución de flujo quedaría de acuerdo con la *[Figura 89](#page-84-0)*, que no es más que la distribución resultante de cortar la convergencia de los rayos, la cual es proyectada en este modelo como un cono. Al estar el flujo incidente reflejado por completo en un único espejo este sería el resultado.

#### **Incident Flux Distribution**

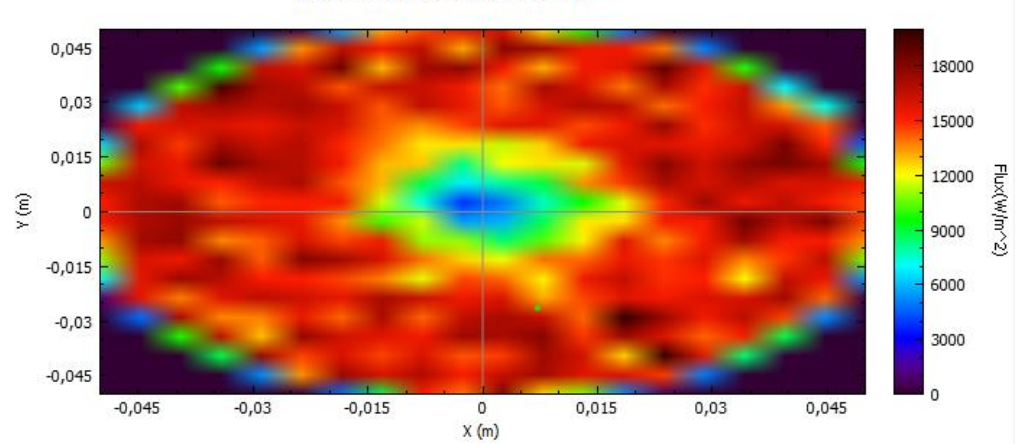

Figura 89. Mapa distribución de flujo (modelo sin barras ; 180º acimut ; 76º elevación)

<span id="page-84-0"></span>Los datos obtenidos de flujo máximo (kW) en todas las simulaciones realizadas para este apartado se muestran en la siguiente tabla:

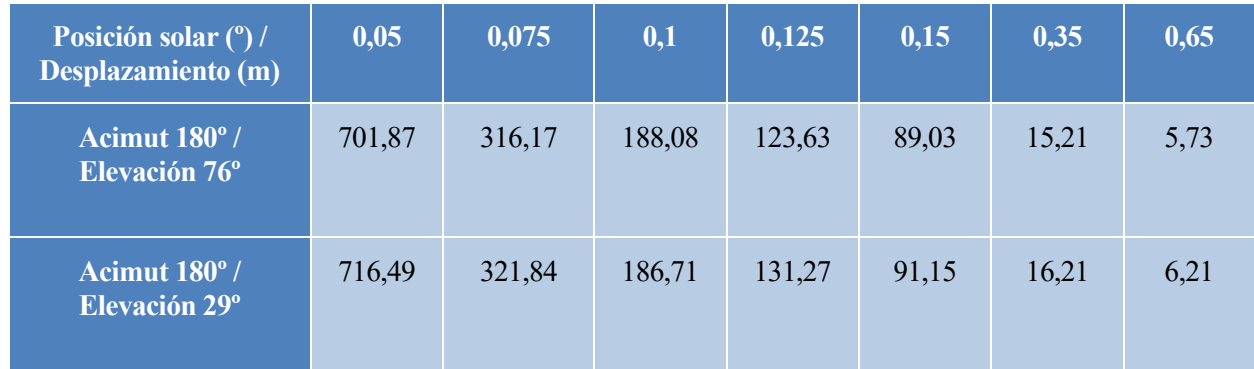

<span id="page-84-1"></span>Tabla 4. Flujo máximo en función de la variación del slant range hacia el concentrador

## **3.3.5.2 Receptor desplazado hacía el heliostato**

Para esta segunda casuística, el receptor ha sido desplazado situándolo entre el foco y el heliostato. Como cabía esperar, los resultados obtenidos no difieren apenas de los obtenidos en el apartado anterior, esto es debido a que ahora los rayos en vez de incidir antes de converger en el foco lo hacen una vez comienzan a divergir. Sin embargo, esto no modifica apenas la distribución de flujo, la cual, viendo las gráficas del [Anexo 4: Mapas de](#page-123-0)  [distribución de flujo al variar el](#page-123-0) *slant range* hacía heliostato, se puede concluir que es simétrica, salvo por las pequeñas diferencias derivadas del error de cálculo del programa (teóricamente, la simetría sí se conserva al variar el *slant range*). En la realidad sin embargo estas diferencias podrían verse acentuadas debido a que, para la casuística a tratar en este apartado, los rayos concentrados deben recorrer mayor distancia hasta incidir en el receptor, lo cual puede provocar una pérdida de flujo debido a la interacción con las partículas que haya en el aire, o a la dispersión de estos. Estás pérdidas las contempla de manera general *Tonatiuh* y podrían causar alguna leve diferencia en el momento de realizar el ensayo práctico. Debido a esto, y por estar del lado de la seguridad, los ensayos se realizarán desplazando el receptor en dirección al heliostato y no al revés, viéndose esta decisión también influida por otros factores que se comentarán en el *apartad[o 5](#page-98-0)*.

Puesto que los resultados obtenidos no difieren del caso anterior, estos se muestran en la siguiente tabla, mientras que los mapas de distribución de flujo se pueden consultar en el *Anexo 4*[: Mapas de distribución de flujo al variar](#page-123-0)  el *slant range* [hacía heliostato.](#page-123-0)

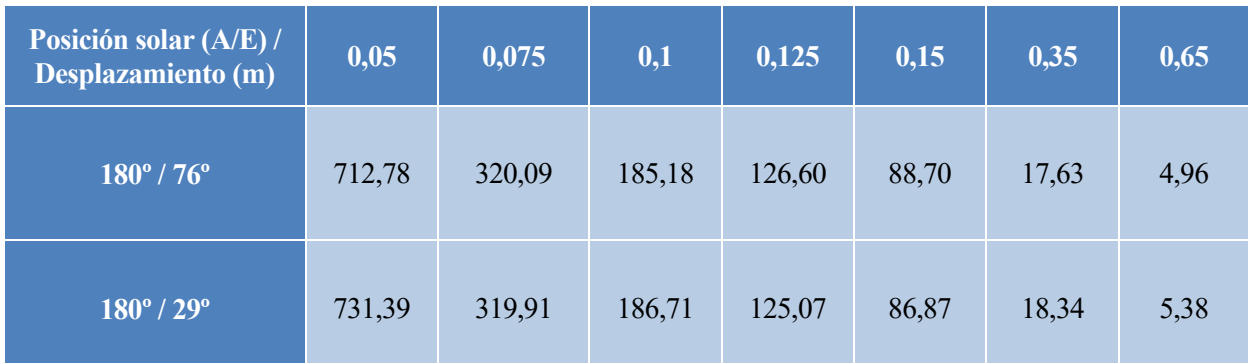

Tabla 5. Flujo máximo en función de la variación del slant range hacia el heliostato

# **4 CARACTERIZACIÓN PRÁCTICA**

El objetivo final de este proyecto es diseñar el ensayo que se debe realizar para caracterizar experimentalmente el horno solar descrito en el *apartad[o 1.4](#page-35-0)*. Para dicha caracterización, será necesario diseñar un banco de pruebas, situado en el foco del concentrador en el cual poder situar el receptor o el material sobre el que se quiera ensayar. Adicionalmente, para regular la distribución del flujo y tener un mayor control de la potencia incidente en el receptor es recomendable instalar un atenuador

## **4.1 Banco de pruebas**

El banco de pruebas se situará a una distancia de 1,525 metros del concentrador (a su distancia focal). Este constará de una estructura como la que se puede observar en la *[Figura 90](#page-87-0)*, que dará soporte a unas pinzas de laboratorio cubiertas con material refractario las cuales sostendrán al material sobre el que se vayan a realizar los ensayos.

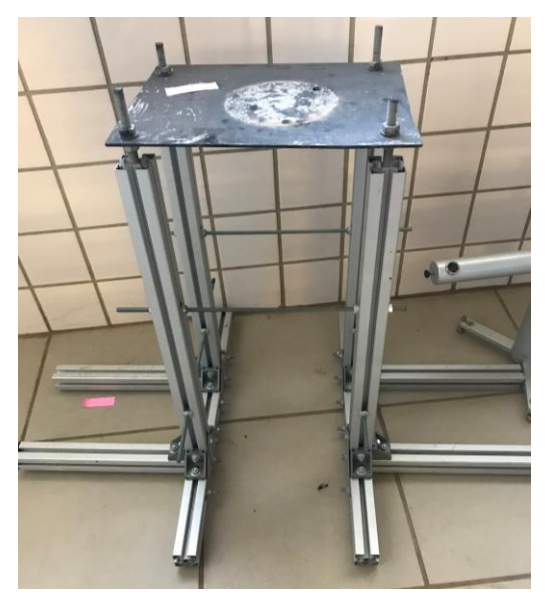

Figura 90. Banco de pruebas

<span id="page-87-1"></span><span id="page-87-0"></span>Para fijar las pinzas a la estructura se utilizará una barra fija que irá unida anclada a la estructura conforme se puede observar en la *[Figura 91](#page-87-1)*.

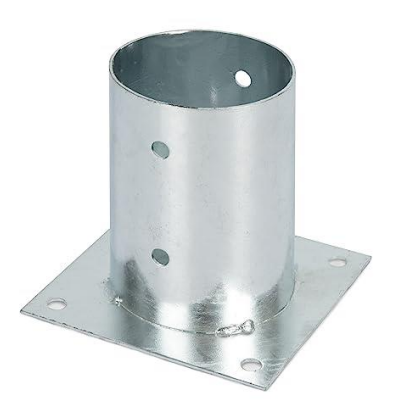

Figura 91. Anclaje banco-barra

Finalmente, para los primeros ensayos, las pinzas recubiertas con material refractario sostendrán una loza de cerámica a la cual irá conectada el sensor de flujo con el fin de poder realizar las mediciones pertinentes.

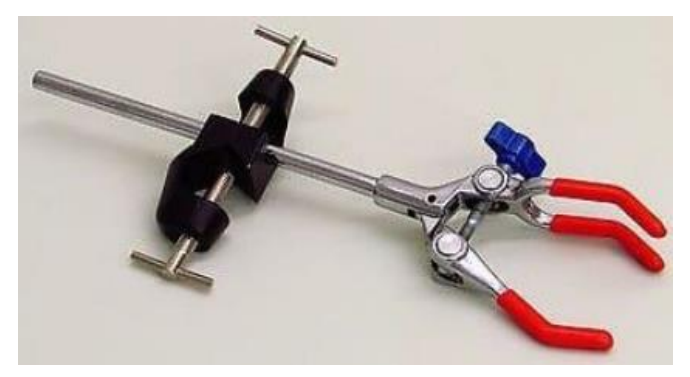

Figura 92. Pinzas recubiertas de material refractario

## <span id="page-88-1"></span>**4.2 Sensor de flujo**

Un sensor de flujo de calor es un dispositivo utilizado para medir la cantidad de energía térmica que fluye a través de un sistema en un momento dado. El sensor utiliza diferentes técnicas de medición, como la medición de la temperatura y el flujo del fluido, para calcular la cantidad de calor transferido en el sistema. Estos sensores se utilizan en una variedad de aplicaciones en ingeniería, desde la medición de la eficiencia energética en sistemas de climatización hasta la monitorización de la transferencia de calor en procesos industriales

En nuestro caso, para poder obtener los datos de los ensayos se ha adquirido un sensor de flujo *GG01 Gardon gauge* (*[Figura 93](#page-88-0)*) de la empresa *Hukseflux*. Es un sensor enfriado por agua que mide el flujo de calor incidente en una superficie. Es capaz de medir el flujo en un rango desde 0 a 250 kW/m<sup>2</sup> el de menor rango, hasta 1000 kW/m<sup>2</sup> el de mayor, y, al estar equipado con un absorbente negro, facilita la medición en entornos en los que el flujo de calor esté dominado por la radiación. Además de esto, cuenta con un detector abierto que le permite ser sensible al flujo de calor convectivo.

<span id="page-88-0"></span>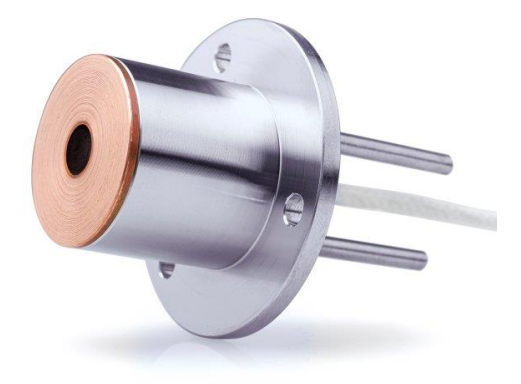

Figura 93 . Sensor de flujo GG01 Gardon gauge de la emprsa *Hukseflux* [47]

El funcionamiento del sensor es el siguiente, se basa en materiales termopares para generar un voltaje de salida el cual es proporcional a la radiación incidente. Un termopar tipo K se encarga de medir la temperatura del cuerpo, en este caso la loza de cerámica. El sistema de refrigeración del sensor se detallará más adelante pero como se ha indicado con anterioridad, estará refrigerado con agua suministrada de una toma situada en la azotea del edificio L1.

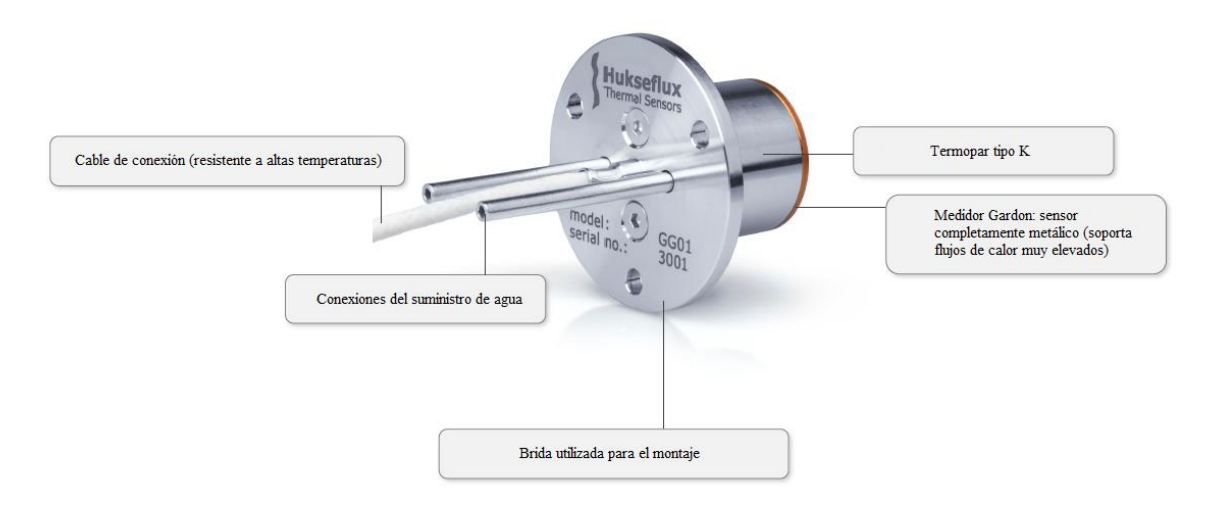

Figura 94. Esquema explicativo de los componentes del sensor GG01 Gardon gauge [47]

Las especificaciones proporcionadas por el fabricante se muestran en la tabla a continuación:

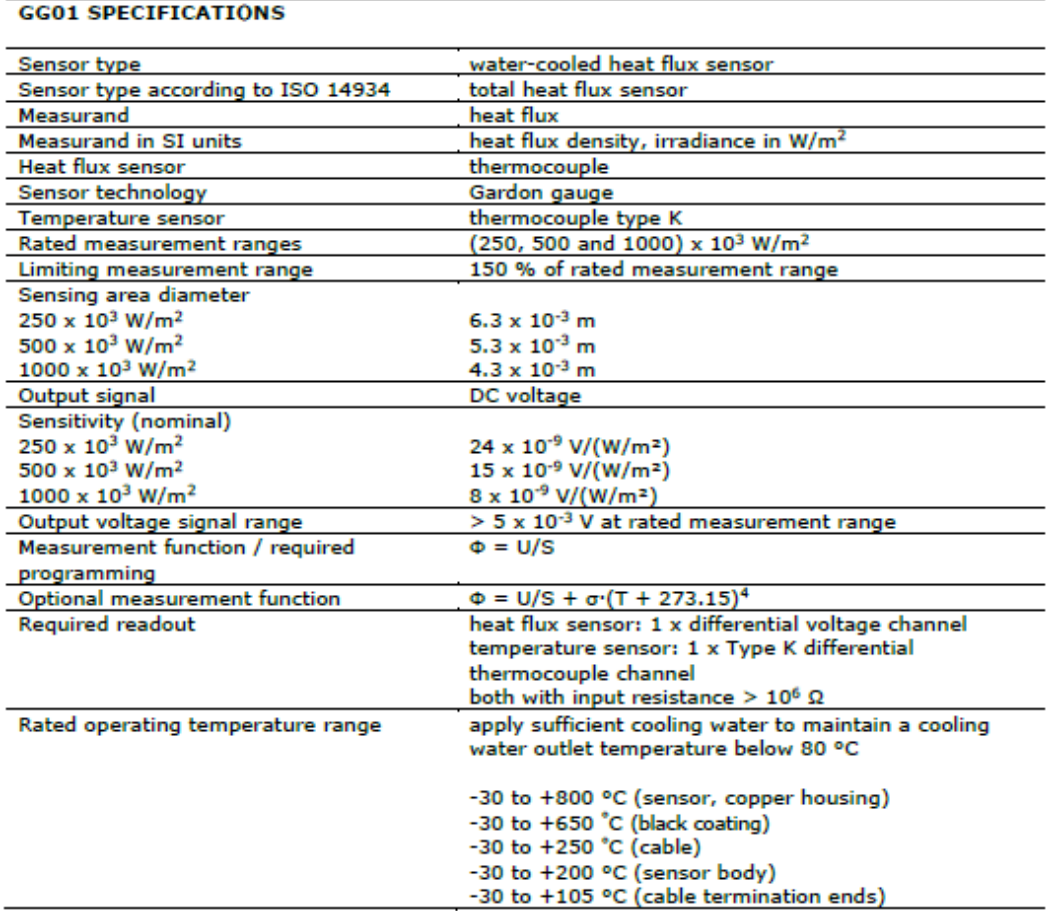

Figura 95. Tabla de especificaciones GG01

De la tabla anterior podemos extraer, como propiedades más significativas, el tipo de sensor (de flujo de calor refrigerado por agua), los rangos de medida nominal (250, 500 y 1000) kW/m<sup>2</sup> y el rango de temperatura de operación nominal (manteniendo siempre la temperatura de salida del flujo de refrigeración por debajo de los 80ºC).

Finalmente, resaltar que el modelo de sensor elegido, dentro del tipo GG01, es el GG01-1000, dado que es el que cuenta con un máximo mayor en su rango de medida nominal (1000 kW/m<sup>2</sup> ).

## **4.3 Datalogger**

Un datalogger es un dispositivo electrónico que se encarga de medir y almacenar datos de diferentes tipos de sensores a lo largo del tiempo. Estos datos son capturados en intervalos regulares y almacenados en su memoria interna o en una memoria extraíble. El dispositivo tiene la capacidad de monitorear y registrar múltiples parámetros simultáneamente, tales como temperatura, humedad, presión, flujo, vibración, y otros. Los datos registrados pueden ser descargados y analizados.

Para la toma de medidas del horno solar se ha adquirido un datalogger *CR1000X* (*[Figura 96](#page-90-0)*) de la marca "*Campbell Scientific*". Esta empresa es conocida por fabricar dispositivos y sistemas de adquisición de datos para aplicaciones científicas y de monitoreo ambiental.

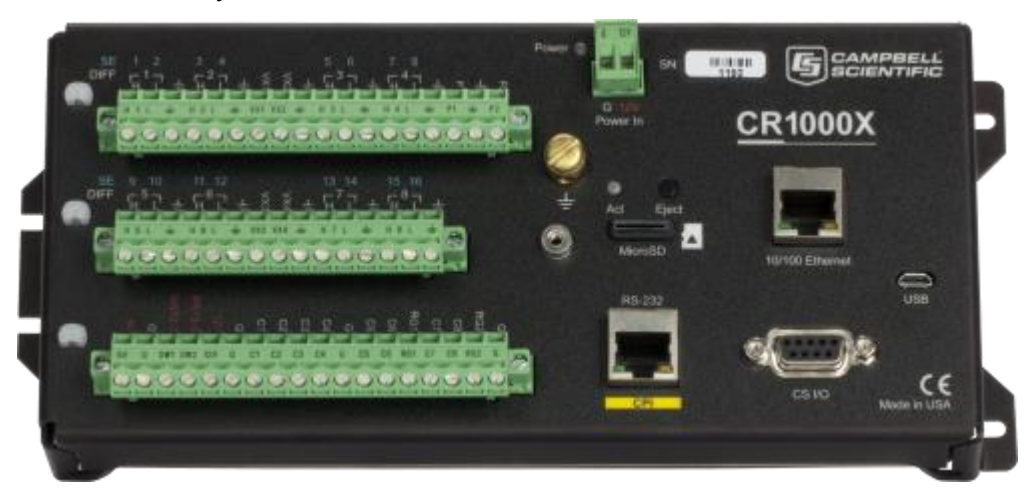

Figura 96. Datalogger *CR1000X* fabricado por *"Campbell Scientific"* [48]

<span id="page-90-0"></span>El datalogger *CR1000X* de *Campbell Scientific* presenta diversas ventajas y características destacadas, las cuales son relevantes para aplicaciones de monitoreo y registro en condiciones extremas, lo cual casa perfectamente con el entorno en el que queremos hacer funcionar el medidor. Estas características incluyen, entre otras:

- Amplio rango de operación, estándar desde -40ºC a 70ºC, con la opción de un rango extendido de -55ºC a 85ºC. Esto lo hace ideal para entornos severos y exigentes.
- Conexión directa a puerto USB del ordenador. Esto facilita la configuración, programación y transferencia de datos.
- Alta velocidad de muestreo de señales analógicas. Permite adquirir datos a una frecuencia incluso superior a los 300 Hz.
- Alta resolución en medidas analógicas de voltaje. Esto permite una mayor precisión y calidad en la adquisición de datos.

Estas ventajas y características hacen del datalogger *CR1000X* una herramienta versátil y confiable para aplicaciones de adquisición de datos.

## *4.3.1 Short Cut*

El programa *Short Cut*, desarrollado por el fabricante *Campbell Scientific*, es una aplicación de software utilizada en el campo de la instrumentación y adquisición de datos.

El programa proporciona una interfaz de usuario gráfica y fácil de usar que permite a los usuarios configurar y programar los dispositivos de *Campbell Scientific*, en nuestro caso, el datalogger *CR1000X*. Permite la configuración de parámetros, la programación de tareas de registro de datos, la visualización y análisis de datos registrados, y la comunicación con los dispositivos de medición.

Como resumen, este programa es una herramienta de software que permite la configuración y programación de dispositivos de adquisición de datos fabricados por la empresa, facilitando la recolección y gestión de datos científicos o de monitoreo ambiental.

Para configurar el datalogger y así poder procesar los datos obtenidos por el sensor de temperatura es necesario este programa. A continuación, se muestra detalladamente el proceso a seguir para configurar el software y los parámetros de medición, así como el tipo de sensor que se va a utilizar. Debido a que el modelo de sensor de flujo elegido para realizar el proyecto no aparece como uno de los disponibles en el programa, habrá que seleccionar que se le asemeje o que presente características similares en cuanto a los parámetros de medición. Los pasos a seguir para configurar el programa se muestran en la siguiente figura:

| Progreso         |
|------------------|
| 1. Nuevo/Abrir   |
| 2. Datalogger    |
| 3. Sensors       |
| 4. Output Setup  |
| 5. Adv. Outputs  |
| 6. Output Select |
| 7. Finish        |
|                  |

Figura 97. Pasos a seguir Short Cut [29]

Al iniciar *Short Cut*, el programa presenta dos opciones, "Create a new program" o "Open a new program". Para el caso del proyecto, se seleccionará la opción de crear un programa nuevo. Una vez elegida, aparecerán dos ventanas emergentes, la primera nos obligará a seleccionar la frecuencia eléctrica, que será de 50 Hz, y la siguiente nos hará elegir entre dos tipos de "*sensor support*", *US* o *UK*, lo que determinará el tipo de unidades de medida del software. Para el caso en práctica se elegirá *US*.

Una vez seleccionados ambos parámetros, el programa saltará a la siguiente ventana en la que nos dará la opción de elegir entre los diferentes modelos de datalogger que dispone. En este caso se seleccionará el modelo mencionado en el punto anterior (*CR1000X*).

| <b>Current Product Line</b>                                                                                                    |                                            |                     |                   |                  |                   |                   |                     |       |
|----------------------------------------------------------------------------------------------------|--------------------------------------------|---------------------|-------------------|------------------|-------------------|-------------------|---------------------|-------|
|                                                                                                    |                                            | <b>ISC IS</b>       | <b>HUILDENING</b> | $-$              |                   |                   |                     |       |
| CR1000                                                                                                    | CR1000X Series                             | CR200/CR200X Series | CR300/CR310       | CR3000           | <b>CR350</b>      | <b>CR6 Series</b> | <b>CR800 Series</b> |       |
|                                                                                                    |                                            |                     |                   |                  |                   |                   |                     |       |
|                                                                                                    | $\approx \frac{1}{N} \frac{N^2}{\sigma^2}$ |                     |                   |                  |                   |                   |                     |       |
| <b>CR9000X</b>                                                                                                    | <b>ET107</b>                               | <b>GRANITE 10</b>   | <b>GRANITE 6</b>  | <b>GRANITE 9</b> |                   |                   |                     |       |
|                                                                                                    |                                            |                     |                   |                  |                   |                   |                     |       |
|                                                                                                    |                                            |                     |                   |                  |                   |                   |                     |       |
|                                                                                                    |                                            |                     |                   |                  |                   |                   |                     |       |
|                                                                                                    |                                            |                     |                   |                  |                   |                   |                     |       |
|                                                                                                    |                                            |                     |                   |                  |                   |                   |                     |       |
| Select the datalogger type for which you would like to create a program. Note that to select a retired datalogger, you must first select Show All Dataloggers. |                                            |                     |                   |                  |                   |                   |                     |       |
|                                                                                                    |                                            |                     |                   |                  |                   |                   |                     |       |
|                                                                                                    |                                            |                     |                   |                  |                   |                   |                     | v     |
|                                                                                                    |                                            |                     |                   |                  | <b>▲</b> Anterior | Siguiente D       | Finalizar           | Ayuda |

Figura 98. Modelos *datalogger* disponibles [29]

La siguiente ventana muestra un desplegable con todos los tipos de sensores y dispositivos disponibles con los que cuenta el modelo de dispositivo elegido en la ventana anterior. Las tres opciones principales son:

- Sensores
- Cálculos y control
- Dispositivos

Dentro de cada una de estas opciones se encuentran un gran número de variables diferentes entre las que se puede elegir, como muestra la *[Figura 99](#page-93-0)*. Para el caso que se está llevando a cabo, se seleccionará el desplegable de *Sensors*, una vez abierto se irá a la carpeta de *Meteorological* y una vez que se vuelva a mostrar el menú despegable se seleccionará *Solar Radiation*. Puesto que el sensor es un sensor de flujo, la medida que se requiere representar en el programa será la densidad de flujo. Para ello, de entre todos los modelos de sensor disponibles, el escogido será el *LI200X Pyranometer*, dado que de entre todos, es el que más se asemeja técnicamente al sensor que se utilizará en la práctica.

| Sensores y dispositivos disponibles          |                      |
|----------------------------------------------|----------------------|
| Search                                       | <b>⊡</b> Exact Match |
| CR1000X Series                               |                      |
| $\vee$ $\Box$ Sensors                        |                      |
| > Generic Measurements                       |                      |
| > Geotechnical & Structural                  |                      |
| > Meteorological                             |                      |
| > Miscellaneous Sensors                      |                      |
| $>$ $\Box$ Soil                              |                      |
| $\triangleright$ $\cdot$ Temperature         |                      |
| $>$ Mater                                    |                      |
| v Calculations & Control                     |                      |
| $\triangleright$ $\blacksquare$ Calculations |                      |
| $\angle$ Control                             |                      |
| <b>▽ Devices</b>                             |                      |
| $-M16/32$                                    |                      |
| $-M25T$                                      |                      |
| > <u>NW200</u>                               |                      |
| CDM-A108                                     |                      |
| CDM-A116                                     |                      |
| <b>GRANITE TEMP 120</b>                      |                      |
| GRANITE TEMP 408-K                           |                      |
| <b>GRANITE TEMP 408-T</b>                    |                      |
| <b>GRANITE VOLT 108</b>                      |                      |
| <b>GRANITE VOLT 116</b>                      |                      |
| GRANITE VOLT 408-V10                         |                      |
| GRANITE VOLT 408-V60                         |                      |
| <b>LLAC4</b>                                 |                      |
| SW12V                                        |                      |
|                                              |                      |
|                                              |                      |
|                                              |                      |
|                                              |                      |
|                                              |                      |
|                                              |                      |

Figura 99. Tipos de dispositivos disponibles [29]

<span id="page-93-0"></span>Al seleccionarlo, aparecerá una nueva ventana en la cual se podrán renombrar las propiedades que va a medir, en este caso la densidad de flujo (*Flux Density*), la cual se denominará "*DensidadFlujokW*", y el flujo total (*Total Flux*), que será denominado como "*FlujoTotalMJ*". Una vez configurados estos parámetros el dispositivo seleccionado aparecerá en la parte derecha junto con las medidas que mostrará el datalogger una vez que el programa sea cargado en él. Como último paso del apartado de elección del sensor, se añadirá también el dispositivo *HFP01 Soil Heat Flux Plate*, el cual proporcionará la medida del flujo de calor del suelo (*Soil Heat Flux*), denominada "*FlujoCalor*". Esto se ha hecho para poder comparar las diferencias en la toma de datos de ambos, comparar los errores y poder obtener así un resultado más preciso. El modelo *HFP01 Soil Heat Flux Plate* ha sido seleccionado por ser el más popular del mundo para medir el flujo de calor en el suelo, así como a través de paredes y envolventes de edificios, ya que, en el caso de estudio, mediremos el flujo de calor a través de una loza de cerámica. Finalmente, la parte derecha de la interfaz del programa quedará de la siguiente manera:

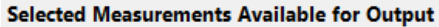

| Sensor             | Measurement     |  |  |
|--------------------|-----------------|--|--|
| CR1000X Series     |                 |  |  |
| ▲ Default          | BattV           |  |  |
| 1.11               | PTemp_C         |  |  |
| $\triangle$ LI200X | DensidadFlujokW |  |  |
|                    | FlujoTotalMJ    |  |  |
| $-HFP01$           | FlujoCalor      |  |  |

Figura 100. Dispositivos seleccionados con unidades de medida [29]

El siguiente paso será definir los ajustes de los parámetros de salida. El primer parámetro es la frecuencia con la que el dispositivo leerá las mediciones que le proporciona el sensor; 1 segundo será el intervalo de tiempo elegido para el caso de estudio. Después, tal y como se muestra en la *[Figura 101¸](#page-94-0)*el programa nos da la opción de añadir tablas para definir los parámetros de salida que se consideren necesarios. Para el caso a estudiar se añadirán dos tablas extra, la primera será la denominada *"UnMinuto"*, la cual indica la frecuencia con la cual se van a crear líneas de datos nuevas en el datalogger. Esto quiere decir que, como la frecuencia elegida con la que el dispositivo leerá las mediciones del sensor es de un segundo, este realizará 60 mediciones por intervalo de salida (una medición por segundo durante un minuto). La tabla dos, denominada *"Batería"*, tiene por defecto añadido un valor de medida del voltaje de la batería del datalogger. Este valor está programado para que ser almacenado en la memoria cada 1440 minutos, es decir, una vez al día.

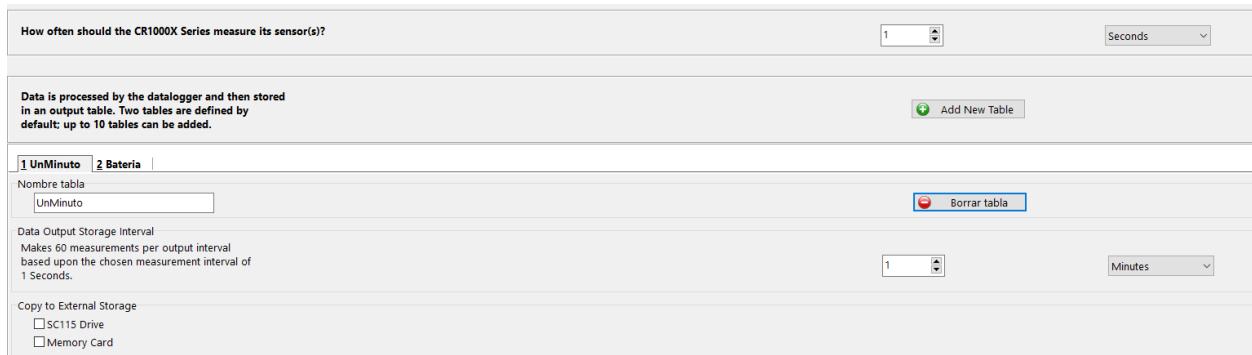

Figura 101. Tablas Short Cut [29]

<span id="page-94-0"></span>El siguiente y último paso para terminar la configuración del programa será definir las medidas que se quieran obtener del sensor, representadas en una tabla. Para ello, como se puede observar en la *[Figura 102](#page-94-1)*, tenemos en la ventana de la izquierda las medidas del sensor escogidas en el tercer paso, se seleccionará la deseada y una característica de ella. Estas características son:

- Valor máximo (de todos los medidos durante el intervalo de tiempo)
- Valor mínimo (de todos los medidos durante el intervalo de tiempo)
- Valor medio (de todos los medidos durante el intervalo de tiempo)
- Muestra
- Valor total (suma de todos los medidos durante el intervalo de tiempo)

Estas características variarán según la medida escogida y no están todas disponibles para todas las medidas. Para el caso de estudio la tabla quedará de la siguiente manera:

| <b>Selected Measurements Available for Output</b> |                 |            | <b>Selected Measurements for Output</b> |                    |            |                           |              |  |
|---------------------------------------------------|-----------------|------------|-----------------------------------------|--------------------|------------|---------------------------|--------------|--|
| Sensor                                            | Measurement     | Media      | 1 UnMinuto 2 Bateria                    |                    |            |                           |              |  |
| CR1000X Series                                    |                 | <b>ETo</b> | Sensor                                  | <b>Measurement</b> | Processing | Etiqueta salida           | <b>Units</b> |  |
| - Default                                         | BattV           | Maximum    | <b>LI200X</b>                           | DensidadFluiokW    | Average    | <b>MEDIA DensidadFujo</b> | kW/m^2       |  |
| <b>College</b>                                    | PTemp_C         | Mínimo     | <b>LI200X</b>                           | DensidadFlujokW    | Sample     | MUESTRA DensidadFujo      | kw/m^2       |  |
| $-11200X$                                         | DensidadFluiokW |            | <b>LI200X</b>                           | FlujoTotalMJ       | Total      | <b>TOTAL_FlujoTotal</b>   | $MJ/m^2$     |  |
| the c                                             | FlujoTotalMJ    | Sample     |                                         |                    |            |                           |              |  |
| HFP01                                             | FlujoCalor      | StdDev     | HFP01                                   | FluioCalor         | Maximum    | <b>MAX_FlujoSuelo</b>     | $W/m^2$      |  |
|                                                   |                 | Total      | HFP01                                   | FlujoCalor         | Average    | MEDIA FlujoSuelo          | $W/m^2$      |  |
|                                                   |                 | WindVector |                                         |                    |            |                           |              |  |

Figura 102. Tabla de configuración final [29]

<span id="page-94-1"></span>Finalmente, una vez se han completado los pasos anteriores, se hace selecciona la opción de finalizar y se procede a guardar el archivo del programa y nos da la opción de, si se tiene el datalogger conectado al ordenador, enviarlo directamente para cargarlo en él.

## **4.4 Sistema de refrigeración**

Un sistema de refrigeración se puede definir como un dispositivo o conjunto de dispositivos, componentes y procesos diseñados para mantener una temperatura baja o controlada en un determinado espacio o sistema. Su objetivo principal es extraer el calor del ambiente o de un objeto para mantenerlo a una temperatura deseada. Consiste en un ciclo se repite continuamente, asegurando la extracción y disipación constante de calor, manteniendo así la temperatura controlada en el espacio o sistema en el que se aplica el sistema de refrigeración.

Inicialmente se consideró la opción de utilizar como sistema de refrigeración una de las opciones recomendadas por el fabricante del sensor de flujo. Debido a los altos valores máximos teóricos obtenidos en las simulaciones con el programa de trazado de rayos *Tonatiuh*, se estudió la posibilidad de utilizar un enfriador de agua de circuito cerrado con un intercambiador de calor convectivo, del fabricante *Julabo*. De entre todos los modelos disponibles proporcionados en la página web del fabricante, el más idóneo debido a sus características y a las requeridas por el sensor (temperatura de operación máxima 85ºC), se consideró usar el modelo *FC Chiller FC1600*. Este modelo cuenta con las siguientes características más destacadas:

- Rango de temperatura de operación (ºC): -20 … 80
- Capacidad de refrigeración (kW): 1,65
- Capacidad de caudal de la bomba (l/min): 20

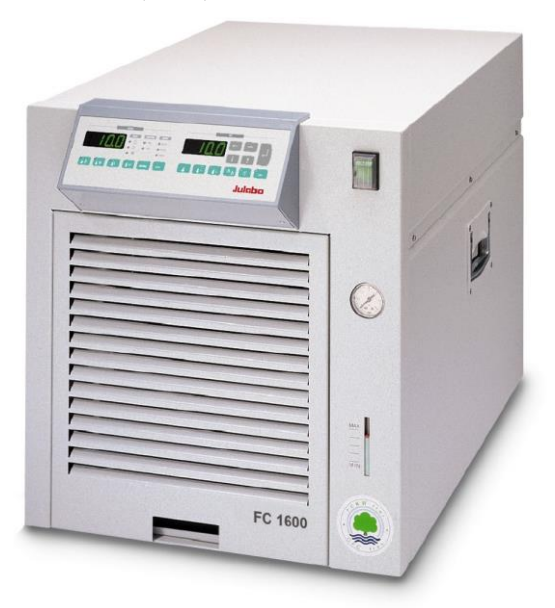

Figura 103. FC1600 Chiller [30]

Sin embargo, finalmente se decidió optar por una opción más económica que no supusiera un nuevo desembolso en otro componente del ensayo, un sistema de refrigeración mediante agua. Para ello inicialmente se tuvieron en cuenta los datos proporcionados por el fabricante del sensor de flujo en su manual de características. Según este, y como ya se ha comentado con anterioridad, el sensor necesita un caudal de agua de refrigeración para mantener la temperatura del agua a la salida por debajo de 80ºC. Sin embargo, el caudal requerido variará dependiendo del valor del flujo de calor, la instalación y las condiciones en las que se encuentre el sensor. Es por esto que, aunque la potencia máxima teórica obtenida del horno sea muy elevada, dado que no se espera que el horno, por sus condiciones de montaje, mantenimiento, condiciones ambientales, etc… pueda proporcionar el calor máximo obtenido en las condiciones más favorables en los ensayos teóricos (3,39 kW para una elevación de 45º y un acimut de 180º), se optará por este valor para estar dimensionar correctamente el flujo (estando siempre del lado de la seguridad).

Para calcular el caudal de agua necesario para mantener la temperatura del agua de salida en todo momento por debajo de los 80ºC, recurriremos a la ecuación de la transferencia de calor y cambio de temperatura.

$$
Q = \dot{m} \cdot C_p \cdot \Delta T \tag{5}
$$

Siendo *Q* la cantidad de calor transferida en kW, *m* el caudal de agua de refrigeración en kg/s,  $C_p$  la capacidad calorífica del agua en kJ/(kg·K) y  $\Delta T$  el incremento de temperatura del agua a la entrada y a la salida. Despejando la ecuación de abajo obtenemos el caudal de agua en función de los demás parámetros de la siguiente manera:

$$
\dot{m} = \frac{Q}{C_p \cdot \Delta T} \tag{5}
$$

Los datos que se van a usar para poder hallar el caudal máximo de agua impulsada que se necesita para refrigerar el sistema van a ser:

- Q = 3,39 kW (Calor máximo teórico que puede llegar a alcanzar el horno)
- $C_p = 4.2$  kJ/(kg·K)
- $\bullet$  T<sub>salida</sub> = 80<sup>o</sup>C
- $\bullet$  T<sub>entrada</sub> = 15,5°C (Temperatura media mensual del agua de red) [31]

Con esto se obtiene un caudal máximo de agua de aproximadamente 0,0125 kg/s, lo que equivaldría a unos 0,75 l/min.

El caudal obtenido es un valor teórico que tendrá que compararse con el necesario una vez realizadas las primeras pruebas del caso práctico. Sin embargo, estos valores se han obtenido teniendo en cuenta que el sistema va a funcionar en condiciones ideales, lo que no será así puesto que los estudios no se realizarán siempre con la elevación y el acimut en los que se alcanza dicho valor, y el sistema tiene pérdidas no contempladas en el modelado teórico mediante *Tonatiuh*, como por ejemplo la suciedad tanto del heliostato como del concentrador, la capacidad conductiva del objeto receptor y el estado del cielo en el momento del experimento. Por ello, para poder obtener una aproximación del flujo de refrigeración real que es necesario para evacuar el calor del sensor, primero se necesitará realizar una prueba previa del sistema.

El sistema de refrigeración por tanto constará de unos conductos de unos 15 metros de largo y 4 mm de diámetro, que irán desde la toma de agua situada en la azotea del L1 de la ETSI hasta el sensor de flujo situado en el foco del concentrador, y cuyo caudal será regulado mediante una válvula reguladora de flujo instalada a la salida de la toma de agua.

## **5 CONCLUSIONES**

<span id="page-98-0"></span>En el presente trabajo se lleva a cabo la caracterización teórica del flujo incidente en un horno solar instalado en la ETSI con el objeto de diseñar el ensayo que se debe realizar para poder caracterizarlo experimentalmente de forma adecuada. Para cumplir dicho objetivo, además de las pertinentes simulaciones y modelajes en el programa *Tonatiuh*, también se han analizado el resto de los componentes del horno necesarios para llevar a cabo dichos ensayos, como lo son el banco de pruebas, el sensor de flujo y el sistema de refrigeración.

El flujo máximo alcanzable por el horno en las condiciones de ensayo más favorables (180º acimut y 45º elevación y DNI de 1000 W/m2) es de 5104 kW/m<sup>2</sup> , como se indica en el apartado *[4.2](#page-88-1)*, la cantidad de flujo máxima que puede medir el sensor adquirido es de 1000 kW/m<sup>2</sup> , por lo que, en estas condiciones, el sensor no sería capaz de medir el flujo si se colocase en el centro del receptor. Si tenemos en cuenta que esta cantidad de flujo se da para unas condiciones de acimut y elevación que no son las habituales para el emplazamiento del horno, y escogemos en su lugar el valor del flujo obtenido en las condiciones de simulación del solsticio de verano en la provincia de Sevilla (acimut 180º y elevación 76º y DNI de 1000 W/m<sup>2</sup> ), el valor del flujo máximo obtenido es de 4892,1 kW/m<sup>2</sup>, siendo este valor igualmente muy superior al máximo del sensor. Es por esto por lo que se han estudiado diferentes casuísticas, desplazando el receptor del foco, gracias a las cuales podemos establecer una situación que nos permita realizar ensayos con el horno estando siempre en el lado de la seguridad. Para ello, se ha variado el *slant range*, tanto acercando el receptor al heliostato como alejando el receptor del heliostato. Gracias a los casos estudiados, se puede concluir que no es necesario desplazar el receptor una gran distancia para poder realizar los ensayos deseados. Si se tienen en cuenta los resultados obtenidos, y tomando como válida la hipótesis de la simetría en la variación del *slant range* (anteriormente comprobada), se obtiene que, a partir de un desplazamiento de sólo 5 centímetros, el flujo máximo será de 712,775 kJ/m<sup>2</sup> para las condiciones de acimut y elevación del solsticio de verano con DNI de 1000 W/m<sup>2</sup>. Con esto se demuestra que, desplazando mínimamente el receptor del foco, los ensayos prácticos se podrían realizar sin impedimento con los componentes de los que se dispone.

Aun así, cabe destacar que existe otra manera de medir el flujo incidente en el receptor que no implica una pérdida de potencia total en este, es decir, que no implica necesariamente variar el *slant range*. Esto se puede conseguir colocando el sensor de flujo en vez de en el centro del receptor, lugar donde se concentra el flujo, en una zona algo más exterior. Para el caso de máxima potencia, se observa como a medida que la distancia con respecto al centro crece, el flujo incidente se reduce, llegando a ser inferior a 1000 kW/m<sup>2</sup> cuando esta distancia es superior  $a \pm 0.02$  metros tanto en el eje x como en el y. Es por eso por lo que, si se coloca el sensor en una zona exterior, alejado del centro, a una distancia mayor de 0,02 metros, el flujo incidente no superará el valor máximo y se podrán llevar a cabo los ensayos de forma segura.

Finalmente, se concluye que, para poder realizar ensayos con los componentes disponibles, o bien se debe desplazar el sensor 2 centímetros del centro del receptor si este está situado en el foco, o bien se debe desplazar el receptor del foco una distancia de como mínimo 4,5 centímetros (destacar que este sería el desplazamiento mínimo, siendo el óptimo para movernos del lado de la seguridad 5 centímetros como se ha comentado en el párrafo anterior). Cabe resaltar que como esta distancia es pequeña no importa hacía que lado se desplace, si en dirección al heliostato o al concentrador, puesto que no variará (como ya se demostró la simetría en el *apartado [3.3.5.2](#page-84-1)*). Aun así, en el caso de necesitar desplazar el foco distancias mayores, aunque para el caso real también debería mantenerse la simetría, se recomienda realizar los ensayos siempre desplazando el receptor hacía el heliostato, puesto que la distancia entre el concentrador y el foco es menor y podría resultar más peligroso. Por último, cabe mencionar que previamente a la caracterización práctica del horno debe hacerse una revisión del correcto apunte de las facetas que forman el concentrador y comprobar que los focos de todas las facetas coinciden. Esto se hará realizando un canteo de cada faceta individualmente, bloqueando las otras con algún material, y comprobando cuál es su foco real y que coincide con los de las demás. Con esto se espera que el flujo máximo obtenido en el receptor se reduzca a una cuarta parte del flujo obtenido cuando concentran los 4 espejos, pudiendo realizar el canteo del lado de la seguridad.

- [1] O. Planas, «Horno solar: funcionamiento, usos y aplicaciones,» Energía Solar, 18 Marzo 2022. [En línea]. Available: https://solar-energia.net/energia-solar-termica/horno-solar. [Último acceso: 2022].
- [2] C. Villasante, «Tecnologías Solares Termoeléctricas,» 2010.
- [3] Wikipedia, «Motor Stirling de energía solar,» Fundación Wikimedia, Inc., 23 Diciembre 2022. [En línea]. Available: https://es.wikipedia.org/wiki/Motor\_Stirling\_de\_energ%C3%ADa\_solar.
- [4] Abengoa, «Termosolar,» Abengoa, 2019. [En línea]. Available: https://www.abengoa.com/web/es/negocio/energia/termosolar.
- [5] Plataforma Solar de Almería (PSA), «FREDESMO,» Plataforma Solar de Almería (PSA), [En línea]. Available: https://www.psa.es/es/instalaciones/fresnel/fresdemo.php.
- [6] Smart Energy Concepts, «Instalación de captadores cilindro-parabólicos con seguimiento solar,» JUCOSOL, [En línea]. Available: https://www.agrificiente.cl/instalacion-captadores-cilindroparabolicos-seguimiento-solar/.
- [7] Plataforma Solar de Almería, «Hornos solares (PSA),» Ciemat (Centro de Investigaciones Energéticas, Medioambientales y Tecnológicas), [En línea]. Available: https://www.psa.es/es/instalaciones/horno.php#:~:text=Los%20componentes%20principales%20del%20 horno,lamas%20y%20mesa%20de%20ensayos.. [Último acceso: 2022].
- [8] Wikipedia, «Horno solar de Odeillo,» Fundación Wikimedia, Inc., 10 Julio 2022. [En línea]. Available: https://es.wikipedia.org/wiki/Horno\_solar\_de\_Odeillo.
- [9] Pyrénées Cerdagne Tourisme, «El "Héliodysée" Gran Horno Solar en Odeillo,» Pyrénées Cerdagne Tourisme, [En línea]. Available: https://www.pyrenees-cerdagne.com/es/heliodysseeespanol#:~:text=Construido%20entre%201962%20y%201968,tiene%20una%20potencia%20de%2010 00Kw..
- [10] F. Sánchez Medina, «Diseño y análisis de un pequeño horno solar con Tonatiuh,» Sevilla, 2016.
- [11] EcoInventos, «El horno solar de Uzbekistán, uno de los mayores del mundo,» EcoInventos Green Technology, 16 Noviembre 2022. [En línea]. Available: https://ecoinventos.com/horno-solar-deuzbekistan/.
- [12] Wikipedia, «Horno Solar de Uzbekistán,» Fundación Wikimedia, Inc., 28 Julio 2022. [En línea]. Available: https://es.wikipedia.org/wiki/Horno\_Solar\_de\_Uzbekist%C3%A1n.
- [13] RTVE.es / EP, « La Agencia Espacial Europea prueba ladrillos impresos en 3D para construir su aldea en la Luna,» *rtve,* 4 Mayo 2017.
- [14] Diario de León, «Ladrillos TIC para la aldea Lunar,» *Diario de León,* 23 Mayo 2017.
- [15] LACYOS, «Horno Solar (otros sistemas),» Laboratorio Nacional de Sistemas de Concentración Solar y Química Solar, [En línea]. Available: https://concentracionsolar.org.mx/concentracion-solar/horno-solar.
- [16] PSA, «Horno Solar SF-60,» Plataforma Solar de Almería, [En línea]. Available: https://www.psa.es/es/instalaciones/hornos\_solares/sf60.php.
- [17] PSA, «Horno Solar SF-5,» Plataforma Solar de Almería, [En línea]. Available: https://www.psa.es/es/instalaciones/hornos\_solares/sf5.php.
- [18] PSA, «Horno Solar SF-40,» Plataforma Solar de Almería, [En línea]. Available: https://www.psa.es/es/instalaciones/hornos\_solares/sf40.php.
- [19] N. Estremera Pedriza y J. Fernández Reche, «Nueva instalación de longitud de onda selectiva para la caracterización y envejecimiento de materiales sometidos a altos flujos de radiación solar,» Almería.
- [20] Wikipedia, «Horno solar,» Fundación Wikimedia, Inc., 19 Mayo 2023. [En línea]. Available: https://es.wikipedia.org/wiki/Horno\_solar#:~:text=Un%20horno%20solar%20es%20una,insolaci%C3% B3n)%20sobre%20un%20punto%20focal.. [Último acceso: 2023].
- [21] I. M. Pérez Pozuelo, «Producción de hidrógeno a alta temperatura,» Sevilla, 2020.
- [22] P. Loayza, «Scribd,» 28 Enero 2013. [En línea]. Available: https://es.scribd.com/doc/122603932/CALCULO-DE-PRODUCCION-DE-HIDROGENO-EN-1- LITRO-DE-AGUA-doc#.
- [23] Centro Nacional de Energías Renovables (CENER), «Tonatiuh 2.0.1».
- [24] C. Honsberg y S. Bowden, «Ángulo azimut,» PVEducation, [En línea]. Available: https://www.pveducation.org/es/fotovoltaica/2-propiedades-de-la-luz-del-sol/%C3%A1ngulo-acimut.
- [25] C. Honsberg y S. Bowden, «El ángulo de elevación,» PVEducation, [En línea]. Available: https://www.pveducation.org/es/fotovoltaica/2-propiedades-de-la-luz-del-sol/el-%C3%A1ngulo-deelevaci%C3%B3n.
- [26] IBM, «¿Qué es la simulación de Montecarlo?,» IBM, [En línea]. Available: https://www.ibm.com/eses/topics/monte-carlo-simulation.
- [27] «Capítulo 3. Códigos de simulación para el cálculo de distribución de flujo en receptor y factor de desbordamiento,» pp. 55-76.
- [28] J. L. Marín Girón, «Estudio de implantación y modelo de un pequeño horno solar en Tonatiuh,» Sevilla, 2017.
- [29] Campbell Scientific, «Short Cut,» Campbell Scientific, [En línea]. Available: https://www.campbellsci.com/shortcut.
- [30] Julabo, «Recirculadores de Refrigeración,» Julabo, 2023. [En línea]. Available: https://www.julabo.com/es/productos/recirculadores-de-refrigeracion. [Último acceso: 2023].
- [31] Ministerio de Transportes, Movilidad y Agenda Urbana, «Documento Básico HE,» 2022.
- [32] R. Ledesma Jaime, M. Rodríguez Sánchez, M. Á. Ferrer Almaráz y H. Ramos López, «Análisis dinámico estructural de un heliostato concentrador de energía solar,» *Revista de Energía Química y Física,* vol. 3, nº 8, p. 11, 2016.
- [33] J. A. López Álvarez, «Validación de modelos simplificados para el cálculo de distribución de flujo en plantas termosolares de receptor central,» Sevilla, 2016.
- [34] J. González Aguilar, «Simulación con trazado de rayos. El código Soltrace,» 2016.
- [35] I. A. Bauerle Concha, «Diseño conceptual de un horno solar de alta temperatura, mediante segmento de paraboloide móvil, con receptor fijo, de pequeña escala,» Santiago de Chile, 2018.
- [36] J. Ballestrín, J. Rodríguez, I. Cañadas, F. J. Barbero, M. Rodríguez-Alonso, L. Langley y A. Barnes, «Calibration of high-heat-flux sensors in a solar furnace,» *Metrología (Institute of Physics publishing),*  vol. 43, nº 495, p. 500, 2006.
- [37] J. Dufour, «Hornos solares: usos y aplicaciones en I+D en España,» Energía y Sostenibilidad, 2 Junio 2011. [En línea]. [Último acceso: 2022].
- [38] Ácrata, «Horno solar, aplicaciones industriales,» Cocina Solar, 21 Abril 2010. [En línea]. Available: https://cocinasolar.wordpress.com/2010/04/21/horno-solar-aplicaciones-industriales/. [Último acceso: 2022].
- [39] Wikipedia, «Sensor de flujo de calor,» Fundación Wikimedia Inc., 23 Diciembre 2022. [En línea]. Available: https://es.wikipedia.org/wiki/Sensor\_de\_flujo\_de\_calor. [Último acceso: 2023].
- [40] Rechner Sensors, «El sensor de temperatura,» Rechner Sensors, [En línea]. Available: https://www.rechner-sensors.com/es/documentacion/knowledge/el-sensor-detemperatura#:~:text=Los%20sensores%20de%20temperatura%20son,sensores%20de%20calor%20o%2 0termosensores.. [Último acceso: 2023].
- [41] SRC, «Tipos de Sensores de Temperatura,» SRC SLU Sistemas de Regulación y Control, [En línea]. Available: https://srcsl.com/tipos-sensores-temperatura/. [Último acceso: 2023].
- [42] Direct Industry, «Sensor de radiación solar con sensor de temperatura,» Virtualexpo Group, [En línea]. Available: https://www.directindustry.es/prod/seven/product-158593-2319578.html. [Último acceso: 2023].
- [43] Instrumentos de Medida, S.L., «Sensores de flujo de calor,» Instrumentos de Medida, S.L., [En línea]. Available: https://instrumentosdemedida.es/sensores-de-flujo-de-calor/. [Último acceso: 2023].
- [44] NREL, «SolTrace,» NREL, [En línea]. Available: https://www.nrel.gov/csp/soltrace.html. [Último acceso: 2023].
- [45] European Comission, «Photovoltaic geographical information system,» European Comission, 1 Marzo 2022. [En línea]. Available: https://re.jrc.ec.europa.eu/pvg\_tools/en/.
- [46] FP Eficiencia energética y energía solar térmica, «Simulación de colectores de concentración con SolTrace (versión 2020),» 2020.
- [47] Hukseflux, «GG01 Gardon gauge,» Hukseflux Thermal Sensors, [En línea]. Available: https://www.hukseflux.com/products/heat-flux-sensors/heat-flux-sensors/gg01-gardon-gauge. [Último

acceso: 2023].

- [48] Campbell Scientific, «CR1000X Datalogger para medida y control,» Campbell Scientific, [En línea]. Available: https://www.campbellsci.es/cr1000x. [Último acceso: 2023].
- [49] F. M. Nieto Cárate, «Optimización geométrica del campo de espejos de un receptor de concentración solar lineal de fresnel para latitudes ecuatoriales,» Quito, 2018.
- [50] C. Richter, S. Teske y R. Short, «Energía Solar Térmica de Concentración,» 2009.
- [51] S. A. Kalogirou, «Solar Energy Collectors,» Solar Energy Engineering, 2014. [En línea]. Available: https://www.sciencedirect.com/topics/engineering/rimangle#:~:text=The%20rim%20angle%20%CF%95R,(2.18).
- [52] Wikipedia, «Espejo Parabólico,» Fundación Wikimedia, Inc., 21 Noviembre 2022. [En línea]. Available: https://es.wikipedia.org/wiki/Espejo\_parab%C3%B3lico#Reflector\_Scheffler.
- [53] A. Vidal, «Horno Solar,» RITECA (Red de Investigación Transfronteriza), [En línea]. Available: http://riteca.gobex.es/es/catalogo\_infraestructuras/305/horno-solar.
- [54] L. G. Palacín, A. Mutuberria, I. Les, M. Burisch, A. Bernardos y M. Sánchez, «Tonatiuh, un trazador de rayos basado en simulación de Monte Carlo y con licencia GNU GPL,» de *XXXVII Jornadas de Automática*, 2016.
- [55] L. Cobo Barquín, «Análisis de sensibilidad de parámetros radiantes en un captador de concentración cilindro-parabólico,» Sevilla, 2015.
- [56] Campbell Scientific Australia, «Part 1 -Writing A Program with Shortcut for Campbell Scientific Data Loggers,» 2011.
- [57] Campbell Scientific Australia, «Part 2 Writing A Program with Shortcut for Campbell Scientific Data Loggers,» 2011.
- [58] Wikipedia, «Ángulo de acimut solar,» Fundación Wikimedia, Inc., 8 Abril 2023. [En línea]. Available: https://es.wikipedia.org/wiki/%C3%81ngulo\_de\_acimut\_solar.
- [59] Wikipedia, «Elevación solar,» Fundación Wikimedia, Inc., 3 Febrero 2022. [En línea]. Available: https://es.wikipedia.org/wiki/Elevaci%C3%B3n\_solar.
- [60] Valldoreix Greenpower, «Heliostatos,» Valldoreix Greenpower, [En línea]. Available: http://www.valldoreix-gp.com/heliostatos/.
- [61] Wikipedia, «Energía termosolar de concentración,» Fundación Wikimedia, Inc., 24 Noviembre 2022. [En línea]. Available: https://es.wikipedia.org/wiki/Energ%C3%ADa termosolar de concentraci%C3%B3n.
- [62] Wikipedia, «Central termoeléctrica solar de torre,» Fundación Wikimedia, Inc., 6 Julio 2023. [En línea]. Available: https://es.wikipedia.org/wiki/Central\_termoel%C3%A9ctrica\_solar\_de\_torre.
- [63] laenergiasolar.org, «Fresnel termosolar,» laenergiasolar.org, 2019. [En línea]. Available: https://laenergiasolar.org/energia-termica-solar/fresnel-termosolar/.
- [64] laenergiasolar.org, «Colector Cilindro Parabólico,» laenergiasolar.org, 2021. [En línea]. Available: https://laenergiasolar.org/energia-termica-solar/colector-cilindro-parabolico/.
- [65] O. Planas, «Colector solar de cilindro parabólico,» Energía Solar, 25 Agosto 2020. [En línea]. Available: https://solar-energia.net/energia-solar-termica/colector-solar-termico/colector-solar-concentracion.
- [66] J. M. Gimenez, «Posición del sol en una fecha determinada. Tabla de acimut y elevación.,» 2021. [En línea]. Available: https://es.planetcalc.com/4270/.
- [67] P. Angeles Chero, «Green H2,» [En línea]. Available: https://hidrogeno18.wixsite.com/hidrogeno/blankcjg9#:~:text=A%20altas%20temperaturas%20(700%E2%80%931100,instal%C3%B3%20la%20primer a%20planta%20comercial..
- [68] M. Collares-Pereira, M. Canavarro y J. Chaves, «Improved design for linear Fresnel reflector systems,» Evora ; Madrid.

Página: 1 of 14<br>Versión: 1.06

**MANUAL DE INSTALACIÓN SOLARMEM** SISTEMA DE ILUMINACIÓN SOLAR **MANUAL DE INSTALACIÓN** SISTEMA DE ILUMINACIÓN SOLAR  $-SIR -$ 

**Anexo 1: Manual del SIR**

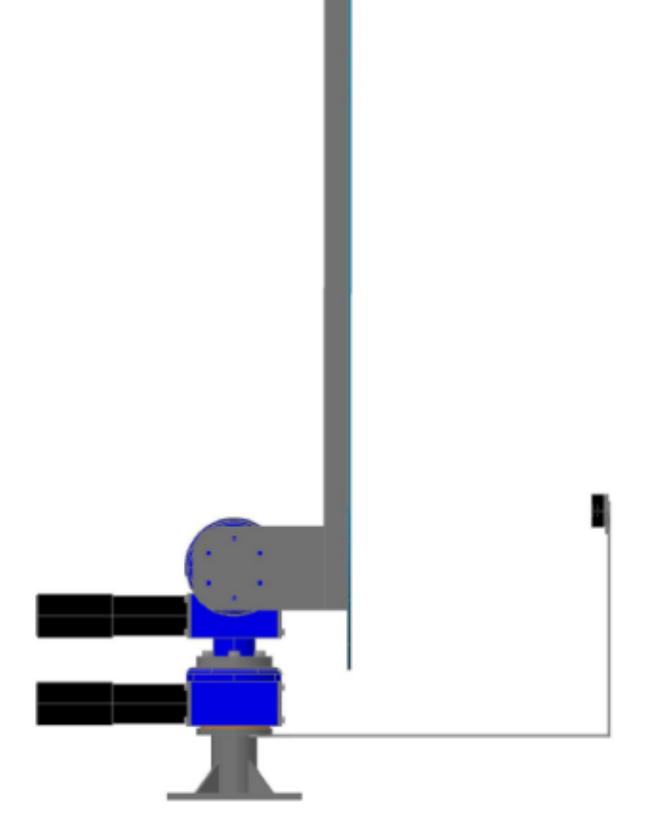

Solar MEMS Technologies S.L. CIF. B-91794131. Parque Científico y Tecnológico Cartuja'93<br>C/ Leonardo da Vinci 18, Tecnoincubadora Marie Curie, Planta 1, Módulo 2-41092 Sevilla, SPAIN<br>Teléfono: +34-95-446 01 13 Fax: 34-95-4

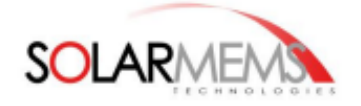

**MANUAL DE INSTALACIÓN** SISTEMA DE ILUMINACIÓN SOLAR

Página: 2 of 14 Versión: 1.06

## **INTRODUCCIÓN**

Este manual describe como realizar la instalación mecánica y eléctrica del sistema de iluminación solar llamado SIR, de Solar MEMS

ATENCIÓN: LEA ESTE DOCUMENTO DETENIDAMENTE ANTES DE REALIZAR LA **INSTALACIÓN** 

## Asistencia técnica

Contacte con Solar MEMS si necesita asistencia técnica sobre la instalación y/o manejo del SIR. Puede enviar un email describiendo su problema a la dirección smt@solar-mems.com. Le responderemos lo antes posible.

## **Personal cualificado**

La instalación y puesta en marcha del producto presentado en este documento debe ser realizada solo por personal cualificado para la tarea. Todas las indicaciones de este documento deben ser tenidas en cuenta. Solo personal cualificado podrá reconocer los riesgos resultantes de la manipulación y el manejo del producto presentado para evitar daños personales, de acuerdo con su aprendizaje y experiencia.

## Responsabilidad limitada

El fabricante no asume ninguna responsabilidad debida a: manipulación indebida, instalación no adecuada, reparaciones ineficientes, modificaciones no autorizadas por el fabricante, uso de piezas de repuesto no reconocidas por el fabricante, o daños por no haber seguido las indicaciones de este manual.

No se considerarán reclamaciones derivadas de los detalles, ilustraciones y descripciones de este manual.

La incorrecta instalación puede causar daños a las personas

El fabricante se reserva el derecho a realizar cambios en el producto, la información técnica, o el servicio, sin necesidad de notificar sobre ello.

La utilización de este producto para aplicaciones no definidas por el fabricante es responsabilidad del usuario.

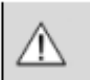

ATENCIÓN: LA GARANTÍA DEL PRODUCTO QUEDARÁ ANULADA SI ABRE EL EQUIPAMIENTO, LO UTILIZA DE FORMA INAPROPIADA, O NO SE SIGUEN LAS INSTRUCCIONES DESCRITAS EN ESTE MANUAL PARA SU INSTALACIÓN.

## **Peligros**

Solo personal cualificado debe trabajar con este producto, y debe familiarizarse con todas las indicaciones especificadas en este manual

#### Cinco reglas de seguridad:

En todo trabajo de manipulación de equipamiento eléctrico se deben tener en cuenta las cinco reglas de seguridad de acuerdo con la normativa EN 50110:

- $\frac{1}{2}$ Desconexión y aislamiento de la alimentación eléctrica.
- $2.$ Protección contra reconexiones accidentales
- 3. Asegurar que no existe voltaje.
- Poner a tierra el sistema.  $\mathbf{A}$
- Cubrir o delimitar las partes con voltaje. 5.

Un uso inapropiado, el manejo incorrecto o el mantenimiento inapropiado, pueden provocar heridas personales o dañar el material

El personal responsable de la seguridad de la instalación debe asegurar lo siguiente:

- La instalación, el transporte, el ensamblado, y el mantenimiento son realizados o supervisados por personal cualificado.
- La documentación referida al producto está disponible siempre.
- La información e instrucciones técnicas relacionadas con el montaje, la instalación y el conexionado son tenidas en cuenta.
- Los estándares de seguridad y el equipamiento de seguridad son utilizados siempre. Trabajar con el sistema o cerca de él queda restringido al personal cualificado.

Solar MEMS Technologies S.L. CIF. B-91794131. Parque Científico y Tecnológico Cartuja'93

- c/ Leonardo da Vinci 18, Tecnoincubadora Marie Curie, Planta 1, Módulo 2-41092 Sevilla, SPAIN<br>Teléfono: +34-95-446 01 13 Fax: 34-95-446 01 13 E-Mail: smt@solar-mems.com
	-
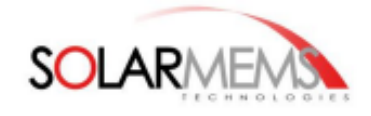

Página: 3 of 14 Versión: 1.06

## **INSTALACIÓN**

El sistema de iluminación solar SIR es un sistema mecánico con partes móviles, fabricado en acero inoxidable. Incluye un espejo que es irrompible ya que está fabricado en aluminio y reforzado con una lámina polietileno.

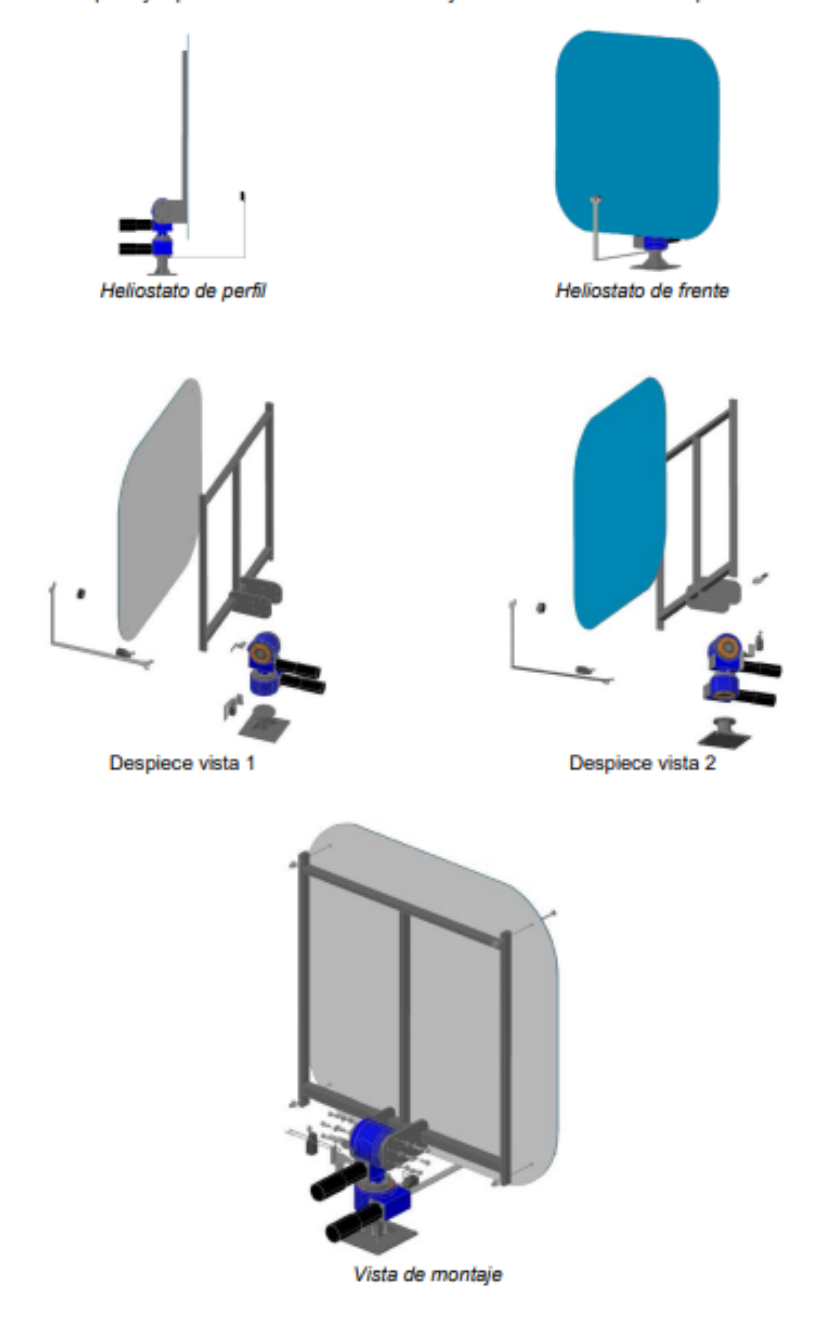

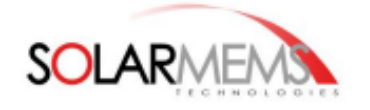

Página: 4 of 14<br>Versión: 1.06

#### Lista de piezas mecánicas

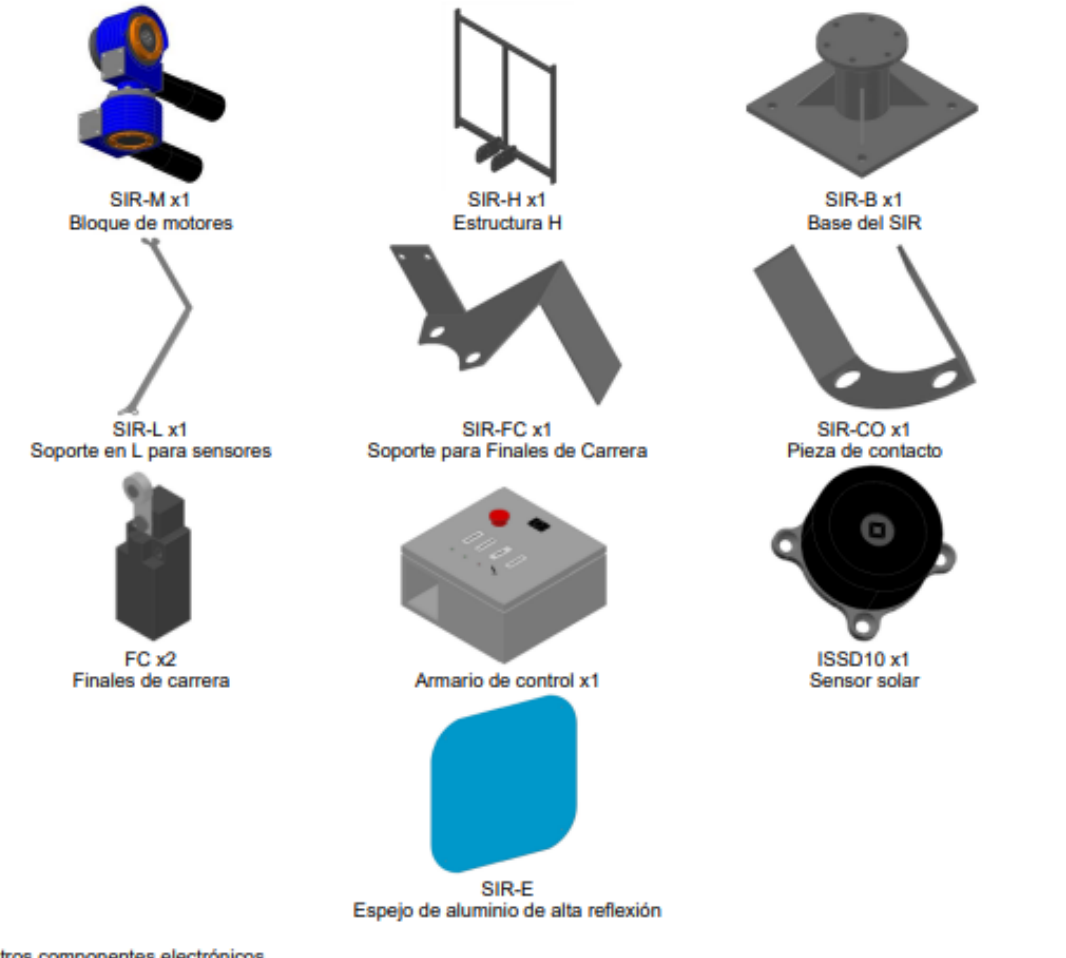

Otros componentes electrónicos

- 2x Cable de 4 metros con conector para motores.
- 1x Anemómetro.

#### Lista de tornillería

- 
- 18x tornillo Allen M10x25 y arandelas M10.<br>4x tornillo M8x70, tuercas M8, arandelas M8 y arandelas de caucho M8.
- 3x tornillo M4x16 avellanado y tuercas M4.<br>4x tornillo M4x16 avellanado y tuercas M4.
- 

#### Lista de herramientas necesarias

- Llave fija nº 7 para tornillos M4.<br>Llave fija nº 13 para tornillos M8.
- 
- Llave Allen nº 8 para tornillos M10. J.
- Destornillador de cabeza plana para tornillos M8.

Solar MEMS Technologies S.L. CIF. B-91794131. Parque Científico y Tecnológico Cartuja'93<br>c/ Leonardo da Vinci 18, Tecnoincubadora Marie Curie, Planta 1, Módulo 2-41092 Sevilla, SPAIN<br>Teléfono: +34-95-446 01 13 Fax: 34-95-4

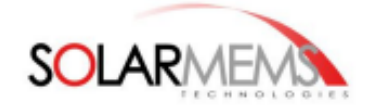

Página: 5 of 14 Versión: 1.06

## PASO 1: REGLAS DE INSTALACIÓN 1. Determine el lugar o la superficie que desee iluminar. Éste será su objetivo a iluminar. Por ejemplo: una ventana, una fachada oscura, un espejo fijo, etc. 2. Según dónde esté usted localizado: o Si está usted localizado en el hemisferio norte, el SIR debe instalarse al norte del objetivo y orientado hacia el sur. **SIR OBJETIVO**  $$  $-----$  SUR Dirección del rayo de luz reflejado Si está usted localizado en el hemisferio sur, el SIR debe instalarse al sur del objetivo y orientado  $\circ$ hacia el norte. **SIR OBJETIVO NORTE** ------- SUR rección del ravo de luz reflejado 3. El SIR debe estar situado lo más cerca posible sobre la dirección que atraviesa el objetivo y que va de norte a sur o de sur a norte. 4. El SIR debe instalarse tal que el objetivo deba estar situado con los siguientes límites: Distancia al SIR: mínimo de 1 metro, máximo de 50 metros.  $\bullet$  $\overline{a}$ Respecto del plano horizontal: · 20° por encima. \* 20° por debajo **OBJETIVO** 1 metro  $+20^{\circ}$ -20 Plano horizontal **ATENCIÓN:** RESPETE LAS REGLAS DESCRITAS. SI TIENE CUALQUIER DUDA SOBRE LA INSTALACIÓN, CONSULTE CON SU<br>DISTRIBUIDOR O EL FABRICANTE.

Solar MEMS Technologies S.L. CIF. B-91794131. Parque Científico y Tecnológico Cartuja'93 c/ Leonardo da Vinci 18, Tecnoincubadora Marie Curie, Planta 1, Módulo 2-41092 Sevilla, SPAIN<br>Teléfono: +34-95-446 01 13 Fax: 34-95-446 01 13 E-Mail: smt@solar-mems.com

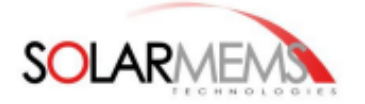

Página: 6 of 14 Versión: 1.06

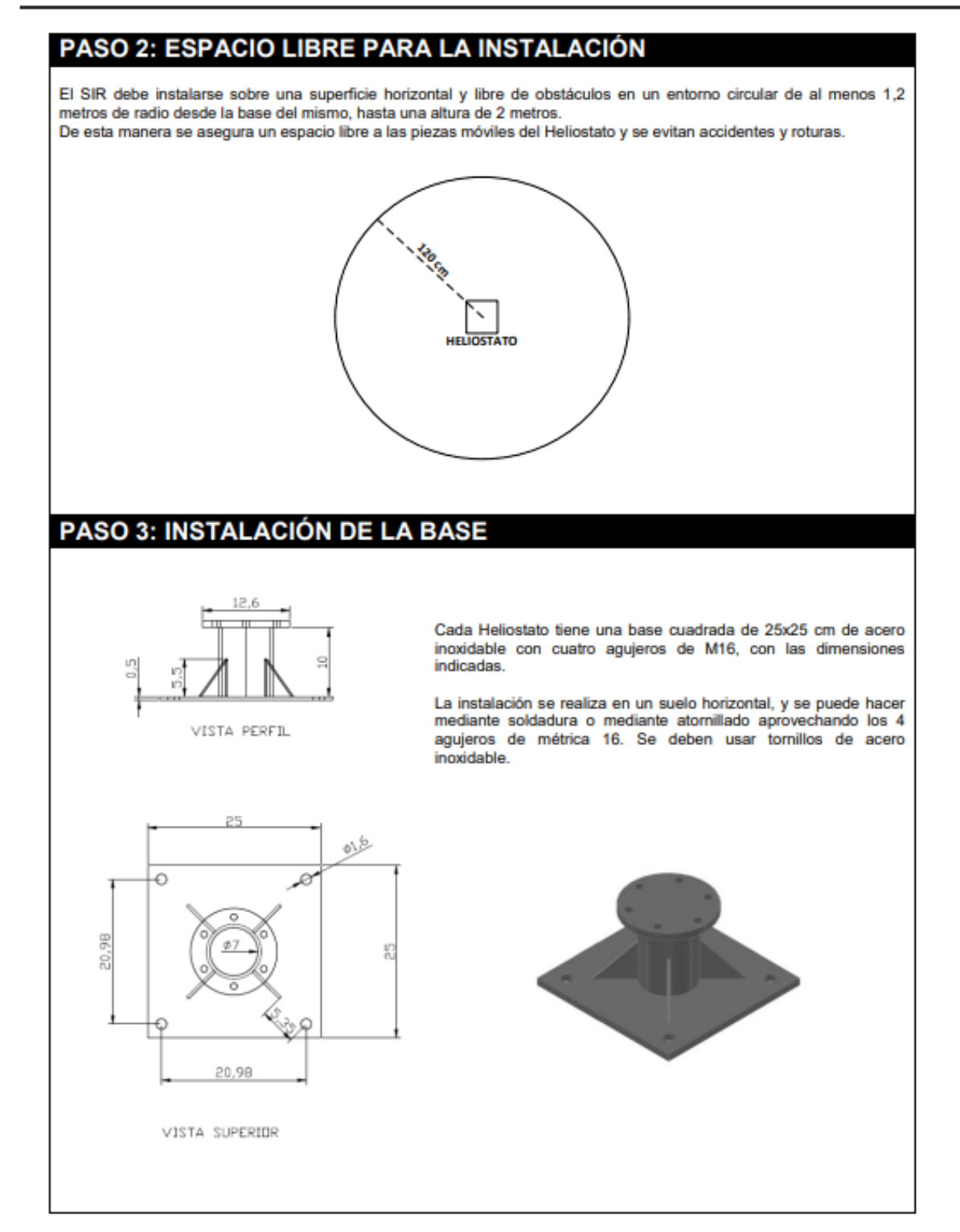

Solar MEMS Technologies S.L. CIF. B-91794131. Parque Científico y Tecnológico Cartuja'93 c/ Leonardo da Vinci 18, Tecnoincubadora Marie Curie, Planta 1, Módulo 2-41092 Sevilla, SPAIN<br>Teléfono: +34-95-446 01 13 Fax: 34-95-446 01 13 E-Mail: smt@solar-mems.com

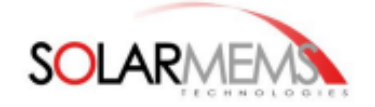

Página: 7 of 14 Versión: 1.06

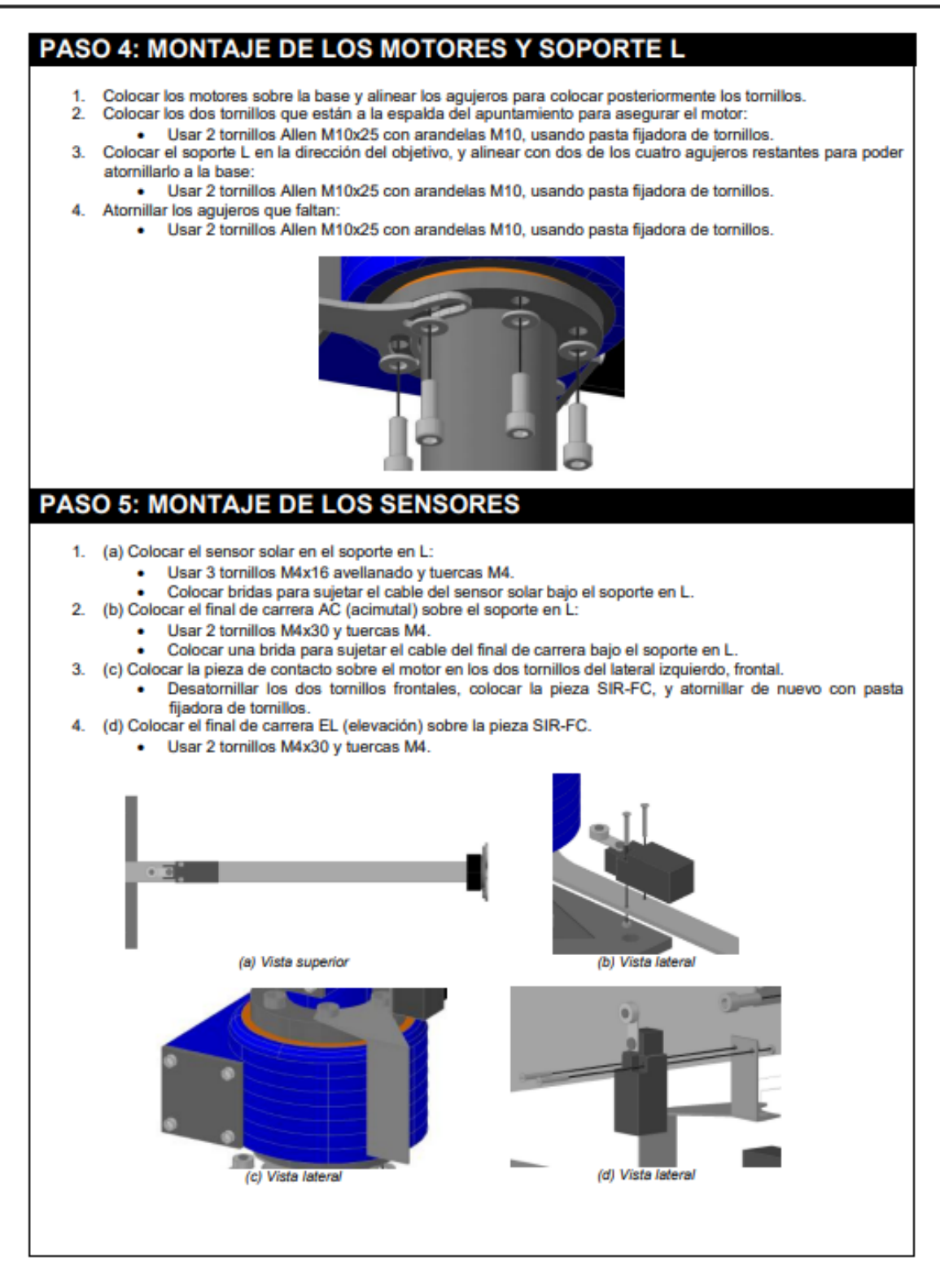

Solar MEMS Technologies S.L. CIF. B-91794131. Parque Científico y Tecnológico Cartuja'93 c/ Leonardo da Vinci 18, Tecnoincubadora Marie Curie, Planta 1, Módulo 2-41092 Sevilla, SPAIN<br>Teléfono: +34-95-446 01 13 Fax: 34-95-446 01 13 E-Mail: smt@solar-mems.com

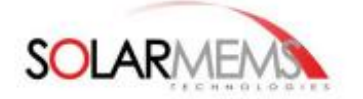

Página: 8 of 14 Versión: 1.06

# PASO 6: MONTAJE DE LA ESTRUCTURA H 1. Colocar la estructura H sobre el motor, en posición horizontal, y atomillar la cartela derecha: · Usar 6 tornillos Allen M10x25 y arandelas M10, empleando pasta fijadora de tornillos. 2. Colocar la pieza SIR-CO sobre la cartela izquierda y atornillar: · Usar 6 tornillos Allen M10x25 y arandelas M10, empleando pasta fijadora de tornillos. PASO 7: MONTAJE DEL ESPEJO 1. Colocar el espejo sobre la estructura H y alinear los agujeros: Usar 4 tornillos M8x70, tuercas M8, arandelas M8 y arandelas de caucho M8. Utilizar 2 arandelas de caucho entre el espejo y la estructura.  $\bullet$

Solar MEMS Technologies S.L. CIF. B-91794131. Parque Científico y Tecnológico Cartuja'93<br>c/ Leonardo da Vinci 18, Tecnoincubadora Marie Curie, Planta 1, Módulo 2-41092 Sevilla, SPAIN<br>Teléfono: +34-95-446 01 13 Fax: 34-95-4

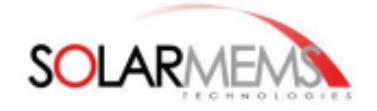

Página: 9 of 14 Versión: 1.06

## **PASO 8: MONTAJE DE LA ELECTRÓNICA**

- Instalar la caja de control a no más de 3 metros de la base del SIR. 1
- Pulsar la seta de emergencia.  $\mathcal{D}$
- $\overline{3}$ Seguir las instrucciones indicadas en el interior de la caja de control para cablear los diferentes elementos del Sistema de iluminaicón solar SIR (de derecha a izquierda):
	- a. Cablear un Puente entre los terminales RCOM, solo en la caja con identificador más alto.<br>b. Cablear un Puente entre los terminales RTC.
	-
	- c. Anemómetro: solo se conecta en la caja de control con identificador 1.
	- d. Comunicaciones externas: COM.
	- e. El sensor solar: ISS.
	- f. Los dos finales de Carrera.
	- g. Los motores:
		- i. 4 hilos para los encoders: GND, 5V, A y B.
		- ii. Dos hilos para potencia: + y -.
	- h. Alimentación externa: 220V y 50Hz.

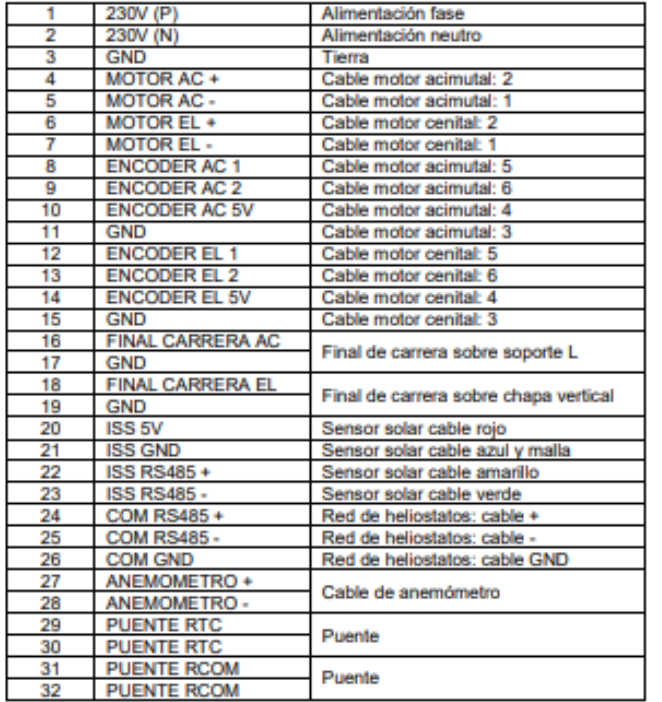

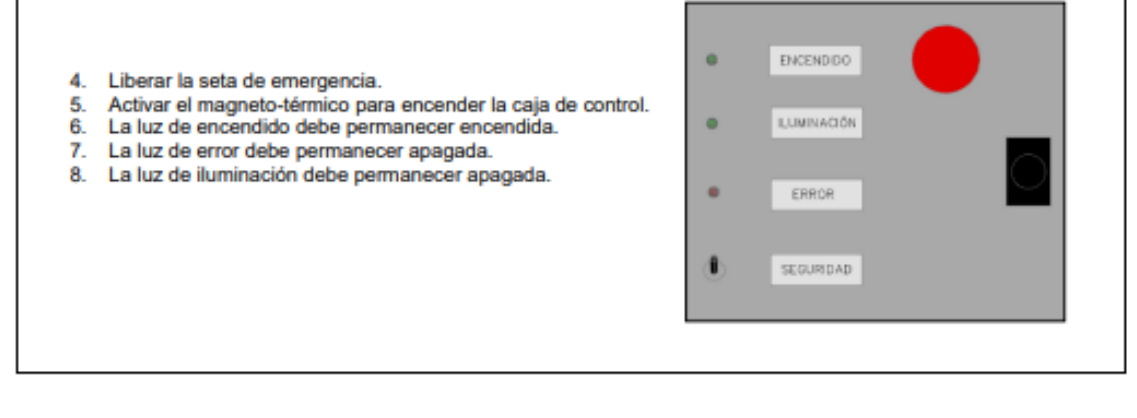

Solar MEMS Technologies S.L. CIF. B-91794131. Parque Científico y Tecnológico Cartuja°93<br>c/ Leonardo da Vinci 18, Tecnoincubadora Marie Curie, Planta 1, Módulo 2-41092 Sevilla, SPAIN<br>Teléfono: +34-95-446 01 13 Fax: 34-95-4

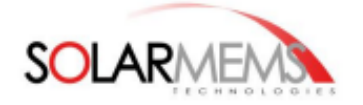

#### **PASO 9: PUESTA EN MARCHA** 1. Para realizar la puesta en marcha se debe conectar un ordenador a uno de los armarios de control de la instalación, en los puertos COM RS485 (terminales 24, 25 y 26), utilizando un convertidor USB-RS485, que se incluye en uno de los armarios. A continuación se usará el software SSM (Supervisión y Monitorización).  $\mathfrak{D}$ SUPERVISOR DRAFICAL SINCRONIZAR RELOJ **ARRISA** stop **START** 1259 RDA DETENER DERECHA **CALIBRAR FUAR POSICION SOLARME DEFENSA BORNAL ABAJO RESET ENROPES DARÁMETROS**  $0.00$ SUPERVISIÓN Y MONITORIZACIÓN<br>Solar MEMS Technologies S.L. SOLICITAR TODOS | SOLICITAR UNO | CONFIGURACIÓ жū ANEL DE CONTROL **ESTADO COM** ÷. orr Sol - Redisción series Heliostato: 1  $\overline{ }$ **NO RX** Viento  $\sim$  100  $\mu$ Posición Senator PLAY **STOP** Manue Fecha  $1 + 1 + 1 + 1$ Velocidad Orivers  $\infty$ Relaj 00 / 00 / 00 **CONFIGURACION PERVISION** REGISTRO ... Vogs/2015\_03\_30\_9\_32\_46\_log.xls 3. A continuación se definen los pasos a seguir para realizar la puesta en marcha de los sistemas. Se recomienda consultar el anexo "Supervisión y Monitorización con SSM". 1) Pulsar PLAY para comunicar con el sistema. El indicador OFF se pone en ON y color verde. 2) Los indicadores de errores permanecen en verde, y la luz de errores del armario permanece apagada.  $\overline{3}$ ESTADO permanece en "Standby". 4) Modificar los parámetros "latitud" y "longitud" con los valores de localización de la instalación, con al menos dos decimales. 5) Medir con un compas digital y un nivel los ángulos de orientación e inclinación del soporte L con el sensor solar. Anotar dichos valores considerando las siguientes referencias: - Orientación: Norte 0°, Este 90°, Sur 180°, Oeste 270°. - Inclinación: Zenit 90°, Horizonte 0°, Suelo -90°. 6) Modicar los parámetros "objetivo de apuntamiento" de acimut y de elevación con dichos valores. Pulsar el botón SINCRONIZAR RELOJ, y esperar 10 segundos. La fecha y el reloj deben haberse  $\overline{7}$ actualizado. 8) Usar los botones de MOVIMIENTO para apuntar el reflejo del SIR exactamente hacia donde se quiere iluminar. Una vez apuntado el reflejo, pulsar el botón CALIBRAR. 9) 10) Pulsar el botón FIJAR POSICIÓN. **ATENCIÓN:** ES MUY IMPORTANTE QUE LA PUESTA EN MARCHA SE REALICE EN UN DÍA **DESPEJADO ATENCIÓN:** LOS PARÁMETROS IDENTIFICADOR DE RED, LATITUD Y LONGITUD ESTARÁN CONFIGURADOS POR DEFECTO PARA CADA INSTALACIÓN, POR LO QUE NO SERÁ NECESARIO REALIZAR LOS PASOS 4 Y 5. **ATENCIÓN:** ES MUY IMPORTANTE QUE EL ORDENADOR USADO PARA LA PUESTA EN MARCHA TENGA EL RELOJ CONFIGURADO EN HORARIO GMT (MERIDIANO DE GREENWICH) SIN HORARIO DE VERANO.

Solar MEMS Technologies S.L. CIF. B-91794131. Parque Científico y Tecnológico Cartuja'93 C/Leonardo da Vinci 18, Tecnoincubadora Marie Curie, Planta 1, Módulo 2.41092 Sevilla, SPAIN<br>Teléfono: +34-95-446 01 13 Fax: 34-95-446 01 13 E-Mail: smt@solar-mems.com

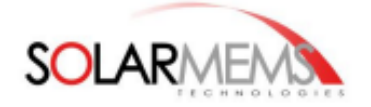

Página: 11 of 14 Versión: 1.06

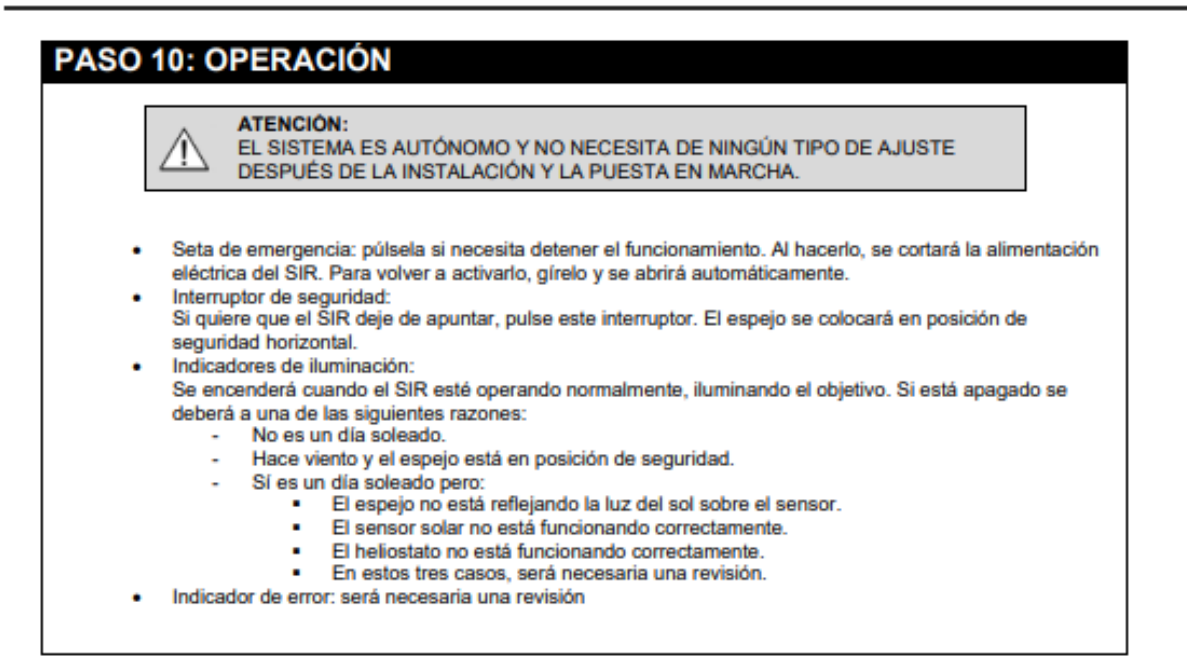

### Solar MEMS Technologies S.L.

Parque Científico y Tecnológico Cartuja'93 c/ Leonardo da Vinci 18, Planta 1, Modulo 2, C.P. 41092 Sevilla - España

Teléfono: +34 954 46 01 13 E-mail: iluminacionsolar@solar-mems.com

Solar MEMS Technologies S.L. CIF. B-91794131. Parque Científico y Tecnológico Cartuja'93 c/ Leonardo da Vinci 18, Tecnoincubadora Marie Curie, Planta 1, Módulo 2.41092 Sevilla, SPAIN<br>Teléfono: +34-95-446 01 13 Fax: 34-95-446 01 13 E-Mail: smt@solar-mems.com

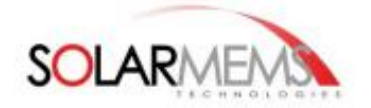

Página: 12 of 14<br>Versión: 1.06

## **ANEXO 1: ESPEJO FIJO**

ATENCIÓN:<br>SOLO PERSONAL CUALIFICADO DEBE REALIZAR EL MONTAJE Y AJUSTE DEL ESPEJO FIJO.

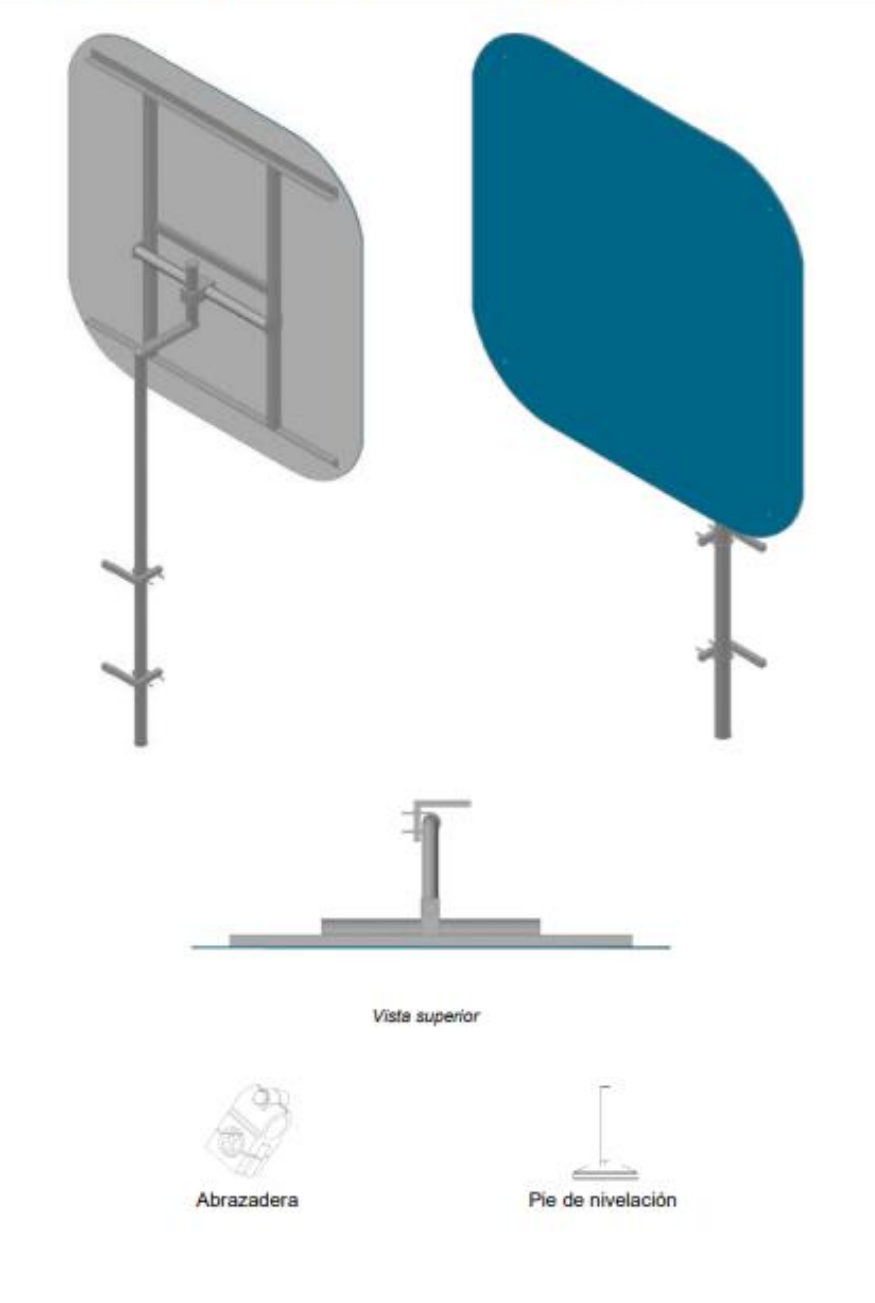

Solar MEMS Technologies S.L. CIF. B-91794131. Parque Científico y Tecnológico Cartuja'93<br>c/ Leonardo da Vinci 18, Tecnoincubadora Marie Curie, Planta 1, Módulo 2-41092 Sevilla, SPAIN<br>Teléfono: +34-95-446 01 13 Fax: 34-95-4

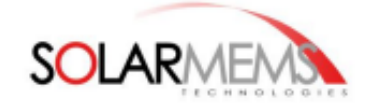

Página: 13 of 14 Versión: 1.06

- 1. Instale las garras en el lugar de instalación.
- 2. Coloque el tubo doble-L en las garras, coloquelo en la posición necesaria, y afiance fuertemente las garras.
- 3. Monte el pie nivelador en el agujero central de la estructura H.
- 4. Monte el espejo sobre la estructura H con los tornillos de rótula.
- 5. Coloque la abrazadera en el tubo central de la estructura H (el tubo debe quedar por debajo del pie nivelador).

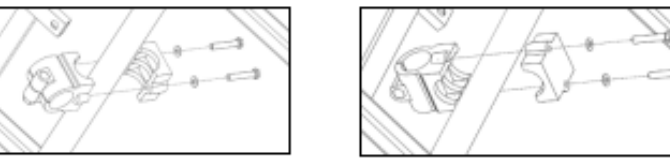

6. Coloque la estructura H sobre el tubo doble-L, ensartando la abrazadera en el codo corto. Apriete los tornillos de la abrazadera para afianzar con firmeza todo el conjunto.

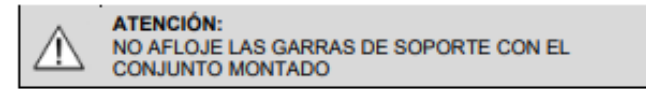

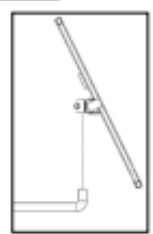

- 7. Ajuste la posición del espejo fijo para dirigir el rayo reflejado hacia dónde usted desee. Para ello afloje los tornillos de la abrazadera para girar y colocar el espejo.
- 8. Si necesita ajustar la forma del reflejo, ajuste la posición del pie nivelador usando las tuercas.

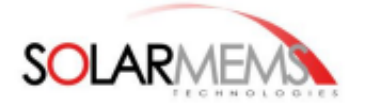

Página: 14 of 14 Versión: 1.06

## Garantía

Solar MEMS Technologies S.L. garantiza al consumidor-comprador original (primario) la reparación o reemplazo del heliostato SIR 1.5 que presente defectos bajo los siguientes términos:

#### La garantía es de dos años desde la fecha de compra (según ley 23/2003):

El producto en cuestión debe ser enviado a Solar MEMS Technologies S.L. (dirección a continuación) dentro del período de garantía y siempre que el consumidor-comprador cumpla con las siguientes condiciones, para que sea viable la reparación o el reemplazo bajo esta garantía:

- El producto no debe haber sido modificado o alterado bajo ningún concepto por un técnico no autorizado.
- El producto debe haber sido instalado de acuerdo con el manual de usuario.

#### La garantía no cubre:

- Daños debidos a una instalación inadecuada.
- Daños intencionados o accidentales.
- Daños por falta de uso, mal uso, corrosión o negligencia.
- Daños provocados por aplicación del producto bajo condiciones severas, como fuertes vientos, hielo,  $\overline{\phantom{a}}$ tormentas, relámpagos o cualquier otra adversidad natural.
- Daños debidos a un empaquetado inapropiado en el retorno del producto a Solar MEMS Technologies.

Cualquier cargo por trabajos debidos a arreglos, reemplazos, sustituciones del producto no están cubiertos por esta garantía y no serán pagados por Solar MEMS Technologies S.L.

El envío en retorno a Solar MEMS Technologies S.L. debe ser prepagado por el consumidor-comprador original. Solar MEMS Technologies S.L. pagará los cargos ordinarios del envío de vuelta al consumidorcomprador original unicamente dentro de los países de la Unión Europea.

#### Dirección de Solar MEMS Technologies S.L.

Solar MEMS Technologies S.L. Parque Científico Tecnológico Cartuja 93. Tecnoincubadora Marie Curie. C/ Leonardo da Vinci 18, Planta 1, Módulo 2. C.P. 41092, Sevilla, España E-mail: smt@solar-mems.com Tlf: (+34) 954 460 113

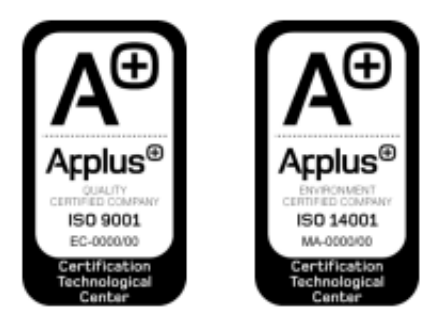

Solar MEMS tiene un sistema de calidad y medioambiente de acuerdo con las normas ISO 9001 e ISO 14001, certificados por la compañía Applus CTC.

Solar MEMS Technologies S.L. CIF. B-91794131. Parque Científico y Tecnológico Cartuja'93 c/ Leonardo da Vinci 18, Tecnoincubadora Marie Curie, Planta 1, Módulo 2-41092 Sevilla, SPAIN<br>Teléfono: +34-95-446 01 13 Fax: 34-95-446 01 13 E-Mail: smt@solar-mems.com

## **Anexo 2: Especificaciones CST**

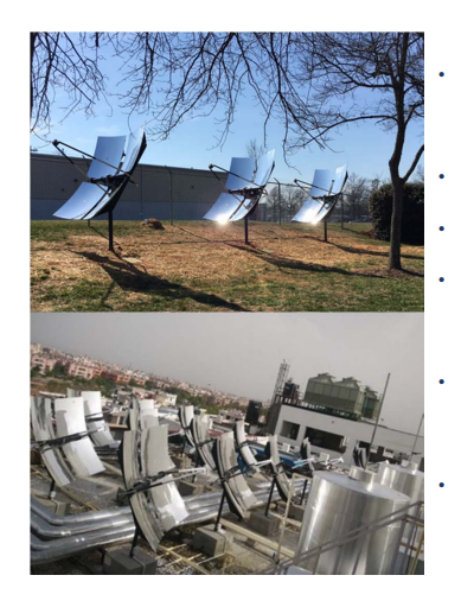

## EL PRODUCTO: CST

- Parábolas para la generación de energía solar térmica de baja temperatura
- Complementa a las calderas ya existentes reduciendo el consumo de combustible (gas, diésel, propano...)
- Hasta 4 veces más eficiente que los colectores solares planos
- Rápida amortización (<5 años) y larga vida útil (>20 años);
- Fácil instalación y seguro: Poco peso y tamaño, temperatura programable & control remoto
- Generación de energía estable y sostenible durante todo el día gracias al seguimiento
- Ya comercializado en India (Hospitales, pequeñas y grandes industrias, universidades...)

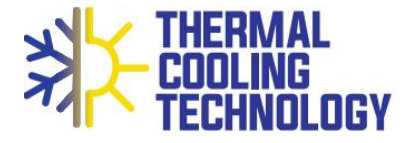

## **DIMENSIONES**

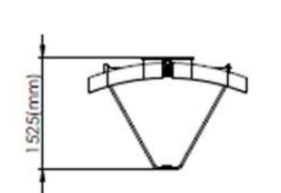

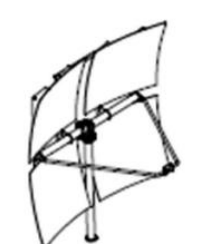

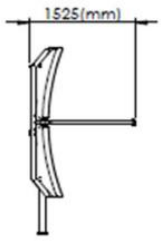

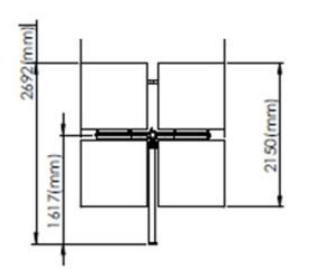

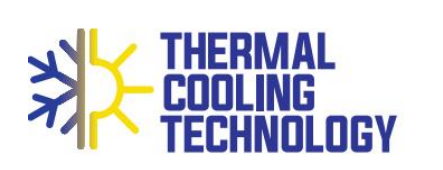

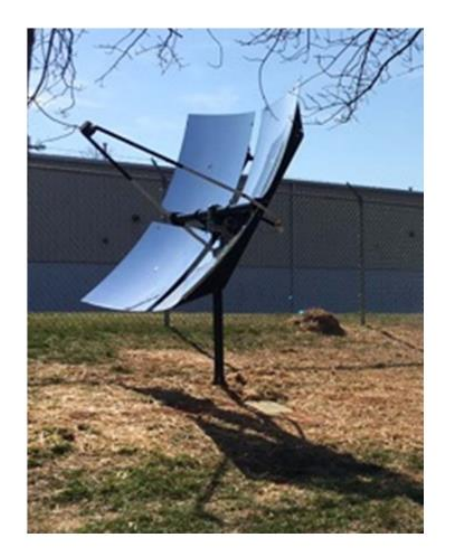

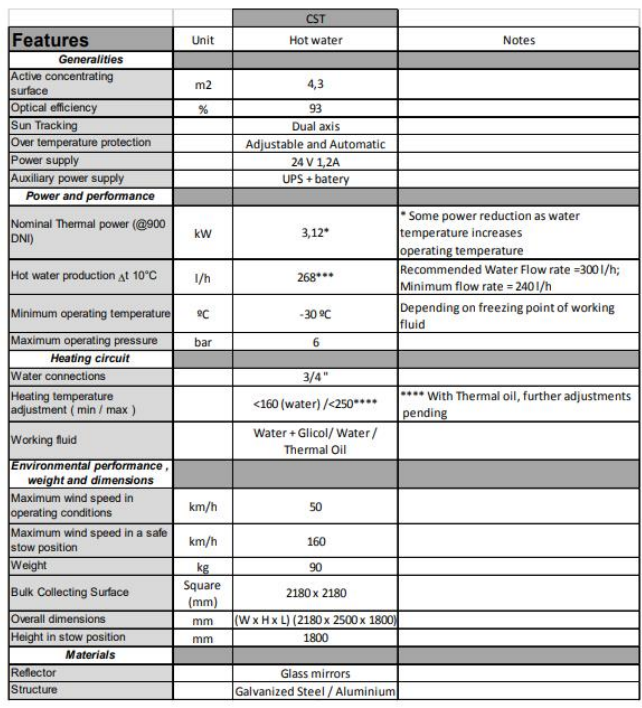

## **Anexo 3: Cálculos matrices de eficiencia óptica**

## **Anexo 3.1: Diseño simplificado**

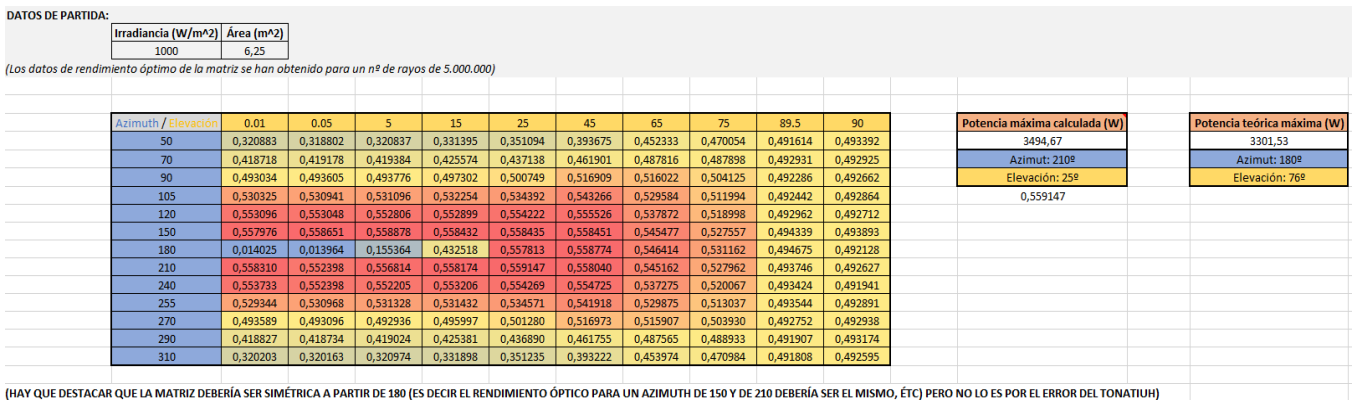

# **Anexo 3.2: Diseño parabólico 1.0**

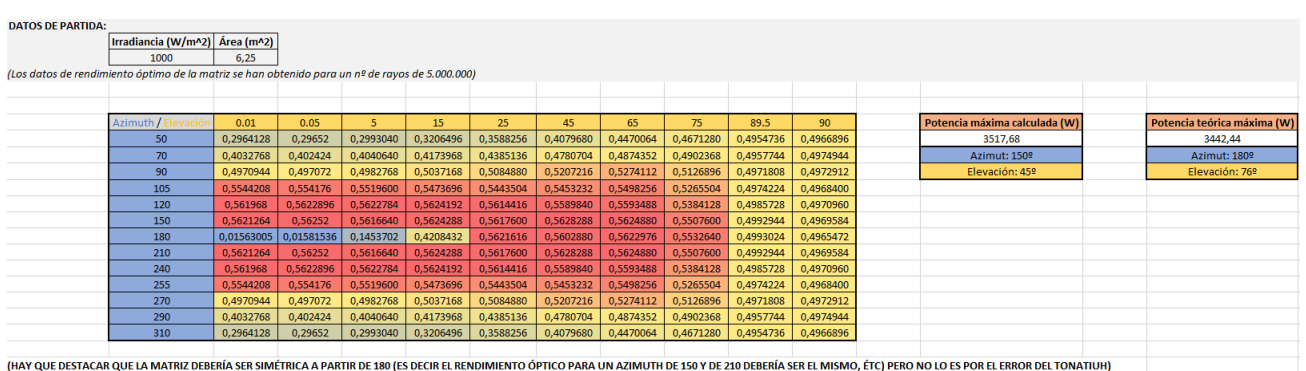

## **Anexo 3.3: Diseño parabólico 2.0**

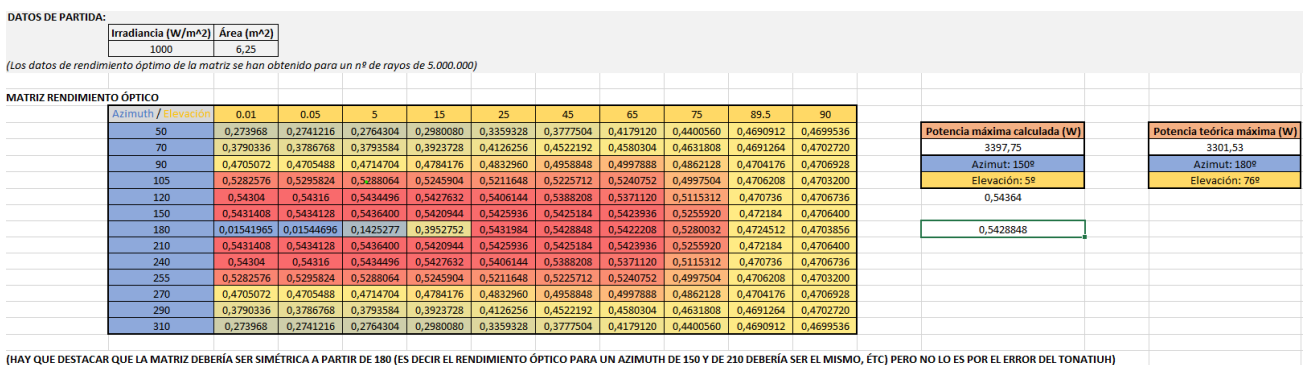

## **Anexo 4: Mapas de distribución de flujo al variar el** *slant range* **hacía heliostato**

Todas las gráficas que se muestran a continuación tienen como unidades metros (de longitud) y W (de potencia).

## **Anexo 4.1. Receptor desplazado 0,05 metros del foco (a 4,3 metros del heliostato)**

• **180° acimut ; 76° elevación**: 2,92 kW (potencia total) ; 292080 kJ/m<sup>2</sup> (flujo medio)

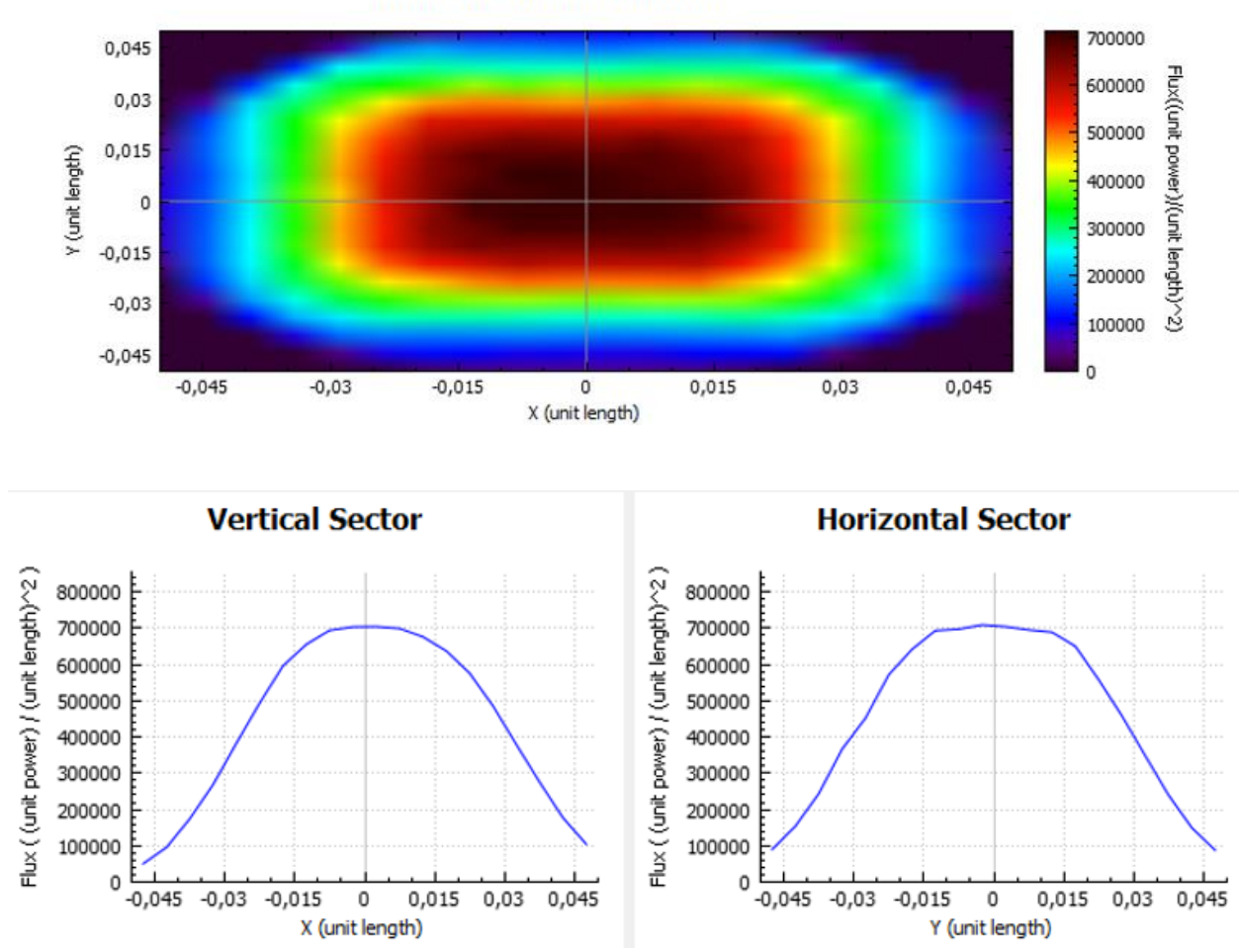

**Incident Flux Distribution** 

• **180° acimut ; 29° elevación**: 2,95 kW (potencia total) ; 295300 kJ/m<sup>2</sup> (flujo medio)

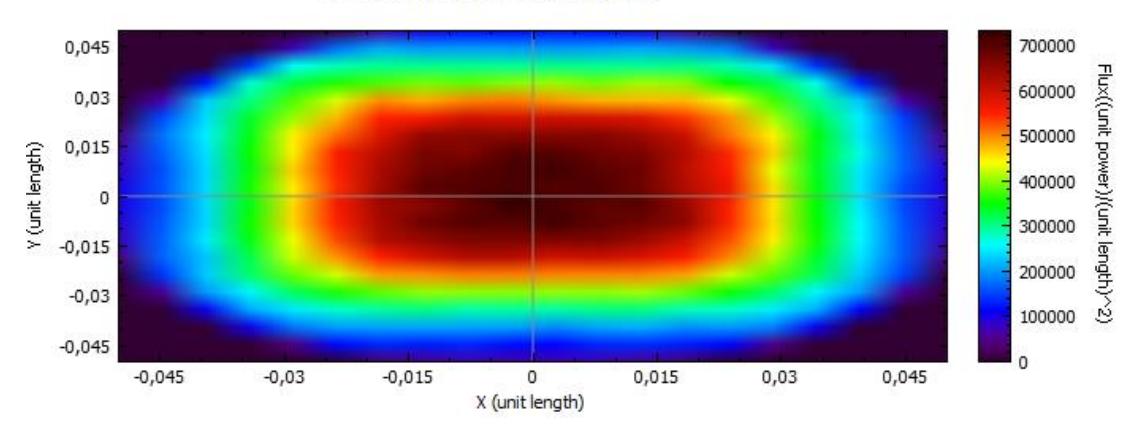

**Incident Flux Distribution** 

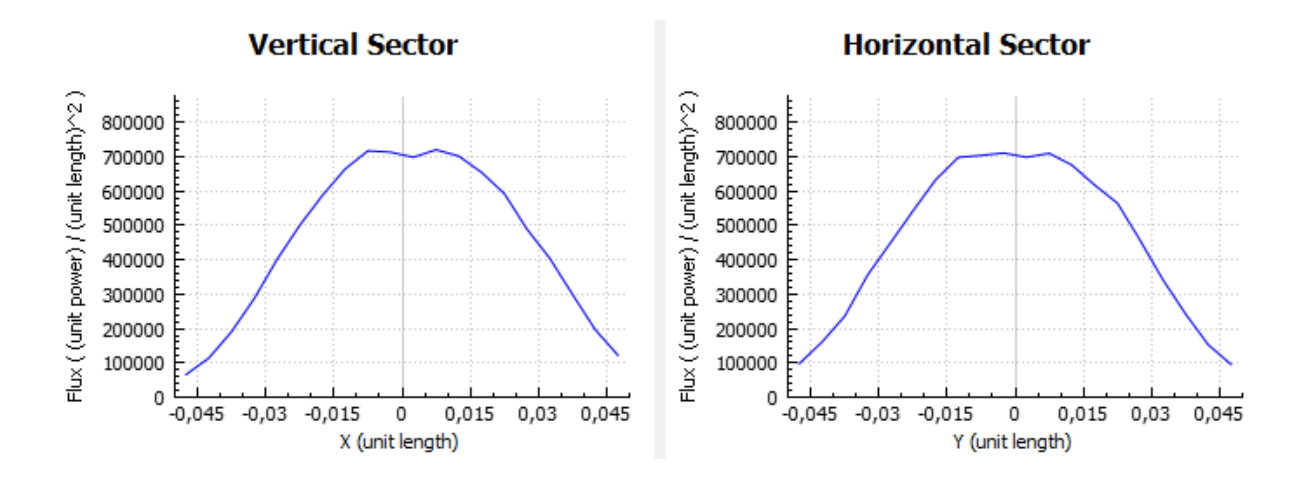

**Anexo 4.2. Receptor desplazado 0,1 metros del foco (a 4,25 metros del heliostato)**

• **180° acimut ; 76° elevación**: 1,25 kW (potencia total) ; 125217 kJ/m<sup>2</sup> (flujo medio)

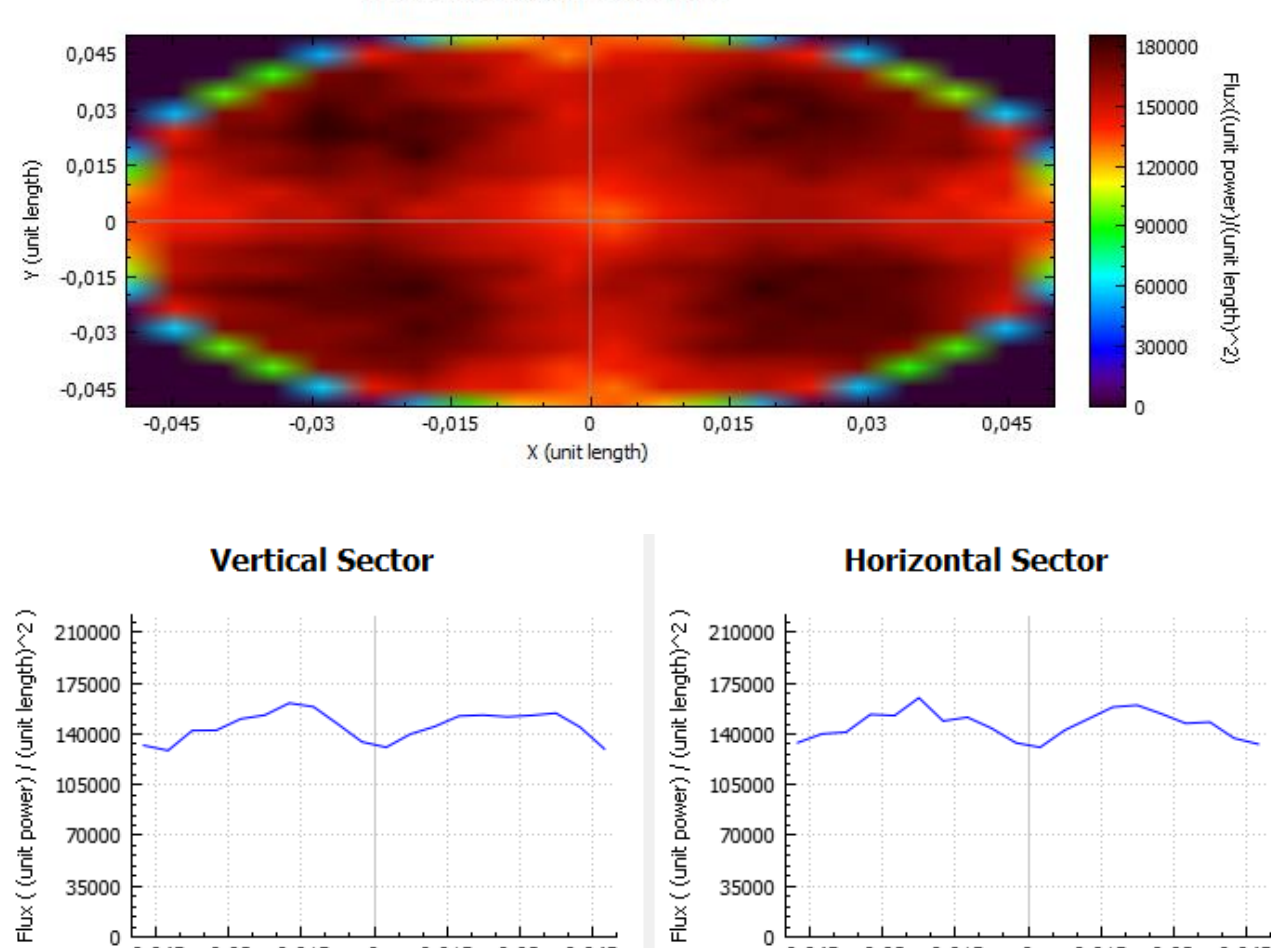

**Incident Flux Distribution** 

 $0,015$ 

0

Y (unit length)

0,03

0,045

 $-0,045 -0,03 -0,015$ 

 $0,015$ 

0

X (unit length)

 $0,03$ 

0,045

 $-0,03$   $-0,015$ 

 $-0,045$ 

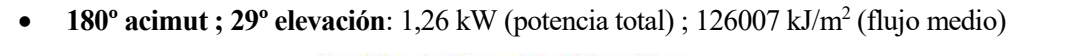

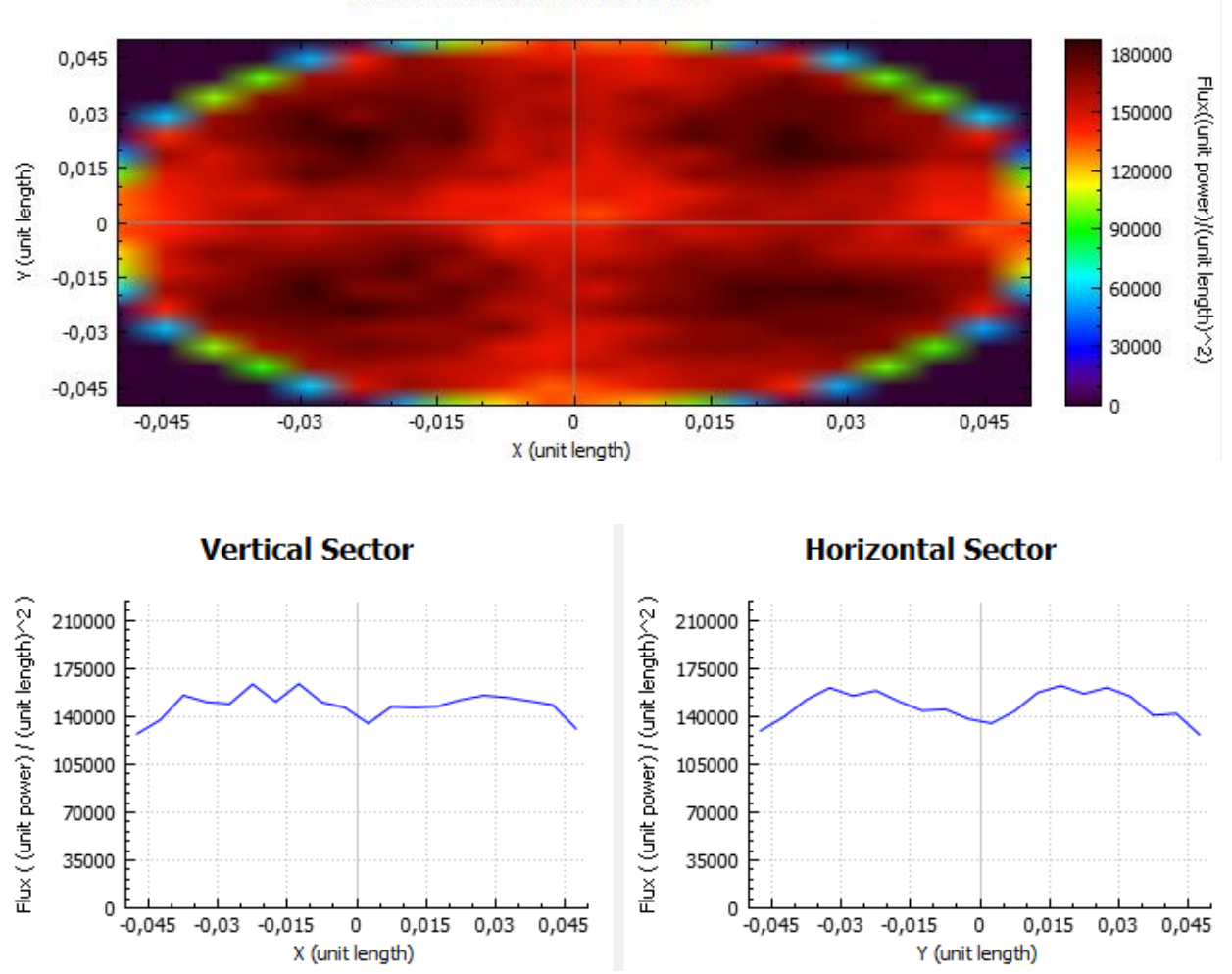

**Incident Flux Distribution** 

**Anexo 4.3. Receptor desplazado 0,15 metros del foco (a 4,2 metros del heliostato)**

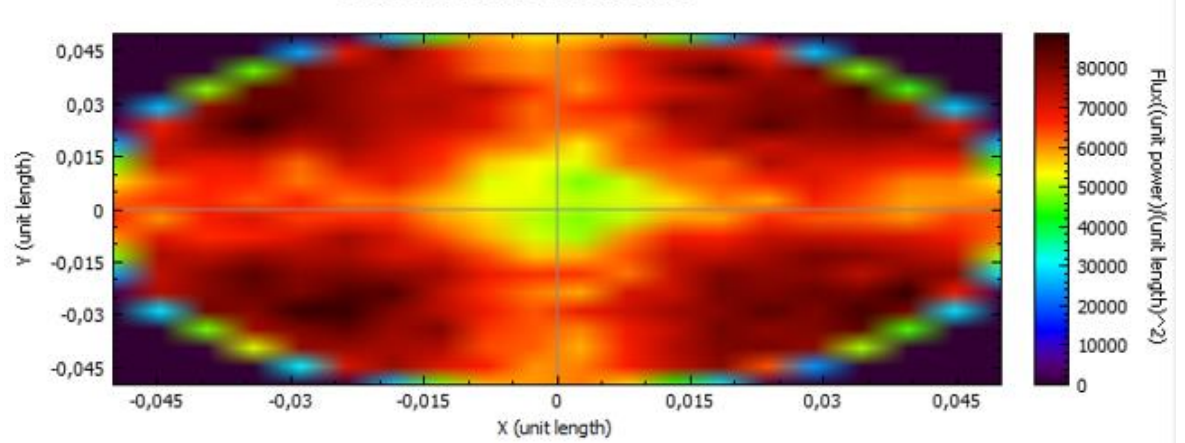

• **180° acimut ; 76° elevación**: 0,554 kW (potencia total) ; 55437,8 kJ/m<sup>2</sup> (flujo medio)

**Incident Flux Distribution** 

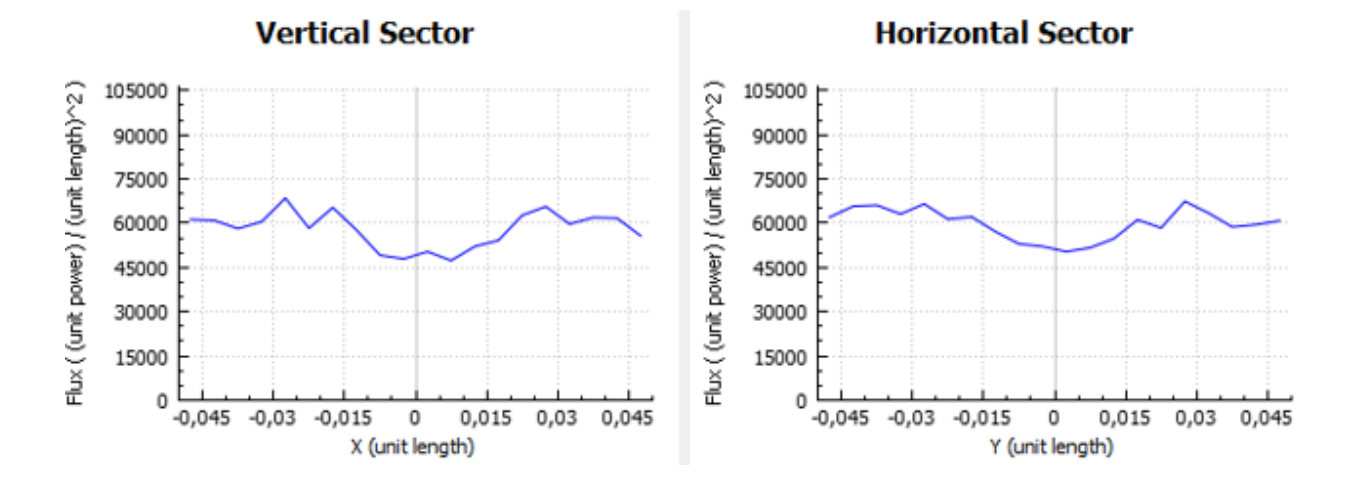

• **180° acimut ; 29° elevación**: 0,553 kW (potencia total) ; 55318,2 kJ/m<sup>2</sup> (flujo medio) **Incident Flux Distribution** 

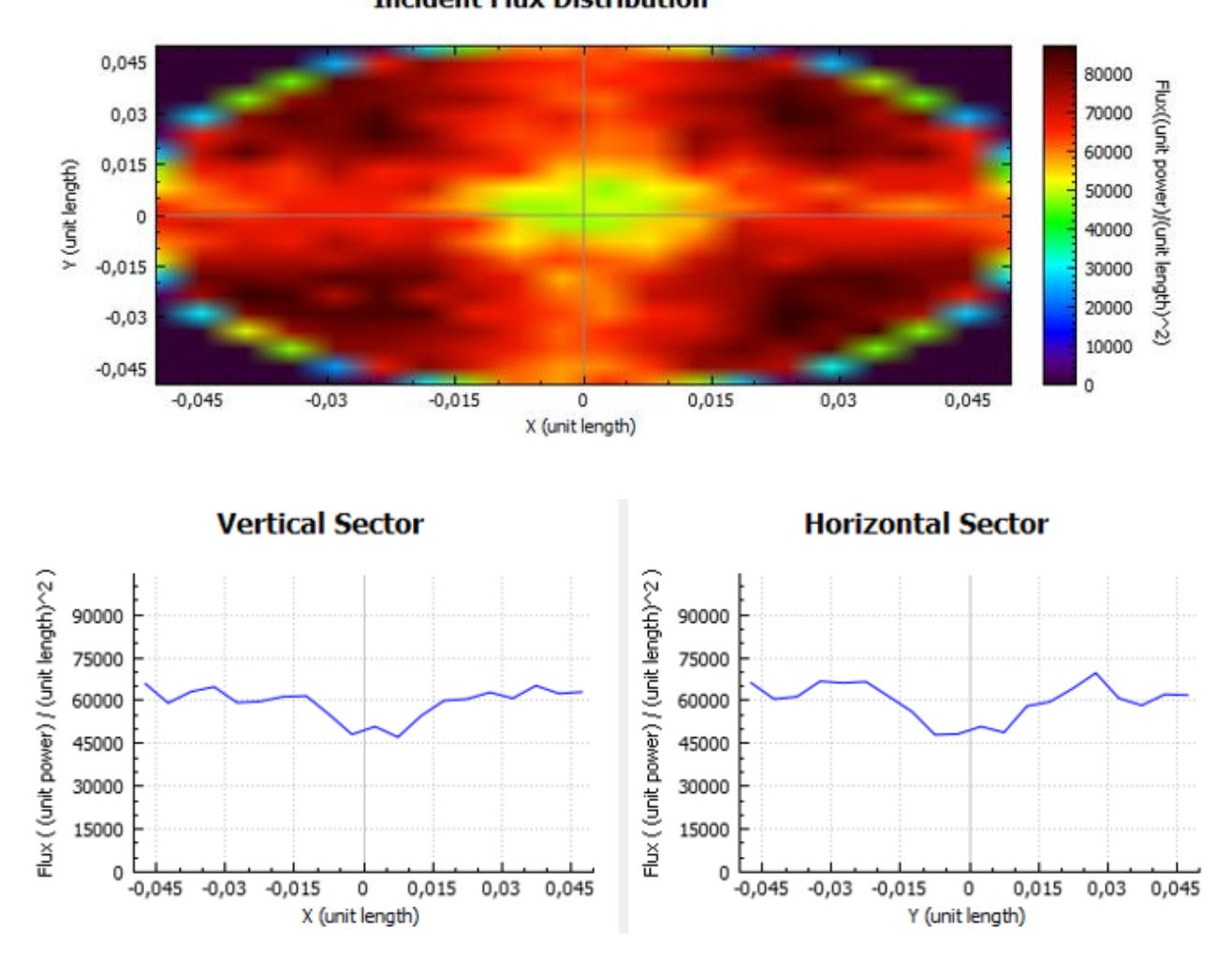

**Anexo 4.4. Receptor desplazado 0,25 metros del foco (a 4,1 metros del heliostato)**

• **180° acimut ; 76° elevación**: 0,178 kW (potencia total) ; 17804,8 kJ/m<sup>2</sup> (flujo medio)

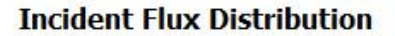

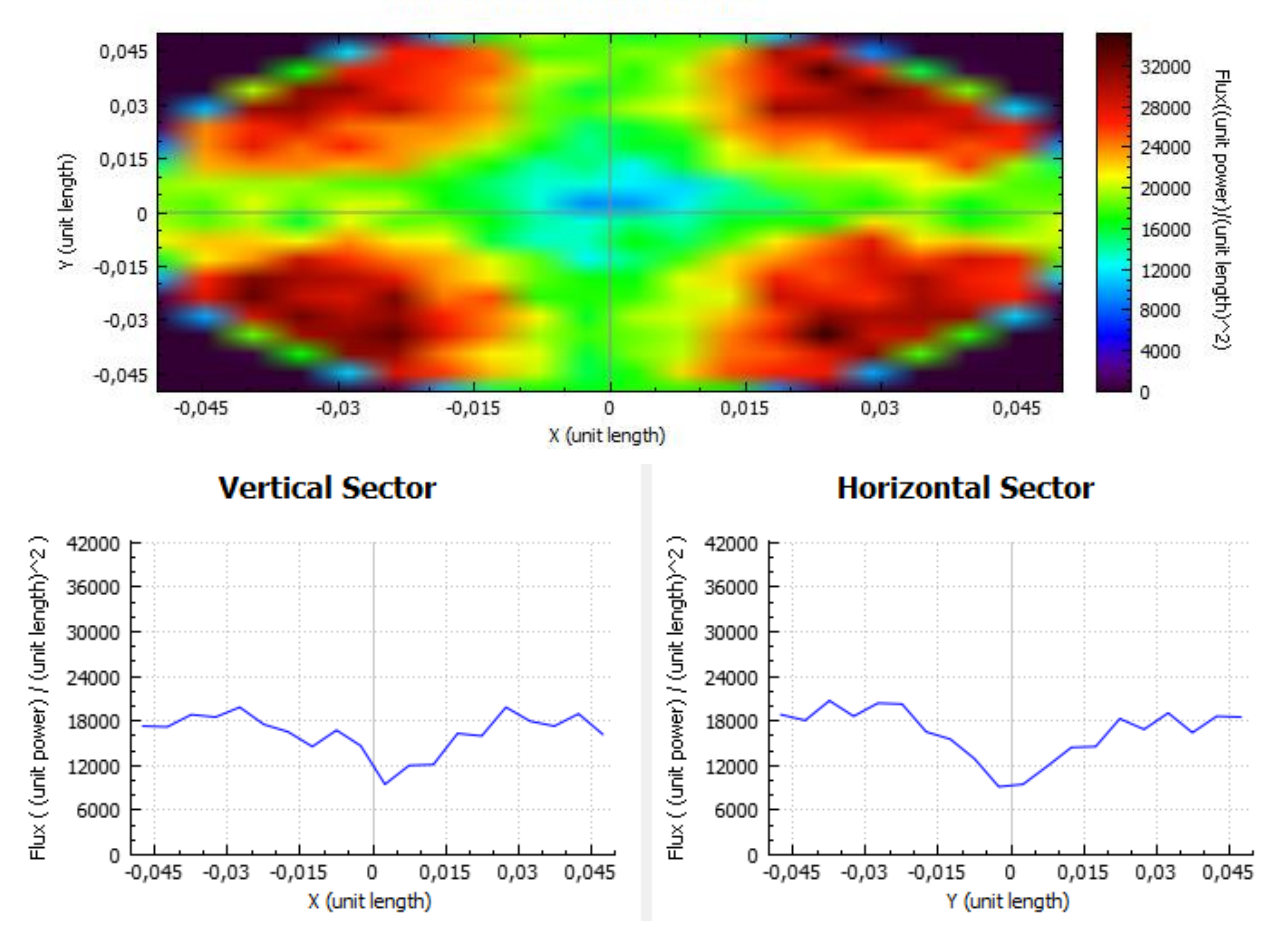

• **180° acimut ; 29° elevación**: 0,178 kW (potencia total) ; 17804,8 kJ/m<sup>2</sup> (flujo medio)

**Incident Flux Distribution** 

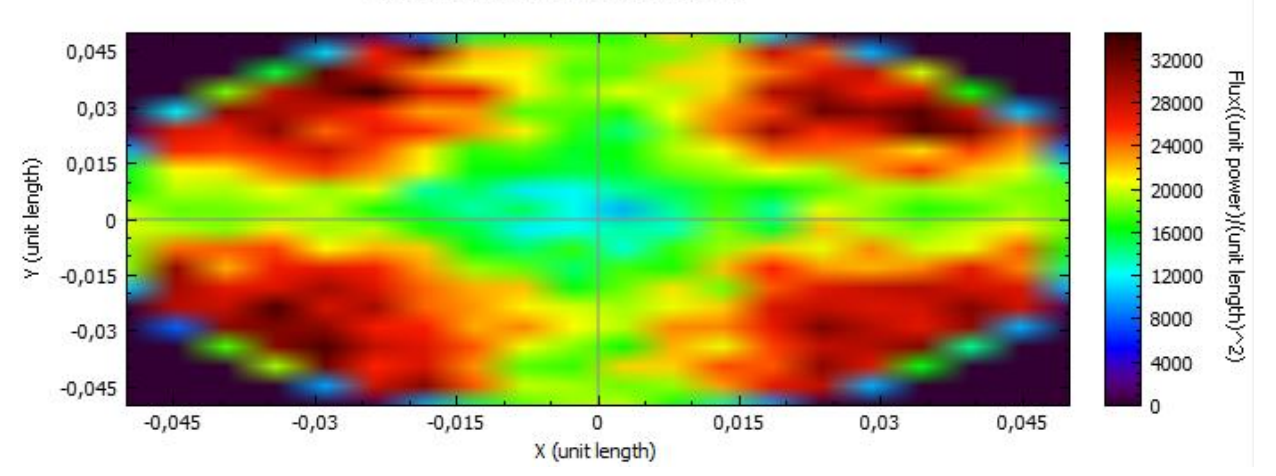

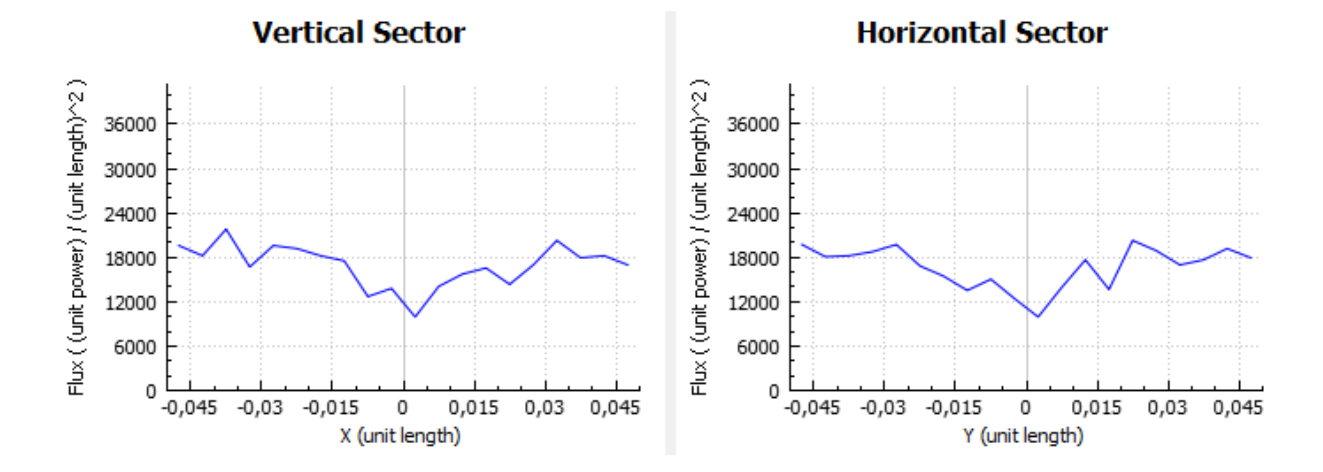

**Anexo 4.5. Receptor desplazado 0,85 metros del foco**

**180º acimut ; 76º elevación**

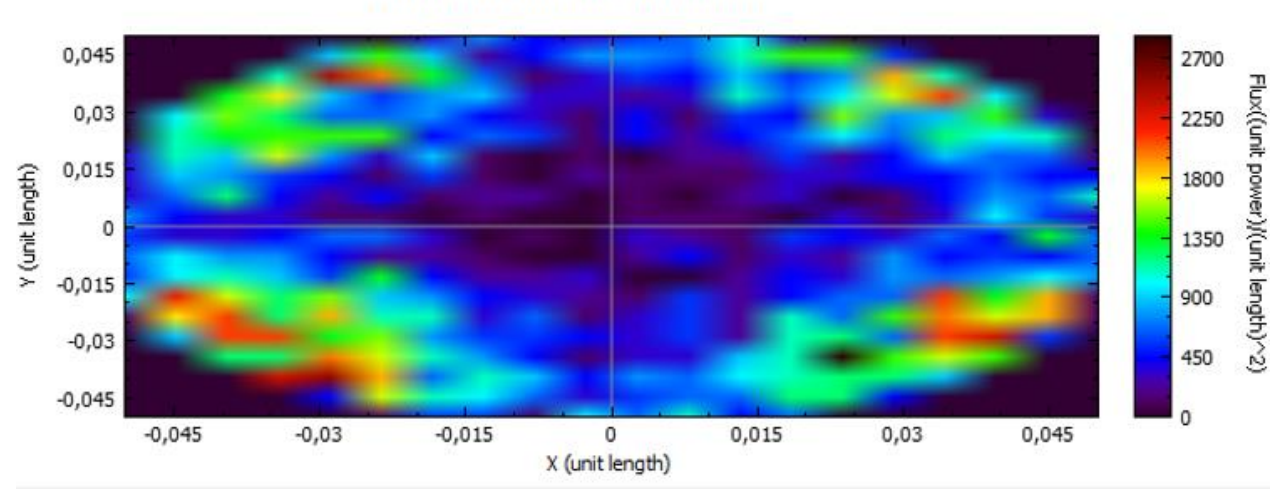

## **Incident Flux Distribution**

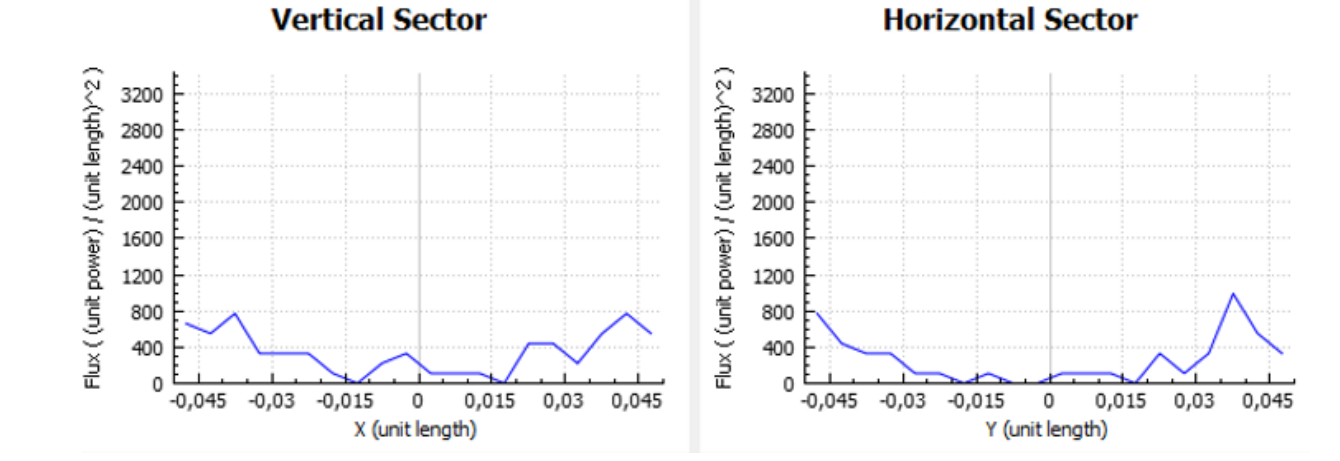